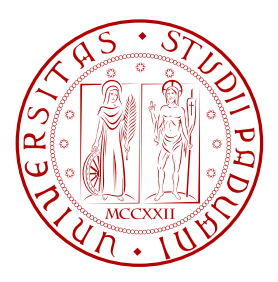

### Università degli studi di Padova

CORSO DI LAUREA MAGISTRALE IN INGEGNERIA ELETTRONICA

# STUDIO E REALIZZAZIONE DI UN OSCILLATORE DI COLD START PER APPLICAZIONI DI ENERGY HARVESTING DA SORGENTI A BASSISSIMA TENSIONE

Laureando: Marco Piovesan Matricola: 1012992

RELATORE: PROF. LUCA CORRADINI

PADOVA, 7 OTTOBRE 2013 Anno Accademico 2012/2013 ii

...ai miei genitori, per avermi sempre sostenuto in questo percorso...

iv

#### Sommario

L'energy harvesting, letteralmente "raccolta di energia", è un settore della ricerca che studia i modi più efficienti per impiegare l'energia presente nell'ambiente sotto forma di luce, onde RF, vibrazioni e calore.

Lo scopo di questa tesi è **analizzare** e realizzare un **prototipo** di una topologia circuitale fra quelle possibili utile a convertire in maniera efficiente la tensione proveniente da un generatore termoelettrico. La caratteristica peculiare di questo convertitore consiste nell'abilità di lavorare con tensioni di alimentazione molto basse, dell'ordine delle decine di millivolt. Con tensioni di questa entità, in assenza di una batteria locale o qualora quest'ultima risultasse scarica, non sarebbe possibile l'alimentazione di alcun circuito di controllo, sia esso digitale o analogico. Tale situazione, usualmente indicata con il nome di cold start, viene in questa tesi affrontata studiando un opportuno circuito auto oscillante in grado di innescarsi direttamente dalla fem termoelettrica.

Nel presente lavoro, dopo una panoramica sui vari trasduttori e il loro impiego nell'energy harvesting, si riassume brevemente la teoria alla base dei circuiti oscillatori armonici. Successivamente vengono effettuate un'analisi dettagliata del circuito oscillatore nel punto operativo prima dell'innesco delle oscillazioni e un'analisi al piccolo segnale per stabilire le condizioni necessarie all'innesco del sistema.

Un'intera sezione è dedicata allo studio del moltiplicatore di tensione presente all'uscita dell'oscillatore, che sostituisce il classico raddrizzatore a singola semionda diodocondensatore.

Infine si realizza un prototipo del circuito analizzato e si evidenziano le differenze riscontrate in fase di simulazione e di misura.

Si è inserito anche un approfondimento riguardante le tecniche di simulazione per circuiti non lineari impiegate nei moderni simulatori. Negli ultimi decenni sono state sviluppate delle tecniche cosiddette "miste", che lavorano in parallelo nel regime del tempo e della frequenza così da diminuire i tempi necessari per avere la soluzione a regime. Si è implementata in Matlab la tecnica mista Harmonic Balance Method e si sono messe a confronto con il simulatore SPICE le soluzioni per vari circuiti di esempio, tra cui anche l'oscillatore studiato.

vi

# Indice

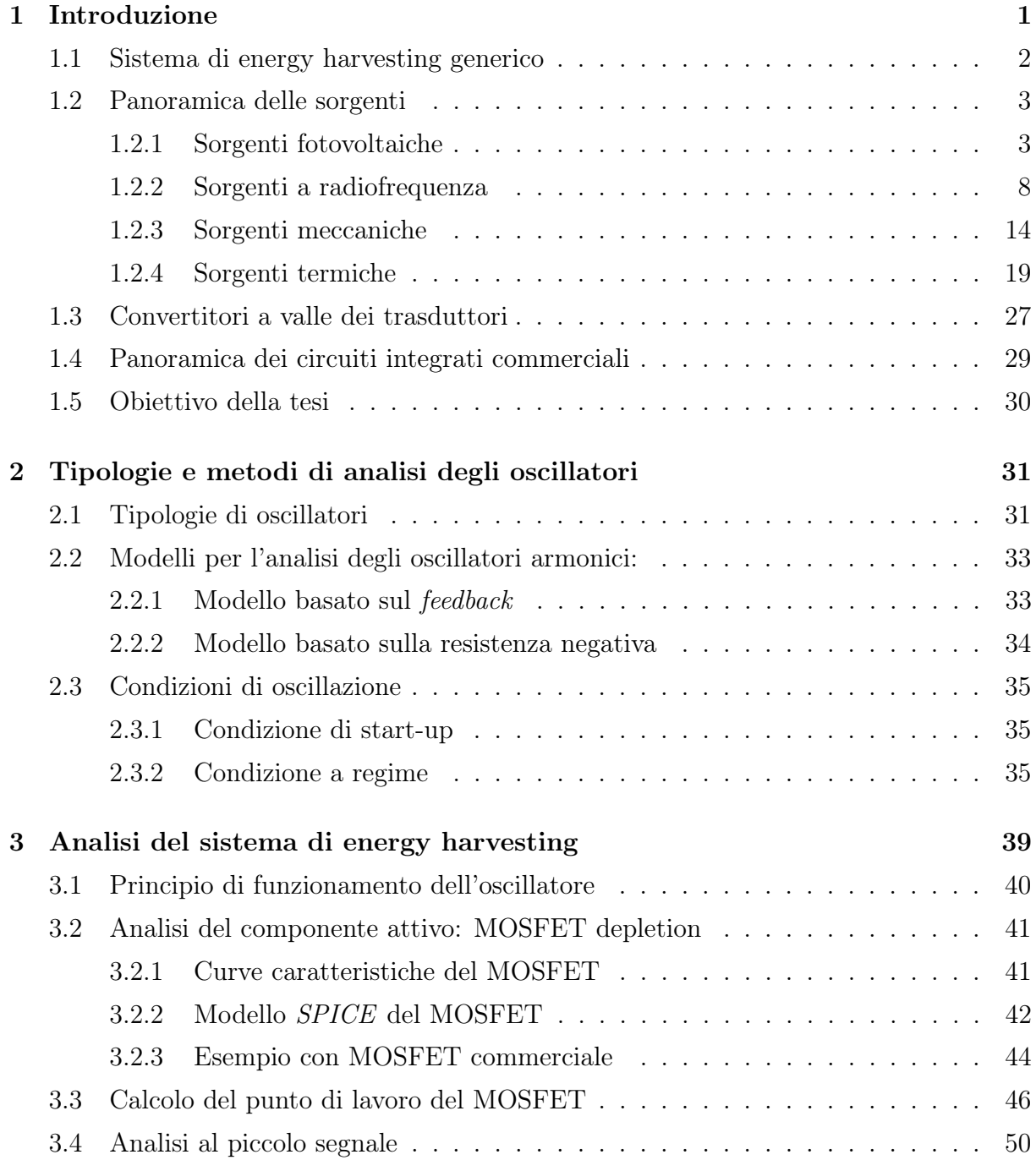

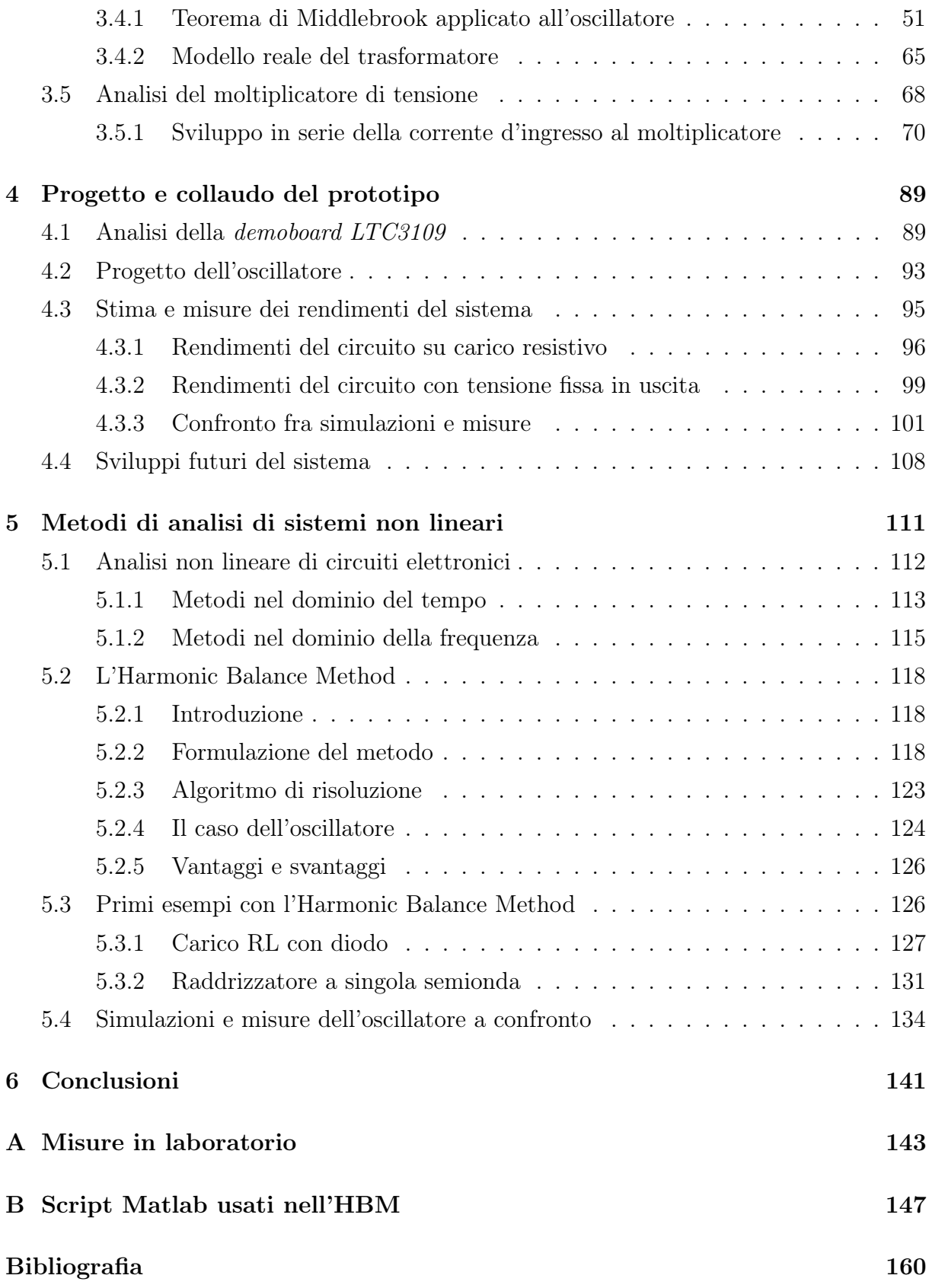

## <span id="page-8-0"></span>Capitolo 1

## Introduzione

Con la recente comparsa, nel mondo della microelettronica, di dispositivi a basso consumo, grazie allo scaling e al miglioramento continuo della tecnologia, si è aperta una nuova frontiera nell'ambito del recuperate di energia da fonti ambientali.

L'energy harvesting (letteralmente "raccolta di energia") è una nuova strategia energetica basata sul riutilizzo dell'energia presente nell'ambiente - attraverso dei trasduttori opportuni - al fine di alimentare dispositivi di diversa natura.

L'energy harvesting viene anche detto power harvesting o energy scavenging.

Attualmente il settore in cui l'uso dell'energy harvesting trova maggior spazio è quello relativo alle reti di sensori wireless (Wireless Sensor Networks WSN) usate per rilevare grandezze come temperatura, pressione, umidità, ecc. Tali reti, come visibile in figura [1.1](#page-8-1) sono formate da una certo numero di nodi che rilevano le informazioni e le trasmettono via etere a un nodo superiore il quale raccoglie e processa i dati.

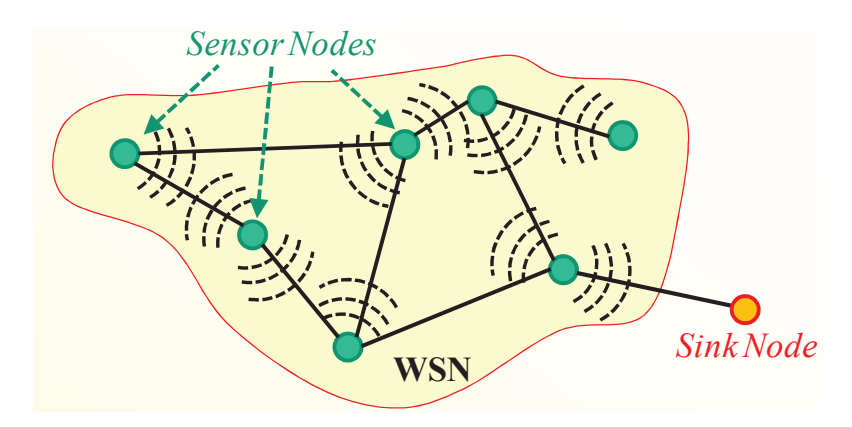

<span id="page-8-1"></span>Figura 1.1: Rete di sensori wireless.

Uno svantaggio per i nodi sensore è rappresentato dall'elemento di riserva di energia generalmente costituito da batterie - in quanto la manutenzione per la sostituzione delle batterie con un numero elevato di nodi risulta molto costosa e inoltre, ad aggravare i costi di manutenzione concorrono le posizioni difficilmente accessibili in cui possono trovarsi alcuni nodi. Vi è la necessità quindi di rendere autonomi dal punto di vista energetico i numerosi nodi sensore dislocati nei vari ambienti.

La soluzione proposta per allungare il tempo di vita utile delle batterie o per evitarne completamente l'utilizzo si basa sul recupero di energia da fonti ambientali. Le potenze in gioco sono modeste: per alcuni sistemi si è nell'ordine dei microwatt. Ad ogni modo in alcune applicazioni esse risultano comunque sufficienti ad alimentare un sistema di misura remoto e ad accendere per brevi istanti una radiotrasmittente per inviare le misure a un nodo gestore.

### <span id="page-9-0"></span>1.1 Sistema di energy harvesting generico

Un esempio di sistema ibrido per il recupero di energia (energy harvesting) è presente in figura [1.2,](#page-9-1) nella quale compaiono delle sorgenti presenti in un ambiente generico (luce, onde elettromagnetiche, vibrazioni e calore), un condensatore e una batteria [\[1\]](#page-168-0).

La presenza di un condensatore (eventualmente anche un supercondensatore) garantisce un tempo di vita lungo in termini di cicli di carica e scarica dello stesso; inoltre, rispetto alle batterie comuni, è una tecnologia "green" che funziona su un largo range di temperature.

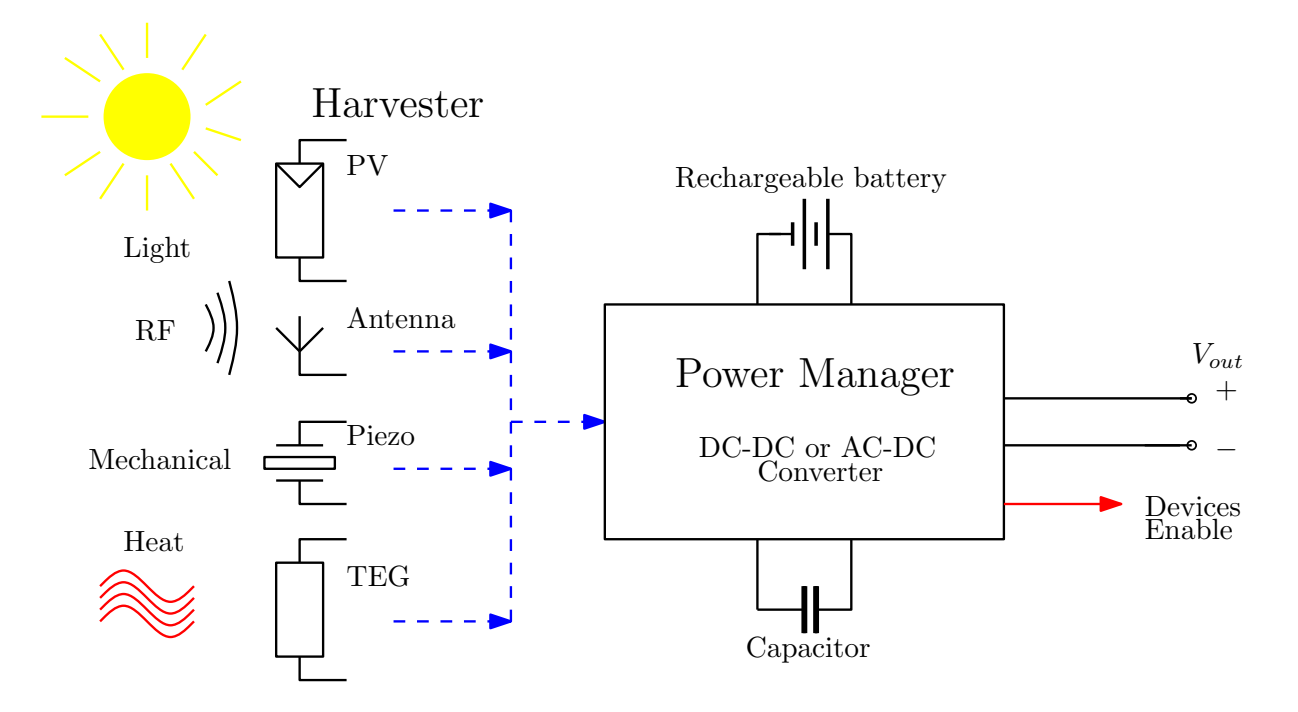

<span id="page-9-1"></span>Figura 1.2: Schema di un sistema generico di energy harvesting.

In genere le batterie con alta densità di energia (batterie al Litio) devono essere ricaricate in modo controllato, garantendo dei profili precisi in termini di corrente e tensione finale per allungarne il più possibile la vita. Una fonte di energia discontinua, come può essere una qualsiasi delle sorgenti ambientali, non si presta bene alla carica diretta di una batteria; si ricorre allora all'utilizzo di un condensatore, che ha il vantaggio di poter caricarsi in un tempo breve e di fornire un'elevata potenza istantanea in uscita.

La batteria può essere utilizzata comunque come riserva di energia supplementare.

Il controllo dell'intero sistema (Power Manager) può essere affidato a un sistema dedicato (es. microcontrollore), il quale, oltre a gestire i segnali adatti a pilotare gli switch dei convertitori DC-DC, può implementare una strategia energetica volta a massimizzare le prestazioni dell'intero sistema a seconda dell'impiego. Inoltre tale dispositivo può decidere quando abilitare i sistemi di misura e trasmissione (es. radiotrasmittente), al fine di assicurare la perfetta riuscita dell'operazione. Infatti, trattandosi di fonti discontinue, se il sistema di misura si accendesse quando non c'è ancora un livello sufficiente di energia immagazzinata nei componenti dedicati si corre il rischio che l'intera operazione non vada a buon fine.

### <span id="page-10-0"></span>1.2 Panoramica delle sorgenti utilizzate nell'energy harvesting

Di seguito si elencano e si descrivono le fonti presenti nell'ambiente dalle quali è possibile estrarre energia elettrica attraverso una opportuna trasformazione.

#### <span id="page-10-1"></span>1.2.1 Sorgenti fotovoltaiche

Quando si parla di recupero di energia da sorgenti luminose si intendono dei dispositivi che riescono a convertire la radiazione luminosa direttamente in energia elettrica: è il caso delle celle fotovoltaiche.

Il principio alla base del funzionamento della cella solare è spiegato dalla relazione scoperta nel 1905 da A. Einstein:

$$
E = h \cdot \nu \tag{1.1}
$$

dove ν è la frequenza della radiazione e h è la costante di Planck.

In breve, se una giunzione di semiconduttori np è colpita da una radiazione luminosa la cui energia (legata alla lunghezza d'onda  $\lambda = c/\nu$ ,  $E_{radiation} = hc/\lambda$ ) è superiore all'energy gap  $(E_{radiation} > E_{gap})$  della giunzione, allora nella regione di carica spaziale si generano

delle coppie elettrone-lacuna che possono ricombinarsi attraverso un circuito esterno sotto forma di corrente elettrica.

Nel dettaglio, il fenomeno fotoelettrico è dovuto a un elettrone presente in banda di valenza che passa in banda di conduzione a seguito dell'assorbimento di energia da un fotone (nel caso a gap diretto).

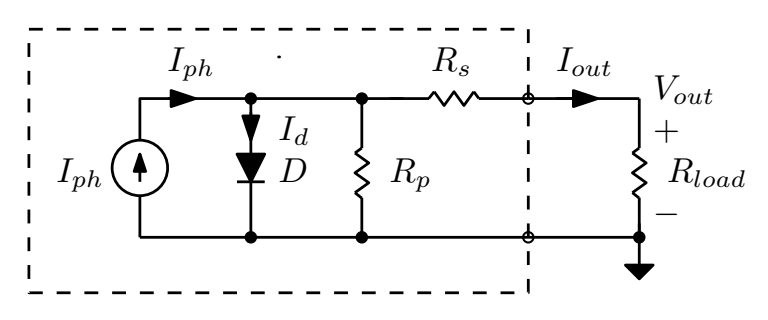

<span id="page-11-0"></span>Figura 1.3: Schema elettrico equivalente della cella solare.

Dal punto di vista elettrico si può usare il modello in figura [1.3,](#page-11-0) l'equazione che descrive il comportamento della cella è:

$$
I_{out} = I_{ph} - I_D - \frac{V_{ph}}{R_p} = I_{ph} - I_0(e^{\frac{V_{out} + I_{out}R_s}{n_s V_t}} - 1) - \frac{V_{ph}}{R_p}.
$$
\n(1.2)

La potenza uscente, tralasciando in prima approssimazione il termine  $I_{out} \cdot R_s$  e la resistenza in parallelo al diodo  $R_p$  diventa:

$$
P_{out} = V_{out} \cdot I_{out} = V_{out} \cdot I_{ph} - V_{out} \cdot I_0(e^{\frac{V_{out}}{n_s V_t}} - 1) \approx V_{out} \cdot I_{SC} - V_{out} \cdot I_0 e^{\frac{V_{out}}{n_s V_t}}.\tag{1.3}
$$

Le figure [1.4](#page-11-1) e [1.5](#page-12-0) mostrano le curve tipiche I-V e P-V di una cella solare con diversi gradi di illuminazione e con due diverse temperature di esercizio.

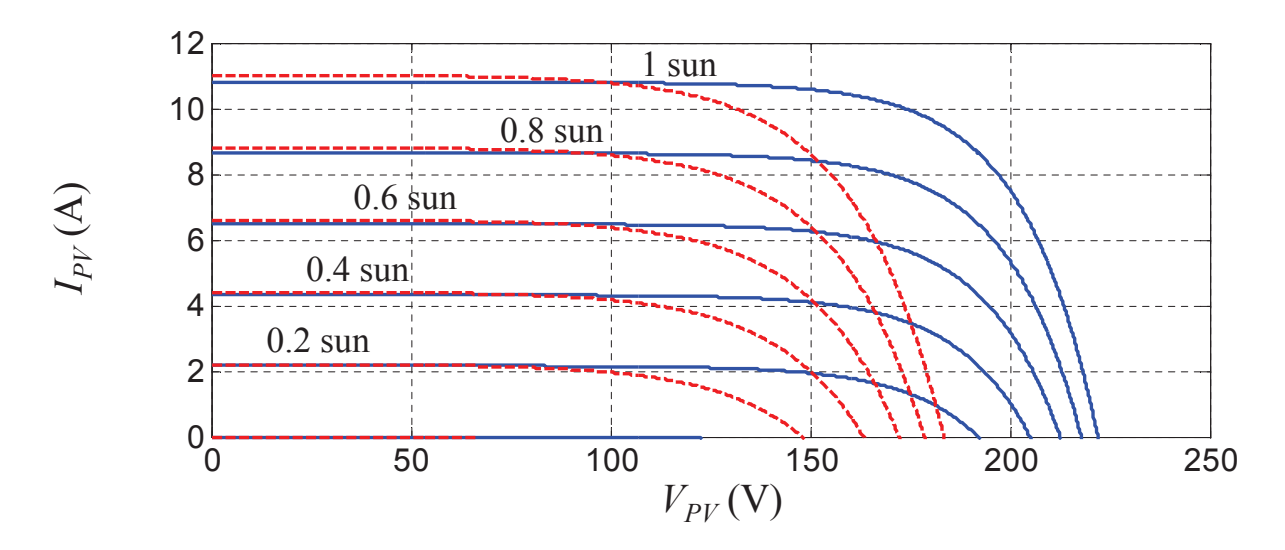

<span id="page-11-1"></span> !" Figura 1.4: Curve tipiche I-V di una cella solare a diversi gradi di illuminazione, in blu  $T = 25\degree C$  e in rosso  $T = 80\degree C$ .

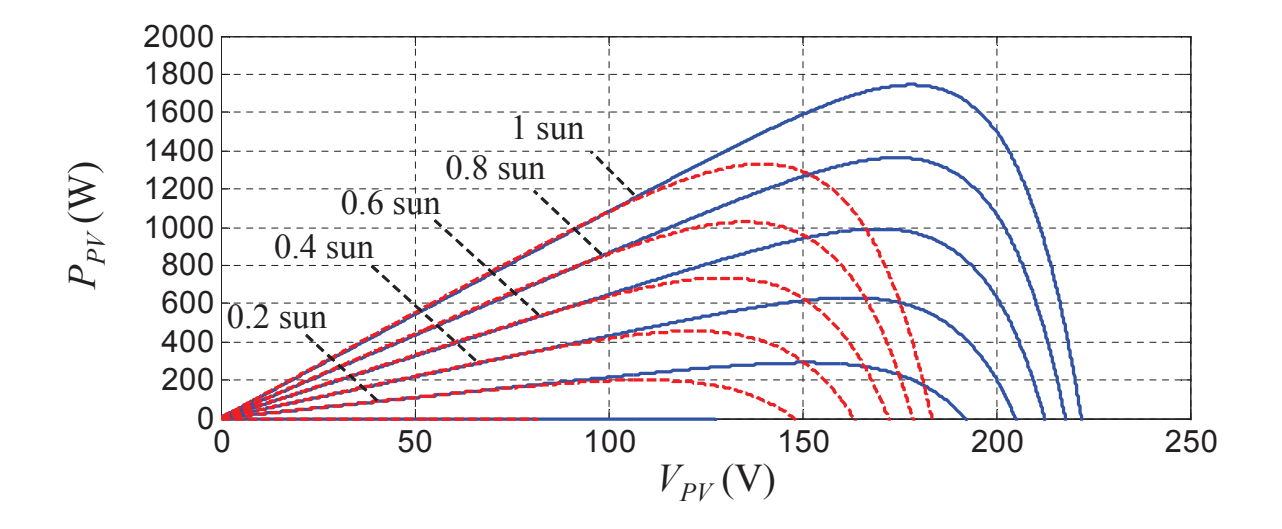

<span id="page-12-0"></span>Figura 1.5: Curve tipiche P-V di una cella solare a diversi gradi di illuminazione, in blu  $T = 25^{\circ}C$  e in rosso  $T = 80^{\circ}C$ .

Altri parametri utili a caratterizzare le celle solari sono: la densità di potenza per unità di area:

$$
P = J \cdot V \quad [\text{W/cm}^2], \tag{1.4}
$$

dove  $J$  è la densità di corrente  $[A/cm^2]$ .

Il fill factor (o fattore di riempimento) è un numero adimensionale che rende conto delle prestazioni della cella:

$$
FF = \frac{P_{max}}{J_{SC}V_{OC}} = \frac{J_m V_m}{J_{SC}V_{OC}}.\tag{1.5}
$$

Esso è anche un parametro di giudizio sul rendimento della cella (la figura [1.6](#page-12-1) mostra la rappresentazione grafica di questo numero).

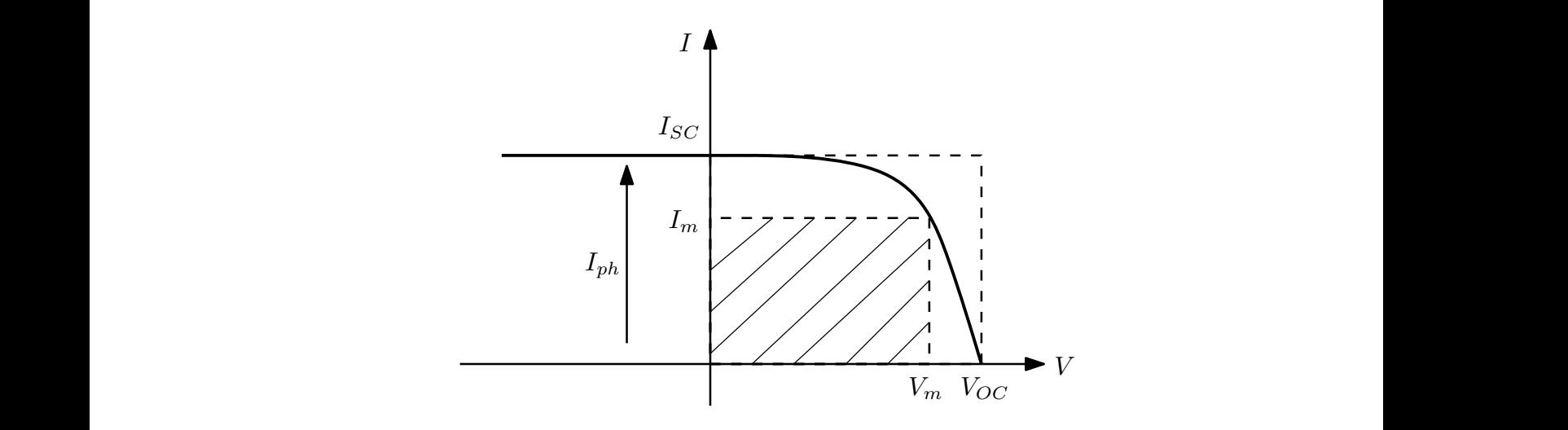

<span id="page-12-1"></span>Figure 1.6. Fill Fector, Le erec dei rettengeli  $(V-I)$  e  $(V-I)$  cano delle peterge  $\frac{1}{2}$  ,  $\frac{1}{2}$  ,  $\frac{1$ Figura 1.6: Fill Factor. Le aree dei rettangoli  $(V_{OC}, I_{SC})$  e  $(V_m, I_m)$  sono delle potenze.

 $(1.6)$ 

 $Tipo$   $Area [cm^2]$  $|V_{OC}|$  V]  $|J_{SC}|$  mA/cm<sup>2</sup>  $FF$  Efficienza [%] Si cristallino  $\begin{array}{|c|c|c|c|c|c|c|c|c|} \hline 4.0 & 0.706 & 42.2 & 82.8 & 24.7 \ \hline \end{array}$ GaAs cristallino  $\begin{array}{|l} 3.9 & 1.022 & 28.2 & 87.1 & 25.1 \end{array}$  $Si$  policristallino 1.1 0.654 38.1 79.5 19.8 Si amorfo 1.0 0.887 19.4 74.1 12.7  $CuInGaSe_2$  | 1.0 | 0.669 | 35.7 | 77.0 | 18.4 CdTe | 1.1 | 0.848 | 25.9 | 74.5 | 16.4

 $\eta = \frac{P_{\text{electric}}}{P}$  $=\frac{J_m V_m}{D}$  $=\frac{J_{SC}V_{OC}FF}{D}$ 

 $P_{\text{light}}$ 

L'efficienza della cella solare è definita come:

Un esempio di valori di efficienza per alcuni tipi di celle solari è riportato in tabella [1.1.](#page-13-0)

 $P_{s}$ 

 $P_{s}$ 

<span id="page-13-0"></span>Tabella 1.1: Performance di alcuni tipi di celle fotovoltaiche (Green et al., 2001).

In molti sistemi fotovoltaici si connette direttamente una batteria al pannello attraverso un diodo: lo svantaggio principale risiede nel fatto che la batteria impone la propria tensione ai capi del pannello durante la carica. Così facendo non si massimizza la potenza estraibile, perché la potenza uscente dal pannello solare è non lineare e dipende dalla tensione di uscita.

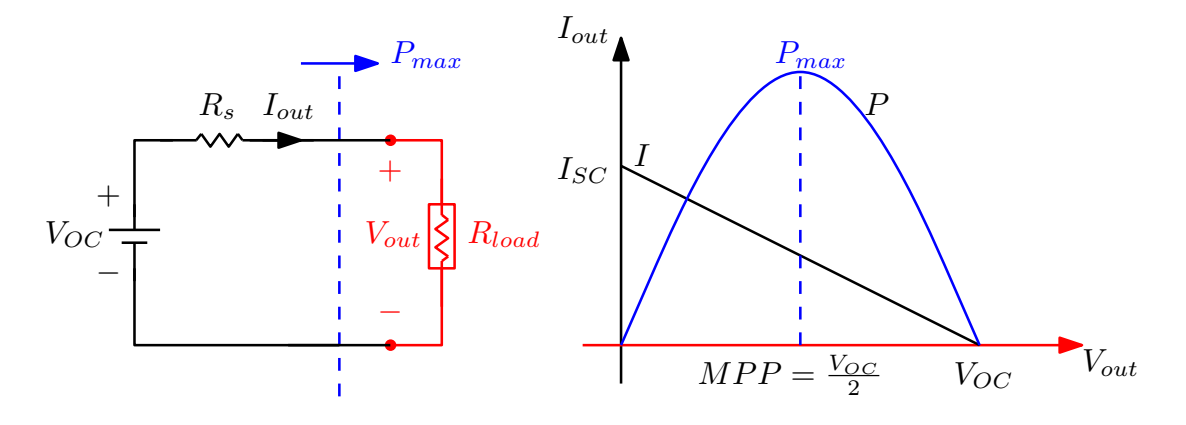

Figura 1.7: Schema elettrico equivalente di un pannello fotovoltaico connesso a un carico e curve caratteristiche del partitore di tensione.

Per tale motivo, conviene ricorrere invece a un convertitore DC-DC (figura [1.8\)](#page-14-0) che emuli l'impedenza necessaria al massimo trasferimento di potenza attraverso un algoritmo di MPPT (Maximum Power Point Tracker).

L'impiego dell'algoritmo di MPPT permette al convertitore di emulare un'impedenza connessa al pannello, in modo tale da avere il massimo trasferimento di potenza. C'è da aggiungere che, trattandosi di un sistema digitale, esistono dei convertitori A/D che introducono una discretizzazione delle grandezze misurate (I e V); quando l'algoritmo arriva in prossimità del massimo punto di potenza (MPP) si crea un ciclo limite, come visibile in figura [1.9.](#page-14-1)

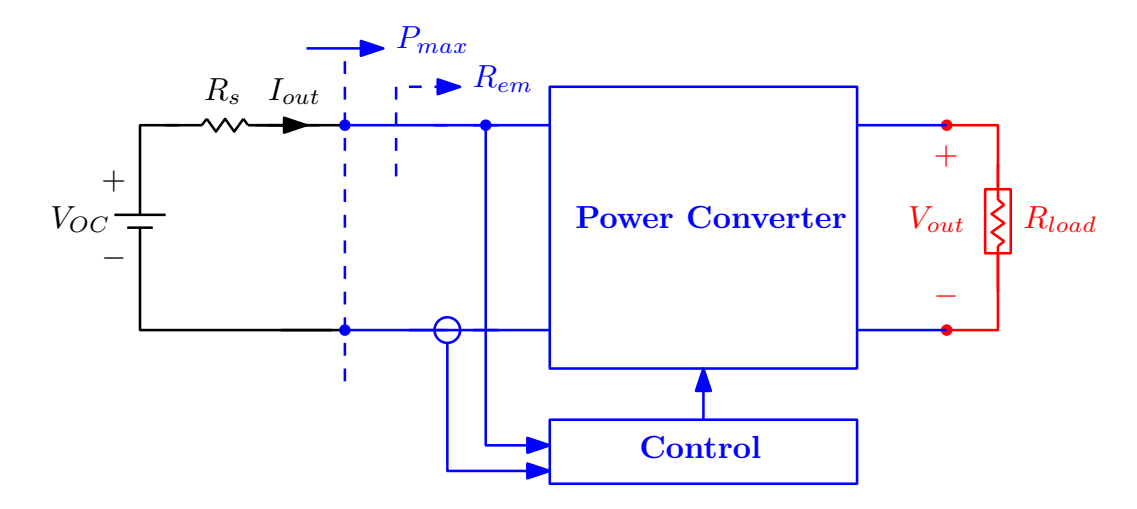

<span id="page-14-0"></span>Figura 1.8: Schema elettrico equivalente di un pannello fotovoltaico connesso a un carico attraverso un convertitore con l'MPPT.

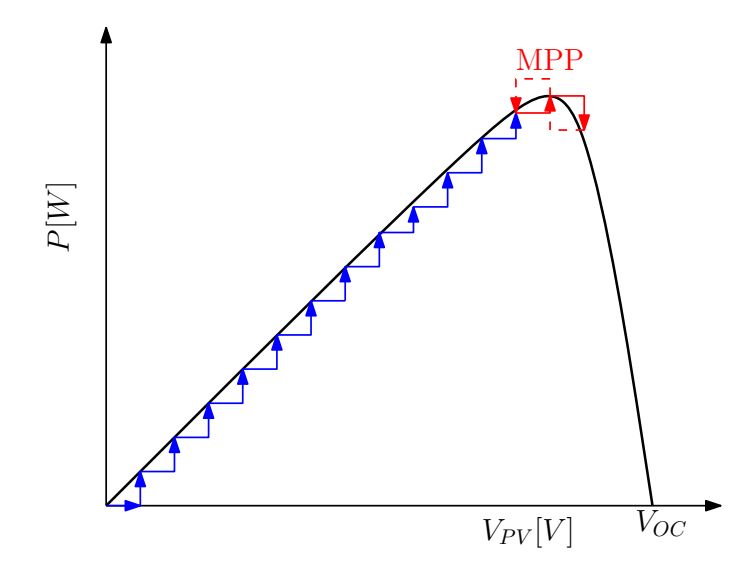

<span id="page-14-1"></span>Figura 1.9: Algoritmo MPPT in funzione sulla caratteristica Potenza-Tensione tipica di un pannello fotovoltaico. In rosso il ciclo limite.

Nelle applicazioni comuni le celle solari sono sfruttate per la produzione di energia elettrica con potenze nell'ordine del kilowatt (o più): tali applicazioni si possono definire outdoor in quanto i pannelli solari sono disposti all'esterno e occupano delle superfici rilevanti.

Nelle applicazioni di energy harvesting volte ad alimentare dei nodi sensori, invece, si impiegano delle celle solari indoor, ovvero posizionate all'interno degli ambienti. Le dimensioni dei pannelli sono modeste, in quanto sono sufficienti potenze molto più basse rispetto al caso outdoor (per esempio nell'ordine del watt o inferiori).

La grande differenza tra i due ambiti di utilizzo consiste nel fatto che il rendimento dello stesso pannello nelle due situazioni è molto diverso: in ambito outdoor il pannello posto all'esterno riceve direttamente la luce solare (nelle condizioni più favorevoli), mentre il pannello inserito all'interno degli edifici riceve una luce molto più tenue e con un contenuto spettrale decisamente più basso rispetto alla luce solare. Tutte queste differenze si traducono in una resa più bassa in termini di potenza estratta dalla sorgente luminosa. Un esempio di un pannello per applicazioni di energy harvesting commerciale [\[2\]](#page-168-1) è visibile

in figura [1.10;](#page-15-1) le caratteristiche sono riassunte nella seguente tabella:

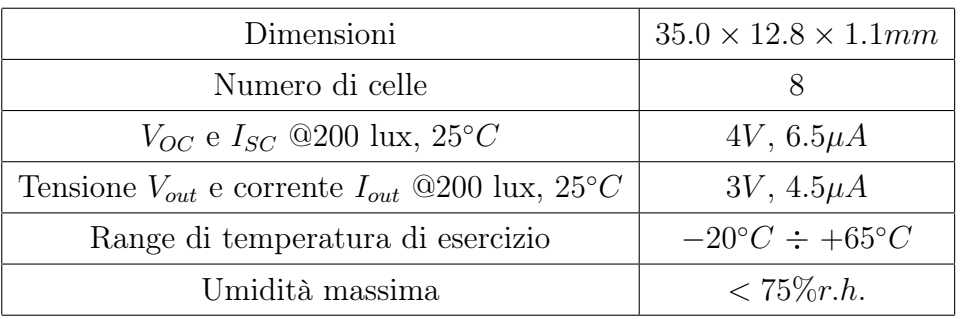

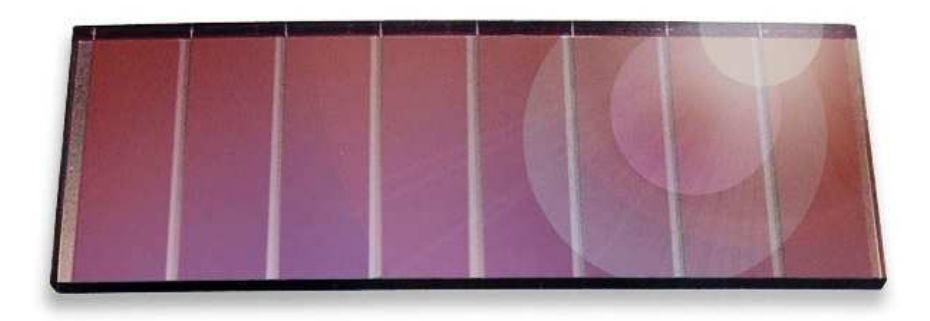

<span id="page-15-1"></span>Figura 1.10: Pannello fotovoltaico per applicazioni di energy harvesting modello ECS 300, ©EnOcean.

#### <span id="page-15-0"></span>1.2.2 Sorgenti a radiofrequenza

È noto che attraverso un'antenna è possibile ricevere un segnale presente nell'etere che è stato trasmesso da una sorgente a radiofrequenza RF. Al posto di sfruttare il segnale

#### 1.2. PANORAMICA DELLE SORGENTI 9

per il suo contenuto informativo, si impiega la potenza a esso associata per eseguire una conversione diretta in potenza elettrica. Solitamente si può pensare di convertire in modo diretto il segnale RF proveniente dall'antenna attraverso un circuito di raddrizzamento fatto con semplici diodi e condensatori.

Esistono numerose varianti per i circuiti di raddrizzamento presenti negli articoli scientifici: ognuna di esse ha l'obiettivo di fornire in uscita una tensione più alta possibile per semplificare la circuiteria che segue.

Di seguito si propongono due esempi di raccolta di energia dall'etere: il primo, rivolto a un comune ambiente in periferia, è sintonizzato nelle frequenze della TV digitale e della telefonia cellulare [\[3\]](#page-168-2), mentre il secondo riguarda le frequenze WiFi [\[4\]](#page-168-3).

Nel primo caso i risultati mostrano che la potenza media ricevuta di −25 dBm da una stazione radio-base per la telefonia cellulare a 800 MHz è più forte di circa 13 dB rispetto al segnale della TV digitale a banda larga.

Il prototipo presente nell'articolo dimostra che è possibile caricare una capacità da 1 F a 0.32 V in 3900 minuti in un'area di periferia. La conversione è fatta con un circuito RF-DC multistadio, vedi figura [1.14.](#page-18-0)

Nelle periferie sussiste il problema che i segnali RF sono più deboli dunque conviene ricorrere a più sorgenti RF, come radio AM e FM, segnale TV a banda larga, telefonia cellulare e Wireless LAN.

Da un punto di vista della conversione in elettricità, è opportuno puntare a sorgenti che non siano discontinue nel tempo e che trasmettano con la potenza più alta possibile. Questi requisiti inducono a scegliere il segnale TV a banda larga e la telefonia cellulare, i quali hanno le frequenze distribuite come nel grafico in figura [1.11.](#page-16-0) Nella tabella [1.2](#page-17-0) sono indicate le densità di potenza trasmesse; la densità del flusso di potenza è calcolata come:  $\frac{1}{8}$ 

$$
S = \frac{PG}{4\pi r^2}k \quad \text{[mW/cm}^2\text{]}
$$
 (1.7)

dove P è la potenza trasmessa, G è il guadagno dell'antenna in trasmissione, r la distanza e k il coefficiente di riflessione.

<span id="page-16-0"></span>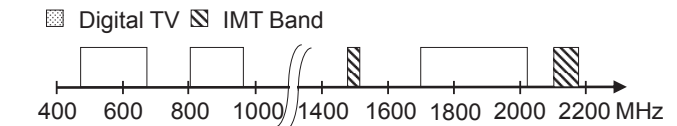

Figura 1.11: Bande di frequenza per le TV e le trasmissioni cellulari.

|                             |                   | TV digitale   Telefoni cellulari |
|-----------------------------|-------------------|----------------------------------|
| Potenza trasmessa           | 3 kW              | 30 W                             |
| Potenza effettiva irradiata | $25\,\mathrm{kW}$ | 500 W                            |

<span id="page-17-0"></span>Tabella 1.2: Potenze trasmesse in etere.

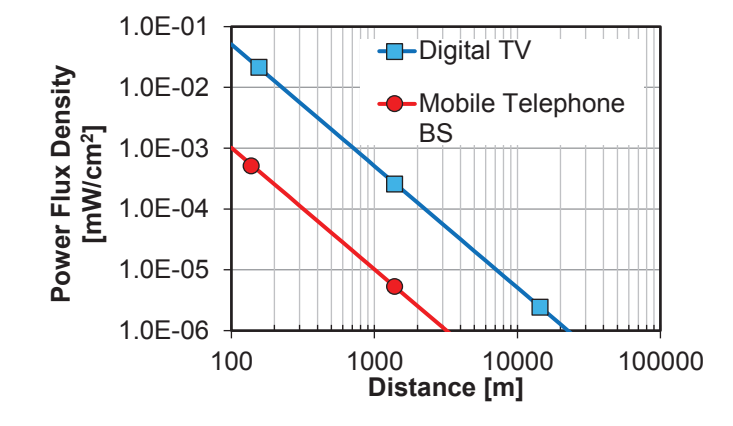

Figura 1.12: Esempio di densità di flusso in funzione della distanza,  $k = 2.56$ .

La tensione ottenuta con tre diversi diodi Schottky per il raddrizzamento (HSM88AS, HSB226AS e HSB276AS) è visibile nella figura seguente:  $\overline{H}$ 

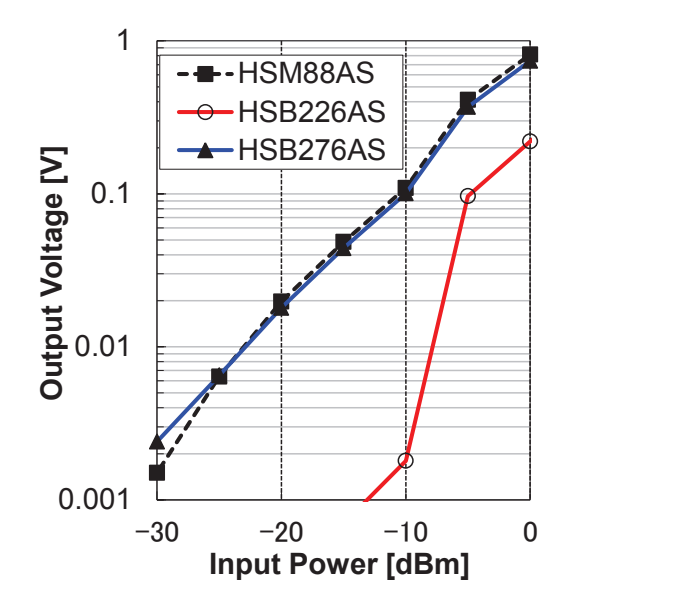

Figura 1.13: Tensione ottenuta con tre diversi diodi Schottky per il raddrizzamento.

Il circuito (moltiplicatore di tensione) per la conversione RF-DC è visibile in figura [1.14.](#page-18-0)

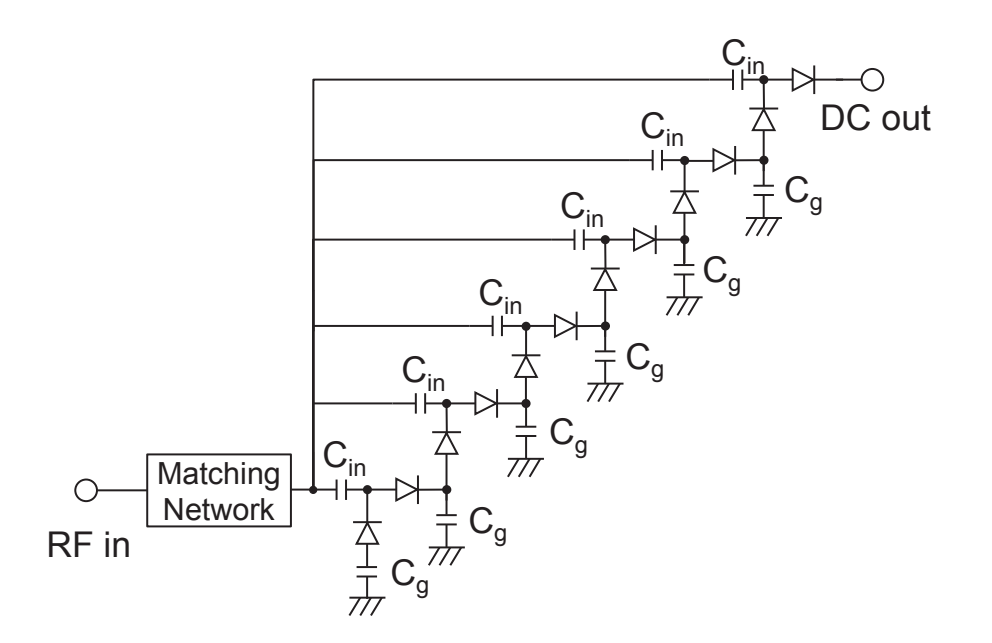

<span id="page-18-0"></span>Figura 1.14: Esempio di circuito per la conversione RF-DC.

Con una potenza di ingresso di −20 dBm e una banda di 75 MHz centrata a 845 MHz si verifica l'accumulo nel tempo di una tensione, come visibile in figura [1.15.](#page-18-1)

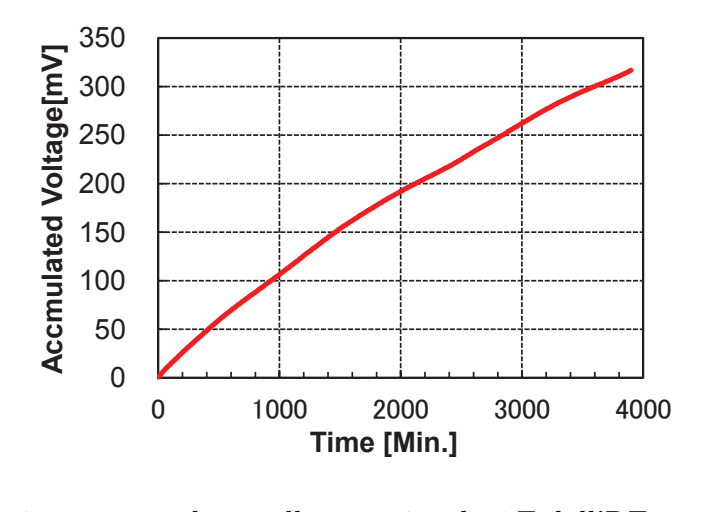

<span id="page-18-1"></span>Figura 1.15: Tensione accumulata nella capacità da  $1F$  dall'RF energy harvesting. .

Un altro esempio consiste nell'utilizzo della banda WiFi a 2.4 GHz, che è la stessa di Bluetooth, RFID, ZigBee e di altri standard. Come nel caso precedente, si cerca di convertire direttamente con un'alta efficienza un segnale RF in una corrente elettrica.

In questo esempio il circuito riesce a produrre una tensione paragonabile a quella di una batteria partendo da un segnale RF di potenza molto bassa < −20 dBm. Con questo circuito è possibile ad accendere un nodo sensore, per compiere una misura di temperatura e umidità usando come unica fonte di energia il segnale di un router WiFi presente nell'ambiente tipico di un ufficio.

Un router WiFi trasmette solamente 100 mW, almeno parecchi ordini di grandezza in meno rispetto alla potenza del segnale a larga banda della TV digitale, con delle notevoli differenze però in termini di distanza dalla sorgente RF; si intuisce che, per garantire il funzionamento del circuito, l'efficienza deve essere massima.

L'impedenza fra antenna e raddrizzatore deve essere adattata per garantire il matching corretto che produce il massimo trasferimento di potenza attiva. Il raddrizzatore si comporta come un carico non lineare: infatti l'impedenza, vista dalla rete di adattamento, è complessa e varia con la frequenza, con la potenza di ingresso e con la resistenza di carico. Al fine di garantire il corretto adattamento, tutti questi parametri vanno scelti in fase di progetto.

Lo spettro di emissione del router WiFi presente in un generico ufficio è presente in figura [1.17:](#page-20-0) si vede che la potenza è concentrata nel range 2.4 ÷ 2.48 GHz. La potenza ricevuta con un'antenna a dipolo è compresa tra −40 dBm e −20 dBm.

Anche in questo caso il raddrizzatore è composto da soli diodi Schottky e capacità; di fatto è una versione modificata del raddrizzatore a onda intera di Greinacher (moltiplicatore di tensione), rappresentato in figura [1.16.](#page-19-0) La tensione in uscita al raddrizzatore è visibile in figura [1.18.](#page-20-1)

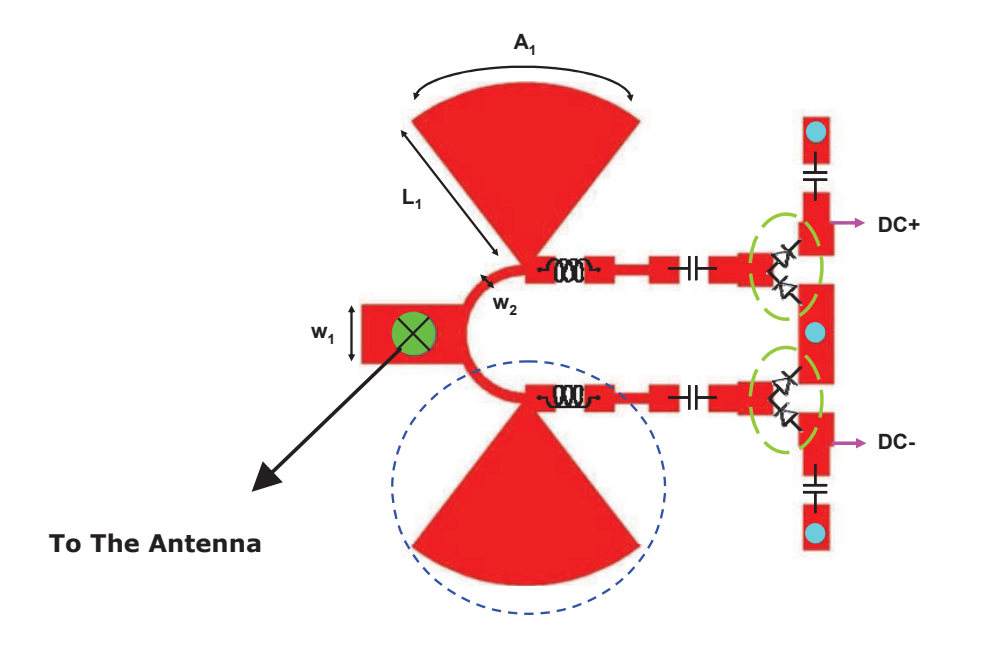

<span id="page-19-0"></span>Figura 1.16: WiFi RF-DC converter, layout.

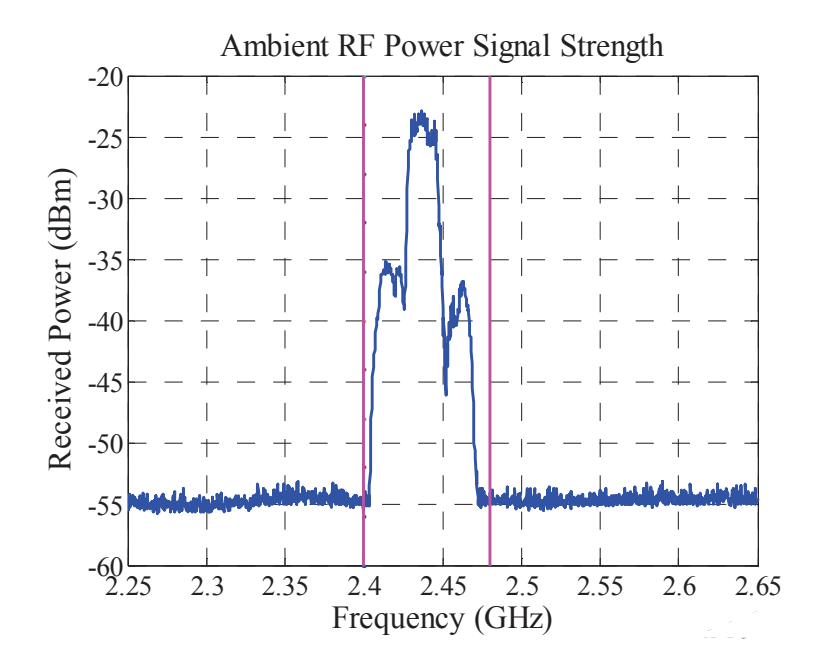

Figura 1.17: Spettro raccolto dall'antenna in un minuto con la funzione "Max Hold" attiva nell'analizzatore di spettro.

<span id="page-20-0"></span>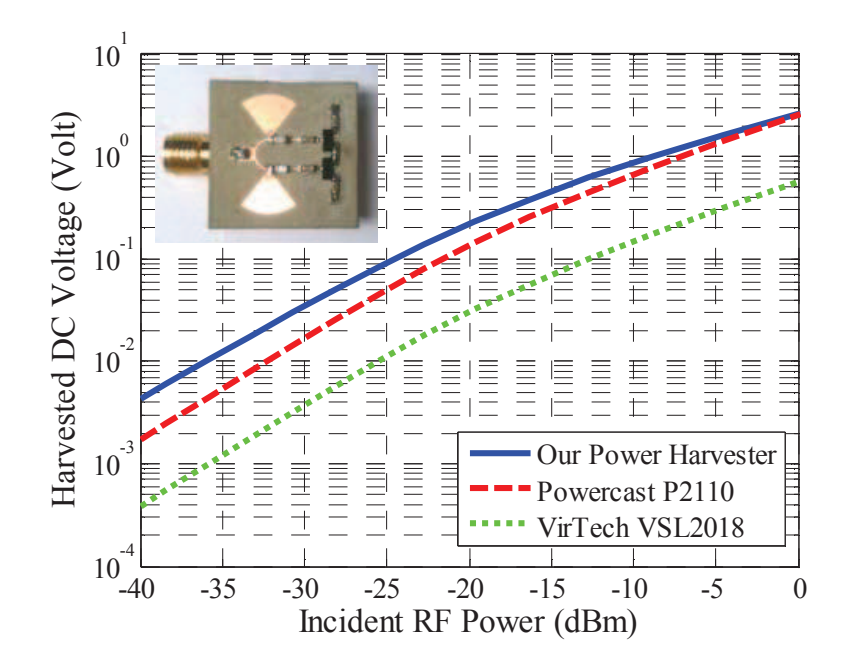

<span id="page-20-1"></span>Figura 1.18: Tensione raccolta dal segnale RF a confronto con tre dispositivi.

#### <span id="page-21-0"></span>1.2.3 Sorgenti meccaniche

I trasduttori per sorgenti di natura meccanica (es. vibrazioni) sono in genere dei trasduttori piezoelettrici.

La parola *piezoelettrico* deriva dal greco *piezo* o *piézein* ( $\pi i \epsilon \zeta \epsilon \nu$ ) che significa "premere", "comprimere".

Il comportamento piezoelettrico consiste nell'accumulo di carica elettrica in certi materiali solidi (cristalli come il Quarzo  $SiO<sub>2</sub>$ , alcune ceramiche, materia biologica come il DNA e alcune proteine) a seguito di uno stress meccanico; fu scoperto nel 1880 dai fisici francesi Jacques e Pierre Curie.

L'effetto piezoelettrico ha la sua origine all'interno del reticolo cristallino: normalmente vi sono delle configurazioni geometriche equivalenti, ma con orientazioni differenti allo stesso livello di energia. Se si tratta opportunamente il materiale - come per esempio il titanato di bario  $(BaTiO<sub>3</sub>)$ , il quale ha una cella romboidale che si può allungare in tutti e tre gli assi - in modo da orientare tutte le celle nella stessa direzione, allora solo lungo questa direzione si verifica l'effetto piezoelettrico.

L'effetto piezoelettrico è un processo reversibile: se si deforma il materiale, si crea una distribuzione di carica che dà origine a un campo elettrico, ma anche l'applicazione di un campo elettrico causa una deformazione meccanica. L'effetto inverso è sfruttato per esempio nella generazione di onde a ultrasuoni.

Esistono numerosissime applicazioni in cui si sfrutta l'effetto piezoelettrico: per quanto riguarda la tematica dell'energy harvesting, si sfrutta questo effetto per convertire dei movimenti meccanici (come ad esempio delle vibrazioni) in energia elettrica.

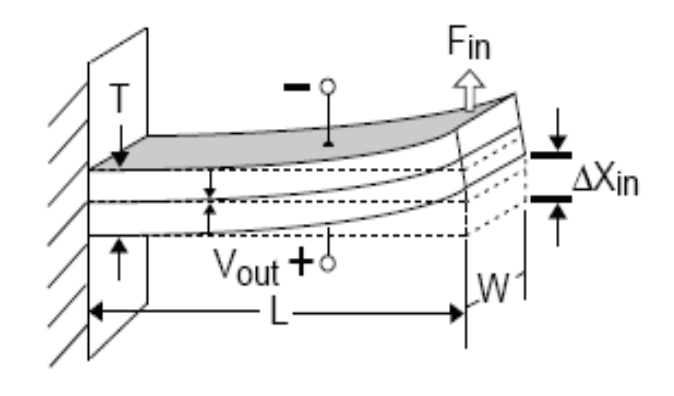

Figura 1.19: Esempio di un trasduttore piezoelettrico generico sottoposto a vibrazioni.

La tensione in uscita è alternata e può avere l'ampiezza massima nell'ordine di diverse

decine di volt; la frequenza, invece, va dalle decine a qualche centinaio di Hertz. Il modello elettrico equivalente per i trasduttori piezoelettrici è riportato in figura [1.20.](#page-22-0)

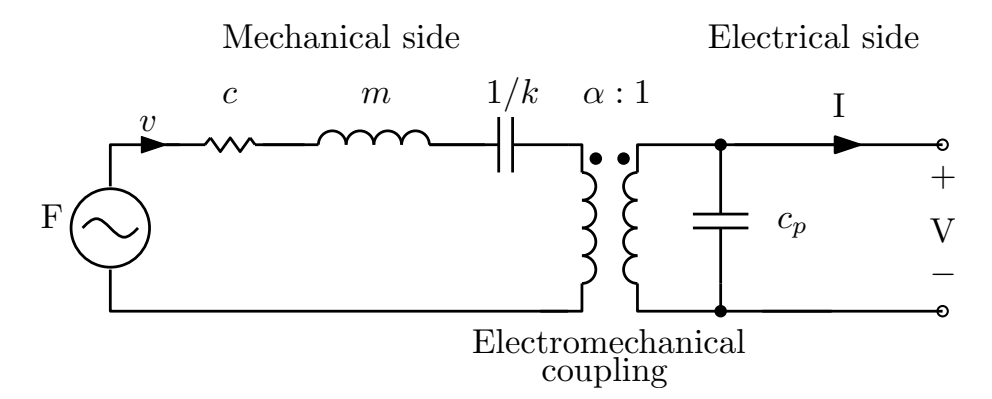

<span id="page-22-0"></span>Figura 1.20: Schema elettrico equivalente per un trasduttore piezoelettrico.

Il modello può essere descritto come un circuito elettrico in cui si trovano dei componenti equivalenti per le grandezze meccaniche; i parametri nel modello sono elencati di seguito:

- $\bullet$  F è la forza della vibrazione, che si può assumere come una tensione sinusoidale;
- $\bullet$  *v* è la velocità, equivalente della corrente;
- $\bullet$  c è il coefficiente di smorzamento;
- $\bullet$  m è la massa rigida;
- $k$  è la rigidità del dispositivo;
- $\bullet$   $c_p$  è la capacità dell'elemento piezoelettrico;
- $\bullet$   $\alpha$  è il fattore di forza:
- $\bullet\,$   $V$ e $I$ sono la tensione e la corrente in uscita.

L'impedenza della parte meccanica del sistema è quindi:

$$
\bar{Z}_m = c + j(\omega m - \frac{k}{\omega}),\tag{1.8}
$$

dove  $\omega = 2\pi/v$ . Chiaramente per ottenere il massimo trasferimento di potenza attiva vale:

$$
\bar{Z}_e = \bar{Z}_m^* = c + j(\frac{k}{\omega} - \omega m). \tag{1.9}
$$

L'impedenza complessiva necessaria all'uscita è quindi:

$$
\bar{Z}_{out} = \frac{\omega^2 m - k + j\omega c}{\omega^2 c_p - j\omega(\omega^2 c_p m - c k)}.
$$
\n(1.10)

Un esempio di trasduttori piezoelettrici commerciali per applicazioni di energy harvesting [\[5\]](#page-168-4) è riportato in figura [1.21.](#page-23-0)

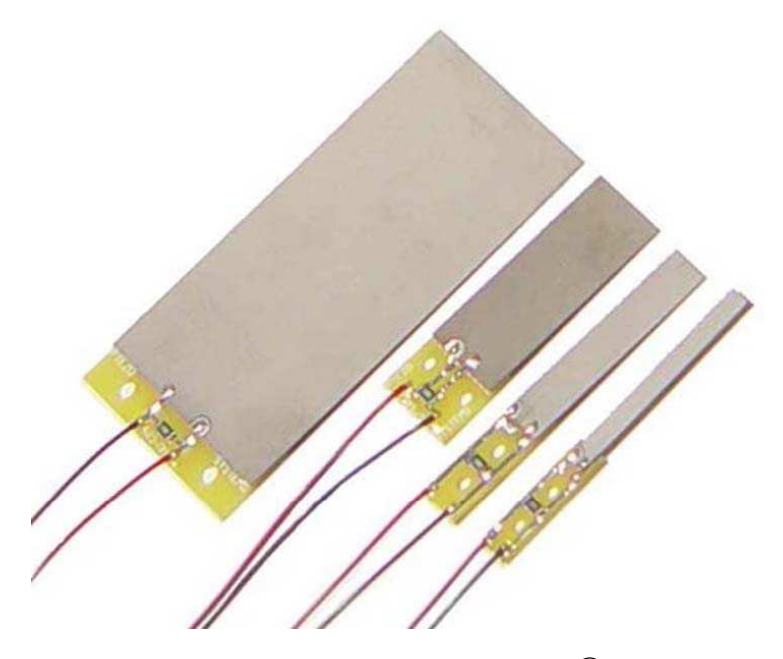

<span id="page-23-0"></span>Figura 1.21: Trasduttori piezoelettrici commerciali, ©PIEZO SYSTEMS, INC. Da sinistra a destra si vedono i modelli: 503, 303, 203 e 103.

Le caratteristiche principali con i valori nominali di questi trasduttori sono riassunte nella tabella [1.3.](#page-23-1)

| sigla | peso | rigidità           | capacità | flessione     | frequenza | $V_{OC}$     | $I_{CC}$                     | $P_{out}$    |
|-------|------|--------------------|----------|---------------|-----------|--------------|------------------------------|--------------|
|       | g    | [N/m]              | [nF]     | $ mm_{peak} $ | [Hz]      | $[V_{peak}]$ | $[\mu A_{peak}/\mathrm{Hz}]$ | $[mW_{rms}]$ |
| 103   | 0.9  | $1.9 \cdot 10^{2}$ | 12       | $\pm 0.38$    | 250       | $\pm 16.5$   | $\pm 2.2$                    | $1.1\,$      |
| 203   | 1.4  | $3.8 \cdot 10^{2}$ | 26       | $\pm 0.38$    | 250       | $\pm 16.5$   | $±$ 4.4                      | 2.3          |
| 303   | 2.3  | $7.6 \cdot 10^{2}$ | 52       | $\pm 0.38$    | 250       | $\pm 16.5$   | ± 8.8                        | 4.5          |
| 503   | 9.5  | $2.4 \cdot 10^{2}$ | 260      | $\pm 1.57$    | 45        | $±$ 18.1     | ±46                          | 4.7          |

<span id="page-23-1"></span>Tabella 1.3: Caratteristiche a confronto di trasduttori elettrici commerciali.

Un esempio tipico di converitore da applicare a questo trasduttore è visibile in figura [1.22.](#page-24-0) Nella parte d'ingresso si riconosce il raddrizzatore a ponte intero. Rispetto all'alternativa a semplice semionda, il ponte intero sfrutta tutto il ciclo della tensione sinusoidale, mentre l'alternativa con due diodi e trasformatore a presa centrale complica inutilmente il circuito per la presenza dell'elemento magnetico. Esiste anche una versione più elaborata del ponte intero, che prevede l'uso di un MOSFET in parallelo a ogni diodo: accendendo il MOSFET nel momento in cui il diodo è in conduzione si riduce ulteriormente la perdita di energia e si aumenta il rendimento. Infatti al posto del diodo, in prima approssimazione, non si avrà più un generatore di tensione con valore pari alla tensione di ginocchio, ma la resistenza  $R_{ON}$  del MOSFET con una caduta di tensione più bassa.

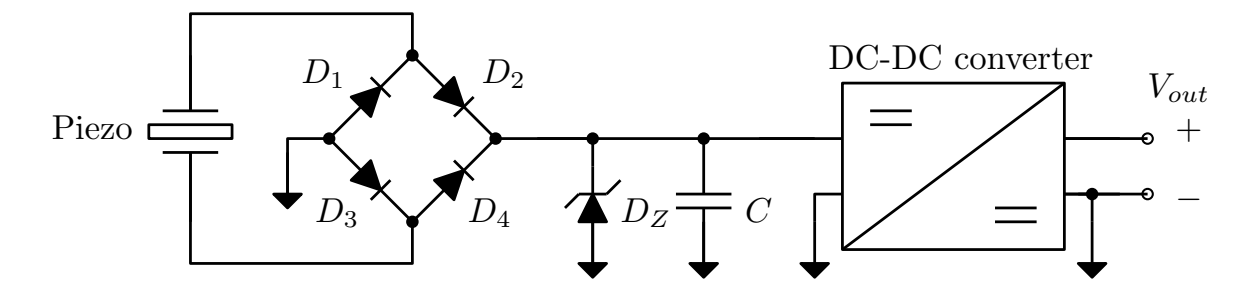

<span id="page-24-0"></span>Figura 1.22: Schema di principio di un classico convertitore per applicazioni di energy harvesting con sorgente di tipo piezoelettrico.

Altri tipi di trasduttori movimento - tensione [\[2\]](#page-168-1) sono impiegati per autoalimentare dei telecomandi: si sfrutta l'azionamento manuale di un interruttore per produrre un picco di tensione, il quale verrà opportunamente convertito per realizzare l'alimentazione della radio trasmittente.

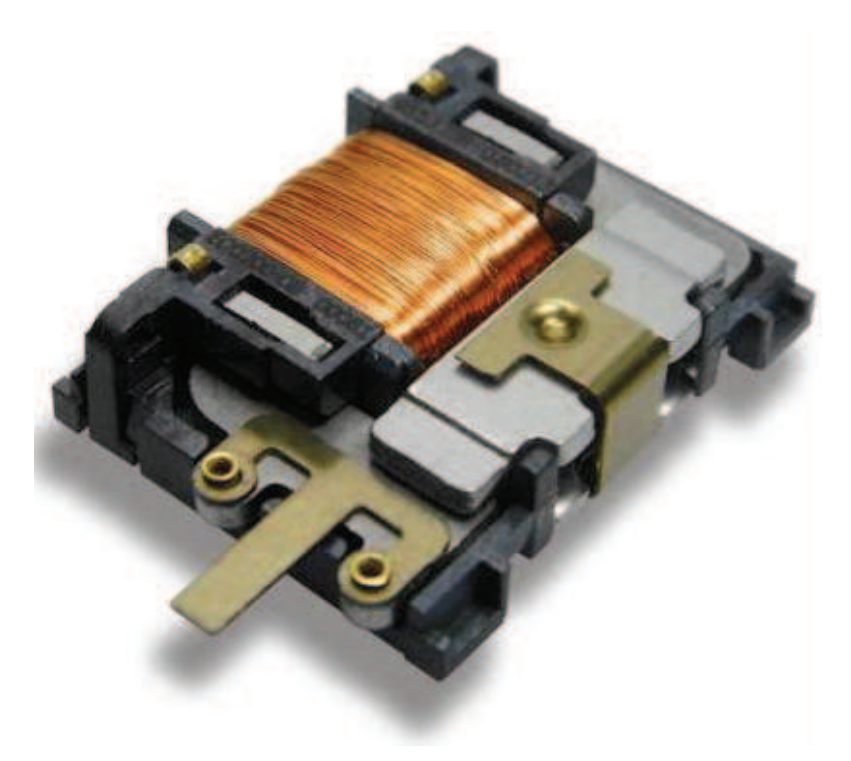

Figura 1.23: Esempio di un trasduttore movimento - tensione commerciale,  $\bigcirc$  EnOcean.

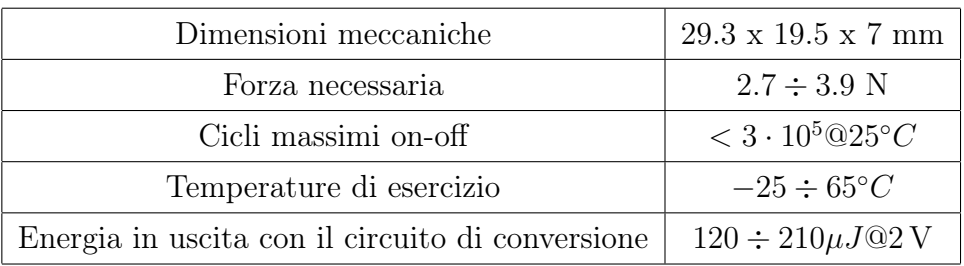

Si riportano alcuni valori significativi dal datasheet:

Si suppone che in questo circuito la tensione non sia prodotta per effetto piezoelettrico, ma sia dovuta al movimento di un magnete permanente all'interno di solenoide. Il movimento induce una tensione che dipende dalle caratteristiche dell'induttore. Le tensioni in uscita sono nell'ordine di una decina di volt.

Nelle tecnologie più recenti si sta studiando l'impiego dei micro-electromechanical systems (MEMS) per realizzare dei generatori di potenza con strutture piezoelettriche [\[6\]](#page-168-5). La potenza massima teorica stimata nell'esempio dell'articolo in figura [1.24](#page-25-0) è di 0.53  $\mu$ W, le tensioni in uscita sono dell'ordine delle decine fino al centinaio di millivolt.

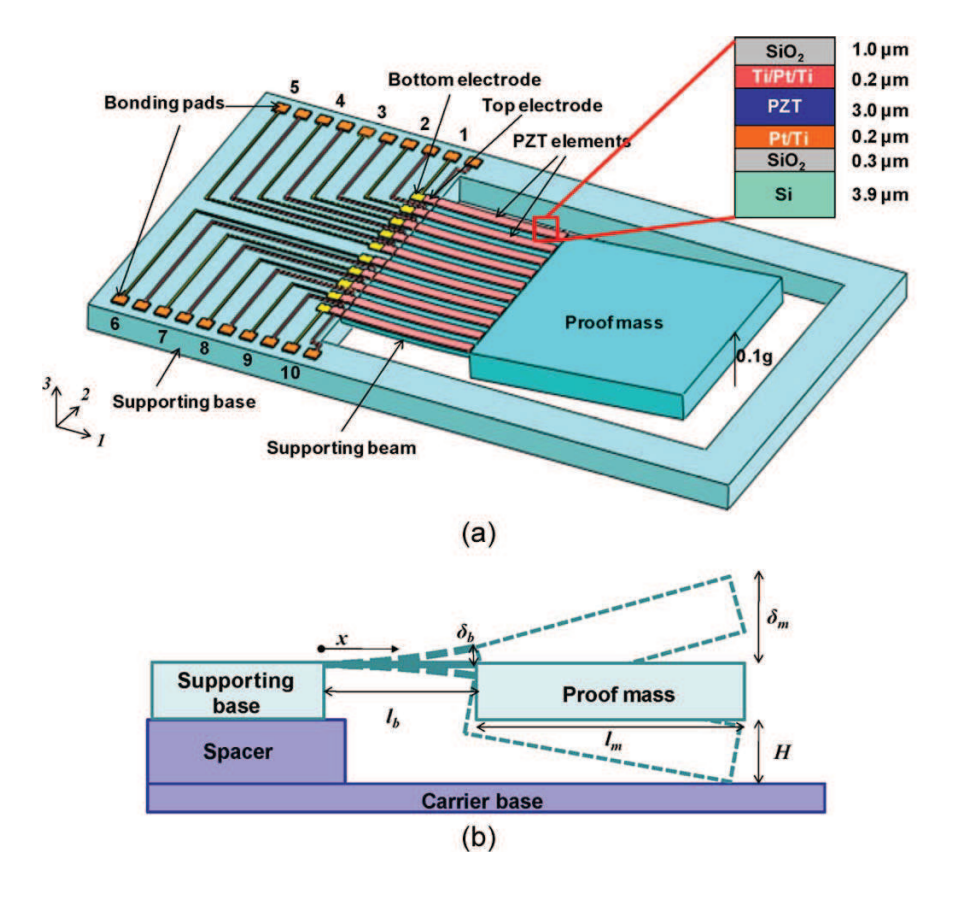

<span id="page-25-0"></span>Figura 1.24: Generatore di potenza - trasduttore piezoelettrico con tecnologia MEMS.

#### <span id="page-26-0"></span>1.2.4 Sorgenti termiche

Il [1](#page-26-1)0 febbraio 1794 Alessandro Volta<sup>1</sup> scoprì la correlazione tra calore ed elettricità, osservando che in un arco metallico riscaldato circolava una corrente finché il metallo si raffreddava: è la nascita della *termoelettricità*. Tuttavia per avere una spiegazione scientifica del fenomeno scoperto da Volta occorre aspettare il secolo successivo e gli scienziati Thomas Johann Seebeck, Jean Charles Athanase Peltier e William Thomson (noto anche come Lord Kelvin).

Con termoelettricità (dal greco thermós  $[\Theta \varepsilon \rho \mu \dot{\alpha} \varsigma]$  che significa "calore") si intende la branca della fisica che studia i fenomeni che legano il flusso di calore alla corrente elettrica.

Nel 1821 il fisico estone Thomas Johann Seebeck scoprì che un circuito realizzato con metalli o semiconduttori diversi (rame e bismunto) collegati fra loro e sottoposti a una differenza di temperatura causava una deviazione dell'ago magnetico. Inizialmente Seebeck collegò questo fenomeno al campo magnetico terrestre; due anni dopo, il fisico danese Hans Christian Ørsted si accorse che il fenomeno aveva invece natura elettrica.

Nel 1834 si scoprì il fenomeno inverso: l'effetto Peltier. In questo caso un conduttore costituito da metalli differenti genera una differenza di temperatura se è percorso da una corrente elettrica, fenomeno che non può essere ricondotto all'effetto Joule.

Nel 1838 il fisico russo Heinrich Lenz dimostrò che il calore viene assorbito o generato in un punto della congiunzione dei conduttori a seconda del verso di percorrenza della corrente.

Infine nel 1851 il fisico inglese William Thomson (Lord Kelvin) dimostrò il legame esistente tra l'effetto Seebeck e Peltier: un materiale sottoposto a un gradiente termico e alla circolazione di una corrente elettrica scambia calore con l'ambiente esterno. Vale anche viceversa, ovvero se il materiale è sottoposto a un gradiente di temperatura e viene percorso da un flusso di calore, allora genera una corrente elettrica.

La differenza tra gli effetti Seebeck e Peltier rispetto all'effetto Thomson è che in quest'ultimo non sono necessarie giunzioni, perché il fenomeno in cui si verifica assorbimento o cessione di calore (a seconda della corrente elettrica circolante e del gradiente di temperatura a cui sono sottoposte le estremità) accade nel singolo materiale.

Nel ventennio 1950/70 sono stati scoperti molti materiali con proprietà termoelettriche interessanti: è il caso del tellururo di bismunto  $(Bi_2Te_3)$  che viene impiegato nelle celle di Peltier commerciali, o delle leghe di Silicio Germanio (SiGe) utilizzate nell'alimentazione

<span id="page-26-1"></span><sup>1</sup>L'Accademia internazionale di termoelettricità presieduta da L. Anatychuk ha riconosciuto ufficialmente la paternità della termoelettricità ad opera di Alessandro Volta il 14 luglio 2005 a Como, in occasione del convegno "La termoelettricità: da Alessandro Volta alle nanotecnologie" [\[7\]](#page-168-6).

delle sonde spaziali nei generatori termoelettrici a radioisotopi.

Le celle basate sul principio di Peltier hanno in genere rendimenti molto bassi se paragonati agli altri sistemi di conversione termoelettrica.

L'ordine di grandezza della tensione che si può ottenere nel caso di una cella al tellururo di bismunto ( $Bi_2Te_3$ ) è di ~ 0.2 mV/K per cella, quindi con 10 celle si ottengono ~ 20 mV con un gradiente di temperatura di  $\Delta T = 10 \,\mathrm{K}$ .

Prima di spiegare la natura fisica dei fenomeni che portano alla trasformazione del calore in energia elettrica e viceversa, si riassumono tutte le grandezze che concorrono a descrivere questo fenomeno fisico.

A una certa temperatura la potenza elettrica estraibile è data dalla seguente uguaglianza:

$$
P = \sigma S^2 \tag{1.11}
$$

dove σè la conduttività elettrica in  $1/\Omega m$  e S è il *coefficiente di Seebeck*, il quale varia in funzione della temperatura e della composizione del conduttore. Per i materiali a temperatura ambiente il coefficiente di Seebeck assume valori nel range −100÷1000 µV/K. L'efficienza del dispositivo è definita nel modo seguente:

$$
\eta = \frac{\text{energia fornita al carico}}{\text{energia assorbita dalla giunzione lato caldo}} \tag{1.12}
$$

La figura di merito è un numero puro:

$$
ZT = \frac{\sigma S^2 T}{\lambda} \tag{1.13}
$$

dove S è il coefficiente di Seebeck,  $\sigma$  è la conduttività elettrica, T la temperatura in kelvin e  $\lambda$  la conducibilità termica in  $W/mK$ .

L'efficienza massima è:

$$
\eta_{max} = \frac{T_H - T_C}{T_H} \frac{\sqrt{1 + Z\overline{T}} - 1}{\sqrt{1 + Z\overline{T}} + \frac{T_C}{T_H}}
$$
\n(1.14)

dove  $T_H$  è la temperatura nella giunzione lato caldo,  $T_C$  temperatura della giunzione al lato freddo.

 $Z\bar{T}$  è definita come:

$$
Z\overline{T} = \frac{(S_p - S_n)^2 \overline{T}}{(\sqrt{\rho_p \kappa_p} + \sqrt{\rho_n \kappa_n})^2}
$$
(1.15)

dove  $\bar{T}$  è la temperatura media tra lato caldo e lato freddo, mentre n e p indicano il tipo di semiconduttore a cui ci si riferisce.

Alla limitazione del rendimento fa riferimento il teorema di Carnot $\eta \leq 1 - \frac{T_C}{T_H}$  $\frac{T_C}{T_H}$  a cui deve sottostare il sistema.

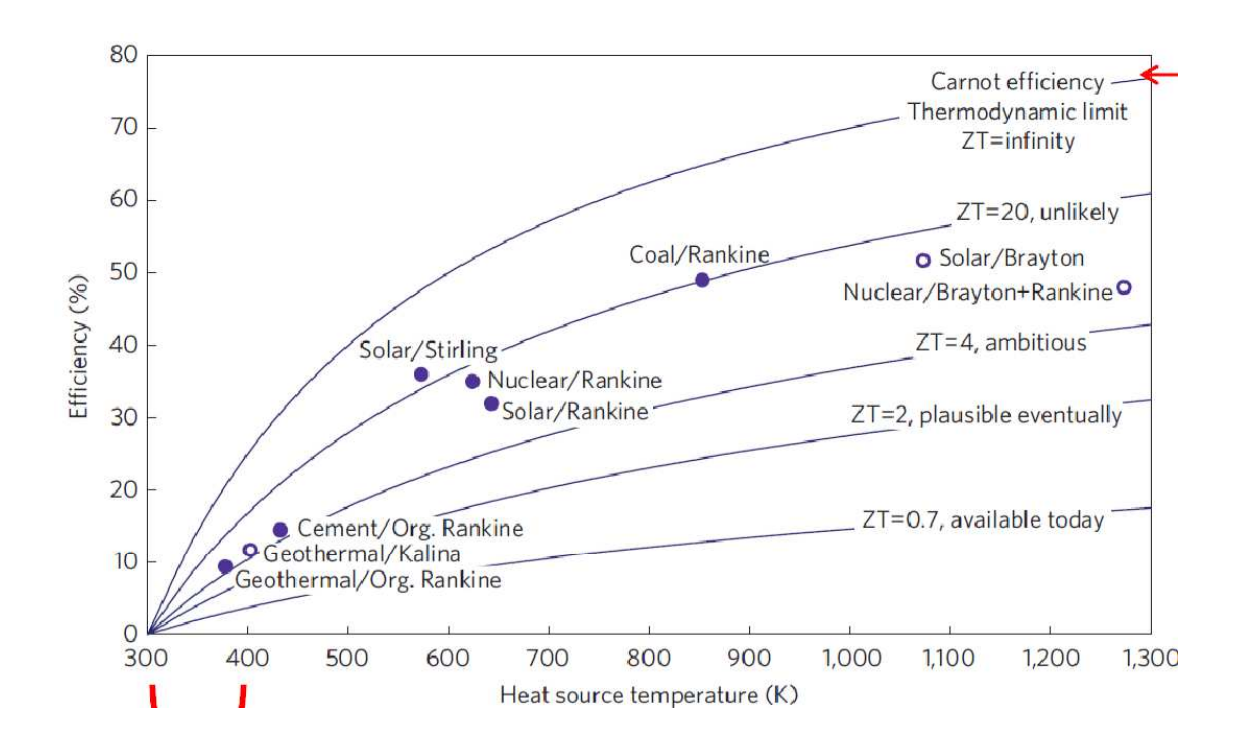

Figura 1.25: Esempi di rendimento vs. figura di merito.

La tensione ai capi della giunzione dipende dal gradiente di temperatura e dal coefficiente di Seebeck:

$$
V_1 = S \cdot \Delta T. \tag{1.16}
$$

In genere, si organizzano in serie un numero  $N$  di giunzioni per avere una tensione più alta che facilita i successivi circuiti di conversione:

$$
V_N = N \cdot V_1 = N \cdot S \cdot \Delta T. \tag{1.17}
$$

Le termocoppie connesse in serie formano le termopile. Per esempio il modello TGP-D751 della micropelt è formato da 540 termocoppie in serie elettricamente e in parallelo per il flusso di calore; la densità è di 40 coppie per  $\,\mathrm{mm}^2,$  che comportano una densità di tensione superiore a  $10 \,\mathrm{mV/mm^2}$ .

Per quanto riguarda le celle di Peltier, si può esprimere il calore generato per unità di tempo come:

$$
\dot{Q} = (\Pi_A - \Pi_B)I \tag{1.18}
$$

dove Π è il coefficiente di Peltier, I è la corrente elettrica.

Nel 1854 Lord Kelvin individua le relazioni che legano i tre coefficienti (degli effetti:

Thomson, Peltier e Seebeck), dimostrando che in realtà si tratta di manifestazioni differenti dello stesso effetto; si usa il coefficiente di Seebeck per descrivere tutti e tre i comportamenti.

La prima relazione di Thomson è:

$$
\kappa \equiv \frac{d\Pi}{dT} - S. \tag{1.19}
$$

Con la seconda relazione di Thomson si vede che i due effetti (Seebeck e Peltier) sono legati dalla relazione:

$$
\Pi = T \cdot S. \tag{1.20}
$$

Usando la seconda relazione, la prima relazione diventa:

$$
\kappa = T \frac{dS}{dT}.\tag{1.21}
$$

Lo schema elettrico equivalente di una cella di Peltier può essere espresso ricorrendo alla rappresentazione secondo Thévenin come visibile in figura [1.26.](#page-29-0)

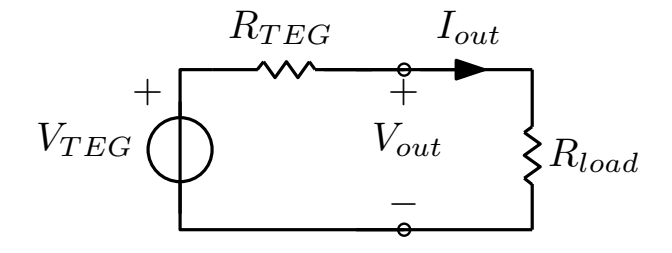

<span id="page-29-0"></span>Figura 1.26: Schema elettrico equivalente di una cella di Peltier.

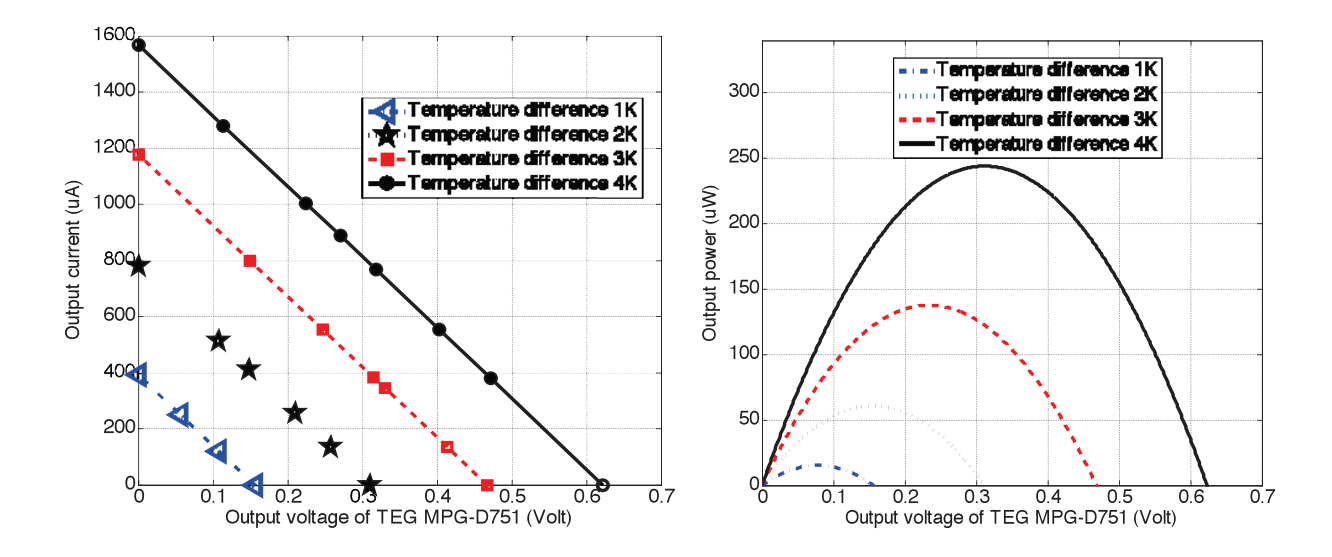

 $F = G$  simulation results of  $T = 1.5$  Simulation results of  $T = 1.4$  K) ( $T = 1.4$ K) ( $T = 1.4$ K) ( $T = 1.4$ K) ( $T = 1.4$ K) ( $T = 1.4$ K) ( $T = 1.4$ K) ( $T = 1.4$ K) ( $T = 1.4$ K) ( $T = 1.4$ K) ( $T = 1.4$ K) ( $T = 1.4$ K) ( $T = 1.4$ K) ( $T = 1$ Figura 1.27: Curve tipiche di una cella di Peltier: simulazioni del *TEG MPG-D751 (* $\Delta T =$  $1 \div 4K$ , Micropelt Inc.

#### 1.2. PANORAMICA DELLE SORGENTI 23

L'effetto Seebeck è alla base del funzionamento delle termopile e delle termocoppie. Quando si applica una fonte di calore a un lato della termocoppia formata da semiconduttori, l'energia del calore provoca un rilascio di carica dovuta ai portatori che vanno in banda di conduzione, elettroni nei materiali di tipo n e lacune in quelli di tipo p. I portatori al lato caldo della termocoppia tendono a diffondere verso il lato freddo del dispositivo.

Nei materiali di tipo n il flusso di elettroni costituisce un flusso di corrente dal lato freddo a quello caldo; il movimento di carica negativa causa un accumulo di carica al lato freddo della giunzione, con un corrispondente accumulo di carica positiva al lato caldo dovuto al deficit di elettroni che sono migrati al lato freddo.

Nei materiali di tipo p la migrazione di lacune costituisce un flusso di corrente nella direzione opposta: una carica positiva si accumulerà al lato freddo e una corrispondente carica negativa al lato caldo.

Connettendo entrambe le due giunzioni con una contatto metallico, la corrente può circolare in un circuito esterno: la potenza generata è proporzionale al gradiente di temperatura fra il lato caldo e il lato freddo della giunzione.

Il calore deve essere rimosso al lato freddo della giunzione, altrimenti la migrazione di carica dei portatori raggiungerà uno stato di equilibrio nel semiconduttore, eliminando la differenza di temperatura nel dispositivo e quindi il flusso di corrente elettrica.

Il coefficiente di Seebeck [\[8\]](#page-168-7) è definito come la tensione dovuta all'effetto Seebeck rispetto all'unità di temperatura  $(V/K)$  ed è una proprietà del materiale. Esso può assumere valori positivi ma anche negativi a seconda dei diversi materiali; il modulo e il segno dipendono dall'asimmetria con cui sono distribuiti gli elettroni attorno al livello di Fermi. La teoria spiega non solo il motivo del cambio di segno, ma anche la ragione per cui nei semiconduttori il coefficiente di Seebeck è maggiore rispetto ai metalli, come visibile nella tabella [1.4.](#page-31-0)

I dati esposti per i materiali, soprattutto nel caso dei semiconduttori, sono soggetti a variazioni a causa della composizione del materiale. La dipendenza dalla temperatura può essere molto rilevante: per esempio un aumento della temperatura del materiale di 30◦C può indurre un aumento del coefficiente di Seebeck del 5 ÷ 10%.

Potrebbe generare confusione il fatto che il coefficiente di Seebeck possa essere definito in valore assoluto oppure relativo a un materiale di riferimento: per esempio in tabella [1.4](#page-31-0) è il Platino  $(Pt)$ . La spiegazione risiede nel fatto che risulta più semplice misurare il coefficiente di Seebeck relativo; per conoscere il reale valore assoluto, sapendo che il valore assoluto per il Platino è di  $S_{Pt} = -5 \mu V/K$ , si sottrae a ogni valore della tabella questa quantità.

La scelta migliore per realizzare una termocoppia è combinare assieme i composti con coefficiente di Seebeck positivo e negativo più grandi in modulo. Sfortunatamente molti metalli e semiconduttori non possono essere prodotti come fili sottili e robusti: per questi motivi le termocoppie commerciali sono sempre metalliche. Per gli elementi che formano le celle di Peltier invece non è necessaria la forma a filo; si usano quindi i semiconduttori, che garantiscono un rendimento decisamente migliore.

Dalla definizione si evidenzia che solamente un gradiente di temperatura può creare una tensione. Se uniamo due conduttori, la tensione dovuta all'effetto Seebeck è la somma delle tensioni ai capi dei due conduttori. Infatti in una termocoppia ideale la giunzione è sempre in una regione isotermica e non porta alcun contributo alla tensione. La giunzione serve quindi solamente a congiungere i due conduttori.

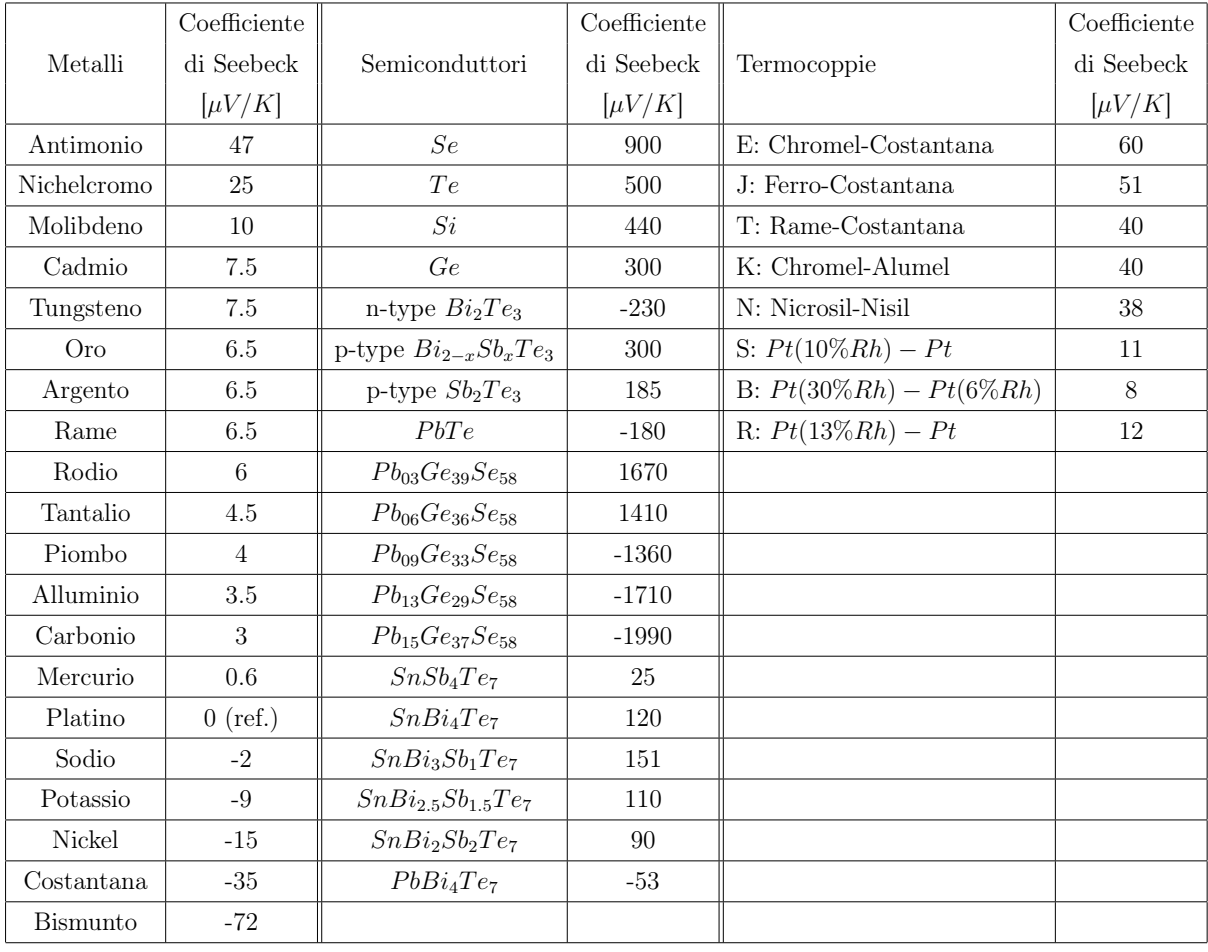

<span id="page-31-0"></span>Tabella 1.4: Confronto del coefficiente di Seebeck relativo ai materiali, ai semiconduttori e alle termocoppie.

L'effetto Peltier è sfruttato per il raffreddamento termoelettrico nei piccoli frigoriferi (cella di Peltier) o per realizzare dei raffreddamenti localizzati di alcune parti circuitali

#### (es. diodi laser).

Se si applica una tensione a una termocoppia realizzata con semiconduttori, ogni accumulo di carica dovuto ai portatori presenti nei semiconduttori sarà attratto dai terminali di polarità opposta: questo è il motivo per cui si verifica un flusso di corrente nel conduttore.

Gli elettroni nel materiale di tipo n migrano verso il terminale positivo, causando un surplus di carica che si accumula nella regione del semiconduttore vicina al terminale determinando un deficit di carica negativa al lato negativo del dispositivo. Nella regione p invece le lacune si portano verso il terminale negativo.

I portatori di carica vengono accelerati dal campo elettrico - dovuto alla differenza di potenziale applicata esternamente ai terminali del dispositivo -, il quale causa un aumento dell'energia cinetica che si manifesta in calore.

La temperatura nel dispositivo dipende dal numero e dall'energia cinetica dei portatori di carica; ovviamente sarà maggiore nelle regioni in cui si accumulano i portatori e minore nelle regioni che rimangono con un deficit di carica.

Il gradiente di temperatura che si crea nel dispositivo è proporzionale al modulo della corrente applicata. Tale gradiente può essere mantenuto solamente se il calore al lato caldo della giunzione viene rimosso, altrimenti la temperatura nel dispositivo tende a raggiungere lo stesso valore in tutte le zone e la corrente elettrica che continua a circolare può causare un surriscaldamento del dispositivo stesso.

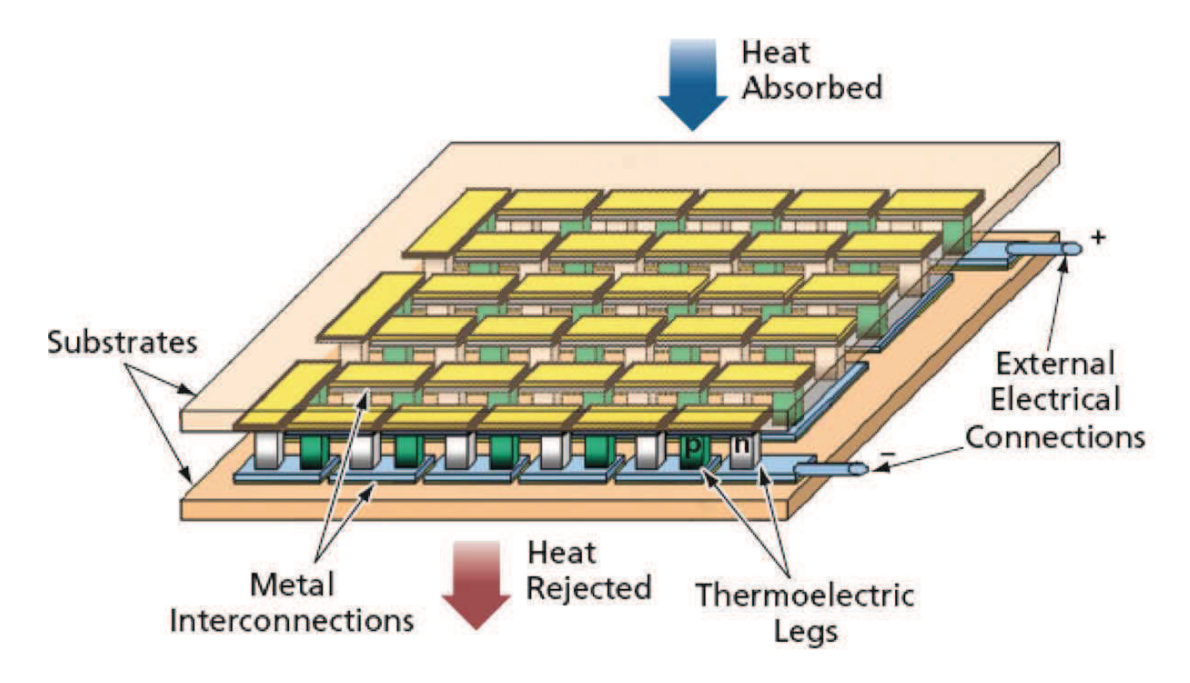

Figura 1.28: Schema di una cella di Peltier.

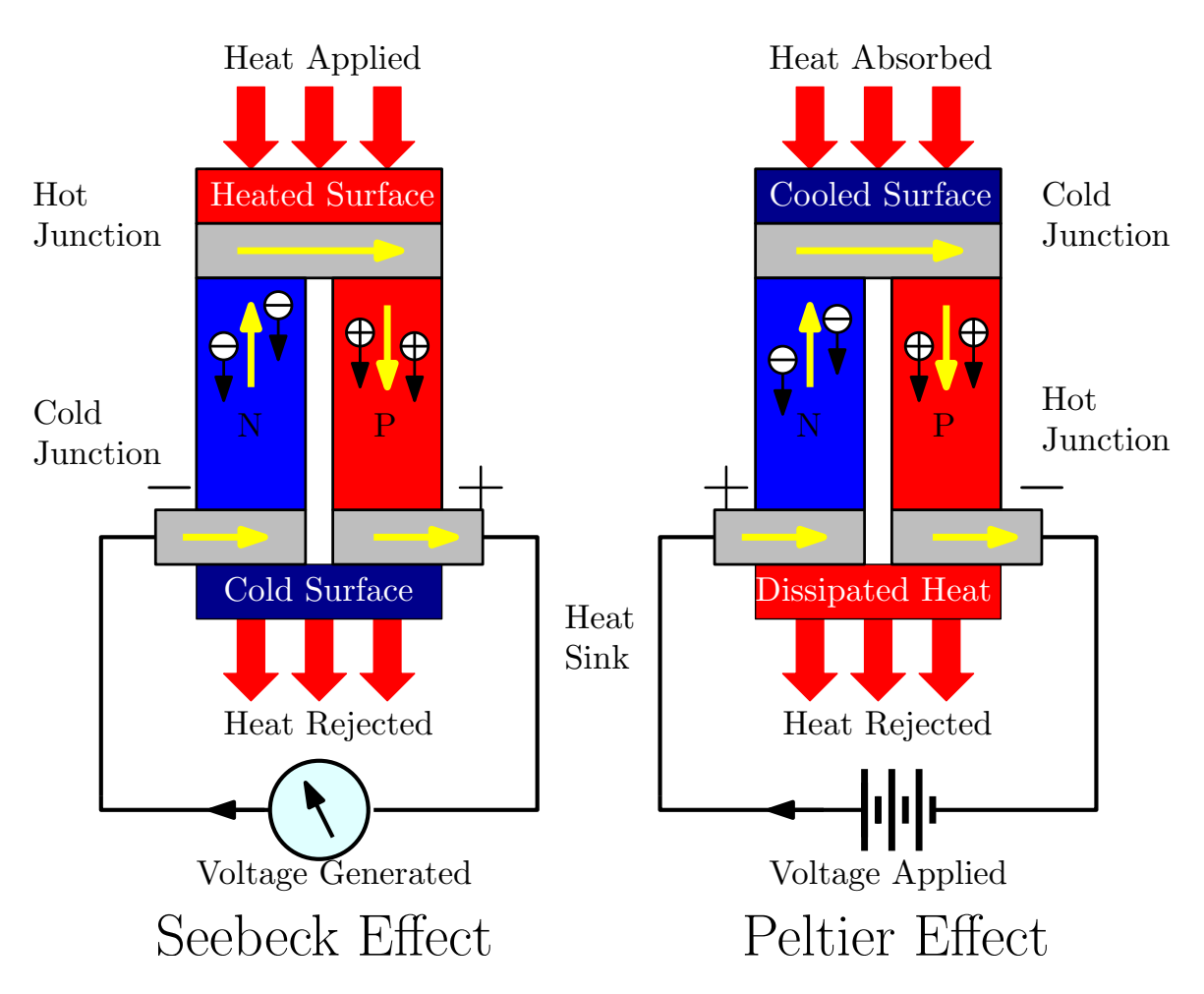

Figura 1.29: Effetto Seebeck vs. Peltier.

Il calore assorbito o generato alla giunzione è proporzionale al flusso di corrente e la costante di proporzionalità è nota come coefficiente di Peltier.

Contrariamente al riscaldamento dovuto all'effetto Joule, l'effetto Peltier è reversibile e dipende dalla direzione della corrente.

Di seguito si mostrano le immagini delle curve tipiche di una cella di Peltier commerciale [\[9\]](#page-169-0):

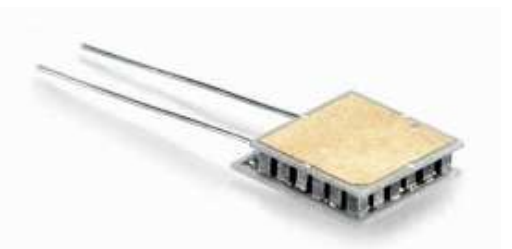

Figura 1.30: Cella di Peltier Ferrotec Thermoelectric Modules - Peltier Cooler Model 20015/024/015A della Ferrotec (USA) Corporation.

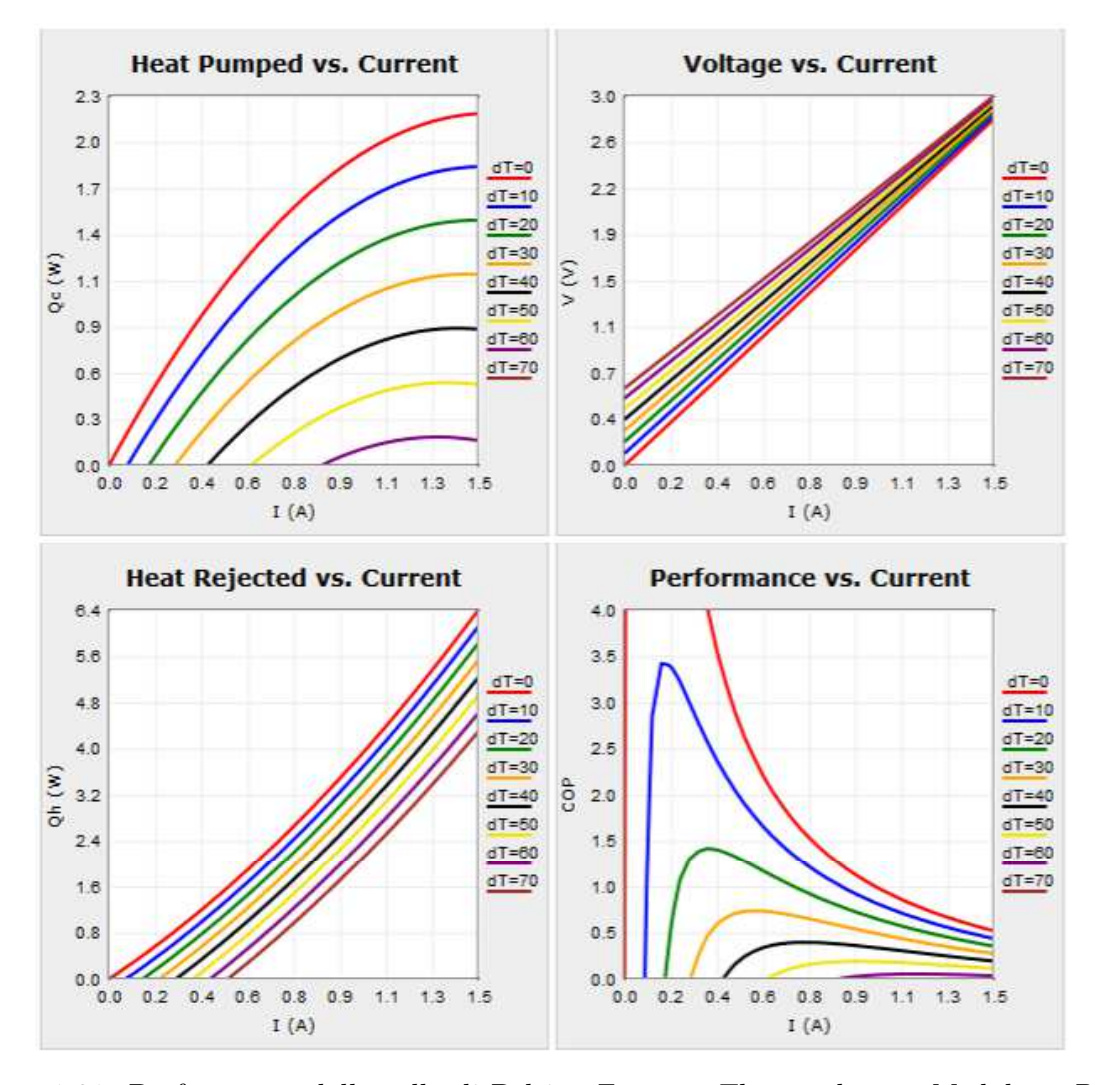

Figura 1.31: Performance della cella di Peltier Ferrotec Thermoelectric Modules - Peltier Cooler Model 20015/024/015A della Ferrotec (USA) Corporation. Caratteristiche meccaniche: Base W: 3.4 mm; Base L: 5.5 mm; Top W: 3.4 mm; Top L: 4.5 mm; Height: 0.98 mm. Caratteristiche elettriche e termiche a 50°C:  $I_{max} = 1.50A$ ;  $V_{max} = 3.30V$ ;  $\Delta T_{max} = 74$ °C;  $Qc_{max} = 2.7W$ .

### <span id="page-34-0"></span>1.3 Convertitori a valle dei trasduttori

I convertitori classici DC-DC non isolati basati sulle note topologie base Buck e Boost con le varianti Buck-Boost, Ćuk e SEPIC, hanno una serie di vantaggi in termini di rendimento e facilità nel controllo - anche attraverso tecniche di tipo digitale - che li rendono i candidati ideali per essere impiegati nelle applicazioni di energy harvesting. Solitamente l'uso dei comuni convertitori DC-DC si presta bene nel caso dei pannelli fotovoltaici, dei trasduttori piezoelettrici, della trasformazione di segnali RF in potenza elettrica e nei sistemi termoelettrici di modesta potenza.

Per esempio con un pannello fotovoltaico si può usare un convertitore SEPIC (il cui rapporto di trasformazione in CCM è uguale al convertitore Buck-Boost e Ćuk  $M =$  $V_{out}$  $\frac{V_{out}}{V_{in}} = \frac{D}{1-D}$  $\frac{D}{1-D}$ ) che ha il duplice vantaggio di avere l'induttanza al lato ingresso, così da garantire un basso ripple di corrente; inoltre esso rende possibile regolare direttamente (rispetto al Boost) la tensione a livelli più bassi di quella in ingresso.

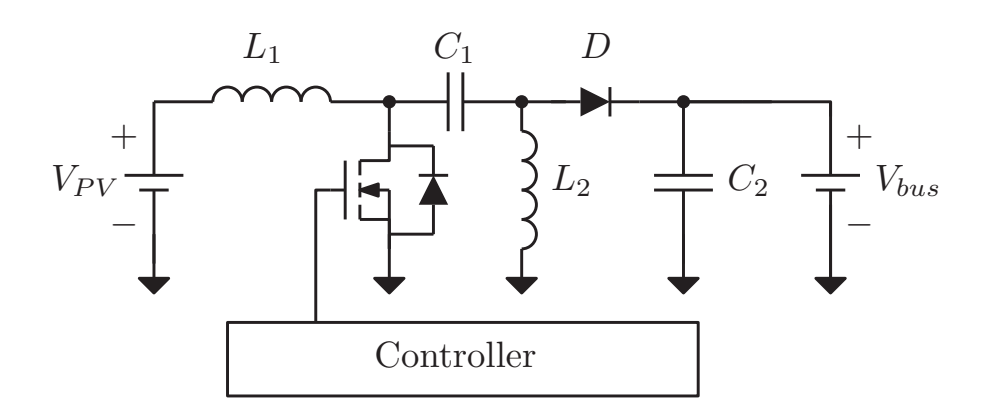

Figura 1.32: Convertitore SEPIC per il pannello fotovoltaico.

È possibile anche implementare facilmente, all'interno del controllo del convertitore, un algoritmo che massimizzi la potenza estratta dal pannello (MPPT).

Tuttavia esistono delle applicazioni particolari in cui non sono verificate le ipotesi minime che garantiscono l'accensione del sistema. Per esempio, qualora si voglia usare un generatore termoelettrico per estrarre energia da una piccola differenza di temperatura, si producono tensioni continue dell'ordine delle decine di millivolt, assolutamente incompatibili con qualsiasi circuito switching che non possieda già un'altra riserva di energia per la circuiteria di controllo. Lo stesso caso si verifica con antenne di piccole dimensioni lontane dalle sorgenti RF che irradiano la potenza nell'etere.

L'unico sistema possibile per fare il cold start, ovvero l'accensione di questo tipo di circuiti, consiste nell'utilizzare una topologia autooscillante.

L'idea è quella di impiegare un circuito che comincia a oscillare con tensioni continue molto piccole (decine di millivolt); attraverso un trasformatore con elevato rapporto di trasformazione (es. 1:100) si eleva l'ampiezza dell'oscillazione e successivamente, con un circuito raddrizzatore composto da diodi e condensatori, si raggiunge una tensione continua nell'ordine dei volt, valore sufficiente ad alimentare correttamente una generica circuiteria di controllo.
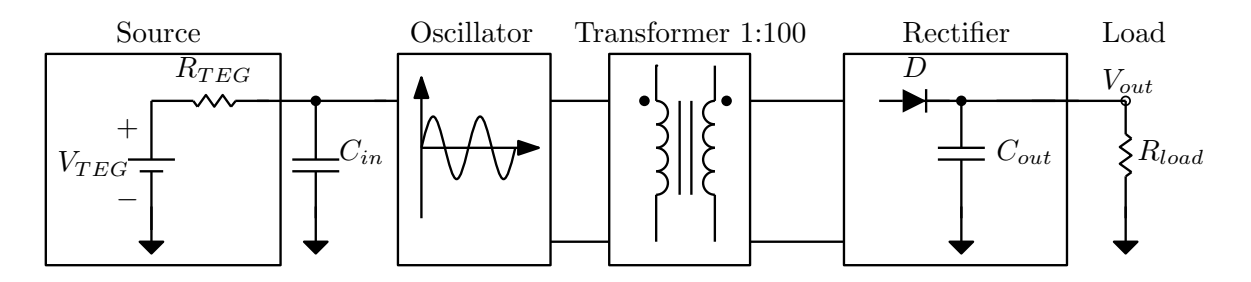

Figura 1.33: Schema di principio di un cold start con circuito oscillante.

Solitamente si ricorre alle topologie di oscillatori armonici con circuito di accordo di tipo LC, normalmente impiegate nei circuiti a radiofrequenza.

I vantaggi di questa scelta sono principalmente due: si riducono le dissipazioni negli elementi resistivi e si hanno delle topologie circuitali semplici.

### 1.4 Panoramica dei circuiti integrati commerciali per applicazioni di energy harvesting

Ora, verrano esaminati in breve alcuni integrati commerciali che trovano impiego nei sistemi alimentati con le celle fotovoltaiche per uso indoor o con i generatori termoelettrici. L'integrato della Texas Instrument  $bq25504$  [\[10\]](#page-169-0) è un circuito integrato per applicazioni di energy harvesting generico. Può essere usato con celle fotovoltaiche o con generatori termoelettrici per la gestione di potenze dai microwatt ai milliwatt. L'energia raccolta può essere impiegata per ricaricare una batteria o può essere immagazzinata in una capacità. La minima tensione di ingresso è di  $V_{in,min} = 80 \text{ mV}$ , però il cold start avviene a  $V_{in,min} =$ 330 mV. Lo stadio d'ingresso è realizzato con la topologia boost.

Una nota interessante è costituita dall'implementazione hardware dell'MPPT, in realtà si programma attraverso un partitore resistivo il punto di massima estrazione MPP così da evitare lo spreco di energia che si avrebbe con un algoritmo software per aggiornare il punto di MPP. Questa implementazione va a scapito del rendimento che però risulta comunque elevato.

L'integrato della Linear Technology LTC3105 è adatto all'impiego nell'energy harvesting con celle fotovoltaiche [\[11\]](#page-169-1). Lo stadio di ingresso è realizzato con topologia boost e a bordo è presente l'algoritmo MPPT. Le tensioni d'ingresso spaziano da 0.25 a 5 V e la corrente massima è di 0.5 A.

L'integrato della Maxim MAX17710 [\[12\]](#page-169-2) è un sistema completo di gestione dell'ener-

gia proveniente da sorgenti ambientali per la carica di una batteria al Litio o per avere una tensione fissa in uscita. Accetta in ingresso sia dispositivi con basse che con alte tensioni fino a 5 V. Le potenze gestite sono nel range  $1 \mu W$  fino a 100 mW. Lo stadio di ingresso è implementato con la topologia boost.

Un esempio commerciale per i dispositivi piezoelettrici è l'integrato della Linear Technology LTC3588, [\[11\]](#page-169-1). Lo stadio di ingresso è implementato con topologia buck. Il range di tensioni in ingresso spazia da 2 a 20 V e la corrente massima (alternata) vale ±50 mA. L'uscita è regolata dal controllo su dei valori fissi selezionabili per via hardware.

#### 1.5 Obiettivo della tesi

L'obiettivo che si vuole raggiungere è lo studio di una topologia circuitale adatta a convertire la tensione proveniente da un generatore termoelettrico, segue anche la realizzazione di un prototipo per confermare i risultati attesi.

La scelta della topologia realizzata in questo progetto è suggerita nel circuito integrato per applicazioni di energy harvesting LTC3108 della Linear Technology [\[11\]](#page-169-1), tale topologia rappresenta una delle possibili soluzioni che possono essere adottate in questo tipo particolare di circuiti di conversione.

L'obiettivo principale del prototipo è riuscire a innescare le oscillazioni con la tensione in ingresso più bassa possibile. Segue poi uno studio del rendimento del circuito nel caso fosse impiegato come alimentatore per un dispositivo.

Solitamente queste tipologie possono servire anche al cold start di un sistema più complesso che gestisce i flussi di potenza dalle sorgenti ai carichi; l'efficienza in questo caso diventa un aspetto di secondaria importanza.

## Capitolo 2

## Tipologie e metodi di analisi degli oscillatori

Prima di analizzare l'oscillatore impiegato nel progetto si vogliono citare le tipologie più comuni di oscillatori esistenti.

#### 2.1 Tipologie di oscillatori

Gli oscillatori sono usati frequentemente nei sistemi di comunicazione e nelle strumentazioni, essi si possono classificare in due grandi gruppi [\[13\]](#page-169-3):

- oscillatori a rilassamento (relaxation oscillators): sono caratterizzati da una modesta caratteristica *phase noise*<sup>[1](#page-38-0)</sup> e da un alto contenuto armonico, esempio tipico di questi è dato dai multivibratori astabili dove si hanno transizioni su due soli stati;
- oscillatori armonici (harmonic oscillators): permettono di generare un segnale in uscita quasi-sinusoidale con un contenuto spettrale di armoniche molto ridotto e con una buona caratteristica phase noise. Gli oscillatori armonici si realizzano con reti RC, circuiti risonanti LC, cristalli o risuonatori dielettrici per definirne la frequenza di oscillazione.

L'oscillatore utilizzato in questo progetto appartiene alla categoria degli oscillatori armonici, la quale si può suddividere ulteriormente nelle seguenti tipologie:

<span id="page-38-0"></span><sup>&</sup>lt;sup>1</sup> Nello studio dei segnali, il *phase noise* o rumore di fase è la rappresentazione nel dominio della frequenza delle rapide fluttuazioni nella fase della forma d'onda, causate dall'instabilità nel dominio del tempo (jitter). Nel campo delle radiofrequenze il phase noise è associato agli oscillatori, mentre in campo digitale ci si riferisce al clock del sistema.

- oscillatori RC: usati in bassa frequenza (fino a centinaia di kHz), ampia banda di accordo e buona stabilità in frequenza. Fanno parte di questa categoria gli oscillatori: a ponte di Wien, a ponte a T (Bridged-T Oscillator ), con rete a doppio T (Twin-T Oscillator ) e con rete a sfasamento (Phase-Shift Oscillator);
- oscillatori LC: la caratteristica fondamentale è la presenza di una rete LC che ne determina la frequenza di oscillazione. Solitamente si sfrutta un unico dispositivo attivo che inverte il segnale di 180◦ , il quale, passando per la rete di reazione che introduce un ulteriore sfasamento di 180◦ , fa in modo che lo sfasamento complessivo sia nullo, soddisfando così il criterio di Barkhausen a regime. In questa categoria si ritrovano gli oscillatori a tre punti: Colpitts, Hartley, Clapp, Armstrong, Meissner;
- oscillatori a cristallo di quarzo: è il più stabile e preciso tra gli oscillatori, fa uso di un cristallo piezoelettrico che possiede una frequenza naturale di risonanza. La frequenza di risonanza è determinata dal tipo di taglio e dalla forma del materiale nella rete di retroazione. Per controllare la stabilità della frequenza il cristallo utilizzato è quello del quarzo  $(SiO_2)$ , che ha la forma di un prisma esagonale e può essere naturale o artificiale. Dal cristallo sono tagliate delle piastrine, secondo disposizioni diverse rispetto agli assi cristallografici, i differenti tipi di taglio conferiscono al cristallo caratteristiche elettriche e meccaniche diverse.

In particolare dai diversi tipi di taglio si ottengono caratteristiche differenti di stabilità termica e di stabilità nel tempo. Il circuito RCL può operare sia in risonanza serie che parallelo. Il vantaggio del cristallo è un altissimo Q (dell'ordine di 10<sup>3</sup> -  $10^6$ ).

Una buona scelta per le applicazioni di energy harvesting ricade sugli oscillatori basati su circuito LC, per i seguenti motivi: si minimizzano gli elementi resistivi nel circuito che possono dissipare energia inutilmente; si ha una buona stabilità in frequenza, anche se minore rispetto ai circuiti con quarzo, a vantaggio però della semplicità circuitale; e si possono utilizzare topologie che presentino già un trasformatore (o anche mutuo induttore) che elevi in modo considerevole le oscillazioni prodotte da una sorgente a bassissima tensione. Le topologie che prevedono già al loro interno dei mutui induttori sono per esempio l'oscillatore Armstrong e l'oscillatore di Meissner.

Anche per le altre topologie si può pensare di aggiungere in cascata all'oscillatore un trasformatore o comunque dei circuiti di moltiplicazione del tipo diodo-condensatore, per aumentare il livello di tensione in uscita; la scelta più conveniente tuttavia sembra l'utilizzo diretto della topologia con mutuo induttore.

All'uscita dell'oscillatore solitamente si pone un raddrizzatore che carica una capacità di valore importante, così da realizzare una riserva di energia adatta ad alimentare i circuiti che seguono (es. sensori, ricetrasmittenti, ecc.).

#### 2.2 Modelli per l'analisi degli oscillatori armonici:

Per l'analisi degli oscillatori armonici ci si basa essenzialmente su due modelli:

- con feedback;
- con resistenza negativa [\[24\]](#page-170-0).

La scelta dipende dal tipo di oscillatore che si vuole analizzare.

#### 2.2.1 Modello basato sul feedback

Nel modello basato sul feedback si suddivide il circuito in due parti: una rete di forward che è la parte di amplificazione  $A(s)$  e una parte di feedback  $\beta(s)$  che riporta il segnale dall'uscita all'ingresso.

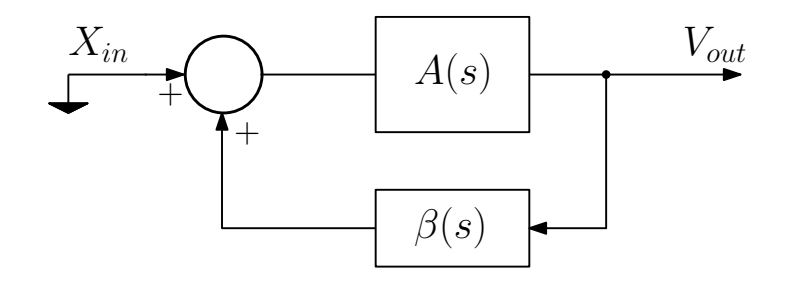

<span id="page-40-0"></span>Figura 2.1: Schema di riferimento per il modello con feedback.

Se il circuito è correttamente progettato per divenire instabile (poli nella parte destra del luogo delle radici di s), allora si avrà un transitorio iniziale che tenderà a divergere esponenzialmente a seguito di un'eccitazione iniziale. L'inizio del transitorio è dovuto al transitorio di accensione dell'alimentazione.

Assumendo che nelle condizioni iniziali i livelli di tensione siano molto piccoli, si sfrutta l'analisi al piccolo segnale del sistema.

Si assume un comportamento lineare del circuito complessivo chiuso dal feedback e si procede con lo studio del guadagno d'anello  $T(s)$ . È importante tenere presente che l'oscillatore non è un circuito lineare; se così fosse, l'ampiezza delle oscillazioni crescerebbe fino a raggiungere valori elevatissimi, cosa non possibile, dato che intervengono fenomeni

di natura non lineare che limitano l'ampiezza delle oscillazioni (es. la saturazione in un componente attivo).

Analizzando il circuito di figura [2.1](#page-40-0) si ha l'espressione del guadagno complessivo:

$$
W(s) = \frac{V_{out}(s)}{X_{in}(s)} = \frac{A(s)}{1 - A(s)\beta(s)},
$$
\n(2.1)

e il guadagno d'anello ha un'espressione del tipo:

$$
T(s) = A(s)\beta(s). \tag{2.2}
$$

Per stabilire la posizione dei poli del circuito si studia l'equazione:

<span id="page-41-1"></span>
$$
1 - A(s)\beta(s) = 0 \Rightarrow 1 - T(s) = 0.
$$
 (2.3)

#### 2.2.2 Modello basato sulla resistenza negativa

L'oscillatore è suddiviso in due parti: una parte con il circuito attivo e un'altra che determina la frequenza di oscillazione. La parte che determina la frequenza è spesso lineare, tempo invariante e indipendente dal segnale.

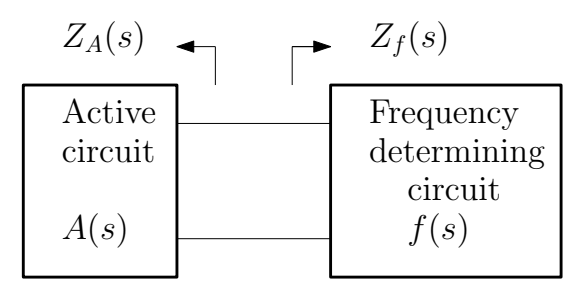

<span id="page-41-0"></span>Figura 2.2: Schema di riferimento per il modello con resistenza negativa.

Nel circuito di figura [2.2](#page-41-0) si caratterizzano le due parti attraverso la loro impedenza:  $Z_A(s)$ per la parte attiva e  $Z_f(s)$  per la rete di selezione della frequenza.

Per caratterizzare il comportamento dell'oscillatore si usa la relazione:

<span id="page-41-2"></span>
$$
Z_A(s) + Z_f(s) = 0
$$
\n(2.4)

che deriva dall'espressione della funzione di trasferimento fra una grandezza di ingresso al lato  $A(s)$  e una grandezza d'uscita al lato  $f(s)$ :

$$
W(s) = \frac{A(s)f(s)}{Z_A(s) + Z_f(s)}.\t(2.5)
$$

#### 2.3 Condizioni di oscillazione

#### 2.3.1 Condizione di start-up

Per avere l'innesco delle oscillazioni si deve verificare una condizione particolare: i poli delle equazioni [2.3](#page-41-1) o [2.4](#page-41-2) devono essere nel semipiano destro del luogo delle radici (RHP). In altre parole si deve avere la condizione:

$$
|T(j\omega_0)| > 1 \tag{2.6}
$$

$$
\angle T(j\omega_0) = n \cdot 360^\circ, n \in \mathbb{Z} \tag{2.7}
$$

Ogni piccola perturbazione percorrerà l'anello in retroazione e si ripresenterà nuovamente nello stesso punto, ma amplificata di un certo valore. Solitamente le reti impiegate sono selettive e solo le frequenze in un intorno della frequenza di risonanza  $\omega_0$  ritornano in fase con quella di partenza. Si ha un effetto di somma (in senso vettoriale) in fase con quella iniziale dando luogo alla somma dei due effetti. Le altre frequenze invece subiscono un effetto di interferenza distruttiva e per esse non si verifica più divergenza dell'ampiezza.

Nell'analisi del circuito bisogna considerare che gli elementi parassiti aumentano l'ordine del sistema e possono essere causa di deviazioni nella frequenza di risonanza rispetto a quella attesa.

Un'altra considerazione utile è che non si possono stimare a priori in forma chiusa l'ampiezza massima e la frequenza a cui si porterà il sistema a regime: in questa condizione intervengono le non linearità necessariamente presenti nel circuito che causano la saturazione dei componenti attivi.

L'unico modo per riuscire a stimare la condizione a regime è il ricorso a tecniche di simulazione; le principali sono nel dominio del tempo (SPICE) o miste (nei domini della frequenza e del tempo) con una tecnica particolare: il bilanciamento armonico, che sarà discusso nei capitoli seguenti.

#### 2.3.2 Condizione a regime

A regime deve valere il criterio di Barkhausen, ossia si deve verificare che:

$$
|T(j\omega_0)| = 1 \tag{2.8}
$$

$$
\angle T(j\omega_0) = n \cdot 360^\circ, n \in \mathbb{Z} \tag{2.9}
$$

Il criterio di Barkhausen però costituisce una condizione necessaria ma non sufficiente per avere l'innesco delle oscillazioni (start-up).

Assumendo che la relazione  $\angle T(j\omega_0) = 0^{\circ}$  sia verificata si possono avere tre condizioni per il guadagno d'anello:

•  $|T(j\omega_0)| < 1$ : si hanno poli a parte reale negativa che indicano la presenza di esponenziali decrescenti, i quali smorzano le oscillazioni;

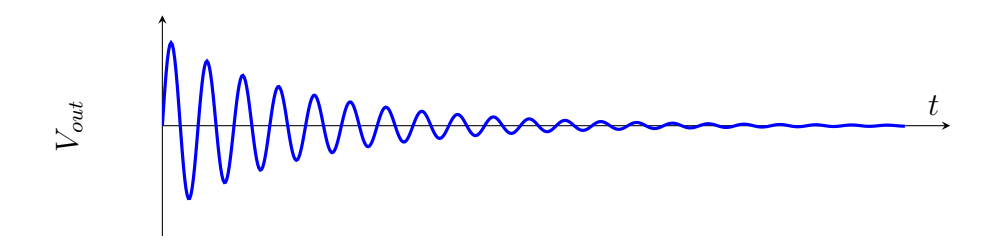

•  $|T(j\omega_0)| > 1$ : i poli sono a parte reale positiva quindi ci sono dei termini esponenziali crescenti che portano la funzione a divergere all'infinito;

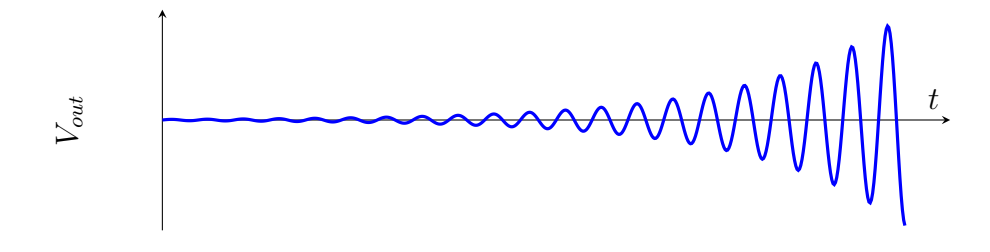

•  $|T(j\omega_0)| = 1$ : i poli sono immaginari puri, in questa condizione le oscillazioni permangono senza bisogno di alcuno stimolo all'ingresso.

$$
\textbf{M} = \textbf{M} \textbf{M} \textbf
$$

Nella realtà solo la prima di queste condizioni è vera. Infatti, se ci si trova nella condizione di Barkhausen  $|T(j\omega_0)| = 1$ , l'oscillazione non potrà essere permanente, perché è sufficiente una variazione della tensione di alimentazione o una variazione di temperatura per uscire da questa condizione e portare allo smorzamento delle oscillazioni. A fronte di questa considerazione si può evincere che non sarà mai possibile realizzare una condizione perfetta dove  $|T(j\omega_0)| = 1$ , ma conviene avere  $|T(j\omega_0)| > 1$  di poche unità perché le non linearità presenti nel circuito portano il sistema in una condizione di regime in cui le oscillazioni risultano "stabili".

Nell'ultima affermazione c'è il problema che il sistema per sua natura è non lineare, quindi

il livello massimo della tensione di uscita a un certo punto saturerà, proprio per la presenza dei fenomeni non lineari che intervengono nei componenti attivi. Il funzionamento dell'oscillatore è basato proprio sulla presenza di non linearità che hanno un ruolo fondamentale a regime che porta ad avere i poli immaginari puri nel sistema permettendo alle oscillazioni di autosostenersi.

# Capitolo 3 Analisi del sistema di energy harvesting

Lo schema che verrà esaminato è quello proposto nel circuito integrato della Linear Tech-nology LTC3108 (Ultra-low Voltage Step-Up Converter and Power Manager) [\[11\]](#page-169-1) il quale si compone di due parti: un circuito di cold start per l'avvio del sistema e una parte di controllo lineare che gestisce il flusso di energia in uscita. L'energia viene immagazzinata in una capacità e proviene dal circuito cold start. L'obiettivo della tesi è analizzare lo stadio di ingresso, ovvero il circuito di cold start del quale si riporta lo schema elettrico assieme al circuito equivalente secondo Thévenin del generatore termoelettrico (TEG):

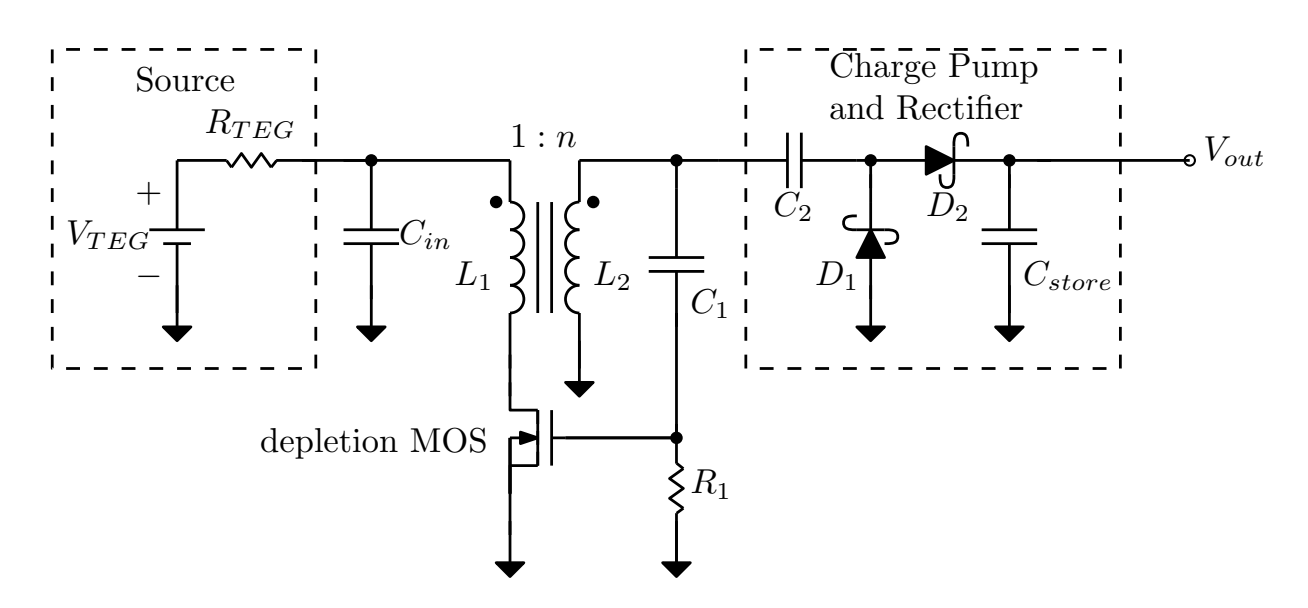

<span id="page-46-0"></span>Figura 3.1: Schema usato nell'integrato LTC3108, LinearTechnologies.

L'obiettivo di questo progetto è la realizzazione di un oscillatore che si inneschi con tensioni bassissime, in prima approssimazione la tensione di alimentazione sarà così bassa da mantenere il dispositivo attivo (MOSFET) nella regione di triodo ( $V_{DS} < V_{GS} - V_{th}$ ).

#### 3.1 Principio di funzionamento dell'oscillatore

Il cuore del circuito di conversione è costituito dall'oscillatore con topologia Armstrong [\[14\]](#page-169-4). Il principio di funzionamento dell'oscillatore Armstrong è molto intuitivo: si ha un circuito risonante accordato a una determinata frequenza posto all'ingresso di un amplificatore invertente (MOSFET con source comune), il carico dell'amplificatore al drain è un induttore che è mutualmente accoppiato all'induttore del circuito risonante in ingresso.

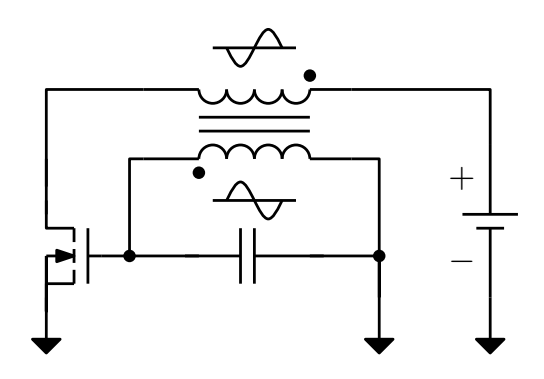

Figura 3.2: Schema di principio dell'oscillatore Armstrong.

Invertendo il secondario del mutuo induttore si preleva un segnale che ha la fase invertita di 180◦ rispetto a quello al primario connesso al drain, il quale inverte la fase del segnale in base di 180◦ essendo in configurazione invertente. Così facendo, si verifica la condizione di innesco per la fase del segnale nel guadagno d'anello ovvero  $\angle T(j\omega_0) = 0^\circ$ .

La condizione di innesco sul guadagno:  $A\beta > 1$  ovvero  $|T(j\omega_0)| > 1$  dipende dal punto di lavoro dell'elemento attivo: si vedrà che questo dipende direttamente dalla tensione applicata al circuito. Nel momento in cui si avrà un guadagno sufficiente a soddisfare la condizione di innesco (o start-up) compariranno le oscillazioni.

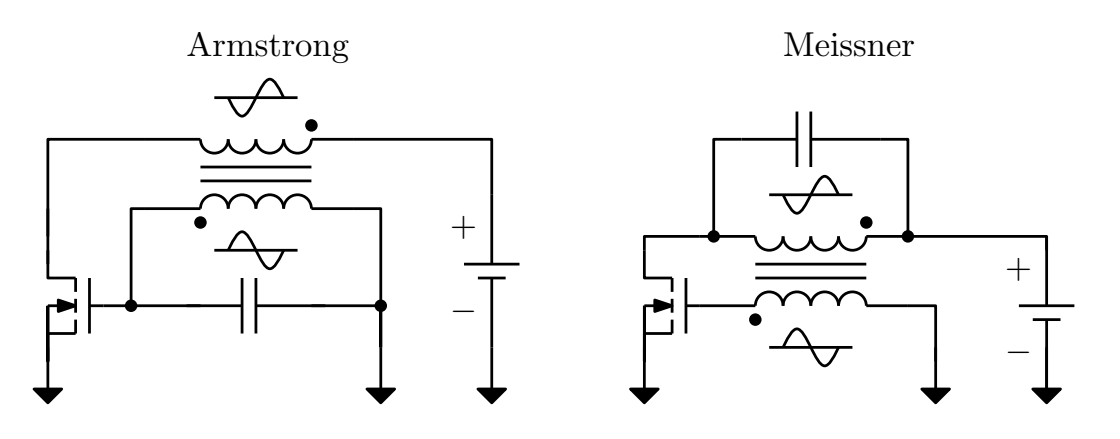

<span id="page-47-0"></span>Figura 3.3: Oscillatore di Armstrong vs. Meissner.

Storicamente, l'oscillatore in questione è stato inventato dall'ing. americano E. H. Armstrong da cui prende il nome questa topologia. Armstrong per primo descrisse il funzionamento del circuito per avere delle oscillazioni che si autosostenessero. Nello stesso periodo in Germania, A. Meissner ideò un oscillatore dove il circuito risonante posto come carico all'uscita veniva accoppiato con l'ingresso attraverso un mutuo induttore, da qui il nome di oscillatore Meissner. La differenza tra le due topologie visibile in figura [3.3](#page-47-0) è nella posizione del circuito di accordo che è posto come carico all'ingresso o all'uscita dell'amplificatore.

#### 3.2 Analisi del componente attivo: MOSFET depletion

Il MOSFET utilizzato è del tipo a svuotamento (depletion) a canale n, la differenza sostanziale tra svuotamento e arricchimento (enhancement) è la presenza del canale già formato con tensione nulla, si riassumono di seguito le caratteristiche nella seguente figura:

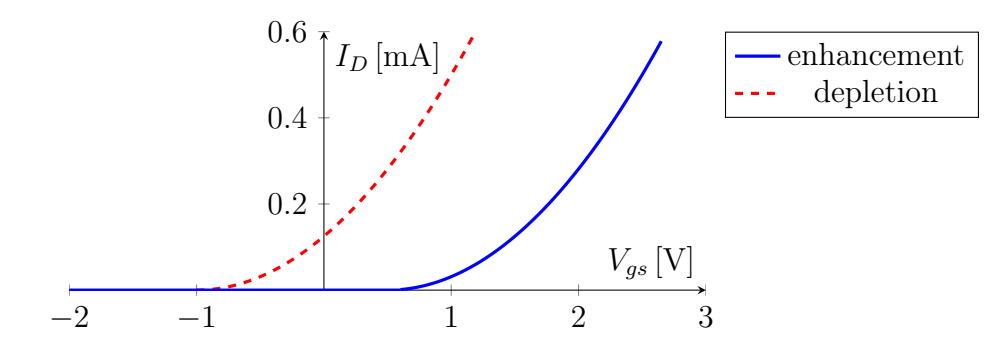

Figura 3.4: MOSFET depletion vs. enhancement

#### 3.2.1 Curve caratteristiche del MOSFET

Le regioni di funzionamento del MOSFET sono:

• Sottosoglia (subthreshold) o debole inversione (weak inversion):  $V_{GS} < V_{th}$ 

$$
I_D \cong I_0 e^{\frac{V_{GS} - V_{th}}{nV_t}}
$$
\n(3.1)

La  $I_D$  è quella di un BJT controllato dalle capacità tra Bulk - Channel e Gate -Channel. In pratica però, nel modello SPICE si assume che la corrente sia nulla e il MOSFET risulta in interdizione.

• Regione lineare o triodo:  $V_{GS} > V_{th}$  e  $V_{DS} < V_{GS} - V_{th}$ , la corrente di conduzione è:

$$
I_D = k' \frac{W}{L} \left[ (V_{GS} - V_{th}) V_{DS} - \frac{V_{DS}^2}{2} \right]
$$
 (3.2)

Siccome  $V_{DS} < V_{GS} - V_{th}$  si può trascurare il termine quadratico  $V_{DS}^2$  e la corrente di drain dipende in modo praticamente lineare dalla tensione applicata al gate. La resistenza di conduzione è definita come:

$$
R_{on} = \left(\frac{\partial I_D}{\partial V_{DS}}\bigg|_{V_{DS}\to 0}\right)^{-1} = \frac{1}{k' \frac{W}{L}(V_{gs} - V_{th})}
$$
(3.3)

Il guadagno ai piccoli segnali (transconduttanza) è:

$$
g_m = \frac{\partial I_D}{\partial V_{gs}}\bigg|_{V_{DS}\to 0} = k' \frac{W}{L} V_{DS} \tag{3.4}
$$

• Saturazione:  $V_{GS} > V_{th}$  e  $V_{DS} > V_{GS} - V_{th}$ , la corrente di conduzione è:

$$
I_D = k' \frac{W}{L} \frac{(V_{GS} - V_{th})^2}{2} (1 + \lambda V_{DS})
$$
\n(3.5)

Il guadagno ai piccoli segnali (transconduttanza) è:

$$
g_m = \frac{\partial I_D}{\partial V_{gs}}\bigg|_{V_{GS}} = k' \frac{W}{L} (V_{GS} - V_{th})(1 + \lambda V_{DS}) = \frac{2I_D}{(V_{GS} - V_{th})}.
$$
 (3.6)

La formula per trovare la tensione di soglia  $(V_{th})$  è:

$$
V_{th} = V_{th_0} + \gamma(\sqrt{V_{SB} + 2\phi_F} - \sqrt{2\phi_F})
$$
\n(3.7)

al variare della tensione Bulk-Source. Nelle applicazioni in questione il Source è collegato al Bulk e quindi risulta:  $V_{th} = V_{th_0}$ .

#### 3.2.2 Modello SPICE del MOSFET

Per implementare nel simulatore SPICE un modello personale di un MOSFET si usano nella netlist le seguenti direttive [\[15\]](#page-169-5):

```
MXXXXXXX ND NG NS NB MNAME <L=VAL> <N=VAL> <AD=VAL> <AS=VAL>
+ <PD=VAL> <PS=VAL> <NRD=VAL> <NRS=VAL> <OFF>
+ <IC=VDS, VGS, VBS> <TEMP=T>}
```
I parametri sono:

- ND,NG,NS,NB: nomi del Drain, Gate, Source, Bulk;
- MNAME: nome del modello usato;
- $\lt L=VAL$ ,  $\lt W=VAL$ : lunghezza e larghezza del gate in metri;
- <AD=VAL>,<AS=VAL>: area del contatto di drain e del source in metri quadri;
- <PD=VAL>,<PS=VAL>: perimetro del contatto di drain e del source in metri;
- <NRD=VAL>,<NRS=VAL>: unità equivalenti che determinano la resistenza di drain e source;
- $\bullet$  <OFF>: condizione opzionale per le condizioni iniziali nell'analisi DC;
- <IC=VDS, VGS, VBS>: tensione iniziale nella simulazione;
- <TEMP=T>: temperatura del transistor in gradi Kelvin.

Si può anche definire un nuovo componente con le seguenti direttive: .model MNAME NMOS(PNAME1=PVAL1 PNAME2=PVAL2 ...) per l'NMOS; .model MNAME PMOS(PNAME1=PVAL1 PNAME2=PVAL2 ... ) per il PMOS. I parametri su cui si può avere il controllo nel MOSFET LEVEL1 di SPICE sono riassunti nella tabella seguente:

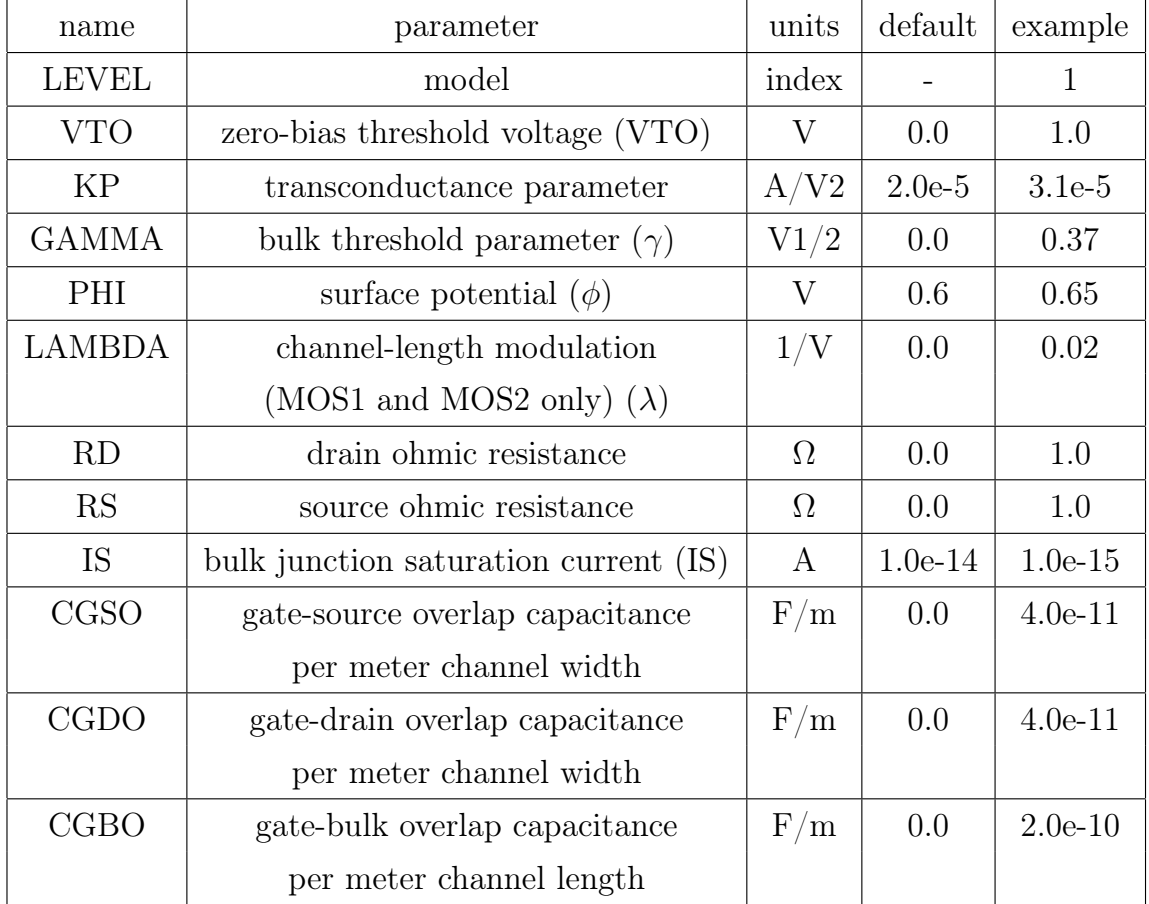

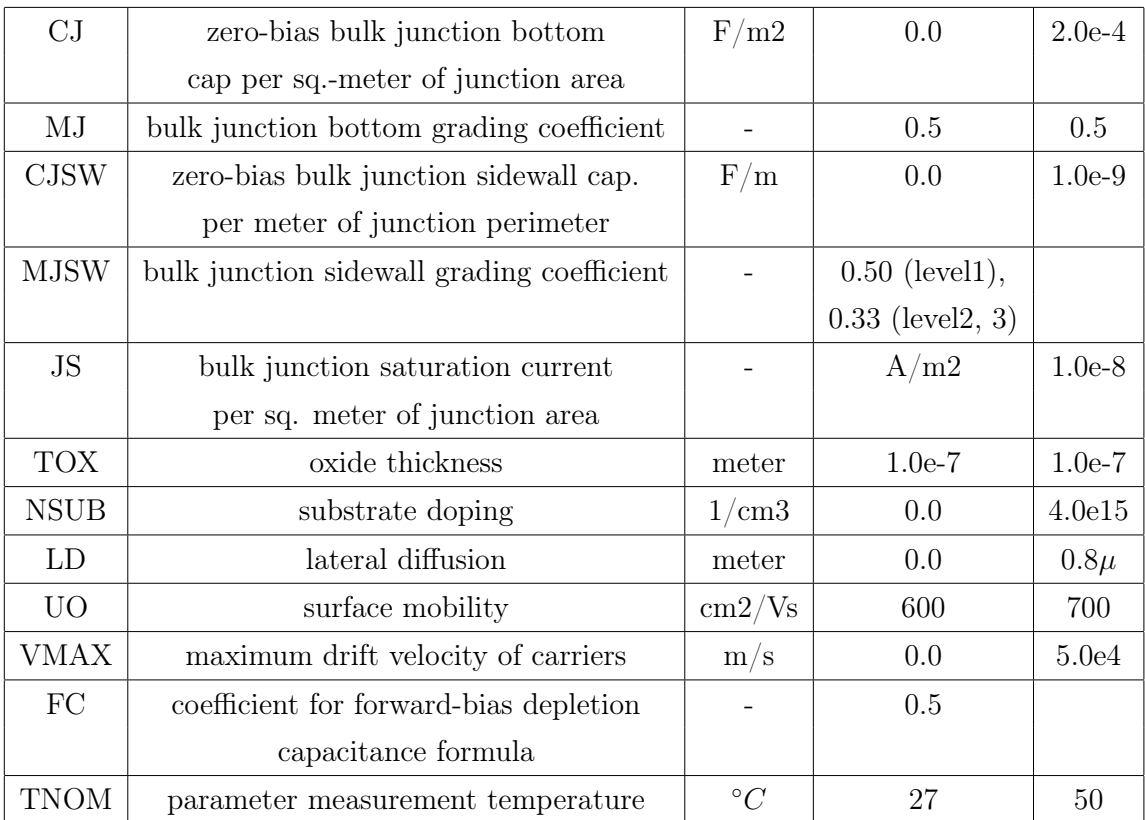

#### 3.2.3 Esempio con MOSFET commerciale

Di seguito si riporta la netlist del MOSFET acquistato: il BSP149 prodotto da Infineon [\[30\]](#page-170-1).

```
.SUBCKT BSP149 L0 drain gate source
Lg gate g1 3n
Ld \frac{d \tan \theta}{1} 1n
Ls source s1 3n
Rs s1 s2 0.027
Rg g1 g2 10M1 d2 g2 s2 s2 DMOS L=1u W=1u
.MODEL DMOS NMOS (KP= 1.5 VTO=-0.87 THETA=0 VMAX=1.5e5 ETA=0 LEVEL=3)
Rd d2 d1a 0.75 TC=11m
.MODEL MVDR NMOS (KP=4 VTO=-1.4 LAMBDA=0.15)
Mr d1 d2a d1a d1a MVDR W=1u L=1u
Rx d2a d1a 1m
Dbd s2 d2 Dbt
.MODEL Dbt D(BV=257 \t M=0.5 \t CJO=246p \t VJ=0.5V)Dbody s2 21 DBODY
```

```
.MODEL DBODY D( IS=50p N=1.2 RS=67u EG=1.12 TT=60n)Rdiode d1 21 100m TC=2m
\begin{tabular}{lllll} \bf{.} \rm{MODEL} & \bf{sw} & \bf{.} \rm{MOS} (\rm{VTO=0} & \rm{KP=10} & \rm{.} \rm{LEVEL=1)} \end{tabular}Maux g2 c a a sw
Maux2 b d g2 g2 sw
Eaux c a d2 g2 1
Eaux2 d g2 d2 g2 -1
Cox b d2 866p
.MODEL DGD D(M=0.66 CJO=866p VJ=0.5)
Rpar b d2 1Meg
Dgd a d2 DGD
Rpar2 d2 a 10Meg
Cgs g2 s2 280p
.ENDS BSP149_L0
```
Caratteristiche  $I_D - V_{DS}$  e  $I_D - V_{GS}$  del MOSFET BSP149:

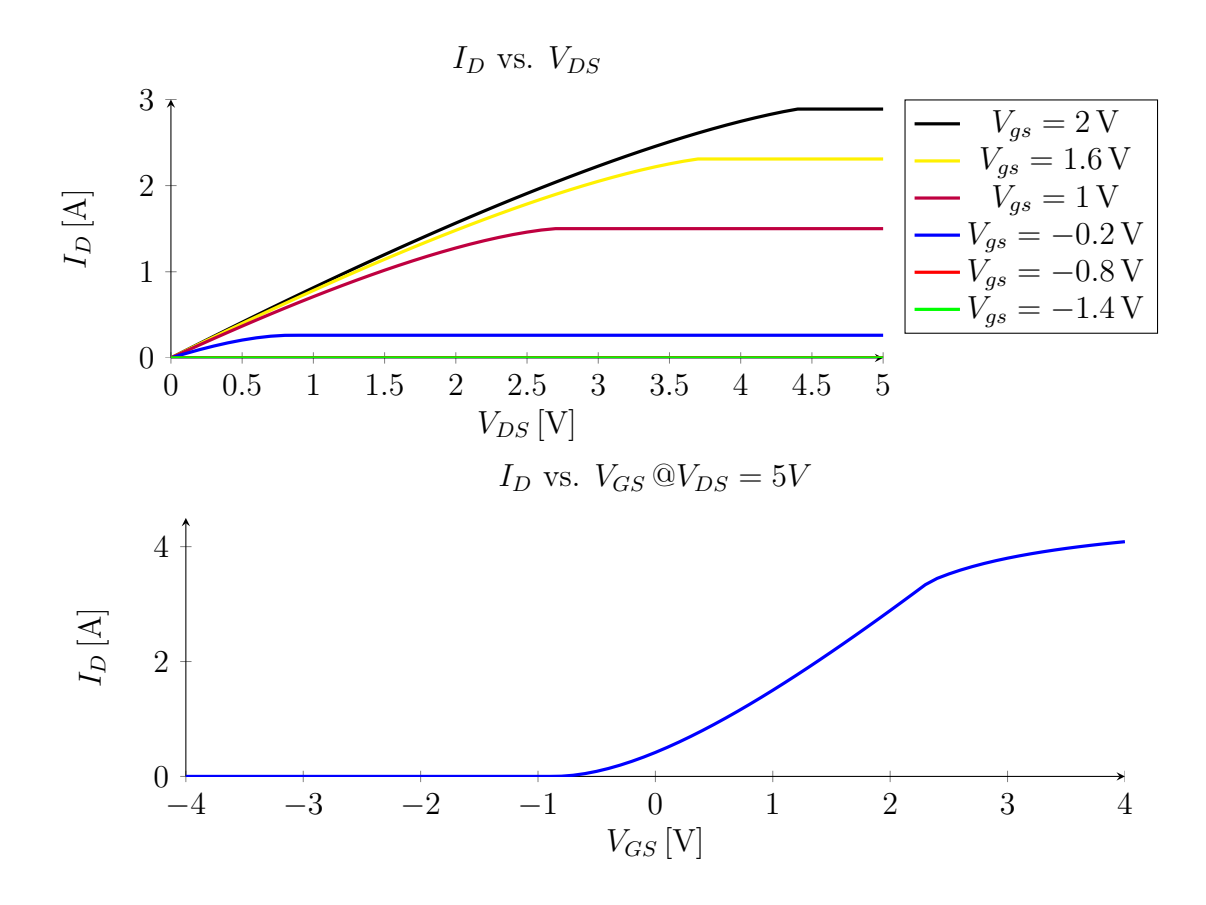

Figura 3.5: Caratteristica  $I_D$  vs.  $V_{DS}$  e  $I_D$  vs.  $V_{GS}$  del MOSFET depletion.

#### 3.3 Calcolo del punto di lavoro del MOSFET

A questo punto, si dimensiona un ipotetico MOSFET che potrebbe assolvere la funzione richiesta nel circuito, trattandosi di un'applicazione particolare sarà necessario svolgere qualche considerazione per far fronte al basso livello di tensione in ingresso.

Si compie un'analisi DC al lato ingresso: si suppone che la minima tensione di ingresso sia di 20 mV, con questo valore così modesto il MOSFET è sempre in zona lineare  $(V_{ds} \ll$  $(V_{gs} - V_{th})$ ).

Si noti che nello schema in figura [3.1](#page-46-0) che il gate del MOSFET si trova nella parte del secondario del mutuo induttore, quando si applica la tensione continua all'ingresso non essendoci ancora le oscillazioni la parte di circuito a destra del secondario si trova sempre a tensione nulla. Per questa ragione in queste applicazioni il MOSFET è sempre di tipo depletion  $(V_{th} < 0)$  perché la tensione  $V_{gs}$  è nulla in DC. Quando compaiono le oscillazioni invece la  $V_{gs}$  è elevata rispetto al drain a causa dell'alto rapporto spire del mutuo induttore. Lo schema da analizzare in DC è il seguente:

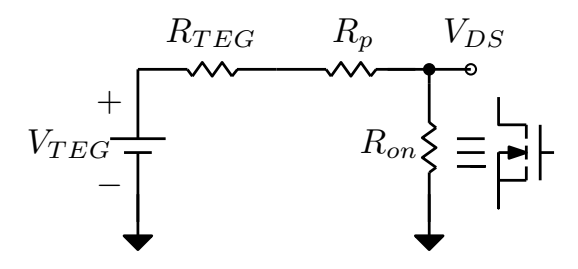

<span id="page-53-2"></span>Figura 3.6: Schema per l'analisi DC lato ingresso.

dove  $R_{TEG}$  è la resistenza equivalente vista nella sorgente,  $R_p$  è la resistenza dell'avvolgimento primario del mutuo induttore e  $R_{on}$  è la resistenza equivalente del MOSFET acceso. La tensione ai capi del MOSFET è:

<span id="page-53-1"></span>
$$
V_{DS} = V_{TEG} \frac{R_{on}}{R_{on} + R_{TEG} + R_p} = V_{TEG} \frac{R_{on}}{R_{on} + R_{in}}.
$$
\n
$$
(3.8)
$$

Si ricordano le espressioni della corrente, della resistenza di conduzione e della transconduttanza di un MOSFET in regione lineare:

$$
I_D = k' \frac{W}{L} \left[ (V_{GS} - V_{th}) V_{DS} - \frac{V_{DS}^2}{2} \right],
$$
\n(3.9)

la resistenza di conduzione è definita come:

<span id="page-53-0"></span>
$$
R_{on} = \left(\frac{\partial I_D}{\partial V_{DS}}\bigg|_{V_{DS}\to 0}\right)^{-1} = \frac{1}{k' \frac{W}{L}(V_{gs} - V_{th})},\tag{3.10}
$$

il guadagno ai piccoli segnali (transconduttanza) è:

$$
g_m = \frac{\partial I_D}{\partial V_{gs}}\bigg|_{V_{DS}\to 0} = k' \frac{W}{L} V_{DS}.
$$
\n(3.11)

Dalle formule, si vede che un aumento della larghezza del canale  $\uparrow W$  implica un aumento del  $\uparrow g_m$  [3.23,](#page-55-0) al tempo stesso  $\downarrow R_{on}$  decresce [3.10](#page-53-0) comportando un abbassamento della tensione ai capi del MOSFET  $\downarrow V_{ds}$  [3.8](#page-53-1) che si trova in regione lineare, l'effetto di questo abbassamento si riflette direttamente su una diminuzione di  $\downarrow g_m$ . Esisterà quindi un valore ottimo che massimizzerà la prestazioni del MOSFET sia in termini di  $g_m$  che di adattamento di impedenza per il massimo trasferimento di potenza.

Si mettono a sistema le equazioni della corrente nel MOSFET in funzione della tensione di drain e del circuito di figura [3.6](#page-53-2)  $(R_{in} = R_{TEG} + R_p)$ :

$$
\begin{cases}\nI_D = k' \frac{W}{L} \left[ (V_{GS} - V_{th}) V_{DS} - \frac{V_{DS}^2}{2} \right] \\
V_{DS} = V_{TEG} - R_{in} \cdot I_D\n\end{cases}
$$
\n(3.12)

Quindi:

$$
V_{DS} = V_{TEG} - R_{in} \left( k' \frac{W}{L} \right) \left[ (V_{GS} - V_{th}) V_{DS} - \frac{V_{DS}^2}{2} \right]
$$
 (3.13)

Si raccolgono i termini considerando come variabile  $V_{DS}$ :

$$
\frac{V_{DS}^2}{2}R_{in}\left(k'\frac{W}{L}\right) + V_{DS}\left[-1 - R_{in}\left(k'\frac{W}{L}\right)\left(V_{GS} - V_{th}\right)\right] + V_{TEG} = 0\tag{3.14}
$$

Raccogliendo:

$$
V_{DS}^2 + V_{DS} \left(\frac{2L}{R_{in}k'W}\right) \left[ -1 - R_{in} \left(k'\frac{W}{L}\right) \left(V_{GS} - V_{th}\right) \right] + V_{TEG} \left(\frac{2L}{R_{in}k'W}\right) = 0 \tag{3.15}
$$

Che diventa:

$$
V_{DS}^2 - V_{DS} \left[ \frac{2L}{R_{in} k' W} + 2(V_{GS} - V_{th}) \right] + \frac{2V_{TEG}}{R_{in}} \left( \frac{L}{k' W} \right) = 0 \tag{3.16}
$$

Considerando che all'accensione del circuito, o comunque quando non ci sono le oscillazioni al gate del MOSFET vi è una tensione nulla  $V_{GS} = 0V$  si può riscrivere l'equazione come:

$$
V_{DS}^{2} - V_{DS} \left[ \frac{2L}{R_{in}k'W} + 2(-V_{th}) \right] + \frac{2V_{TEG}}{R_{in}} \left( \frac{L}{k'W} \right) = 0 \tag{3.17}
$$

Per risolvere l'equazione di secondo grado si ricorre alla formula risolutiva classica:

$$
V_{DS_{1,2}} = \frac{-b \pm \sqrt{b^2 - 4ac}}{2a} \tag{3.18}
$$

con:

:

$$
a = 1 \tag{3.19}
$$

$$
b = -2\left[\frac{1}{R_{in}}\left(\frac{L}{k'W}\right) + (-V_{th})\right]
$$
\n(3.20)

$$
c = 2 \frac{V_{TEG}}{R_{in}} \left(\frac{L}{k'W}\right) \tag{3.21}
$$

Quindi l'equazione da risolvere per avere la soluzione è:

$$
V_{DS_{1,2}} = \left[\frac{1}{R_{in}}\left(\frac{L}{k'W}\right) - V_{th}\right] \pm \sqrt{\left[\frac{1}{R_{in}}\left(\frac{L}{k'W}\right) + (-V_{th})\right]^2 - \frac{2V_{TEG}}{R_{in}}\left(\frac{L}{k'W}\right)}
$$
(3.22)

Trattandosi di un'equazione di secondo grado in cui b < 0 dato che il MOSFET è di tipo depletion  $V_{th} < 0$  e  $a, c > 0$ , per la regola dei segni di *Cartesio* vi sono due alternanze di segno nei coefficienti dell'equazione e quindi avremo due soluzioni positive: una soluzione è corretta mentre l'altra non ha senso fisico perché risulta maggiore della tensione di alimentazione del circuito.

Di seguito si riportano in un grafico i valori che assume la tensione al drain del MOSFET  $V_{DS}$  e la transconduttanza  $g_m$  in funzione della quantità  $k' \frac{W}{L}$  $\frac{W}{L}$ , la transconduttanza del MOSFET è stata calcolata con la tensione al drain:

<span id="page-55-0"></span>
$$
g_m = \frac{\partial I_D}{\partial V_{gs}}\bigg|_{V_{DS}\to 0} = k' \frac{W}{L} V_{DS}
$$
\n(3.23)

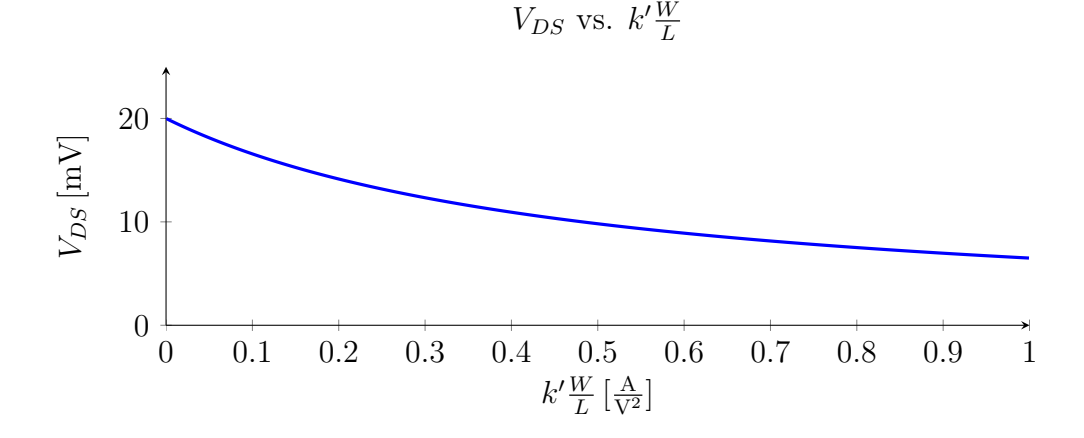

Figura 3.7: Tensione al drain  $V_{DS}$  in funzione di  $k'\frac{W}{L}$  $\frac{W}{L}$ . Parametri del circuito:  $V_{TEG} =$ 20 mV e  $R_{in} = 2.084 \Omega$ .

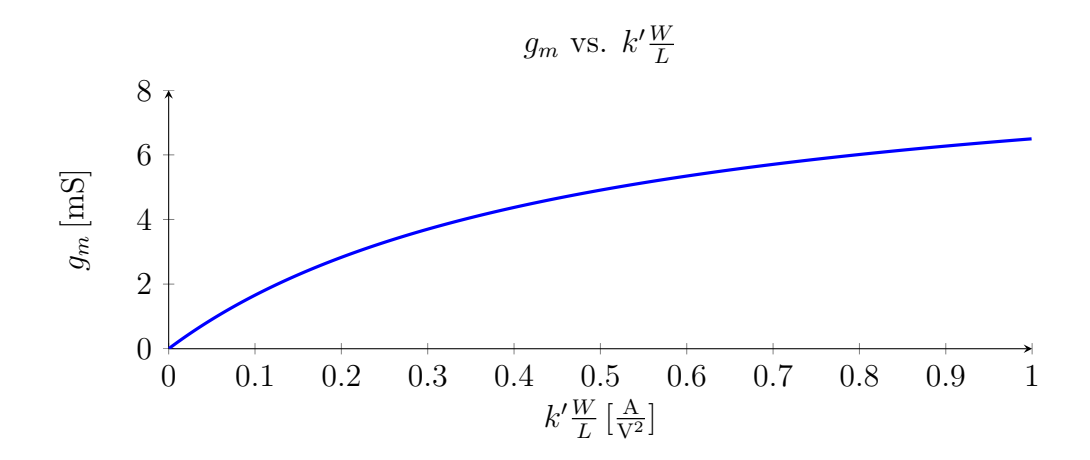

Figura 3.8: Transconduttanza  $g_m$  in funzione di  $k' \frac{W}{L}$  $\frac{W}{L}$ . Parametri del circuito:  $V_{TEG} =$  $20 \,\mathrm{mV}$  e  $R_{in} = 2.084 \,\Omega$ .

Bisogna considerare che il valore di transconduttanza calcolato in zona lineare è attendibile nella sola zona in prossimità della tensione di soglia. Infatti, nella realtà c'è l'effetto di tutti gli elementi parassiti che concorrono a ridurre la transconduttanza al salire della tensione di soglia.

Un esempio è visibile nella seguente simulazione del MOSFET BSP149 impiegato nel prototipo. Tale MOSFET ha una tensione di soglia di  $V_{th} \approx -1.4 \text{ V}$ ; dalla caratteristica nel datasheet si vede che in saturazione  $I_D = 425 \text{ mA}$  con  $V_{GS} = 0 \text{ V}$ , dove la corrente in saturazione è  $I_D = k' \frac{W}{L}$ L  $(V_{GS}-V_{th})^2$  $\frac{-V_{th})^2}{2}(1 + \lambda V_{DS})$ . Considerando per semplicità che  $\lambda = 0 \text{ V}^{-1}$ e  $W = L$  con  $V_{th} = -1$  V risulta invertendo le formule:  $k' = 2 \cdot I_D / (-V_{th})^2 = 0.85 \frac{A}{V^2}$ . La simulazione SPICE è fatta con il modello fornito dal produttore:

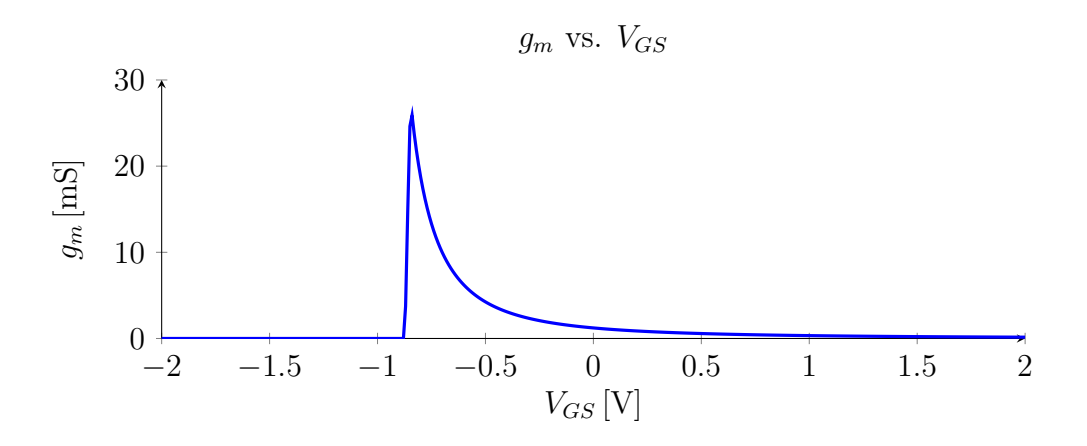

Figura 3.9: Transconduttanza del MOSFET depletion BSP149:  $g_m = \frac{dI_D}{dV_C}$  $\frac{dI_D}{dV_{GS}}$ . Parametri del circuito:  $V_{TEG} = 20 \,\text{mV}$  e  $R_{in} = 2.084 \,\Omega$ .

La resistenza equivalente  $R_{eq} = R_{ON} ||(R_1/n^2)$  (vista al primario del mutuo induttore) in

zona lineare è visibile in figura:

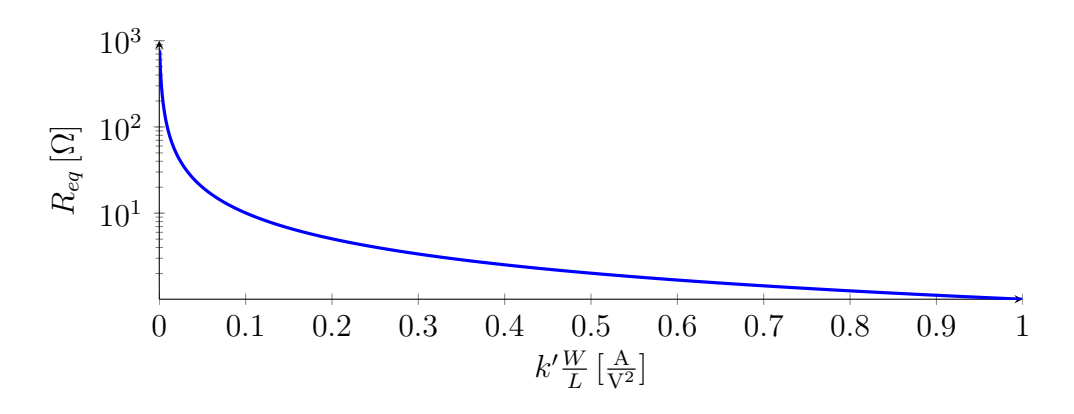

Figura 3.10: Resistenza  $R_{eq} = R_{on} ||(R_1/n^2)$  in funzione di  $k' \frac{W}{L}$  $\frac{W}{L}$ . Parametri del circuito:  $V_{TEG} = 20 \,\text{mV} \cdot R_{in} = 2.084 \,\Omega.$ 

#### 3.4 Analisi al piccolo segnale

Per condurre un'analisi al piccolo segnale si può procedere per passi successivi partendo da uno schema semplificato e aggiungendo successivamente le parti trascurate evidenziandone l'impatto nel circuito. Con uno schema semplificato è possibile analizzare analiticamente il circuito prevedendone completamente il comportamento, per le aggiunte successive invece si faranno delle ipotesi che verranno dimostrate dalle simulazioni.

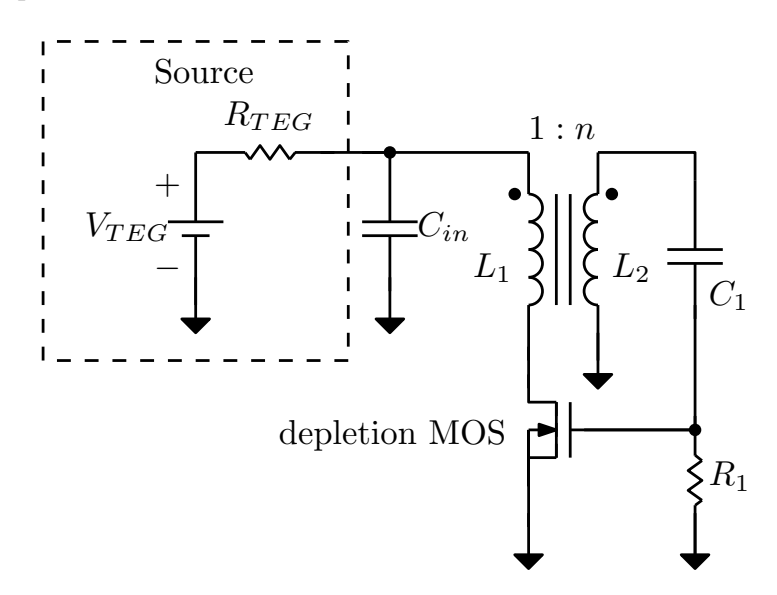

<span id="page-57-0"></span>Figura 3.11: Schema di principio analizzato.

Si analizza il circuito composto dal solo oscillatore e si rimanda più avanti la modellizzazione del circuito duplicatore che raddrizza la tensione di uscita, si rende necessaria questa semplificazione dato che anche questa parte è un circuito altamente non lineare. In figura [3.11](#page-57-0) si vede lo schema che sarà analizzato, l'unico componente non lineare è il MOSFET, si provvede allora a utilizzare una versione del MOSFET valida ai piccoli segnali.

Nel modello al piccolo segnale si mettono in risalto la capacità presente tra gate e source  $C_{gs}$  e la resistenza in parallelo al generatore di corrente pilotato che modellizza il fenomeno della modulazione della lunghezza del canale, per ora si tralascia la capacità  $C_{GD}$ tra drain e gate. Si manipola lo schema base ai piccoli segnali per avere uno schema su cui applicare il teorema di Middlebrook.

#### 3.4.1 Teorema di Middlebrook applicato all'oscillatore

In una rete lineare e unidirezionale con soli generatori pilotati è possibile trovare il guadagno d'anello del sistema con delle sole misure esterne di tensione e corrente senza interrompere il circuito. Per avere un'espressione del guadagno d'anello si calcolano inizialmente i rapporti  $T_V = -\frac{V_2}{V_1}$  $\frac{V_2}{V_1}$  e  $T_I = \frac{I_2}{I_1}$  $\frac{I_2}{I_1}$  inserendo rispettivamente un generatore ideale di tensione e corrente, in modo tale da non interrompere gli anelli di feedback presenti nel circuito.

Si schematizza la rete secondo il modello indicato nella figura seguente:

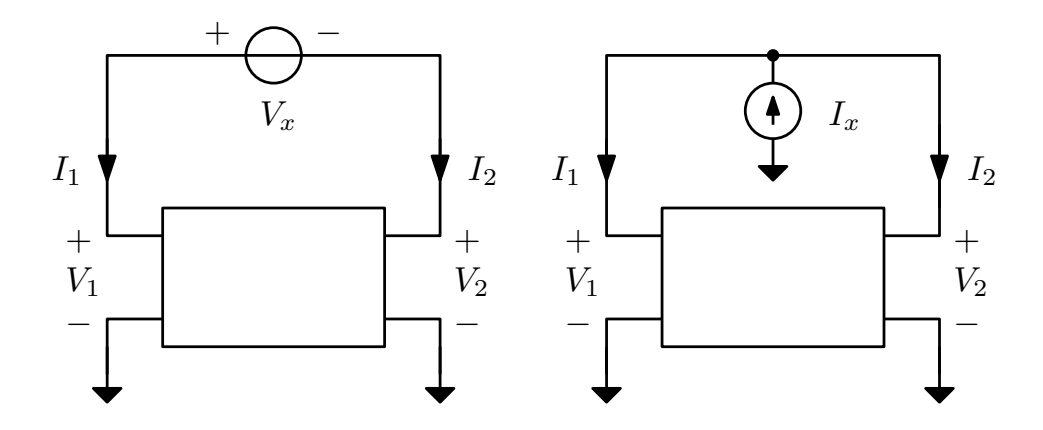

Figura 3.12: Generatori di test inseriti in una rete generica per l'applicazione del teorema di Middlebrook, a sinistra il circuito per  $T_V$  e a destra quello per  $T_I$ .

Ricorrendo poi a una rappresentazione equivalente secondo Thévenin per la rete lineare con generatori pilotati si studiano i seguenti schemi:

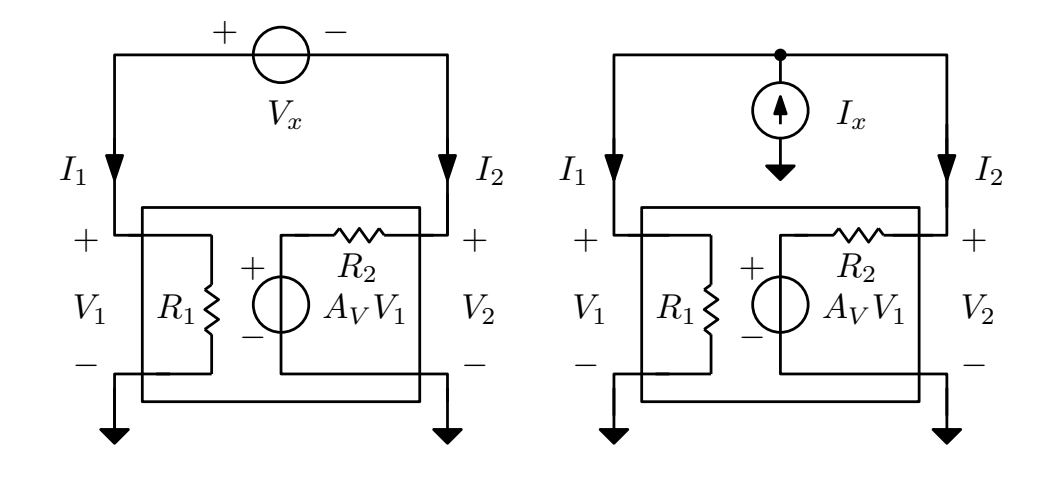

Figura 3.13: Generatori di test inseriti nella rete equivalente per l'applicazione del teorema di Middlebrook, a sinistra il circuito per  $T_V$ e a destra quello per  $T_I.$ 

Si cercano le espressioni per  $T_V$  e  $T_I$ :

$$
T_V = -\frac{V_2}{V_1} = -\frac{A_V I R_1 - I R_2}{I R_1} = -\frac{A_V R_1 - R_2}{R_1} = -A_V + \frac{R_2}{R_1} = -A_V + K \tag{3.24}
$$

con  $K = \frac{R_2}{R_1}$  $\frac{R_2}{R_1}$ .

$$
T_I = \frac{I_2}{I_1} = \frac{(V_2 - A_V V_1)/R_2}{(V_1)/R_1} = \frac{(V_2 - A_V V_2)/R_2}{(V_2)/R_1} = (1 - A_V) \frac{R_1}{R_2} = \frac{1 - A_V}{K}.
$$
 (3.25)

Schematizzando il circuito come nella seguente figura:

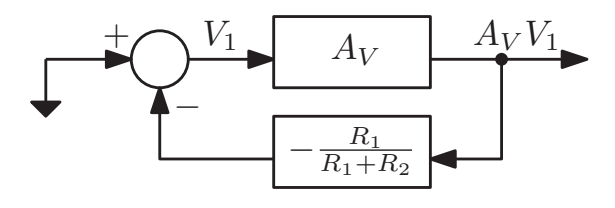

Figura 3.14: Schema a blocchi equivalente del circuito.

si può dire che il guadagno d'anello della rete è:

$$
T = -A_V \frac{R_1}{R_1 + R_2} = -A_V \frac{1}{1 + K}
$$
\n(3.26)

che si può esprimere in funzione dei parametri $T_V$  e  $T_I$ risolvendo il sistema:

$$
\begin{cases}\nT_V = K - A_V \\
T_I = -A_V \frac{1}{1+K}\n\end{cases}
$$
\n(3.27)

si ottiene:

$$
A_V = \frac{1 - T_V T_I}{1 + T_I} \tag{3.28}
$$

$$
K = \frac{1 + T_V}{1 + T_I} \tag{3.29}
$$

quindi, unendo le due espressioni si ricava:

$$
T = \frac{T_I T_V - 1}{2 + T_I + T_V}.
$$
\n(3.30)

Vi sono due casi particolari che permettono il calcolo del guadagno d'anello T con una sola misura e si verificano quando  $K \to \infty$  e  $K \to 0$ . Se  $K \to \infty$  vuol dire che  $R_1 \to 0$  o  $R_2\rightarrow\infty$ allora $T=T_I.$  Invece, se $K\rightarrow 0$ si è nella situazione  $R_2\rightarrow 0$ oppure  $R_1\rightarrow\infty$  e si ha che  $T = T_V$ .

Nel caso in cui si consideri un amplificatore connesso a source comune si può porre il generatore di test  $I_x$  nel lato del circuito ad alta impedenza che è rappresentato dal generatore di corrente pilotato, il resto della rete è lineare e composta da soli componenti passivi, si è nel caso  $K \to \infty$  e il guadagno d'anello si calcola direttamente dal rapporto delle due correnti  $T = T_I = \frac{I_2}{I_1}$  $\frac{I_2}{I_1}$ . Riprendendo ora il circuito oscillatore si sostituisce al MOSFET il modello valido ai piccoli segnali come visibile nel circuito seguente:

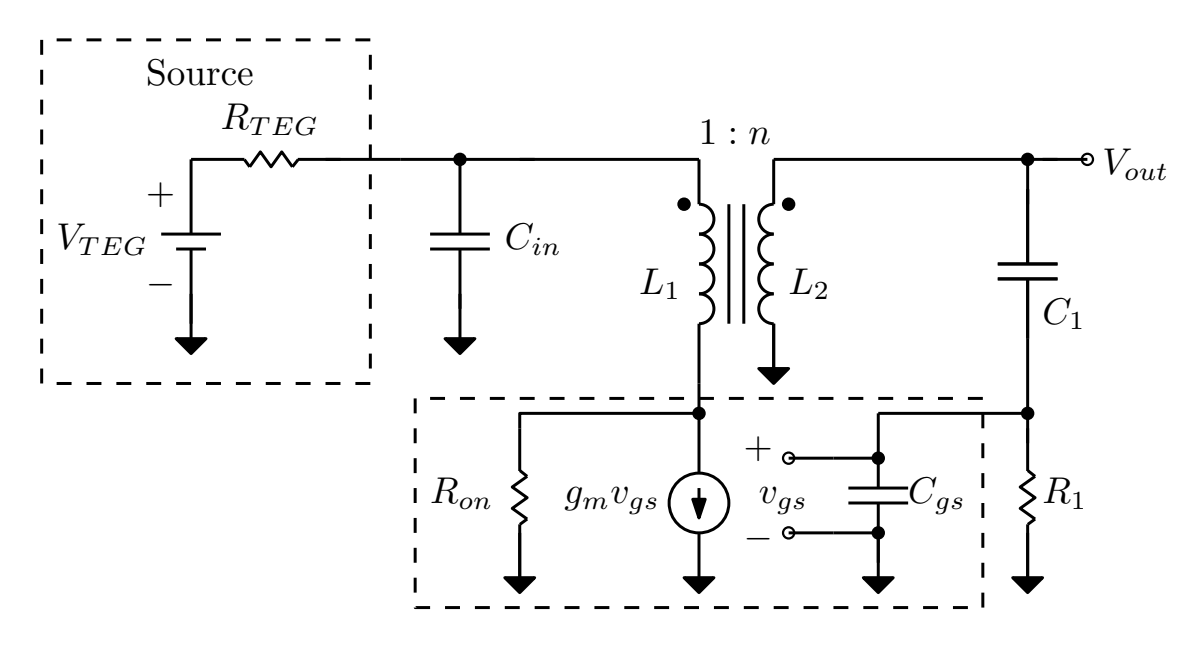

Figura 3.15: Schema ai piccoli segnali con modello equivalente del MOSFET.

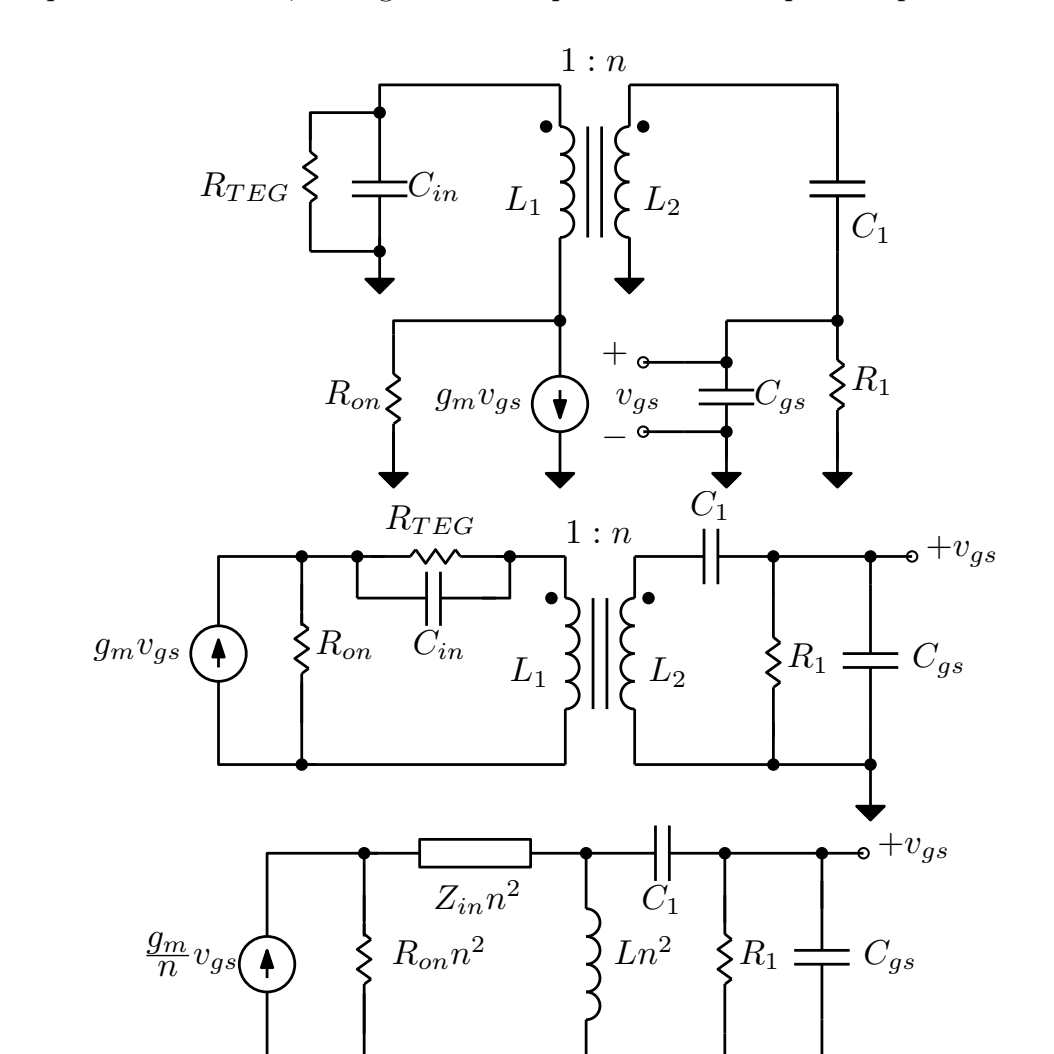

Da questo schema ora, si esegue un accorpamento dei componenti passivi:

Figura 3.16: Accorpamento dei componenti passivi nello schema ai piccoli segnali.

 $-v_{qs}$ 

Per rappresentare il mutuo induttore si usa la rappresentazione con trasformatore ideale e induttanza magnetizzante come visibile in figura [3.17,](#page-61-0) così facendo si possono riportare da una parte tutti i componenti scalati secondi il rapporto spire.

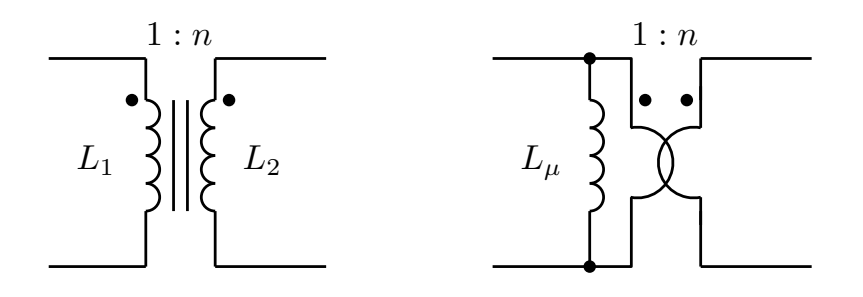

<span id="page-61-0"></span>Figura 3.17: Rappresentazione equivalente del mutuo induttore.

Lo schema arrangiato per l'applicazione del teorema di Middlebrook è quello seguente:

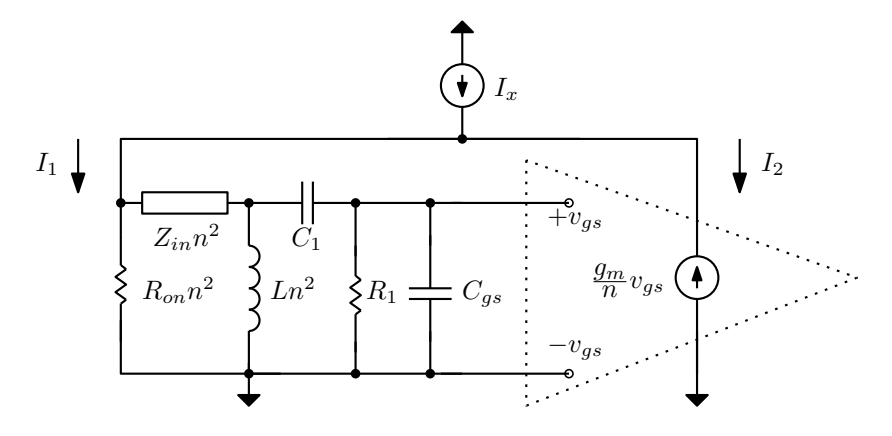

Figura 3.18: Applicazione del teorema di Middlebrook per trovare il guadagno d'anello nell'oscillatore Armstrong, valido solo ai piccoli segnali.

Nello schema della figura precedente si può applicare il teorema di Middlebrook nel caso  $K \to \infty$  e il guadagno d'anello ai piccoli segnali coincide con il rapporto tra le correnti  $I_1$ e  $I_2$  che provengono dal generatore di corrente  $I_X$  che perturba il circuito.

Ora, si calcola la funzione di trasferimento della rete lineare tra la tensione  $V_{gs}$  e la corrente  $I_1$  impressa dal generatore di test  $I_x$ , per semplicità si assume in prima ipotesi che l'impedenza d'ingresso composta da  $R_{TEG}$  e  $C_{in}$  sia ininfluente  $(Z_{in} = 0)$ . Si passa dunque a scrivere le leggi di Kirchhoff, l'induttanza L nei calcoli fa riferimento all'induttanza equivalente vista al secondario  $L = L_{sec} = L_{prim} n^2$  e  $R_{on}^{(2)} = R_{on} n^2$  è la resistenza del MOSFET vista al secondario:

$$
V_{gs}(s) = V_x \frac{(R_1 || C_{gs})}{\frac{1}{sC_1} + (R_1 || C_{gs})} = V_x \frac{sR_1C_1}{1 + sR_1(C_1 + C_{gs})}
$$
(3.31)

$$
V_x(s) = V_{gs} \frac{1 + sR_1(C_1 + C_{gs})}{sR_1C_1}
$$
\n(3.32)

$$
I_1(s) = I_L + I_{C_1} = \frac{V_x}{sL||R_{on}^{(2)}} + \frac{V_x - V_{gs}}{\frac{1}{sC_1}} = V_x \left(\frac{1}{sL||R_{on}^{(2)}} + sC_1\right) - V_{gs} sC_1(3.33)
$$

$$
I_1(s) = V_{gs} \left[ \frac{1 + sR_1(C_1 + C_{gs})}{sR_1C_1} \frac{s^2 LC_1 R_{on}^{(2)} + sL + R_{on}^{(2)}}{sLR_{on}^{(2)}} - sC_1 \right],
$$
(3.34)

quindi il guadagno d'anello calcolato è:

$$
T(s) = T_I(s) = \frac{I_2(s)}{I_1(s)} = \frac{-g_m v_{gs}(s)}{(-n)I_1(s)}
$$
(3.35)

e usando l'espressione trovata per  $I_1(s)$  si trova:

$$
T(s) = \frac{s^2 LC_1 R_{on}^{(2)} R_1 \frac{g_m}{n}}{s^3 LC_1 C_{gs} R_1 R_{on}^{(2)} + s^2 L [C_1 R_{on}^{(2)} + R_1 (C_1 + C_{gs})] + s[L + R_{on}^{(2)} R_1 (C_1 + C_{gs})] + R_{on}^{(2)}} \tag{3.36}
$$

In prima approssimazione, trascurando la resistenza  $R_1$  di valore elevato, si vede che l'induttore si trova in parallelo con la serie dei due condensatori  $C_{gs}$  e  $C_1$ . Con queste ipotesi semplificative, si può pensare che siano proprio questi elementi reattivi a formare il tank LC, in tal caso la frequenza di risonanza sarebbe:

$$
f_0 = \frac{1}{2\pi\sqrt{L(C_1||C_{gs})}} = \frac{1}{2\pi\sqrt{L\left(\frac{C_1C_{gs}}{C_1+C_{gs}}\right)}}.
$$
\n(3.37)

Alla frequenza di risonanza della rete LC rimangono solamente dei componenti resistivi equivalenti e si suppone che la resistenza del MOSFET  $R_{on}^{(2)}$  si trovi in parallelo con la resistenza  $R_1$ . In tal caso, il guadagno d'anello alla frequenza di risonanza varrebbe:

$$
T(j\omega_0) = \frac{g_m}{n}(R_1||R_{on}^{(2)})
$$
\n(3.38)

Con tali ipotesi, si può usare l'espressione appena trovata per determinare le condizioni di start-up per le oscillazioni:

$$
|T(j\omega_0)| > 1 \to |A\beta| > 1 \to \frac{g_m}{n}(R_1||R_{on}^{(2)}) > 1
$$
\n(3.39)

Si utilizzano i seguenti valori numerici per fare una simulazione:

- $n = 100$  rapporto spire del mutuo induttore Coilcraft (datasheet LPR6235);
- $L_{prim} = 7.5 \,\mu\text{H} \rightarrow L = L_{prim} n^2 = 75 \,\text{mH}$  (tratto dal datasheet LTC3108 con k=1);
- $C_1 = 330 \,\text{pF}$  (tratto dal datasheet LTC3108);
- $C_{gs} = 30 \,\text{pF}$  (valore tipico di un MOSFET depletion per queste applicazioni);
- $R_1 = 10 \text{ M}\Omega$  valore elevato per non caricare inutilmente il tank e per avere le minime dimensioni del MOSFET.
- $R_{on} = 10\Omega$  valore possibile per il MOSFET in triodo che si sta progettando.

Con questi valori la frequenza di oscillazione attesa è:

$$
f_0 = \frac{1}{2\pi\sqrt{L(C_{gs}||C_1)}} \approx 110.8 \,\text{kHz.} \tag{3.40}
$$

La condizione di start-up è:

$$
\frac{g_m}{n}(R_1||R_{on}^{(2)}) > 1 \to g_m > \frac{n}{R_1||R_{on}^{(2)}} = 1 \,\text{mS}.\tag{3.41}
$$

La funzione numerica valutata con Matlab del guadagno d'anello diventa quindi:

$$
T(s) = \frac{s^2 2.5 \cdot 10^{-4}}{s^3 7.425 \cdot 10^{-10} + s^2 2.725 \cdot 10^{-4} + s 360.1 + 10^5}
$$
(3.42)

Il cui diagramma di Bode è riportato di seguito:

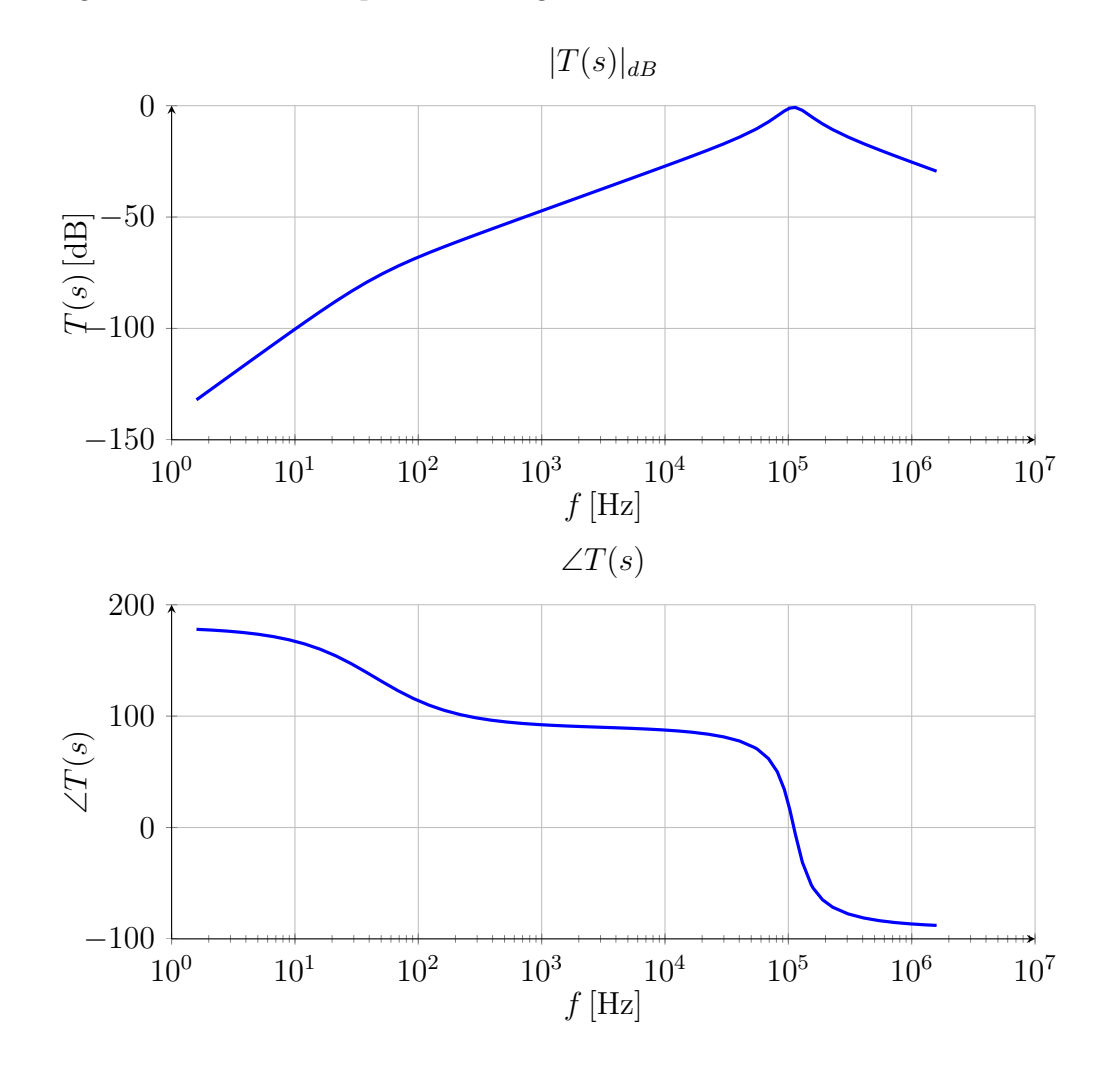

Figura 3.19: Modulo e fase del guadagno d'anello  $T(s)$ , il massimo del modulo si trova a 114 kHz e vale −0.7 dB.

Si nota subito che la frequenza alla quale la fase è nulla in pratica coincide con quella attesa ( $f_{0,\text{teorica}} = 110.8 \text{ kHz}, f_{0,\text{Matlab}} = 114 \text{ kHz}$ ) e che il guadagno complessivo alla frequenza di risonanza è vicino all'unità (−0.7 dB →≈ 0.92)

Nella simulazione il valore di  $g_m$  usato è pari a  $n/(R_{on}||R1)$ , mentre nella pratica questo valore dovrebbe essere maggiore di almeno qualche unità.

Attraverso il simulatore SPICE-based della Linear Technology (LTSPICE) si esegue una simulazione del guadagno d'anello e della risposta al transitorio del circuito finora analizzato:

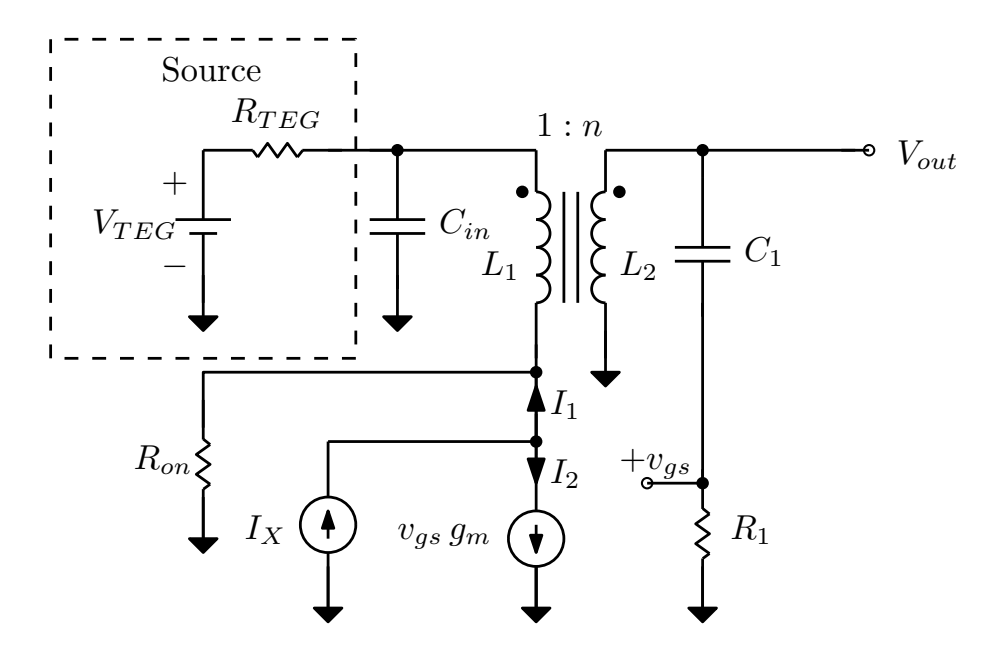

Figura 3.20: Verifica con il teorema di Middlebrook del guadagno d'anello nell'oscillatore Armstrong, valido solo ai piccoli segnali.

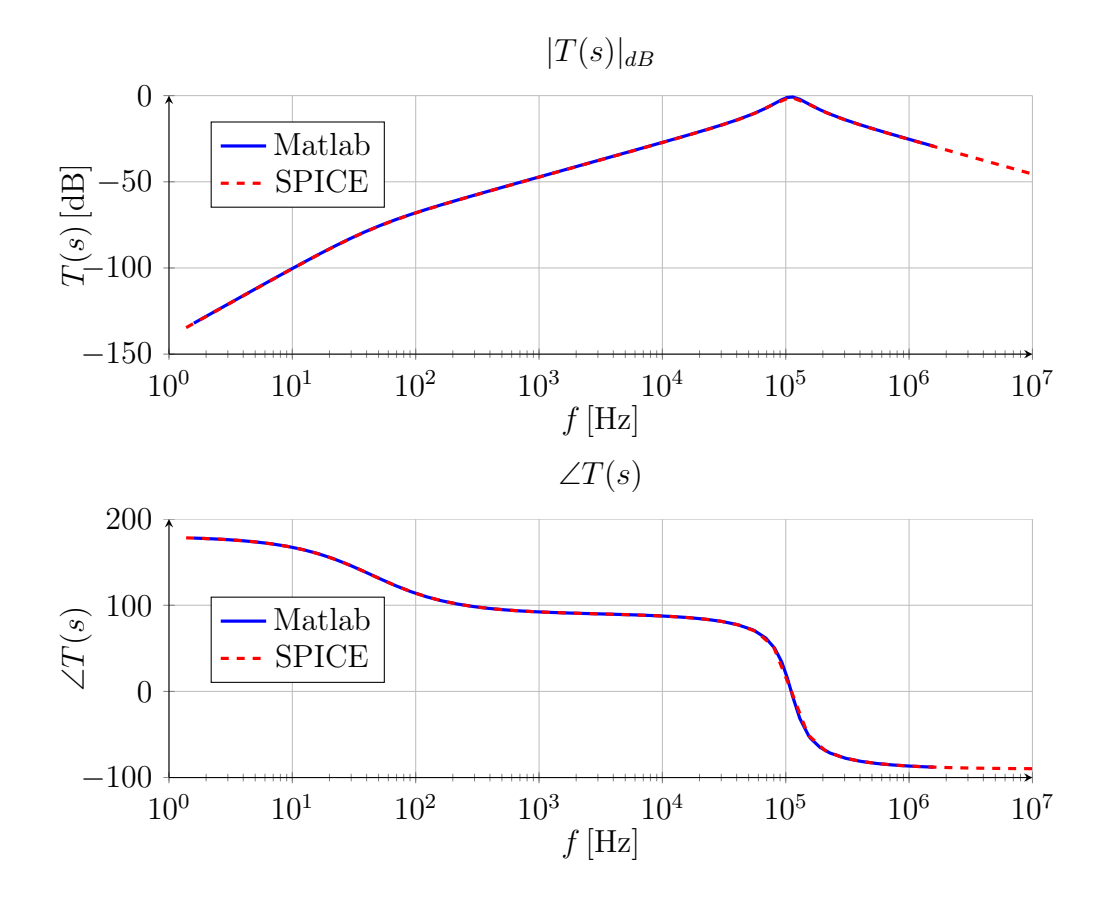

Figura 3.21: Modulo e fase del guadagno d'anello  $T(s)$ , il massimo del modulo si trova a 111 kHz e vale −0.8 dB.

Di seguito si mostrano le risposte al transitorio con  $g_m = 1.13 \text{ mS} > g_{m,min}$  e con  $g_m =$  $1.09 \,\mathrm{mS} < g_{m,min}$ :

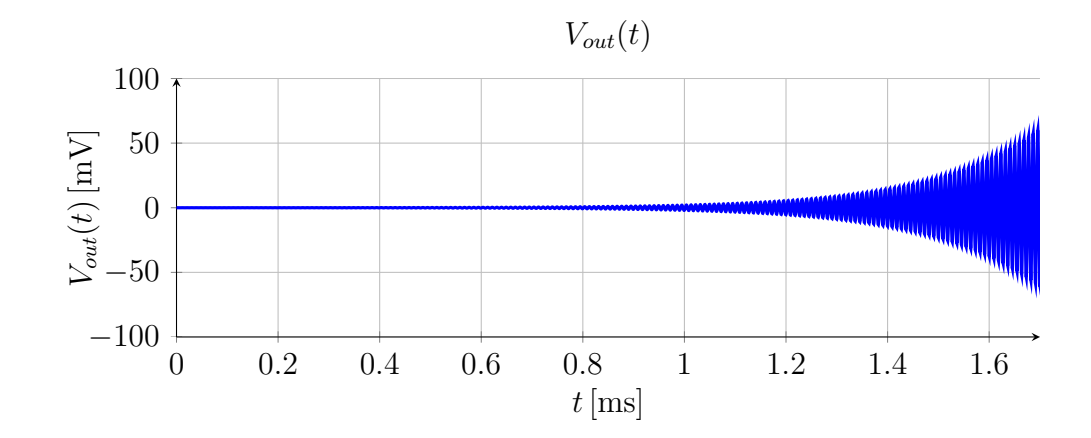

Figura 3.22: Risposta al transitorio con  $g_m = 1.13 \text{ mS} > g_{m,min}$ .

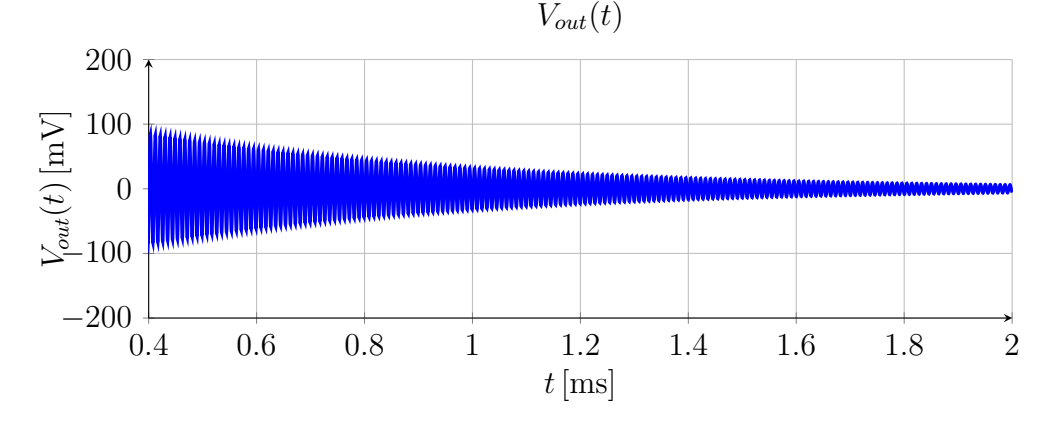

Figura 3.23: Risposta al transitorio con  $g_m = 1.09 \text{ mS} < g_{m,min}$ .

Le simulazioni fatte coincidono fino a questo punto con i risultati valutati ai piccoli segnali; per innescare il circuito si usa un generatore di corrente che invia un impulso della durata di 10 ns con un valore di $I_{pulse}=1~\mu\text{A}$  sul tank.

Si noti che ripetendo le simulazioni con un valore più basso di transconduttanza 1.09 mS al posto di 1.11 mS le oscillazioni si smorzano, a prova del fatto che si è proprio nell'intorno della condizione di start-up.

Con l'espressione guadagno d'anello alla frequenza di risonanza del solo circuito oscillatore è possibile dunque, nota la transconduttanza e la resistenza  $R_{on}$ , esprimere la condizione d'innesco delle oscillazioni in funzione dei parametri scelti per il MOSFET, i parametri del circuito sono:  $V_{TEG} = 20 \,\text{mV} \cdot R_{in} = 2.084 \,\Omega$ .

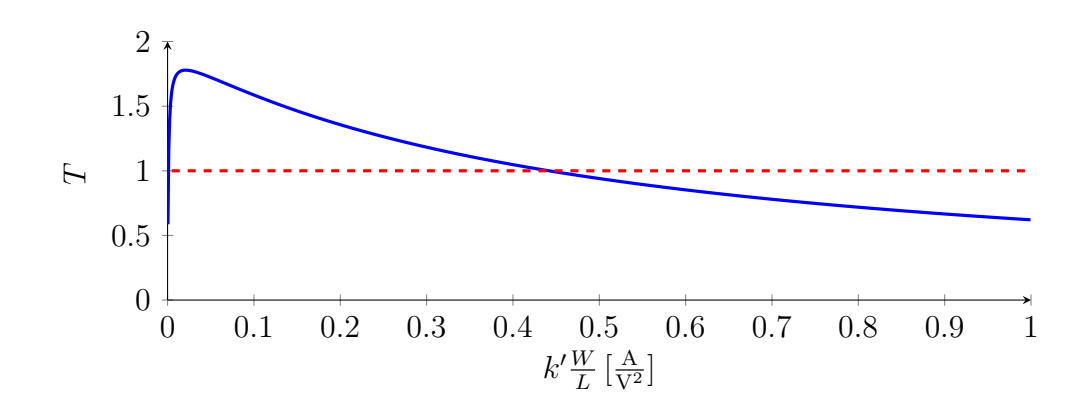

<span id="page-67-0"></span>Figura 3.24: Guadagno d'anello T in funzione di  $k'\frac{W}{L}$  $\frac{W}{L}$  .

Supponendo di connettere all'uscita dell'oscillatore un carico resistivo si valuta fino a che valore di resistenza è garantita la condizione di innesco. Il valore di  $k'\frac{W}{L}=0.1\,\frac{\text{A}}{\text{V}^2}$  è stato scelto dal grafico [3.24](#page-67-0) ponendosi all'interno del range di valori in cui è garantito l'innesco  $(T > 1)$ , il rispettivo valore di  $g_m$  è 1.7 mS.

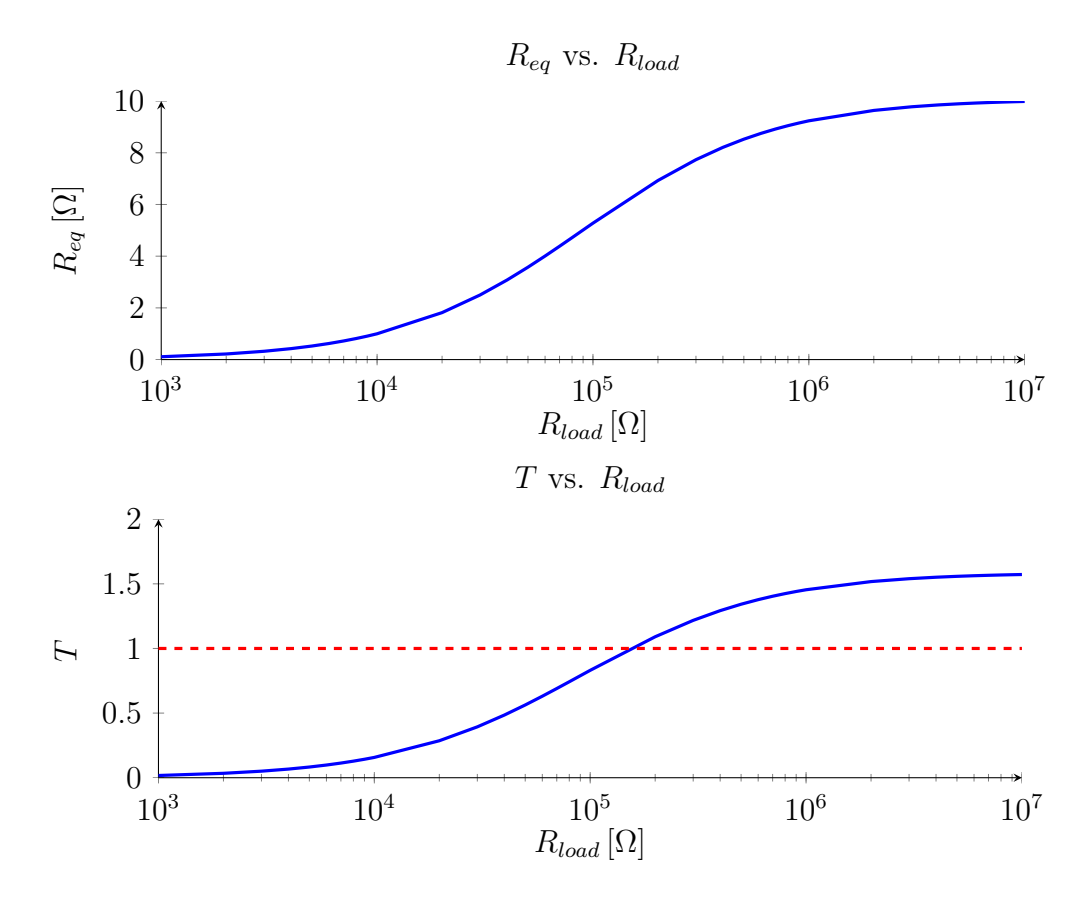

Figura 3.25:  $R_{eq}$  vista al primario e guadagno d'anello T in funzione di  $R_{load}$ .

A questo punto si è pronti per introdurre l'effetto della capacità in ingresso e di tutti i componenti parassiti dovuti al MOSFET e al trasformatore. Inserendo tutti questi componenti il guadagno d'anello inevitabilmente verrà modificato e si abbasserà ulteriormente. Inoltre, anche la frequenza di risonanza subirà una modifica per l'introduzione di molte capacità parassite.

Si ricorda che in zona triodo del MOSFET la capacità vista tra gate e source e quella vista tra drain e gate hanno praticamente lo stesso valore:

$$
C_{gs} = \frac{1}{2} W L C_{ox} + C_{GS0} W \tag{3.43}
$$

$$
C_{gd} = \frac{1}{2} W L C_{ox} + C_{GD0} W.
$$
 (3.44)

La capacità  $C_{gd}$  si aggiunge in parallelo alla  $C_{gs}$  e ha come conseguenza un ulteriore abbassamento della frequenza di risonanza, rifacendo la simulazione con la capacità di Miller si ha la nuova frequenza di risonanza a  $\approx 80 \text{ kHz}$ . Tale risultato, si giustifica dal fatto che la capacità di Miller  $C_{gd}$  si somma alla  $C_{gs}$  secondo il guadagno dell'amplificatore con la relazione:

$$
C_{gs}' = C_{gs} + (1 - A_v)C_{gd} = C_{gs} + (1 + g_m R_D)C_{gd}
$$
\n(3.45)

dove  $R_D$  è il carico resistivo al drain del MOSFET alla frequenza di risonanza, al momento costituito dal parallelo (riportato al primario):

$$
R_D = \frac{R_1}{n^2} || R_{on} = \frac{10 \,\mathrm{M}\Omega}{100^2} || 10 \,\Omega = 9.9 \,\Omega. \tag{3.46}
$$

Si noti che in zona triodo il MOSFET di fatto ha un guadagno molto basso:

$$
A_v = g_m R_D = 1 \,\text{mS} \cdot 9.9 \,\Omega = 9.9 \cdot 10^{-3} \tag{3.47}
$$

e per questa ragione ci si aspetta che la frequenza non cambierà molto rispetto al caso in cui si trascura la capacità  $C_{qd}$ .

La capacità complessiva vista tra gate e source che determina la frequenza di risonanza vale:

$$
C_{gs}' = 30 \,\text{pF} + (1 + 9.9 \cdot 10^{-3})30 \,\text{pF} = 60.3 \,\text{pF}
$$
\n
$$
(3.48)
$$

e quindi la nuova frequenza di risonanza vale:

$$
f_0' = \frac{1}{2\pi\sqrt{L\left(\frac{C_1 \cdot C_{gs'}}{C_1 + C_{gs'}}\right)}} \cong 81.4 \text{ kHz.}
$$
 (3.49)

Risultato che viene verificato nella simulazione seguente sul guadagno d'anello con il simulatore SPICE:

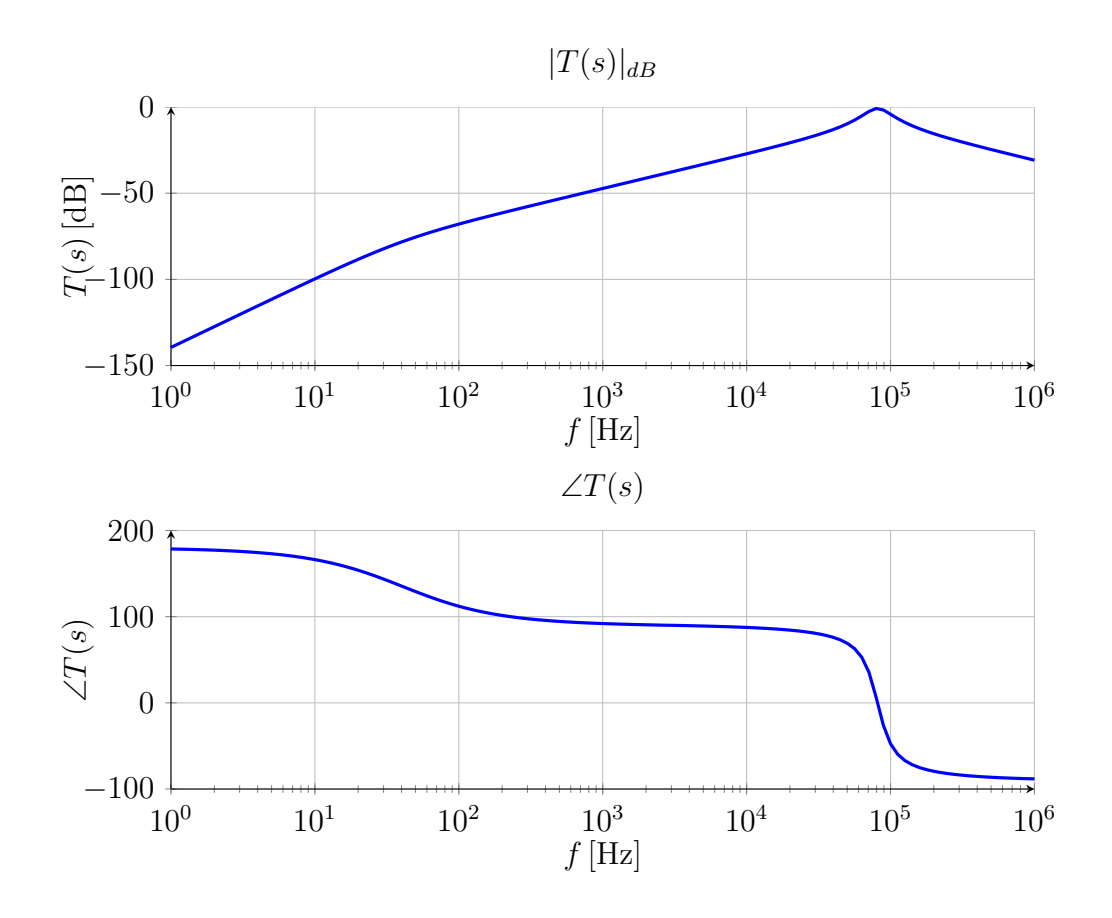

Figura 3.26: Modulo e fase del guadagno d'anello  $T(s)$  con effetto Miller, si ha un abbassamento della frequenza a  $f_0 \cong 81 \text{ kHz}$ , il modulo rimane inalterato  $|T(j\omega_0)| =$ −0.8 dB.

Ora, si vuole trovare la funzione di trasferimento della rete generica visibile in figura [3.27](#page-69-0) per avere un'espressione del guadagno d'anello nella quale si possa inserire di volta in volta tutti gli elementi aggiuntivi che compongono il circuito.

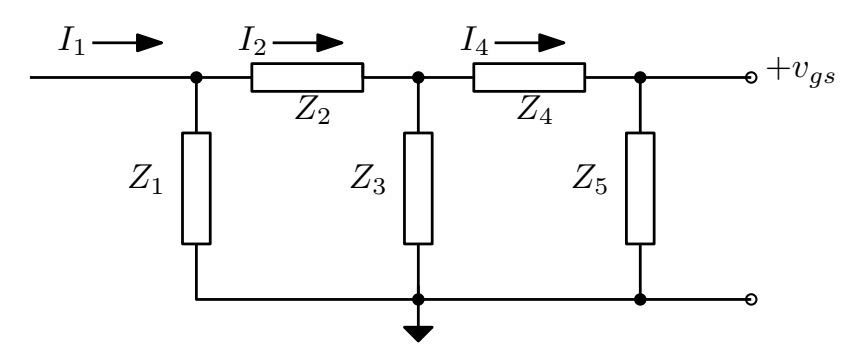

<span id="page-69-0"></span>Figura 3.27: Schema generico per il calcolo delle FdT necessarie a determinare il guadagno d'anello del circuito.

Si valuta la funzione di trasferimento tra la corrente impressa  $\mathcal{I}_1$ in una rete lineare e la

tensione all'uscita  $v_{gs}$  che piloterà il generatore equivalente di corrente, si procede dunque con il calcolo delle leggi di Kirchhoff:

$$
v_{gs} = Z_5 I_4 \tag{3.50}
$$

$$
I_4 = I_2 \frac{Z_3}{Z_3 + (Z_4 + Z_5)} \tag{3.51}
$$

$$
I_2 = I_1 \frac{Z_1}{Z_1 + Z_2 + [Z_3||(Z_4 + Z_5)]}
$$
(3.52)

Riunendo le equazioni:

<span id="page-70-0"></span>
$$
v_{gs} = Z_5 \frac{Z_3}{Z_3 + Z_4 + Z_5} \frac{Z_1}{Z_1 + Z_2 + [Z_3] \left( Z_4 + Z_5 \right)} I_1 \tag{3.53}
$$

$$
I_1 = v_{gs} \frac{Z_3 + Z_4 + Z_5}{Z_1 Z_3 Z_5} (Z_1 + Z_2 + [Z_3] | (Z_4 + Z_5)]) \tag{3.54}
$$

$$
T(s) = \frac{g_m}{n} \frac{Z_1 Z_3 Z_5}{(Z_3 + Z_4 + Z_5)(Z_1 + Z_2 + [Z_3||(Z_4 + Z_5)])}
$$
(3.55)

Si valuta ora l'impatto della rete d'ingresso: la rete è formata da una capacità di valore  $C_{in}$  = 100 nF secondo il datasheet LTC3108 e la resistenza serie  $R_{TEG}$  del generatore termoelettrico (TEG) modellizzato con Thévenin. Tipicamente, il valore della resistenza serie  $R_{TEG}$  è abbastanza basso per permettere di massimizzare il trasferimento di potenza, valori tipici sono da qualche ohm fino alle decine di ohm, cambia poi a seconda del numero di celle connesse in serie. Nella simulazione si sceglie  $R_{TEG} = 2 \Omega$ .

L'espressione del guadagno d'anello che include la rete di ingresso si calcola attraverso la rete generica precedentemente valutata [3.55.](#page-70-0)

I valori delle impedenze in ohm usati per ricavare l'espressione del guadagno d'anello sono riassunti di seguito:

- $Z_1 = R_{on}^{(2)} = R_{on} n^2 = 10 \Omega 100^2 = 10^5 \Omega;$
- $Z_2 = (R_{TEG} || \frac{1}{sC})$  $\frac{1}{sC_{in}}$ ) $n^2$ :  $R_{TEG} = 2 \Omega$  e  $C_{in} = 100$  nF;
- $Z_3 = sLn^2$ :  $L = 7.5 \,\mu$ H;
- $Z_4=\frac{1}{sC}$  $\frac{1}{sC_1}$ :  $C_1 = 330 \,\text{pF}$ ;
- $Z_5 = R_1 || \frac{1}{sC_{gs}}$  $\frac{1}{sC_{gs,tot}}$ :  $R_1 = 10M \, \Omega$ ,  $C_{gs,tot} = [C_{gs} + C_{gd}(1 + g_m R_D)] = 60.3 \, \text{pF}$ .

L'espressione valutata è la seguente $(T(s) = \frac{\text{num}(T(s))}{\text{den}(T(s))})$ :

$$
num(T(s)) = 1.18410^{-81} s^8 + 5.92410^{-75} s^7 + 3.3910^{-70} s^6 + \tag{3.56}
$$

$$
1.549\,{{10}^{-63}s^5} + 5.531\,{{10}^{-60}s^4} + 5.572\,{{10}^{-57}s^3} + 1.091\,{{10}^{-54}s^2(3.57)}
$$

$$
den(T(s)) = 7.06710^{-87} s^9 + 4.38310^{-80} s^8 + 1.09210^{-74} s^7 + \tag{3.58}
$$

$$
2.26 10^{-68} s^6 + 2.413 10^{-63} s^5 + 2.909 10^{-57} s^4 + 1.112 10^{-53} s^3
$$
 (3.59)

$$
+1.31\,10^{-50}s^2 + 4.719\,10^{-48}s^1 + 5.236\,10^{-46} \tag{3.60}
$$

Si ottengono i seguenti diagrammi di Bode con Matlab per il guadagno d'anello:

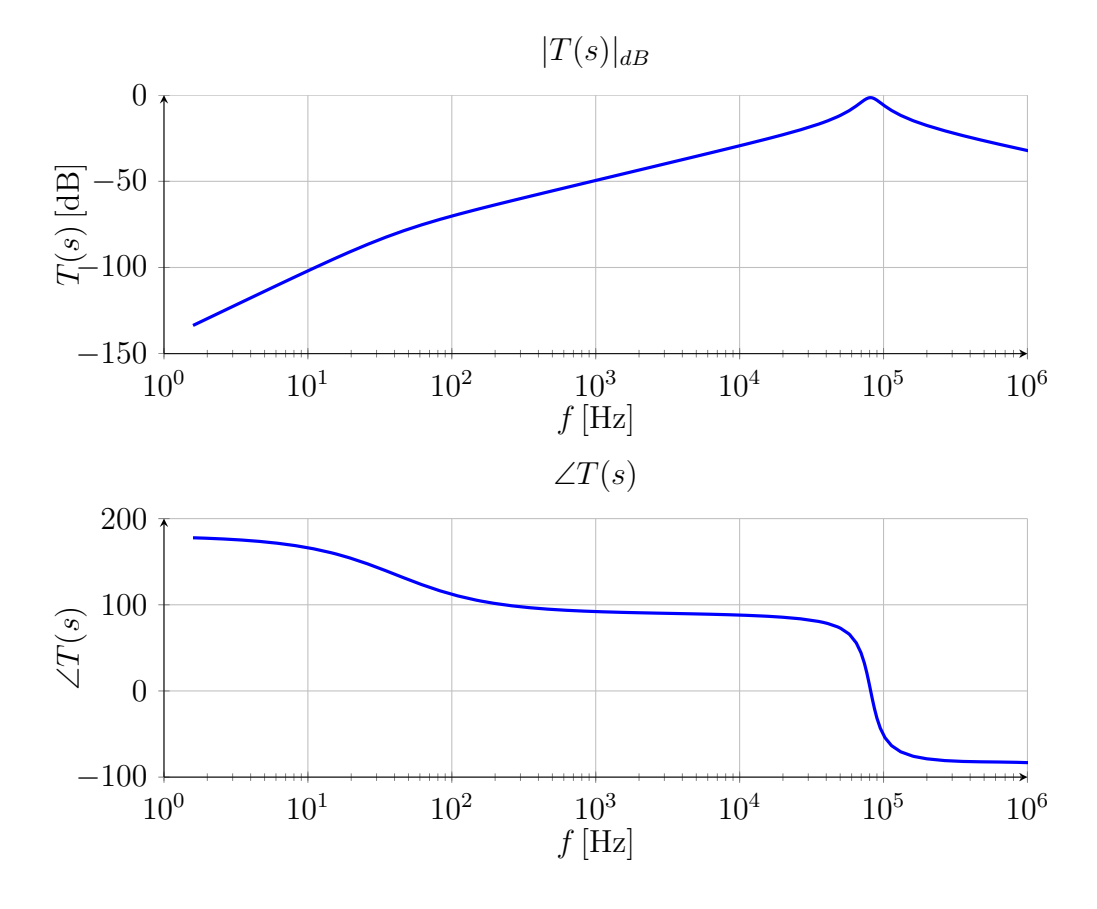

Figura 3.28: Modulo e fase del guadagno d'anello  $T(s)$  con carico all'ingresso della cella di Peltier, capacità di ingresso e effetto Miller. La frequenza rimane come nel caso del solo effetto Miller  $f_0 \cong 84 \text{ kHz}$ , il modulo cala leggermente  $|T(j\omega_0)| = -1.7 \text{ dB}$ .

Come visto precedentemente anche in questo caso la curva in simulazione LTSPICE si sovrappone a quella teorica calcolata con Matlab.

Per quanto riguarda la frequenza di risonanza non vi sono variazioni, l'unica differenza che si riscontra è il valore del modulo alla frequenza di risonanza che cala di circa 1 dB a causa del carico posto in ingresso formato da  $R_{TEG}$  che è la resistenza della sorgente in cui si dissipa una minima parte dell'energia.
#### 3.4.2 Modello reale del trasformatore

Si passa ora allo studio del trasformatore impiegato come mutuo induttore evidenziando l'impatto dei componenti parassiti nel del circuito oscillatore.

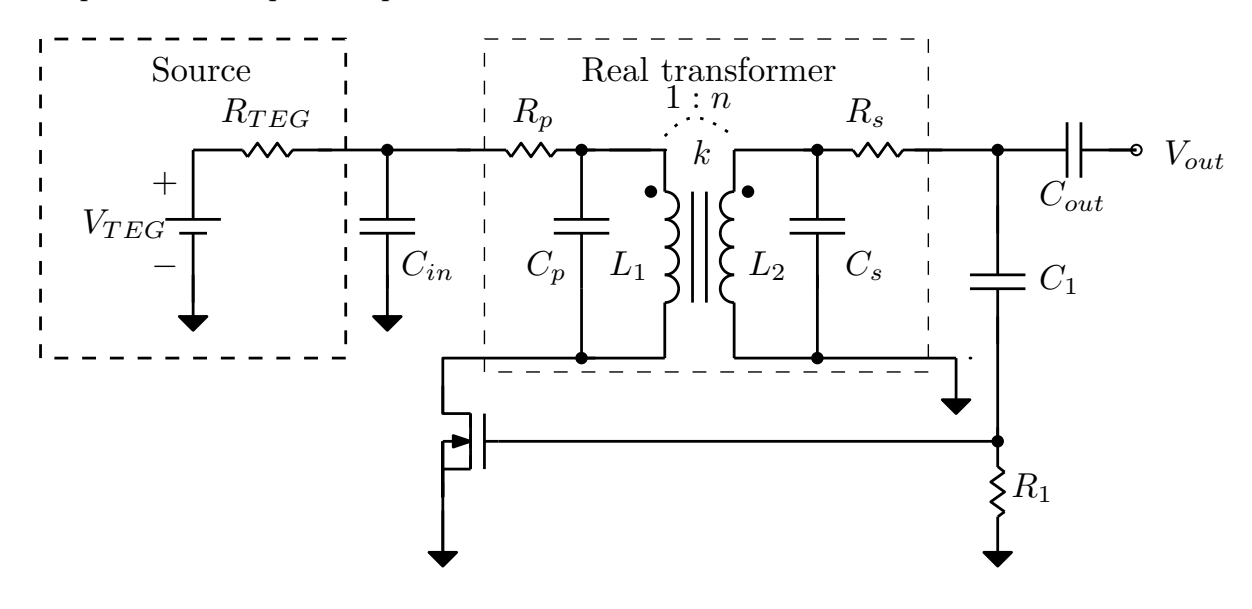

Figura 3.29: Schema di riferimento dell'oscillatore Armstrong con trasformatore reale.

Il mutuo induttore si può descrivere con il con modello a due porte:

$$
\begin{cases}\nV_1 = j\omega L_1 I_1 + j\omega M I_2 \\
V_2 = j\omega M I_1 + j\omega L_2 I_2\n\end{cases}
$$
\n(3.61)

Il coefficiente di accoppiamento magnetico è definito come:

$$
k = M/\sqrt{L_1 L_2}, \quad |k| \le 1. \tag{3.62}
$$

Ora si elimina ${\cal I}_1$ dal sistema, ricavandolo dalla prima equazione:

$$
I_1 = \frac{1}{j\omega L_1} V_1 + \frac{M}{L_1} I_2
$$
\n(3.63)

si sostituisce nella seconda equazione:

$$
V_2 = j\omega M \left(\frac{1}{j\omega L_1} V_1 + \frac{M}{L_1} I_2\right) + j\omega L_2 I_2 \tag{3.64}
$$

$$
= \frac{M}{L_1} V_1 + j\omega \left( -\frac{M^2}{L_1} + L_2 \right) I_2 \tag{3.65}
$$

$$
= \frac{k\sqrt{L_2L_1}}{L_1}V_1 + j\omega\left(1 - \frac{M^2}{L_1L_2}\right)L_2I_2.
$$
 (3.66)

Si ha in definitiva:

$$
V_2 = k\sqrt{\frac{L_2}{L_1}}V_1 + j\omega(1 - k^2)L_2I_2.
$$
\n(3.67)

Il primo termine rappresenta quindi il reale rapporto di trasformazione e il secondo l'induttanza di dispersione per il flusso che non si concatena nel nucleo.

Il nuovo rapporto di trasformazione è dunque:

$$
n_1 = \frac{V_2}{V_1} = k \sqrt{\frac{L_2}{L_1}} = k \sqrt{\frac{L_1 n_{k=1}^2}{L_1}} = k \cdot n_{k=1}.
$$
\n(3.68)

Il produttore riporta l'induttanza al primario  $L_{prim}$  e il coefficiente di accoppiamento magnetico. Per il modello LPR6235-752SML della Coilcraft impiegato nel prototipo si riportano i valori del datasheet:

- $\bullet$   $n = 100$  rapporto spire, in base ai ragionamenti fatti il rapporto di trasformazione effettivo è  $n_1 = n \cdot k = 100 \cdot 0.95 = 95$ ;
- $L_{prim} = 7.5 \,\mu\text{H} \pm 20\%$  è induttanza vista al primario, l'induttanza complessiva vista al secondario è  $L_{sec} = n_1^2 L_{prim} = 67.7 \text{ mH}$ ;
- $k = 0.95$  è il coefficiente di accoppiamento magnetico;
- $SRF = 250$  kHz (self-resonant frequency): serve a estrarre le informazioni sulle capacità parassite negli avvolgimenti. La capacità equivalente degli avvolgimenti è

$$
C_{avv} = 1/[L_{prim}(2\pi SRF)^{2}] = 1/[7.5 \,\mu\text{H}(2\pi 250 \,\text{kHz})^{2}] = 54.038 \,\text{nF}
$$
 (3.69)

Le capacità al primario  $C_{prim}$  e al secondario  $C_{sec}$  si suddividono con il rapporto spire:

$$
C_{avv} = C_{prim} + C_{sec} \left(\frac{N_{sec}}{N_{prim}}\right)^2 \tag{3.70}
$$

Semplicemente, come fatto già per la parte induttiva, si modellerà la capacità complessiva degli avvolgimenti vista al secondario:  $C_{avv_2} = C_{avv}/n_1^2 \approx 6 \text{ pF}$ ;

- $R_{prim} = 0.085 \Omega;$
- $R_{\text{sec}} = 316 \Omega$ ;
- $I_{SAT} = 1.6$  A.

Le capacità parassite in parallelo agli avvolgimenti  $C_{prim}$  e  $C_{sec}$  che si trovano in parallelo al ramo con capacità serie  $C_1 \parallel C_{gs}$  si sommano alla capacità equivalente del tank diminuendo ulteriormente la frequenza di risonanza.

La capacità e l'induttanza complessiva del tank valgono:

$$
C_{tank} = C_{avv_2} + (C_1 || C_{gs}^1) = 6 \text{ pF} + (330 \text{ pF} || 60.3 \text{ pF}) = 56.984 \text{ pF}
$$
 (3.71)

$$
L_{tank} = n_1^2 L_{prim} = 67.7 \,\text{mH} \tag{3.72}
$$

quindi la frequenza attesa è di:

$$
f_0 = \frac{1}{2\pi\sqrt{(C_{tank}L_{tank})}} \approx 81 \,\text{kHz} \tag{3.73}
$$

Nuovamente, si riutilizza l'espressione del guadagno d'anello della rete di ingresso generica precedentemente valutata [3.55.](#page-70-0)

I valori delle impedenze in ohm modificati rispetto alla simulazione precedente sono:

- $Z_2 = R_{prim} n^2 + (R_{TEG} || \frac{1}{sC})$  $\frac{1}{sC_{in}}$ ) $n^2$ :  $R_{prim} = 0.085 \Omega$ ;
- $Z_3 = sLn^2 || \frac{1}{sCa}$  $\frac{1}{sC_{avv_2}}$ :  $C_{avv_2} = C_{avv}/n_1^2 \cong 6 \text{ pF}$ ;

• 
$$
Z_4 = R_{sec} + \frac{1}{sC_1}
$$
:  $R_{sec} = 316 \Omega$ ;

Rifacendo la simulazione, si ottengono i seguenti diagrammi di Bode del guadagno d'anello e si confrontano le differenze tra Matlab e LTSPICE:

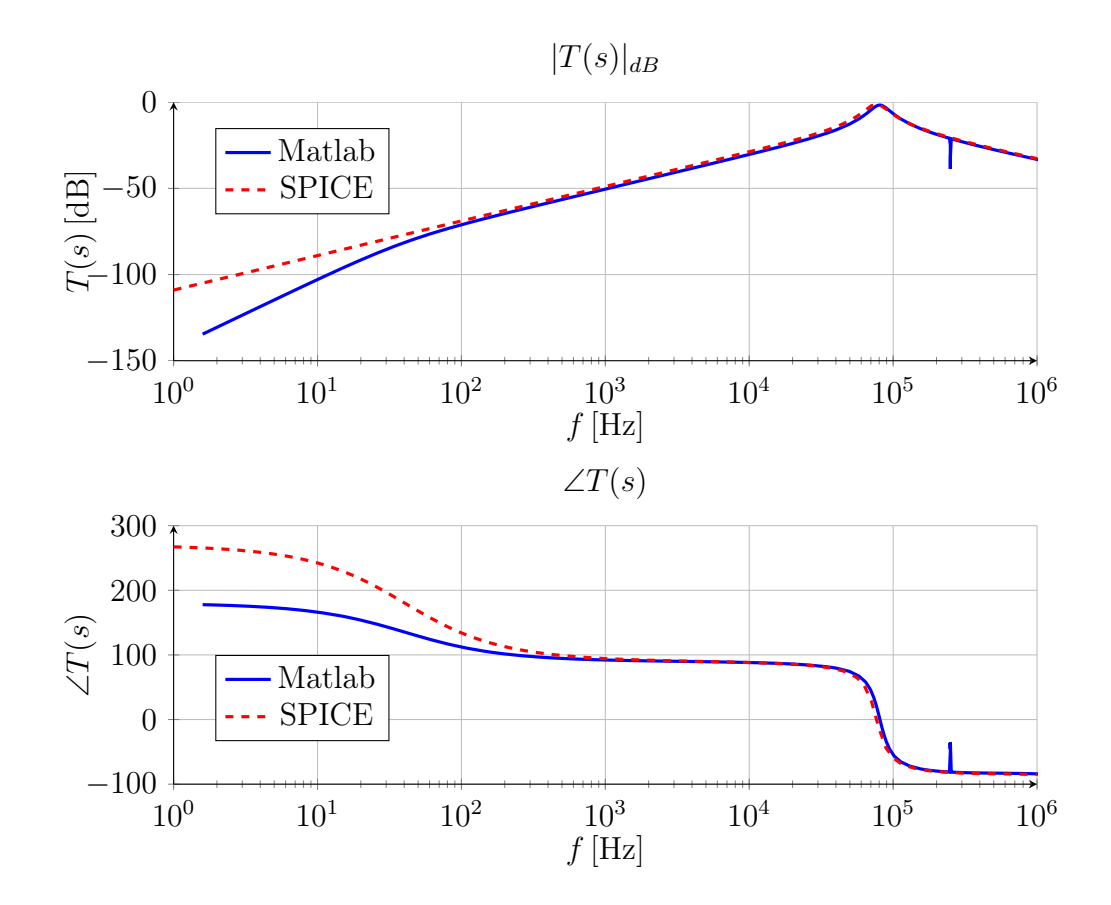

Figura 3.30: Modulo e fase del guadagno d'anello  $T(s)$  con il trasformatore reale. Vi è una leggera differenza tra le due frequenze di risonanza:  $f_{0 \text{ }Matlab} \cong 81 \text{ kHz}$  e  $f_{0 \text{ }SPICE} \cong$ 76.8 kHz, il modulo rimane ancora invariato  $|T(j\omega_0)| = -1.7dB$ .

Il massimo nella simulazione *SPICE* è in  $f_0 = 76.8$  kHz, l'ampiezza è uguale nel punto di massimo. Le due caratteristiche differiscono in bassa frequenza per la presenza della capacità di Miller. Tale capacità, nello schema SPICE è fisicamente connessa tra drain e gate mentre nel modello Matlab è semplicemente in parallelo alla capacità di gate.

### 3.5 Analisi del moltiplicatore di tensione

Si vuole analizzare adesso il circuito di uscita noto come charge-pump che sfrutta l'effetto raddrizzante dei diodi e le capacità come serbatoi di carica.

Il circuito è noto come moltiplicatore di tensione di Cockroft-Walton usato inizialmente nel 1932 per gli acceleratori di particelle, l'invenzione risale però al 1914 quando H. Greinacher progettò il primo moltiplicatore di tensione.

Il principio di funzionamento è molto semplice: si assume che la corrente di carico in uscita sia molto bassa, ovvero le costanti di tempo di scarica siano molto più elevate rispetto al periodo della tensione di ingresso. Il circuito è composto da capacità e diodi che conducono alternativamente, con riferimento alla seguente figura si spiega il principio di funzionamento:

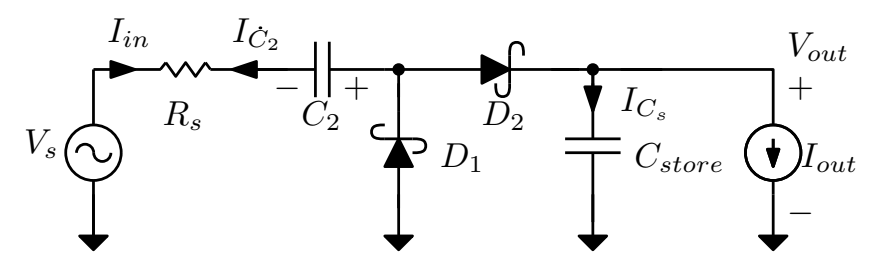

Figura 3.31: Schema del moltiplicatore di tensione.

All'inizio i condensatori  $C_2$  e  $C_{store}$  sono scarichi e quindi hanno tensione nulla ai loro capi.

In un primo istante si assume la tensione di ingresso sinusoidale nella semionda negativa  $V_{in}$  < 0: il diodo  $D_1$  è  $ON$ ,  $D_2$  è  $OFF$  e la corrente carica il condensatore  $C_2$  fino al massimo della tensione di ingresso  $+V_M$ .

Nella semionda successiva  $V_{in} > 0$  il diodo  $D_2$  è  $ON$ ,  $D_1$  è  $OFF$  e il condensatore all'uscita  $C_2$  ha ai suoi capi la serie della tensione d'ingresso  $V_{in}$  e la tensione ai capi del condensatore  $V_{C_2}$ , la quale salirà fino a un valore  $V_{C_{store}} = 2V_M$ .

Nella fase successiva la semionda è negativa e il diodo  $D_1$  esclude  $D_2$ , la corrente nel carico è fornita dal solo condensatore d'uscita  $C_{store}$  la cui variazione di tensione sarà:

$$
\Delta V_{out} = \Delta V_{C_{store}} = \frac{\Delta Q_{store}}{C_{store}},\tag{3.74}
$$

la corrente è

$$
I = \frac{\Delta Q_{store}}{T} = \frac{\Delta V_{C_{store}} C_{store}}{T}.
$$
\n(3.75)

La variazione di tensione all'uscita è

$$
\Delta V_{C_{store}} = \frac{IT}{C_{store}} = \frac{I}{fC_{store}}
$$
\n(3.76)

e in media all'uscita si ha

$$
V_{out} = 2V_{M_{in}} - \frac{I}{2fC_{store}}.\t(3.77)
$$

Le forme d'onda principali sono riassunte nelle immagini seguenti:

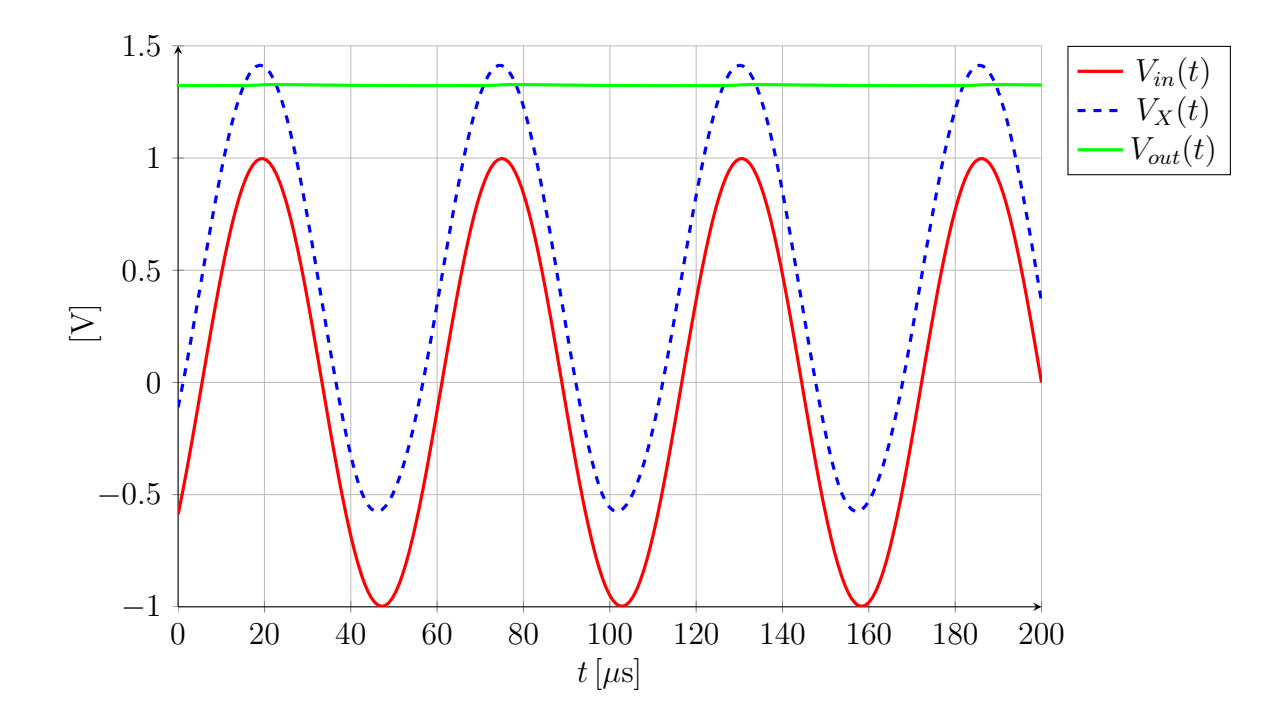

Figura 3.32: Forme d'onda di un moltiplicatore di tensione. Dal basso verso l'alto ci sono: la tensione d'ingresso, la tensione nel nodo che connette  $C_2,\,D_1$  e  $D_2$ e il valore continuo è la tensione d'uscita. Parametri della simulazione:  $V_{in} = 1V_P \sin(2\pi 18 \cdot 10^3 t)$ ,  $R_s = 0$ ,  $C_2 = 100 \,\mu\text{F}, \, C_{store} = 100 \,\text{nF}, \, D_1$ e  $D_2$ diodi Schottky con $V_D = 300 \,\text{mV}.$ 

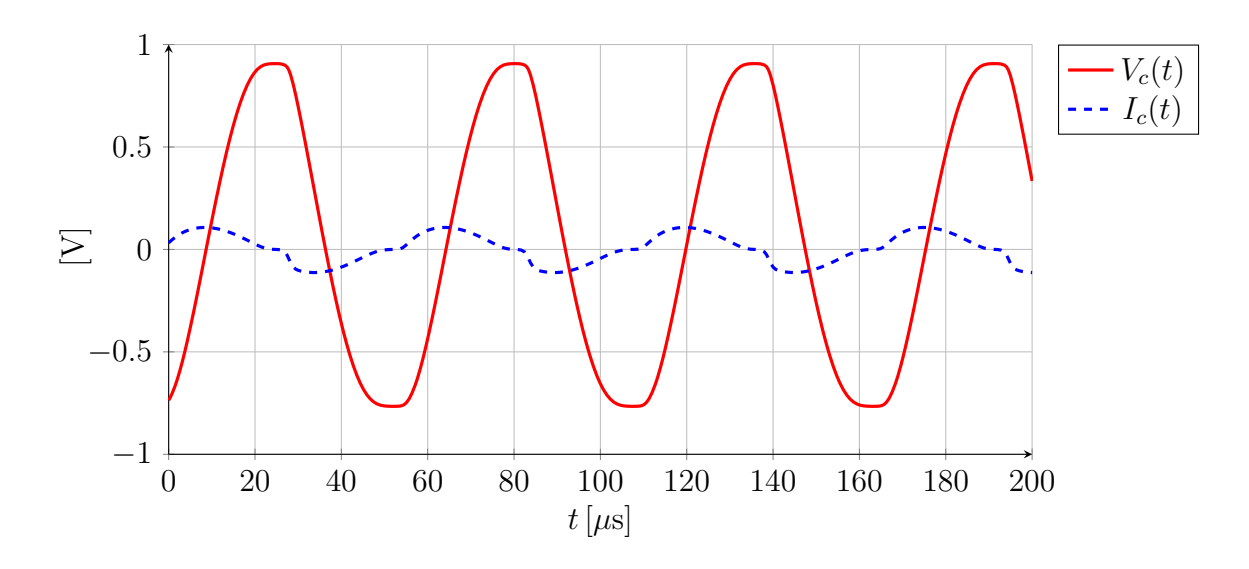

Figura 3.33: Forme d'onda di un moltiplicatore di tensione. Tensione e corrente sul condensatore d'ingresso  $C_1$ . Parametri della simulazione:  $V_{in} = 1V_P \sin(2\pi 18 \cdot 10^3 t)$ ,  $R_s = 0, C_2 = 1 \,\mu\text{F}, C_{store} = 1 \,\text{nF}, R_{out} = 10 \,\text{k}\Omega, D_1 \,\text{e} \,D_2 \,\text{diodi Schottky}$  con  $V_D = 300 \,\text{mV}.$ 

In quest'analisi di principio non si è tenuto conto però di un dettaglio molto importante: la corrente di carico che produce il ripple riduce il rapporto di trasformazione, per una generica rete con n celle elementari in serie la tensione d'uscita è:

$$
V_{out} = 2nV_{M_{in}} - \frac{I}{fC} \frac{4n^3 + 3n^2 - n}{6}
$$
\n(3.78)

dove le capacità hanno tutte lo stesso valore  $C, f$  è la frequenza della sinusoide,  $I$  è la corrente di carico che si può calcolare in via teorica come  $I = V_{out}/R_{load}$ .

#### 3.5.1 Sviluppo in serie della corrente d'ingresso al moltiplicatore

Si considera il seguente circuito con l'uscita connessa a un generatore di tensione ideale, approssimazione valida se la costante di tempo all'uscita è tale da variare pochissimo il valore di  $V_{out}$  in un periodo del segnale d'ingresso.

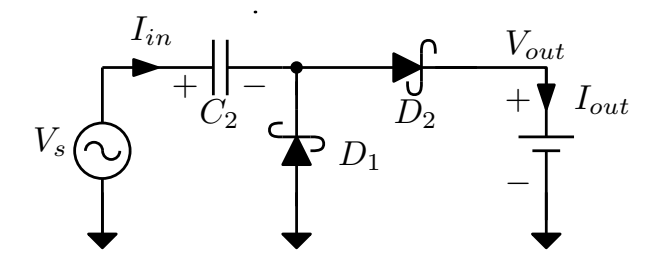

Figura 3.34: Schema del moltiplicatore di tensione analizzato.

Di seguito si esegue una simulazione per capire l'andamento della corrente in ingresso alla cella moltiplicatrice: l'andamento è cosinusoidale. Nella figura [3.35](#page-78-0) è presente la tensione sinusoidale all'ingresso e le correnti assorbite in funzione del valore della tensione fissa all'uscita; le correnti sono di fatto dei tratti della funzione coseno.

È ragionevole ipotizzare che la capacità  $C_{in}$  che sarà utilizzata nella cella equivalente all'ingresso sia uguale a  $C_2$ : con tensione nulla iniziale e supponendo i diodi ideali di fatto si avrebbe solamente la carica e la scarica di  $C_2$ .

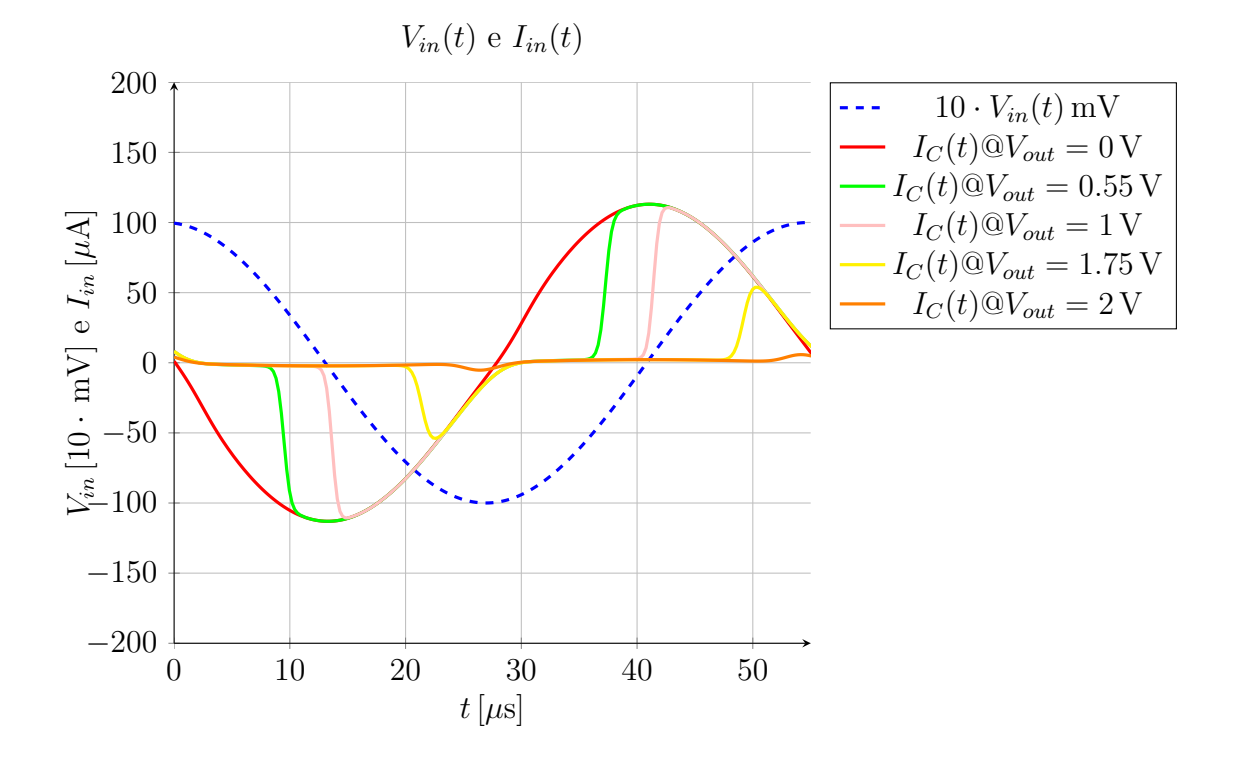

<span id="page-78-0"></span>Figura 3.35: Simulazione SPICE di una cella moltiplicatrice: andamento delle correnti sulla capacità d'ingresso  $C_2 = 1 \text{ nF}$  con tensione d'ingresso  $V_{in} = \pm 1 \text{ V}$ , in uscita le tensioni sono nell'intervallo  $V_{out} \in [0, 2\hat{V}_{in}].$ 

Si ricava analiticamente lo sviluppo in serie di Fourier della corrente entrante nella cella moltiplicatrice in funzione della tensione d'uscita:

$$
i_c(t) = I_{C,max} \left[ \frac{a_0}{2} + \sum_{n=1}^{+\infty} \left( a_n \cos(nt) + b_n \sin(nt) \right) \right]
$$
 (3.79)

Dove i coefficienti della serie di Fourier sono definiti per una funzione periodica e continua

a tratti come:

$$
a_0 = \frac{1}{\pi} \int_{-\pi}^{+\pi} i_c(t) dt
$$
 (3.80)

$$
a_n = \frac{1}{\pi} \int_{-\pi}^{+\pi} i_c(t) \cos(nt) dt
$$
 (3.81)

$$
b_n = \frac{1}{\pi} \int_{-\pi}^{+\pi} i_c(t) \sin(nt) dt.
$$
 (3.82)

Ricordando che la legge che governa la corrente nel condensatore è:

$$
i_c(t) = C \frac{dv_c(t)}{dt}
$$
\n(3.83)

e la tensione ai capi del condensatore dipende da quale diodo è in conduzione: se conduce  $D_1$  allora:

$$
v_c(t) = v_{in}(t) = V_M \sin(\omega t)
$$
\n(3.84)

mentre se conduce  $D_2$  sarà:

$$
v_c(t) = v_{in}(t) - V_{out} = V_M \sin(\omega t) - V_{out}.
$$
\n(3.85)

Nell'operazione di derivazione si elimina comunque il termine continuo e rimane la derivata del segnale d'ingresso:

$$
i_c(t) = C \frac{dv_c(t)}{dt} = C \cdot \omega \cdot V_M \cos(\omega t) = I_{C,max} \cos(\omega t), \qquad (3.86)
$$

dove

$$
I_{C,max} = C \cdot \omega \cdot V_M. \tag{3.87}
$$

Si dovranno ricavare i coefficienti della serie di Fourier proprio da un segnale cosinusoidale, per fare questo si cerca l'istante in cui la tensione all'ingresso più la tensione ai capi del condensatore superano quella in uscita:

$$
v_{in}(t) = v_c(t) + V_{out} = V_M \sin(\omega t).
$$
 (3.88)

Nella semionda negativa ( $D_1$  ON) la tensione ai capi di C è pari a  $-V_M$ , di conseguenza nell'istante  $t_1$  in cui si accende  $D_2$ :

$$
v_{in}(t_1) = v_c(t_1) + V_{out} = -V_M + V_{out}
$$
\n(3.89)

da cui:

$$
V_M \sin(\omega t_1) = -V_M + V_{out} \rightarrow \sin(\omega t_1) = -1 + \frac{V_{out}}{V_M}
$$
\n(3.90)

e invertendo la funzione seno:

$$
\omega t = \arcsin\left(-1 + \frac{V_{out}}{V_M}\right). \tag{3.91}
$$

La definizione di angolo di conduzione (permanenza del dispositivo nella stato attivo) è definita come:

$$
\Delta\theta = \Delta t \frac{2\pi}{T} = \Delta t \omega \tag{3.92}
$$

quindi, l'angolo di conduzione dei diodi è a regime:

$$
\Delta\theta = \frac{\pi}{2} - \arcsin\left(\frac{V_{out}}{V_M} - 1\right) = \frac{\pi}{2} + \arcsin\left(1 - \frac{V_{out}}{V_M}\right). \tag{3.93}
$$

L'angolo di conduzione nella parte negativa della tensione d'ingresso è uguale a quello della parte positiva così da garantire che a regime la corrente media nel condensatore sia nulla.

Il calcolo dei coefficienti è stato fatto per semplicità assumendo  $\omega = 1$  rad/s:

$$
a_0 = \frac{1}{\pi} \int_{-\pi}^{+\pi} i_c(t)dt = 0 \quad \text{(funzione dispari)}
$$
\n
$$
(3.94)
$$

$$
a_1 = \frac{1}{\pi} \int_{-\pi}^{+\pi} i_c(t) \cos(t) dt = -\frac{\sin(2\Delta\theta) - 2\Delta\theta}{2\pi}
$$
 (3.95)

$$
a_{n>1} = \frac{1}{\pi} \int_{-\pi}^{+\pi} i_c(t) \cos(nt) dt = \tag{3.96}
$$

$$
= \frac{1}{2\pi(n^2-1)} \left\{ (n-1) \left[ \sin\left(\frac{(2\Delta\theta + \pi)(n+1)}{2}\right) + \sin\left(\frac{(2\Delta\theta - \pi)(n+1)}{2}\right) \right] + \frac{(n+1)\left[\sin\left(\frac{(2\Delta\theta + \pi)(n-1)}{2}\right) + \sin\left(\frac{(2\Delta\theta - \pi)(n-1)}{2}\right) \right] \right\}
$$
  

$$
b_1 = \frac{1}{\pi} \int_{-\pi}^{+\pi} i_c(t) \sin(t) dt = \frac{\sin(\Delta\theta)^2}{\pi}
$$
  

$$
b_{n>1} = \frac{1}{\pi} \int_{-\pi}^{+\pi} i_c(t) \sin(nt) dt = \frac{(3.97)}{2\pi(n^2-1)} \left\{ (n-1) \left[ \cos\left(\frac{(2\Delta\theta + \pi)(n+1)}{2}\right) + \cos\left(\frac{(2\Delta\theta - \pi)(n+1)}{2}\right) \right] + \frac{(n+1)\left[\cos\left(\frac{(2\Delta\theta + \pi)(n-1)}{2}\right) + \cos\left(\frac{(2\Delta\theta - \pi)(n-1)}{2}\right) \right] + \frac{(n+1)\left[\cos\left(\frac{(2\Delta\theta + \pi)(n-1)}{2}\right) + \cos\left(\frac{(2\Delta\theta - \pi)(n-1)}{2}\right) \right] + \frac{(n+1)\left[\cos\left(\frac{(2\Delta\theta + \pi)(n-1)}{2}\right) + \cos\left(\frac{(2\Delta\theta - \pi)(n-1)}{2}\right) \right] + \frac{(n+1)\left[\cos\left(\frac{(2\Delta\theta + \pi)(n-1)}{2}\right) + \cos\left(\frac{(2\Delta\theta - \pi)(n-1)}{2}\right) \right] + \frac{(n+1)\left[\cos\left(\frac{(2\Delta\theta + \pi)(n-1)}{2}\right) + \cos\left(\frac{(2\Delta\theta - \pi)(n-1)}{2}\right) \right] + \frac{(n+1)\left[\cos\left(\frac{(2\Delta\theta + \pi)(n-1)}{2}\right) + \cos\left(\frac{(2\Delta\theta - \pi)(n-1)}{2}\right) \right] + \frac{(n+1)\left[\cos\left(\frac{(2\Delta\theta + \pi)(n-1)}{2}\right) + \cos\left(\frac{(2\Delta\theta - \pi
$$

$$
+2\left[\left(1-n\right)\cos\left(\frac{\pi(n+1)}{2}\right)-\left(1+n\right)\cos\left(\frac{\pi(n-1)}{2}\right)\right]\right\}
$$

Nell'immagine [3.36](#page-81-0) ci sono le simulazioni dell'espressione trovata della corrente d'ingresso.

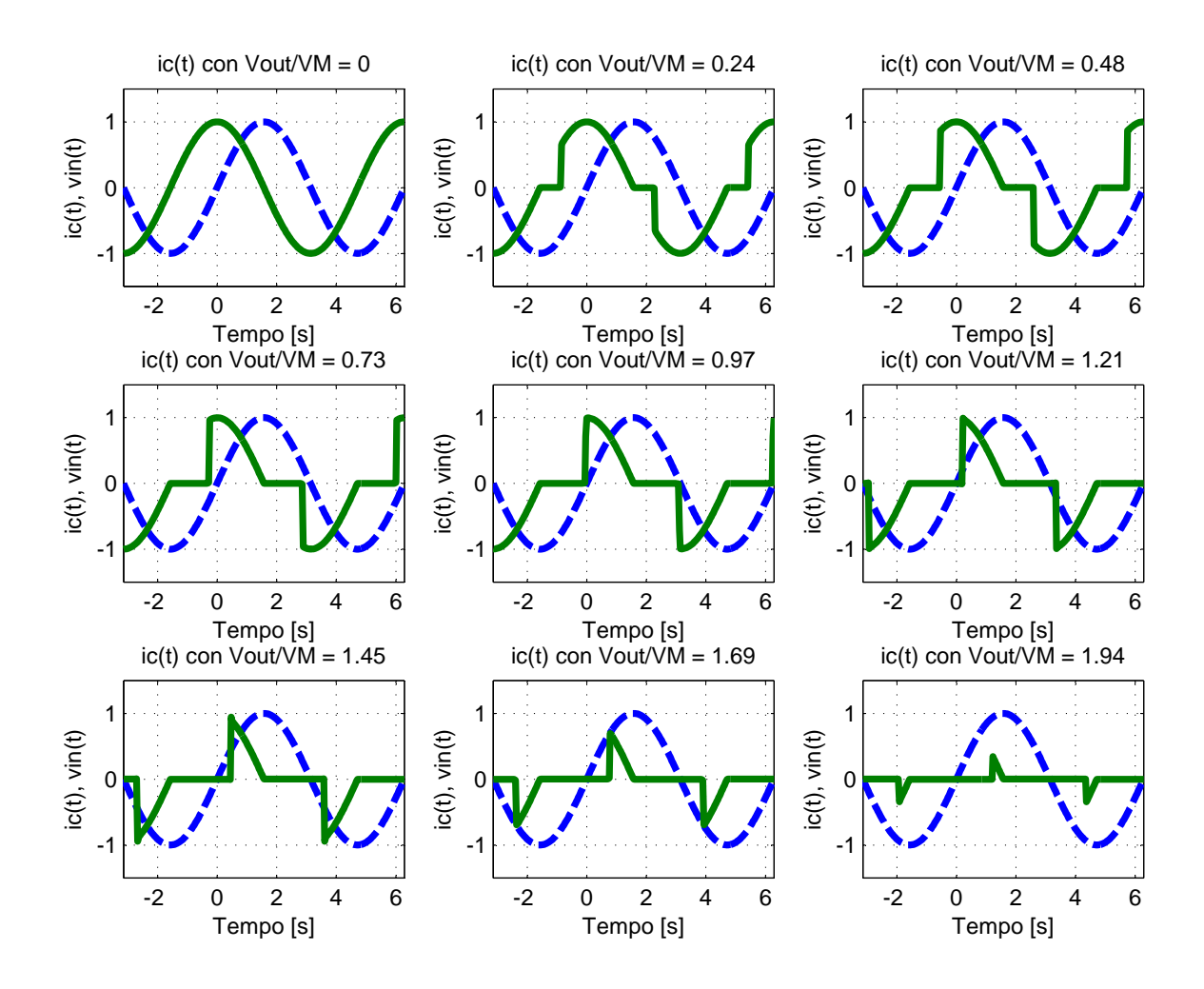

<span id="page-81-0"></span>Figura 3.36: Corrente di ingresso vs. tensione di ingresso (tratteggiata), numero di armoniche valutate nella simulazione:  $N = 1000$ .

L'ampiezza della prima armonica è esprimibile in forma chiusa dai coefficienti della serie di Fourier appena trovati: (valore normalizzato al valore massimo)

$$
I_{C_1} = \sqrt{a_1^2 + b_1^2} = \sqrt{\left(-\frac{\sin(2\Delta\theta) - 2\Delta\theta}{2\pi}\right)^2 + \left(\frac{\sin^2(\Delta\theta)}{\pi}\right)^2} = \qquad (3.98)
$$

$$
= \frac{1}{\pi} \sqrt{\left(\frac{\sin(2\Delta\theta)}{2} - \Delta\theta\right)^2 + \sin^4(\Delta\theta)} = \frac{1}{\pi} \sqrt{\sin^4(\Delta\theta) + \frac{\sin^2(2\Delta\theta)}{4} - \sin(2\Delta\theta)\Delta\theta + (\Delta\theta)^2}
$$

Il valore RMS della corrente è definito come:

$$
I_{RMS} = \sqrt{\sum_{n=0}^{N} I_n^2} = \sqrt{a_0^2 + \sum_{n=1}^{N} (a_n^2 + b_n^2)}
$$
(3.99)

Attraverso Matlab si calcolano i valori efficaci di corrente che si ottengono in funzione della tensione d'uscita:

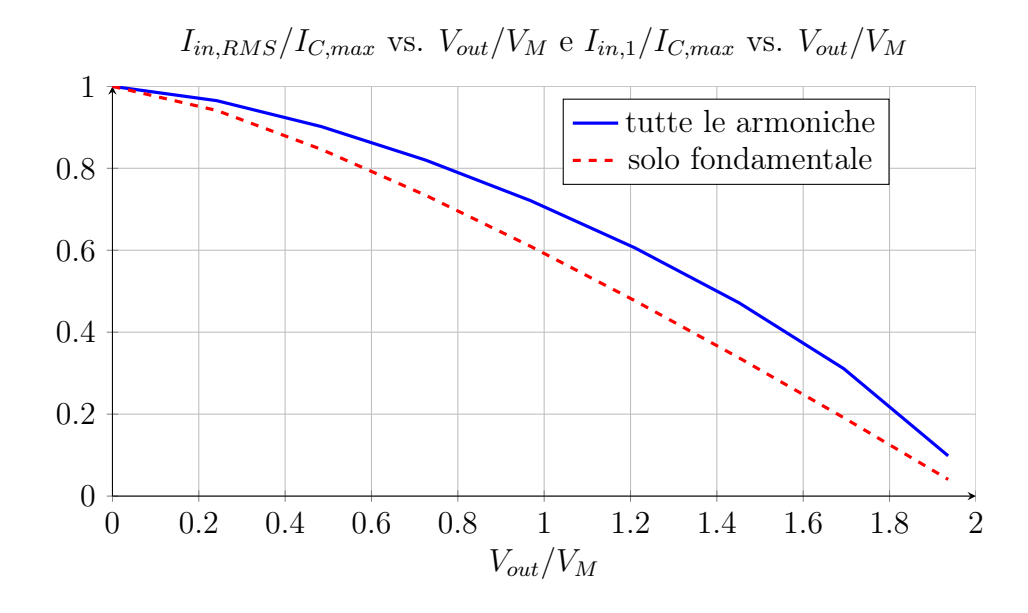

Figura 3.37: Valore efficace (RMS) della corrente di ingresso e valore massimo della prima armonica normalizzati alla corrente massima vs. tensione di uscita normalizzata al valore massimo della tensione d'ingresso.

<span id="page-82-0"></span>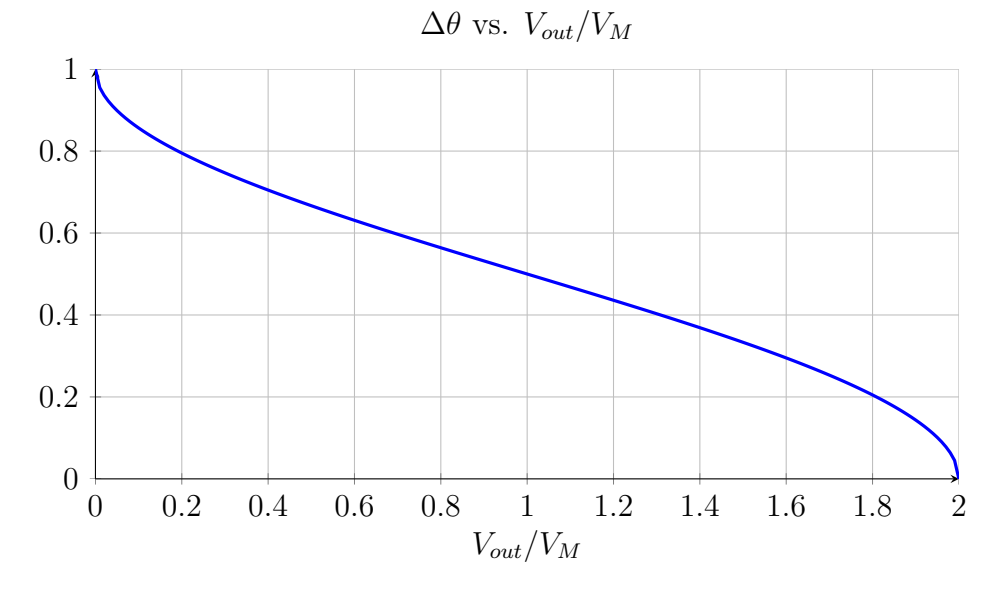

Figura 3.38: Angolo di conduzione ∆θ vs. tensione di uscita normalizzata al valore massimo della tensione d'ingresso.

Ricordando che la potenza istantanea è definita come:

$$
p(t) = v(t) \cdot i(t) \tag{3.100}
$$

e che la potenza media (in un periodo) invece rappresenta la potenza attiva trasferita:

$$
P = \frac{1}{T} \int_0^T v(t)i(t)dt
$$
\n(3.101)

si calcolano con Maltab queste due grandezze, nella figura seguente c'è il grafico della potenza istantanea con il relativo valore di potenza media calcolato per vari valori della tensione d'uscita.

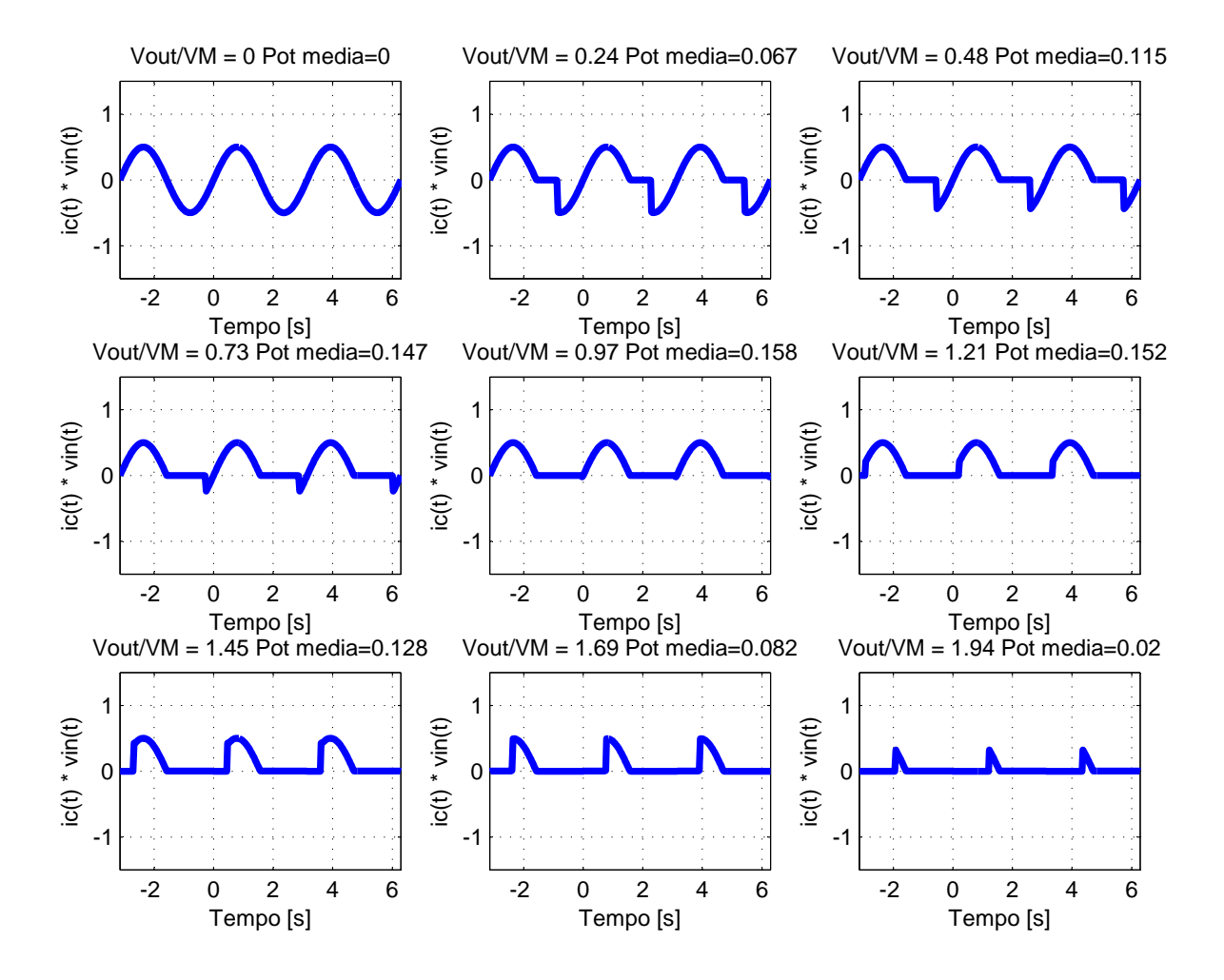

Figura 3.39: Potenza istantanea in ingresso vs. tensione di uscita normalizzata al valore massimo della tensione d'ingresso.

Con l'espressione della potenza media assorbita all'ingresso del duplicatore si cerca un'espressione per emulare il valore di resistenza visto all'ingresso in funzione del carico connesso all'uscita. È interessante notare nell'immagine [3.40](#page-84-0) che al crescere della tensione in uscita  $V_{out}$  la componente fondamentale della corrente in ingresso che è l'unica responsabile del trasferimento di potenza attiva, tende a portarsi in fase con la tensione d'ingresso fino a  $V_{out}/V_M = 2$ ; da questo punto in poi la fondamentale di corrente ritorna verso la posizione assunta a  $V_{out} = 0$  V. L'ampiezza massima invece decresce all'aumentare della tensione, come visto in figura [3.37.](#page-82-0)

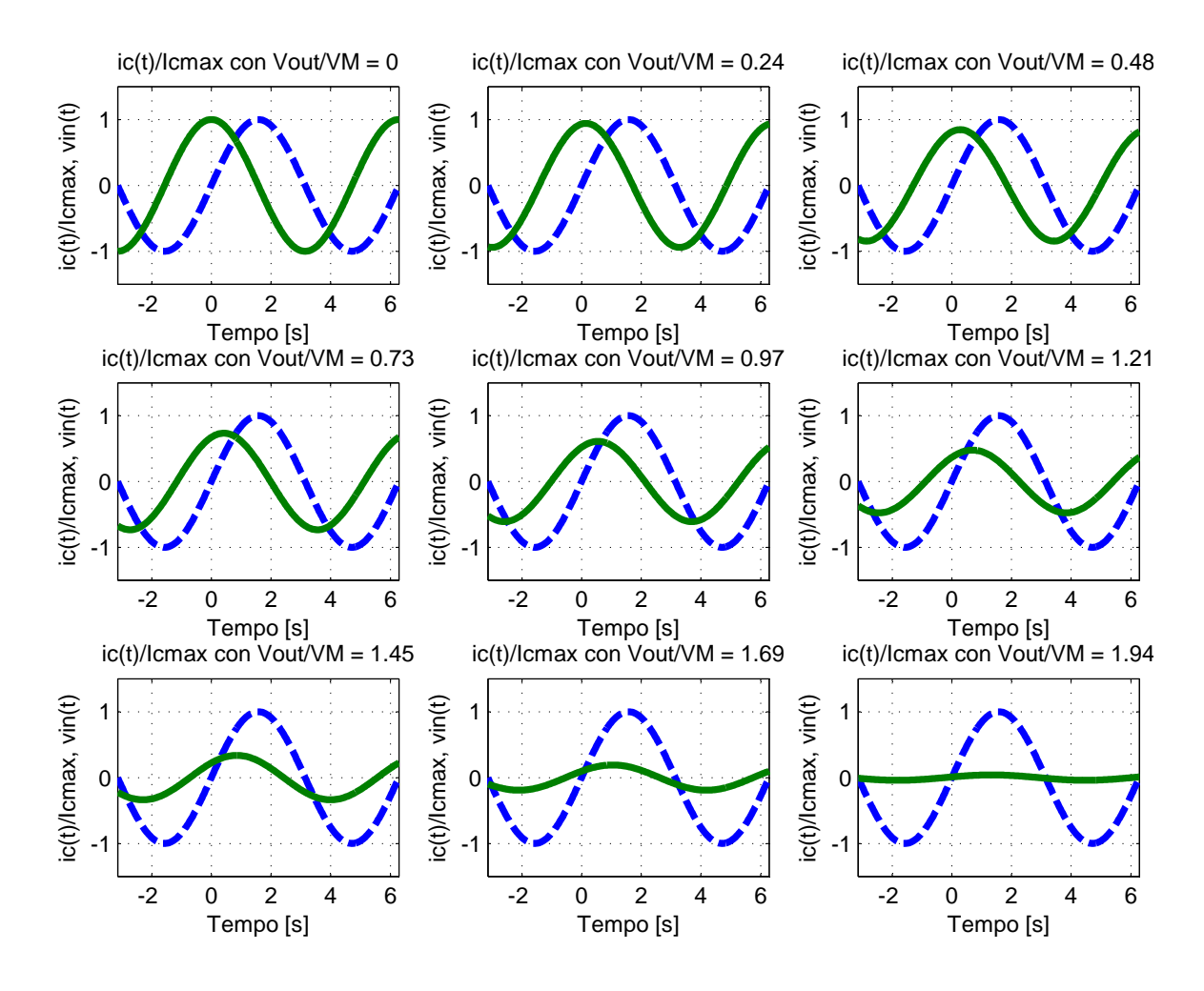

<span id="page-84-0"></span>Figura 3.40: Componente fondamentale della corrente di ingresso vs. tensione di ingresso (tratteggiata).

Con i valori trovati, considerando un'analisi alla fondamentale si può dire che:

$$
P_{in} = V_{in,rms} \cdot I_{in,rms} = \frac{V_M^2}{2 \cdot R_{in}}
$$
\n(3.102)

e si può descrivere l'espressione dell'impedenza equivalente alla prima armonica:

$$
R_{in} = \frac{V_M^2}{2 \cdot P_{in}}.\t(3.103)
$$

Si noti che l'espressione della corrente d'ingresso è già nella forma

$$
i_{C,in}(t) = I_{C,max}[a_1 \cos(\omega t) + b_1 \sin(\omega t)],
$$
\n(3.104)

quindi la potenza istantanea in ingresso è:

$$
p_{in}(t) = v_{in}(t) \cdot i_{in}(t) = V_M \sin(\omega t) \cdot I_{C,max}[a_1 \cos(\omega t) + b_1 \sin(\omega t)]. \tag{3.105}
$$

Ora si valuta la potenza attiva, notando che l'integrale del prodotto tra funzioni ortogonali  $(\cos(\omega t) \cdot \sin(\omega t))$  è nullo si tralascia il termine misto:

$$
P_{in} = \frac{1}{T} \int_0^T p_{in}(t)dt = \frac{1}{T} \int_0^T V_M \cdot I_{C,max} \cdot b_1 \sin^2(\omega t)dt
$$
 (3.106)

e semplificando:

$$
P_{in} = V_M \cdot I_{C,max} \cdot b_1 \left(\frac{1}{T} \int_0^T \sin^2(\omega t) dt\right) = \frac{V_M \cdot I_{C,max} \cdot b_1}{2}.
$$
 (3.107)

Esprimendo per esteso il coefficiente di Fourier  $b_1$  della prima armonica si ha una funzione che dipende dall'angolo di conduzione, ovvero dalla tensione all'uscita rispetto a quella d'ingresso:

$$
P_{in} = \frac{V_M \cdot I_{C,max} \cdot \sin^2(\Delta \theta)}{2\pi}.
$$
\n(3.108)

Nella figura [3.41](#page-85-0) sono presenti i valori che assume il coefficiente di Fourier  $b_1$  della prima armonica della corrente d'ingresso.

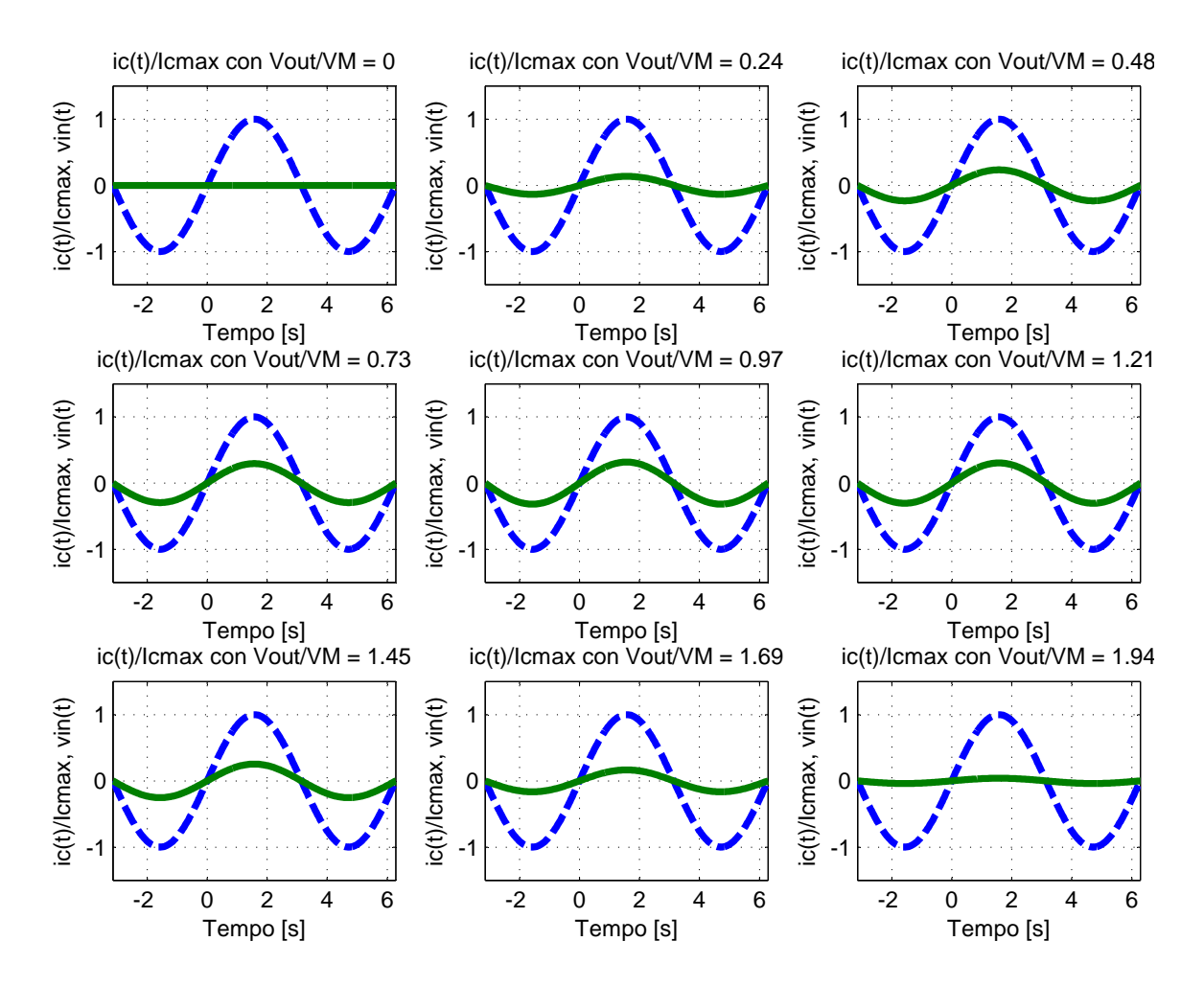

<span id="page-85-0"></span>Figura 3.41: Componente fondamentale della corrente di ingresso nel solo termine  $b_1$  dello sviluppo di Fourier vs. tensione di ingresso (tratteggiata).

Si può dunque esprimere la resistenza equivalente vista all'ingresso valutata con la componente fondamentale della corrente d'ingresso:

$$
R_{in} = \frac{V_M^2}{2 \cdot P_{in}} = \frac{V_M \cdot \pi}{I_{C,max} \cdot \sin^2(\Delta\theta)}.
$$
\n(3.109)

Esplicitando  $I_{C,max} = C \cdot \omega \cdot V_M$  si ha:

$$
R_{in} = \frac{V_M \cdot \pi}{C \cdot \omega \cdot V_M \cdot \sin^2(\Delta \theta)} = \frac{1}{2 \cdot C_{in} \cdot f \cdot \sin^2(\Delta \theta)} \tag{3.110}
$$

dove f è la frequenza della tensione in ingresso.

Il grafico dell'impedenza equivalente valutata alla fondamentale è riportato di seguito:

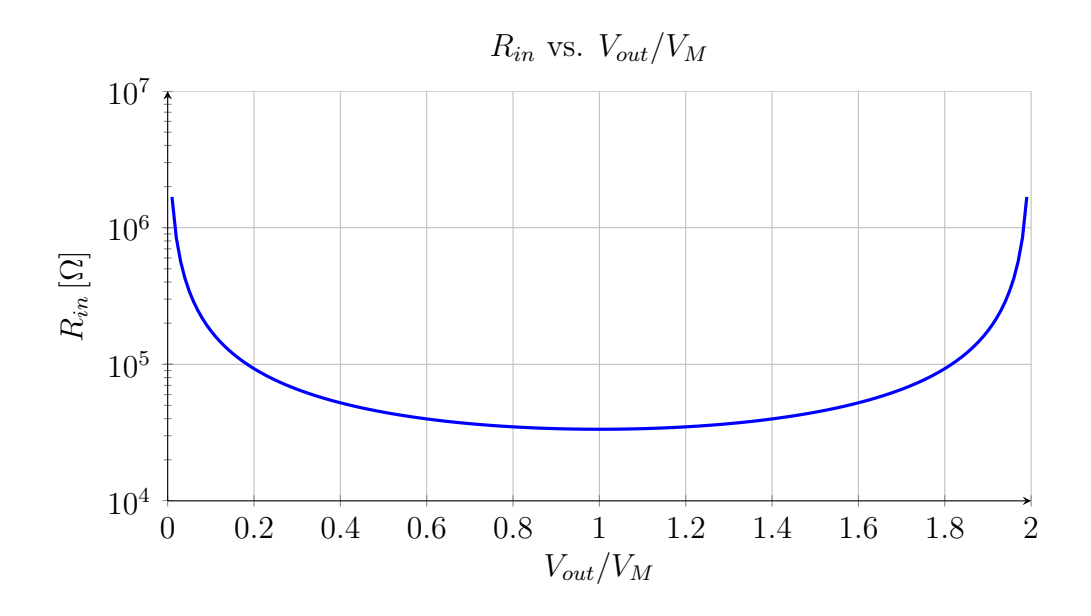

Figura 3.42: Rin equivalente vs. tensione di uscita normalizzata al valore massimo della tensione d'ingresso.

È possibile modellizzare la singola cella moltiplicatrice (presente anche nel progetto) attraverso lo schema descritto nella figura seguente:

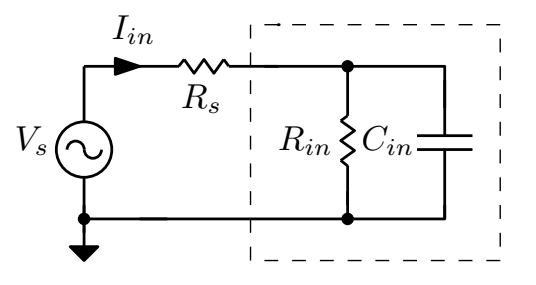

<span id="page-86-0"></span>Figura 3.43: Schema equivalente in ingresso del moltiplicatore di tensione.

Nel caso in cui si usi l'oscillatore per caricare una capacità elevata posta all'uscita la corrente a regime è nulla, vi è però tutta la fase di carica in cui la capacità accumula energia e la tensione in uscita sale verso il massimo teorico  $V_{out} = 2 \cdot V_M$  a meno delle cadute nei diodi.

Supponendo di non avere nessun carico resistivo in uscita si aggiunge all'uscita del circuito oscillatore la rete equivalente valutata in figura [3.5.1.](#page-86-0) La capacità  $C_2$  vale 1nF, in parallelo si pone la minima resistenza d'ingresso equivalente che modellizza il trasferimento di potenza attiva per simulare il caso peggiore:

$$
R_{in,min} = \frac{1}{2 \cdot C_2 \cdot f} = \frac{1}{2 \cdot 1 \cdot 1 + 18 \cdot 12} \approx 30 \cdot 10. \tag{3.111}
$$

Si rivaluta nuovamente il guadagno d'anello del circuito in figura [3.45.](#page-88-0)

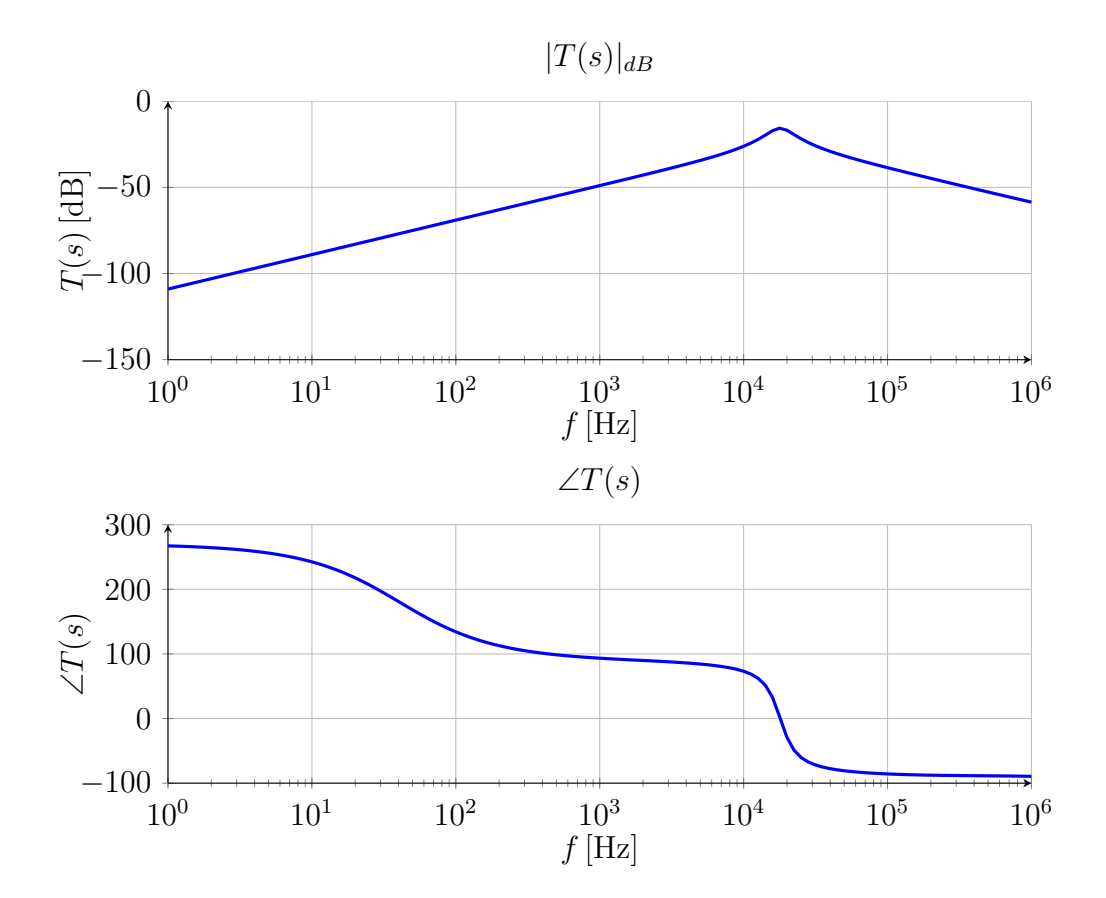

Figura 3.44: Guadagno d'anello simulato con LTSPICE dell'oscillatore ai piccoli segnali con il modello della cella moltiplicatrice. La frequenza si porta a  $f_0 \cong 18$  kHz, il modulo cala leggermente a  $|T(j\omega_0)| = -15.8$  dB.

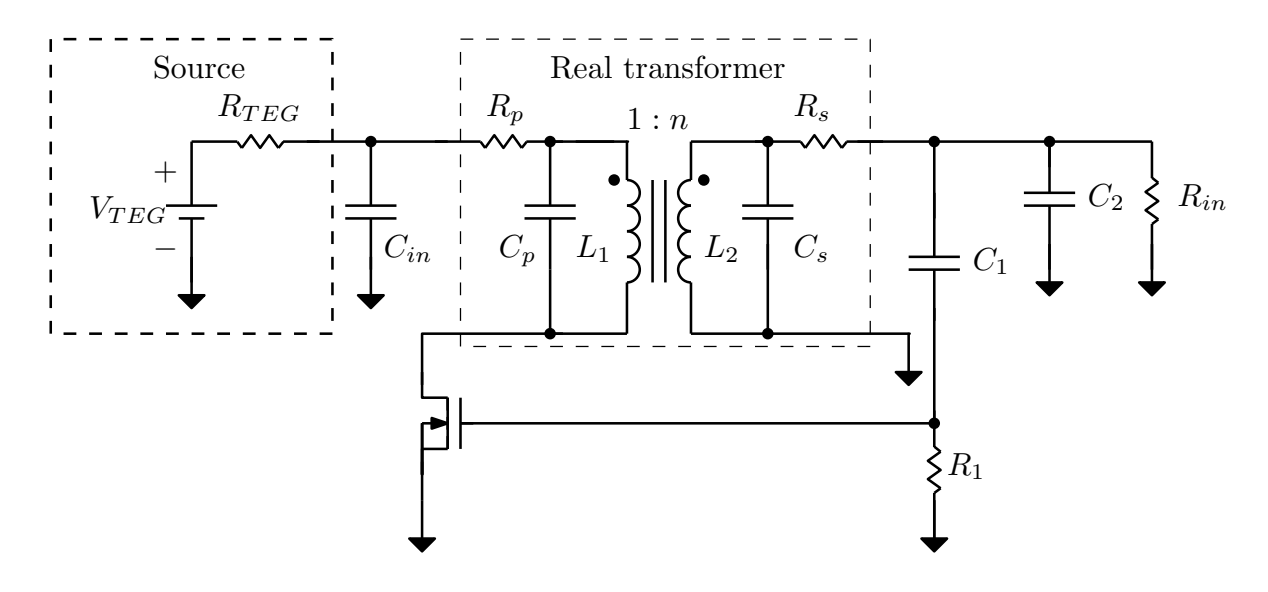

<span id="page-88-0"></span>Figura 3.45: Schema dell'oscillatore con aggiunta del modello equivalente del moltiplicatore di tensione.

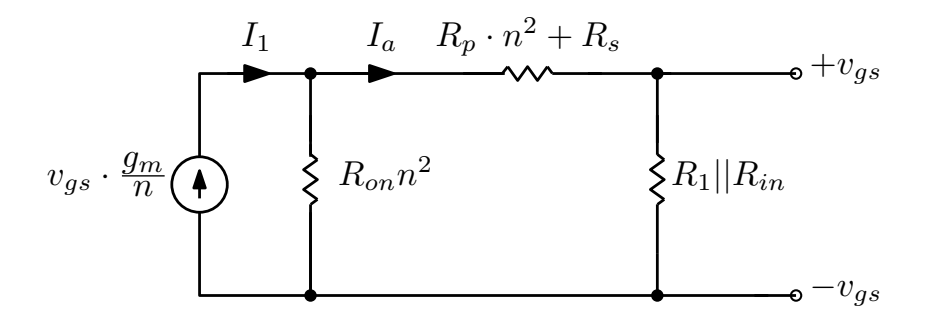

<span id="page-88-1"></span>Figura 3.46: Schema equivalente alla frequenza di risonanza.

Nel nuovo guadagno d'anello si hanno due differenze rispetto alla precedente simulazione: il picco alla frequenza di risonanza si abbassa a ∼= −15.8 dB, si dovrà quindi aumentare il valore di transconduttanza di 15.8 dB = 6.2 volte per tornare nelle condizioni di innesco. Inoltre, la frequenza di risonanza si è abbassata in quanto la capacità che modellizza la cella moltiplicatrice si aggiunge in parallelo al tank, essendo la capacità  $C_2 = 1 \text{ nF} \gg$  $C_1 \| C_{gs} \to C_{tank} \cong C_2$  quindi  $f_0 = (2\pi\sqrt{L_{tank}C_2})^{-1} \cong 18 \text{ kHz}.$ 

Adesso invece, si aggiunge la cella moltiplicatrice vera e propria con i componenti  $C_2$  =  $1\,\mathrm{nF},\, D_1,\, D_2$ e $C_{store}=100\,\mu\mathrm{F}$ come nello schema in figura [3.1](#page-46-0) e si mettono a confronto i guadagni d'anello nelle due situazioni.

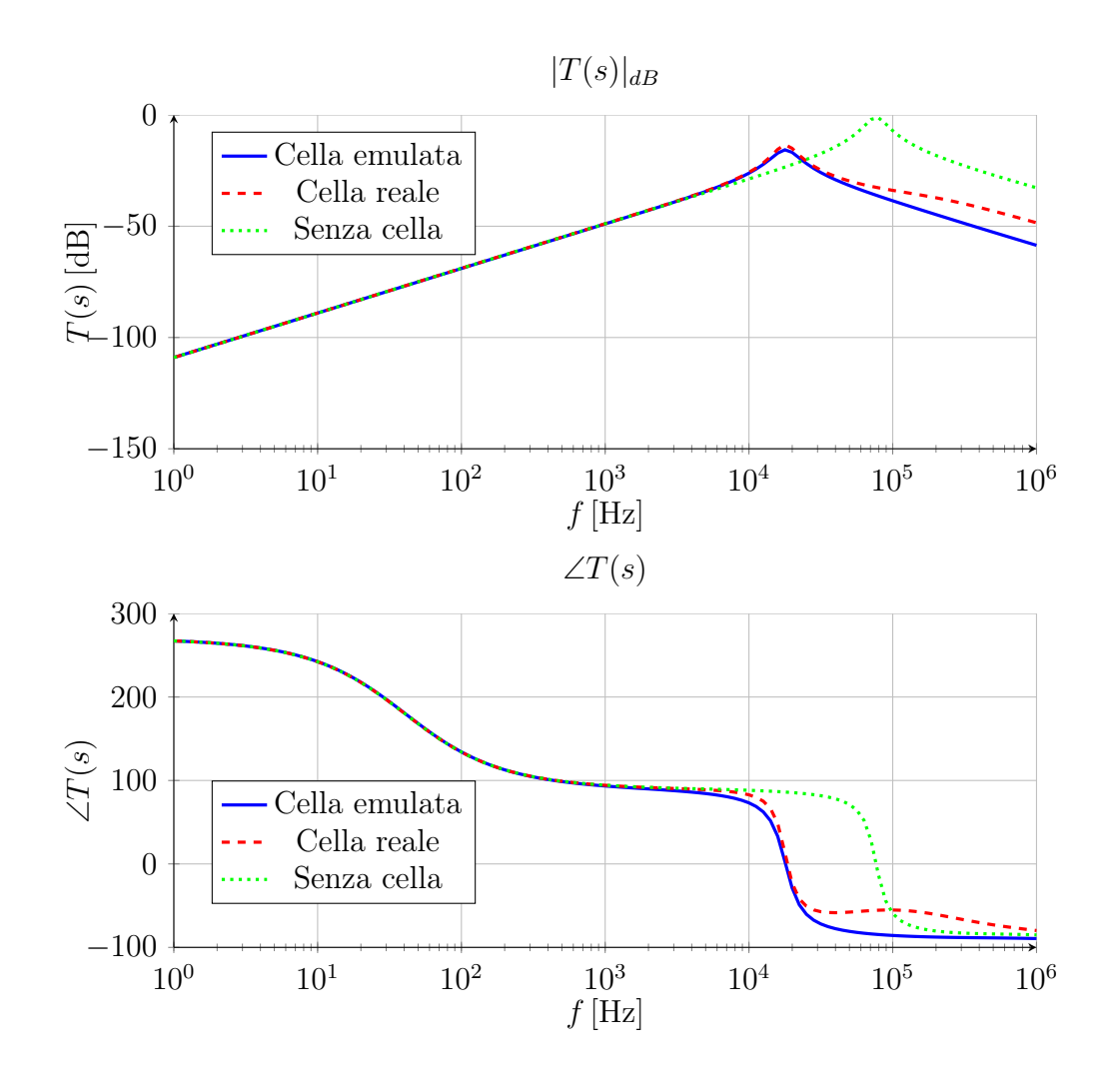

Figura 3.47: Guadagno d'anello simulato con LTSPICE dell'oscillatore ai piccoli segnali con il modello equivalente della cella moltiplicatrice e con la cella. La frequenza rimane invariata a  $f_0 \cong 18$  kHz mentre il modulo cala leggermente a  $|T(j\omega_0)| = -13.5$  dB. Se non ci fosse la cella la frequenza e il modulo sarebbero entrambi più elevati.

Ponendo a confronto il guadagno d'anello della cella equivalente con la cella implementata con i veri componenti si riscontra un'unica differenza lieve nei valori del modulo: −13.5 dB rispetto a −15.8 dB previsti nel caso peggiore con la cella emulata. La frequenza invece rimane invariata a  $f_0 \cong 18$  kHz come previsto.

Nello schema ora sono presenti tutti i componenti, si può passare all'impiego di un MO-SFET reale al posto della sua rappresentazione ai piccoli segnali fatta finora con il transconduttore ideale e la resistenza  $R_{on}$  in parallelo. Si valutano le dimensioni ottimali del MOSFET che garantiscono l'innesco del circuito in funzione della tensione d'ingresso.

Analizzando nuovamente il circuito al piccolo segnale alla frequenza di risonanza completo di tutti i componenti parassiti resistivi e includendo la resistenza  $R_{in}$  del modello equivalente della cella moltiplicatrice, si ottiene lo schema in figura [3.46](#page-88-1) da cui si ricava:

$$
V_{gs} = I_a \cdot (R_1 || R_{in})
$$
  
\n
$$
I_a = I_1 \frac{R_{on} \cdot n^2}{R_{on} \cdot n^2 + [(R_1 || R_{in}) + (R_s + R_p \cdot n^2)]}
$$
  
\n
$$
V_{gs} = I_1 \frac{R_{on} \cdot n^2 \cdot (R_1 || R_{in})}{R_{on} \cdot n^2 + [(R_1 || R_{in}) + (R_s + R_p \cdot n^2)]}
$$
  
\n
$$
T(j\omega_0) = \frac{I_2}{I_1} = \frac{g_m}{n} \cdot \frac{V_{gs}}{I_1(V_{gs})}
$$
  
\n
$$
= \frac{g_m}{n} \frac{R_{on} \cdot n^2 \cdot (R_1 || R_{in})}{R_{on} \cdot n^2 + [(R_1 || R_{in}) + (R_s + R_p \cdot n^2)]}
$$
\n(3.112)

Con l'espressione del guadagno d'anello alla frequenza di risonanza della rete LC si può dimensionare il MOSFET per garantire la condizione di oscillazione. Si mettono a sistema la condizione sul guadagno d'anello con i valori assunti da  $g_m$  e  $R_{on}$  che sono funzione della tensione in ingresso  $V_{TEG}$ .

Prima di valutare il sistema si eseguono delle simulazioni del solo punto operativo per verificare la corrispondenza del valore di transconduttanza  $g_m$  tra Matlab e SPICE:

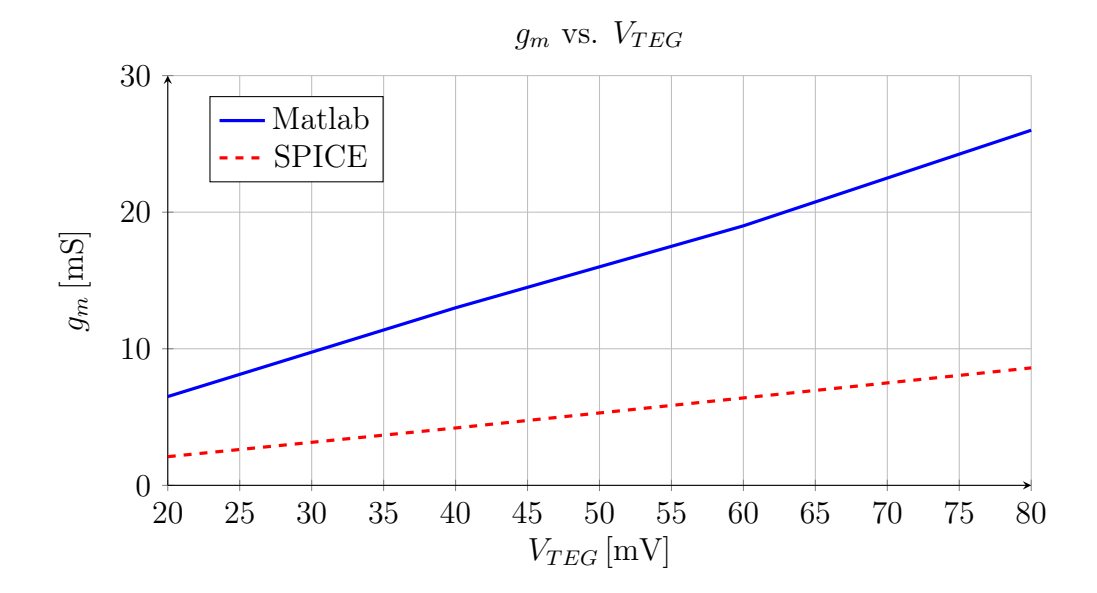

Figura 3.48:  $g_m$  vs.  $V_{TEG}$ .

Si vede una differenza tra le pendenze di circa un fattore tre, è opportuno quindi modificare il valore di  $g_m$  per avere una corrispondenza in *Matlab* più vicina possibile con la simulazione SPICE.

A questo punto si possono presentare i grafici relativi alla scelta delle dimensioni del MOSFET in funzione della tensione d'ingresso: si sceglie  $V_{th} = -1$  V per poter fare il confronto con il MOSFET utilizzato nel prototipo.

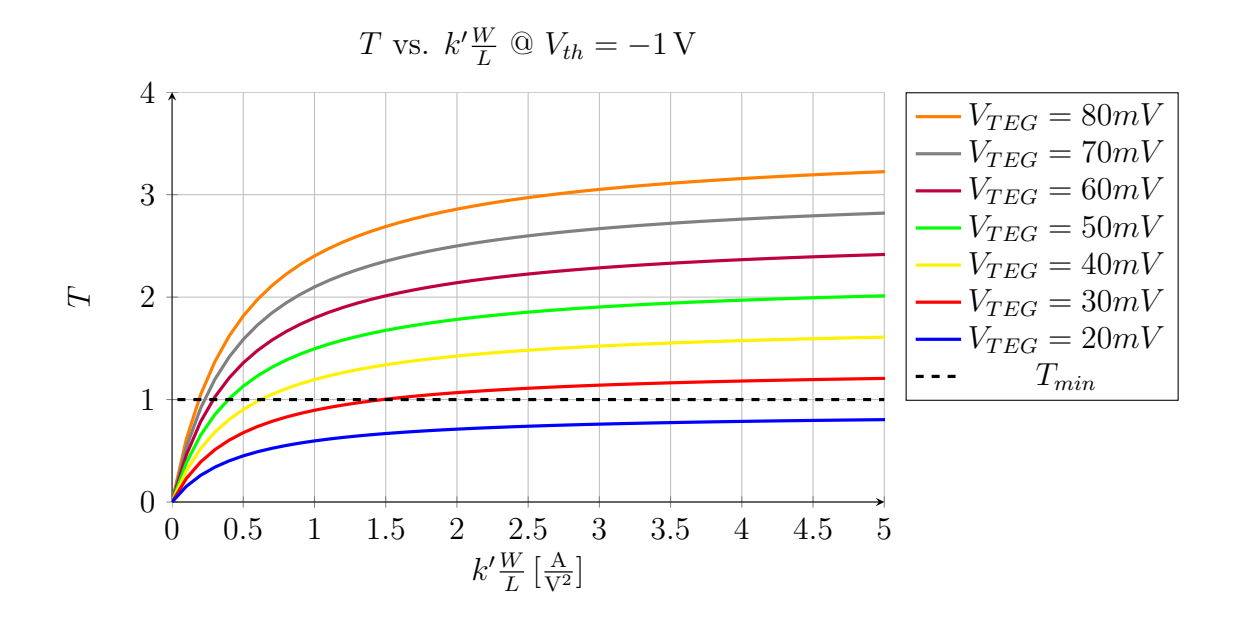

<span id="page-91-0"></span>Figura 3.49: Confronto per la scelta di  $k'\frac{W}{L}$  $\frac{W}{L}$  in funzione della tensione di ingresso.

Nella simulazione al transitorio, scegliendo  $k'\frac{W}{L} = 1\frac{A}{V^2}$  si ha l'innesco delle oscillazioni a 60 mV, dal grafico di figura [3.49](#page-91-0) si vede infatti che in tale situazione il guadagno d'anello è circa  $T = 1.8 > T_{min} = 1$ . Per avere l'innesco si deve avere un numero maggiore dell'unità e in simulazione dev'essere circa il doppio  $T \geq 2$ .

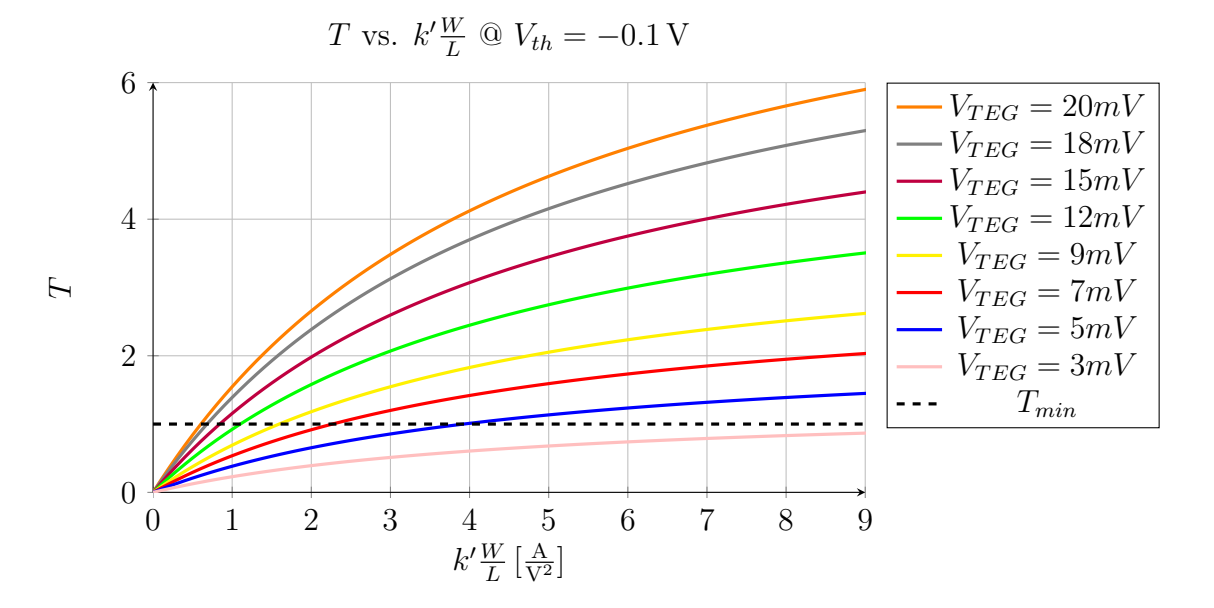

<span id="page-91-1"></span>Figura 3.50: Confronto per la scelta di  $k'\frac{W}{L}$  $\frac{W}{L}$  in funzione della tensione di ingresso.

Se si potesse avere il controllo della tensione di soglia - per esempio nella progettazione di un circuito integrato - sarebbe possibile progettare 'ad hoc' un MOSFET con le caratteristiche desiderate e si potrebbe scendere ulteriormente in termini di tensione minima all'ingresso. Ad esempio, si è visto che la transconduttanza è maggiore nell'intorno della tensione di soglia, ragione per cui si può pensare di usare un valore negativo molto prossi-mo allo zero. Si ripetono le simulazioni in figura [3.50](#page-91-1) per  $V_{th} = -0.1$  V. Con la condizione  $V_{th} = -0.1 \text{ V}$  si può pensare di innescare il circuito a  $V_{TEG} = 10 \text{ mV}$  con  $k' \frac{W}{L} = 4.5 \left[ \frac{\text{A}}{\text{V}^2} \right]$ .

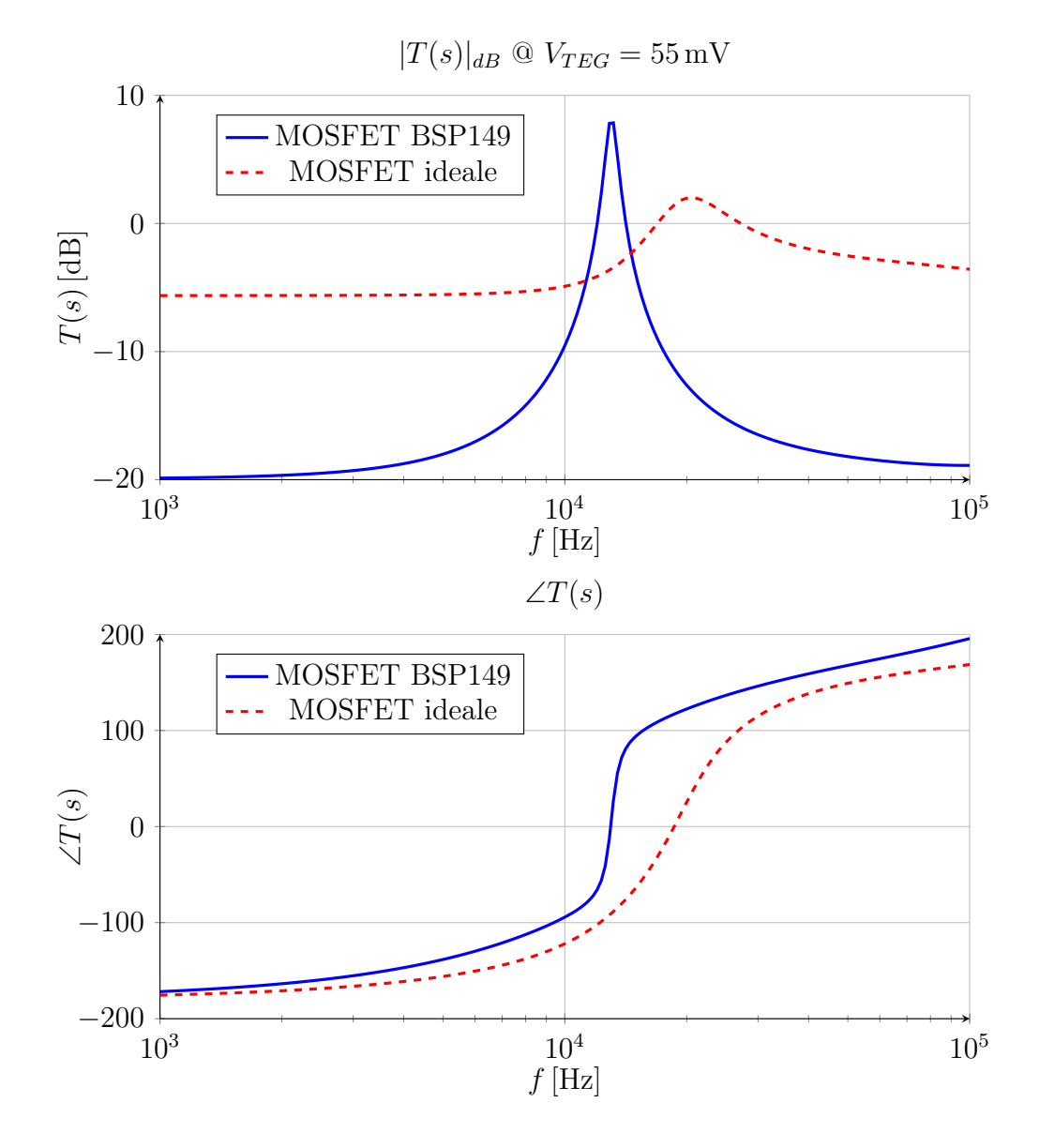

<span id="page-92-0"></span>Figura 3.51: Guadagno d'anello simulato con LTSPICE del sistema completo con il MO-SFET ideale e quello del prototipo. La frequenza si abbassa da  $f_0 \cong 18\,\text{kHz}$  a  $f_0 \cong 13\,\text{kHz}$  e il modulo aumenta da  $|T(j\omega_0)| = 2.5$  dB a  $|T(j\omega_0)| = 6.5$  dB. La tensione di alimentazione è  $V_{TEG} = 55 \,\mathrm{mV}$ .

Infine, si sostituisce il MOSFET ideale con il componente impiegato nel prototipo: il MOSFET Infineon BSP149, si confronta il guadagno d'anello valutato in SPICE e la tensione minima alla quale si innesca il circuito.

Dalle curve  $I_D$ - $V_{DS}$  del datasheet del MOSFET si ricava un fattore di forma pari a  $k'\frac{W}{L}$  $\frac{W}{L} \cong$  $0.9\left[\frac{A}{V^2}\right]$ . Secondo il grafico in figura [3.49](#page-91-0) per tale valore l'innesco si ha a circa  $V_{TEG}=$ 60 mV.

In simulazione, con i valori dei componenti passivi usati nelle altre simulazioni non si ha l'innesco per questa tensione (60 mV) ma per valori molto più alti. La ragione di questo problema è che la capacità d'ingresso al gate del MOSFET non è più di  $C_{GS} = 30 \,\text{pF}$  ma dal datasheet è di  $C_{GS,2} = 470$  pF nel caso peggiore. Il condensatori  $C_1$  e  $C_{GS,2}$  formano un partitore capacitivo che riporta il segnale dall'uscita all'ingresso del sistema, l'ipotesi iniziale era che vi fosse uno sbilanciamento del partitore tale che la tensione che cade su  $C_1$  sia trascurabile e per avere questa condizione occore avere  $C_1 \gg C_{GS,2} = 470$  pF. Inizialmente  $C_1 = 330$  pF che però risulta dello stesso ordine di grandezza di  $C_{GS,2}$ .

Si sceglie una nuova capacità:  $C_{1,new} = 10$  nF, per ritornare nella condizione desiderata e ripetendo la simulazione si ha l'innesco a 55 mV.

In figura [3.51](#page-92-0) si vede il confronto tra i due guadagni d'anello con MOSFET ideale e con MOSFET BSP149. Dal confronto risulta che la frequenza con il MOSFET reale è leggermente più bassa (≈ 5 kHz) in quanto si aggiungono degli elementi capacitivi, induttivi e resistivi con il case del dispositivo. Il modulo del guadagno d'anello invece è maggiore rispetto al caso ideale perché in realtà il parametro  $k'$  nel MOSFET BSP149 è più elevato, seguendo le indicazioni di figura [3.49](#page-91-0) questa condizione si traduce in un aumento del guadagno d'anello.

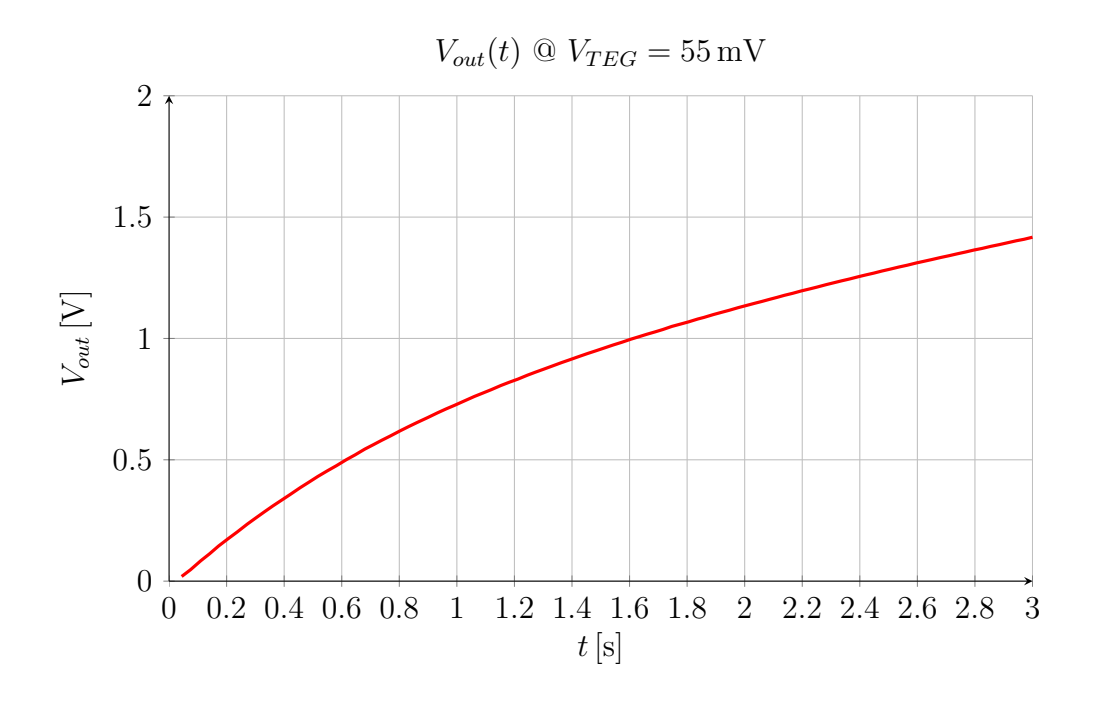

Figura 3.52: Tensione all'uscita del convertitore con  $V_{TEG} = 55 \text{ mV}, C_{store} = 100 \mu\text{F}.$ 

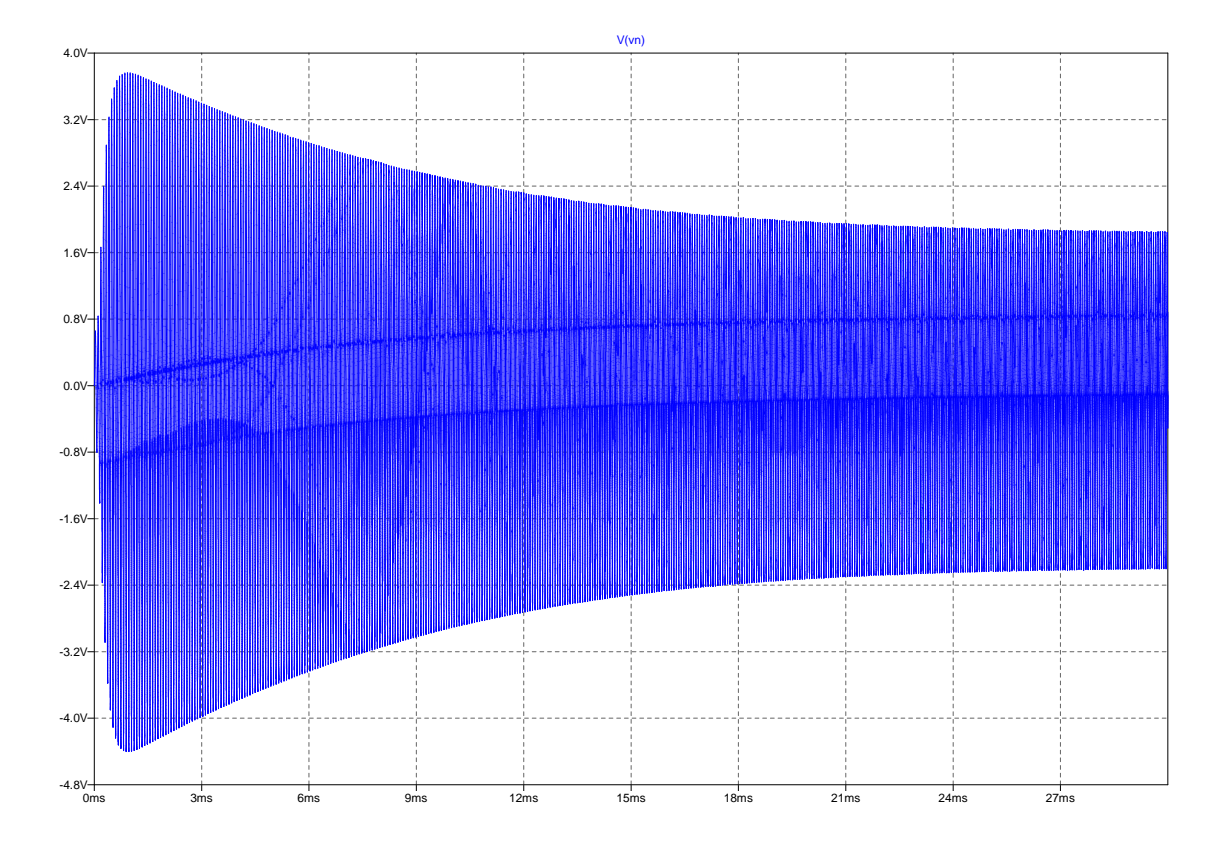

Particolare delle oscillazioni nel punto di connessione tra oscillatore e cella duplicatrice:

<span id="page-94-0"></span>Figura 3.53: Oscillazioni nel punto di connessione oscillatore - duplicatore.

Si nota dalla figura [3.53](#page-94-0) che l'ampiezza iniziale sale molto velocemente, in questa condizione infatti  $V_{out}$  è nulla e l'assorbimento all'uscita è nullo, ragione per cui la cella equivalente ha la sola capacità  $C_2$  e il guadagno d'anello è massimo. Con l'aumentare della tensione  $V_{out}$  aumenta anche l'assorbimento e il guadagno d'anello diminuisce, ecco dunque il motivo per cui l'ampiezza delle oscillazioni decresce, stabilizzandosi in un certo punto che dipende dalle non linearità del sistema.

Utilizzando il MOSFET presente nel prototipo ci si aspetta dunque l'innesco del circuito con una tensione a vuoto di  $V_{TEG} = 55$  mV. Per avere tensioni più basse che garantiscano l'innesco di questo sistema di conversione si deve ricorrere a un MOSFET diverso secondo le indicazioni riportate in figura [3.49](#page-91-0) o in figura [3.50](#page-91-1) a seconda della tensione di soglia  $V_{th}$  < 0 V scelta.

# Capitolo 4

# Progetto e collaudo del prototipo

Nel presente capitolo si analizzano i dati sperimentali raccolti in base alle misure del prototipo del circuito e si mettono a confronto con le simulazioni SPICE. Inoltre vengono presentate preliminarmente delle misurazioni effettuate sulla demoboard LTC3109 [\[11\]](#page-169-0), dato che il cuore del circuito di conversione di tensione ha la stessa topologia di quello studiato.

### 4.1 Analisi della demoboard LTC3109

La demoboard basata sull'integrato LTC3109 prodotto da Linear Technologies è un convertitore per applicazioni di energy harvesting che ha la particolarità di accettare in ingresso tensioni sia positive che negative. Tale caratteristica si mostra necessaria qualora la sorgente sia per esempio un generatore termoelettrico, nel quale durante il funzionamento si invertono il lato caldo con quello freddo.

Le caratteristiche principali di questo integrato sono riassunte nella tabella seguente:

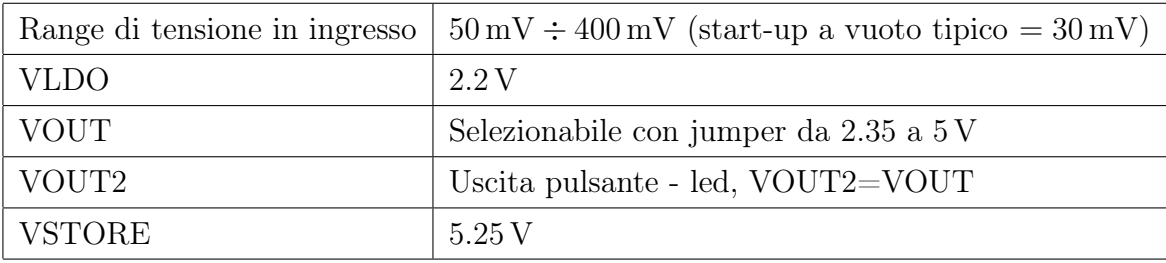

Il circuito integrato contiene una sezione di regolazione lineare - oltre alla sezione di cold start - per il power management dei circuiti a valle. L'attenzione si focalizza però sulla parte d'ingresso, dato che per il cold start si sfrutta un oscillatore con topologia Armstrong.

Lo schema elettrico prevede l'utilizzo di due mutui induttori, rispetto alla versione che sarà realizzata, per permettere l'alimentazione con tensioni duali (positive e negative).

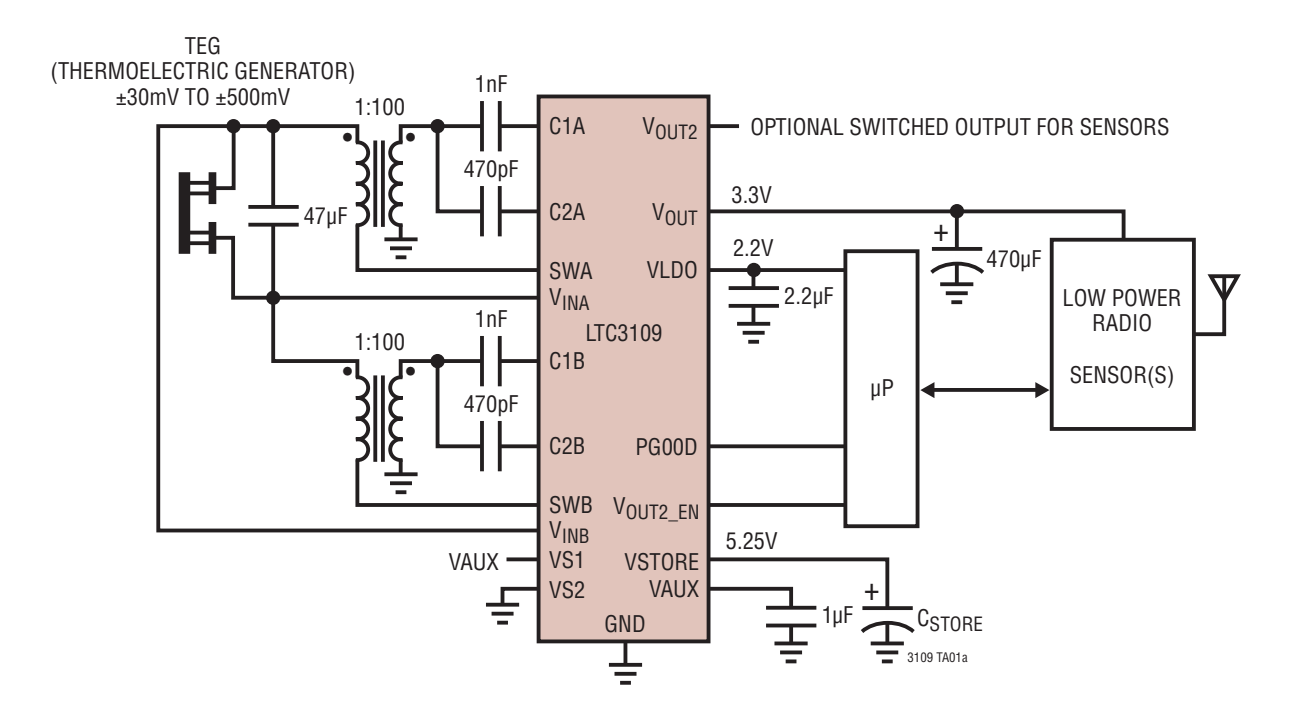

Figura 4.1: Schema elettrico della demoboard LTC3109 Linear Technologies.

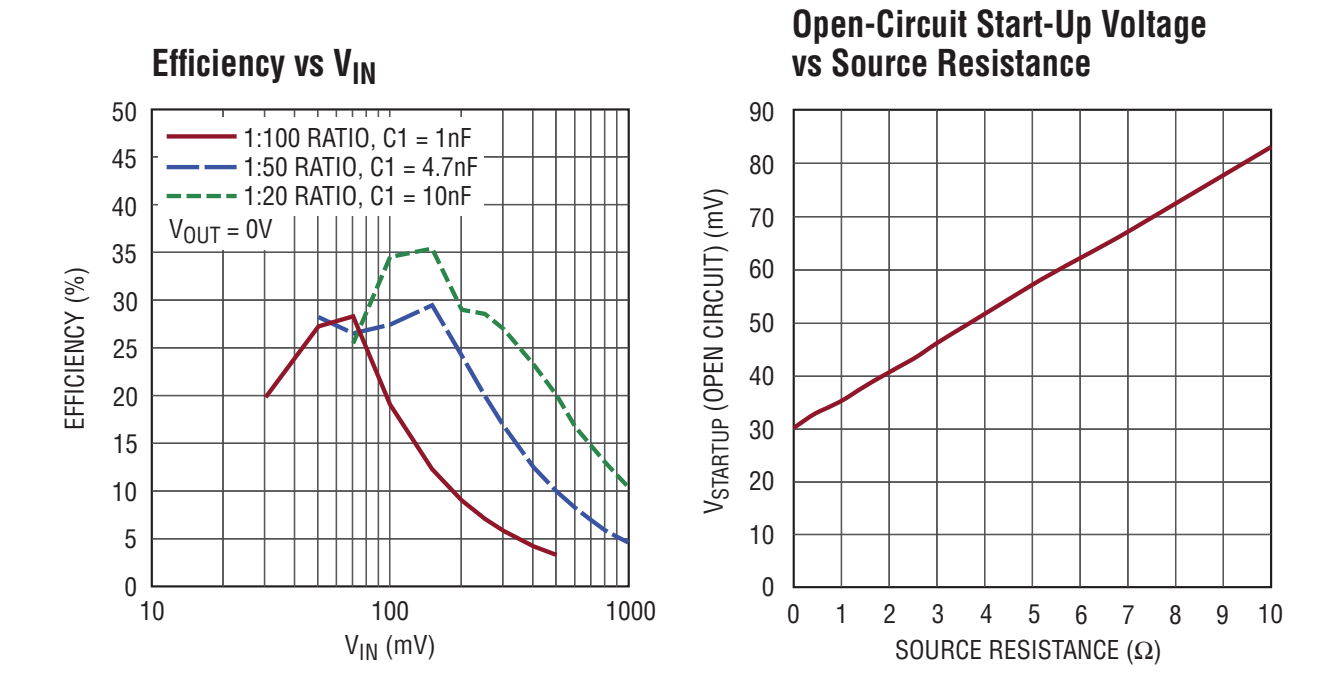

Figura 4.2: Efficienza vs.  $V_{in}$  e tensione minima per lo start up vs.  $R_{TEG}$  della demoboard LTC3109 Linear Technologies.

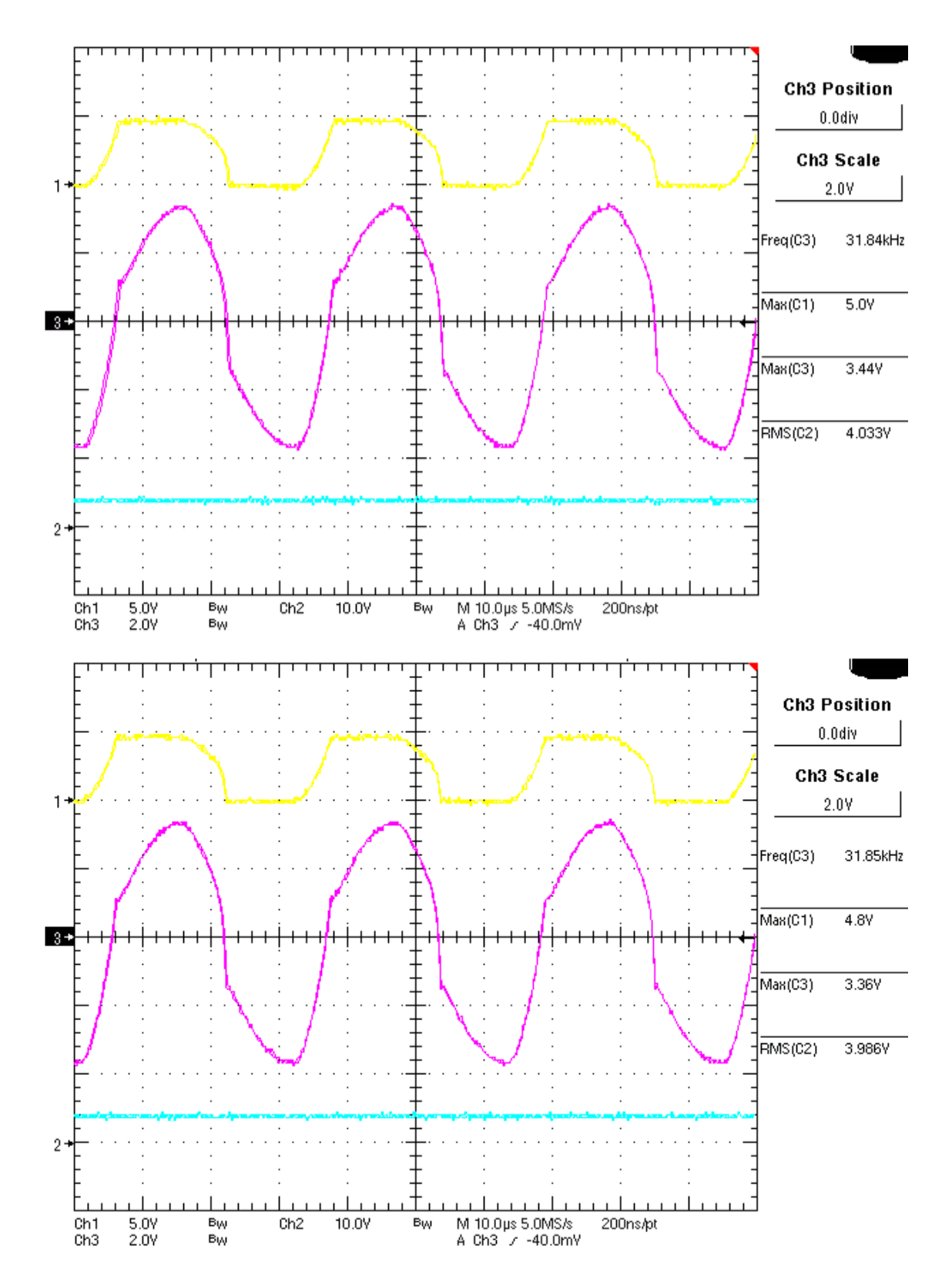

Figura 4.3: Forme d'onda della demoboard LTC3109 Linear Technologies: dall'alto al basso la tensione di alimentazione  $V_{teg}$  è di  $20 \,\mathrm{mV}$  e  $60 \,\mathrm{mV}$  con un assorbimento di corrente rispettivo di 2.3 mA e 15.5 mA. Le forme d'onda dall'alto al basso sono: la tensione al drain del MOSFET interno all'integrato, la tensione ai capi del duplicatore e la tensione regolata a 4 V in uscita.

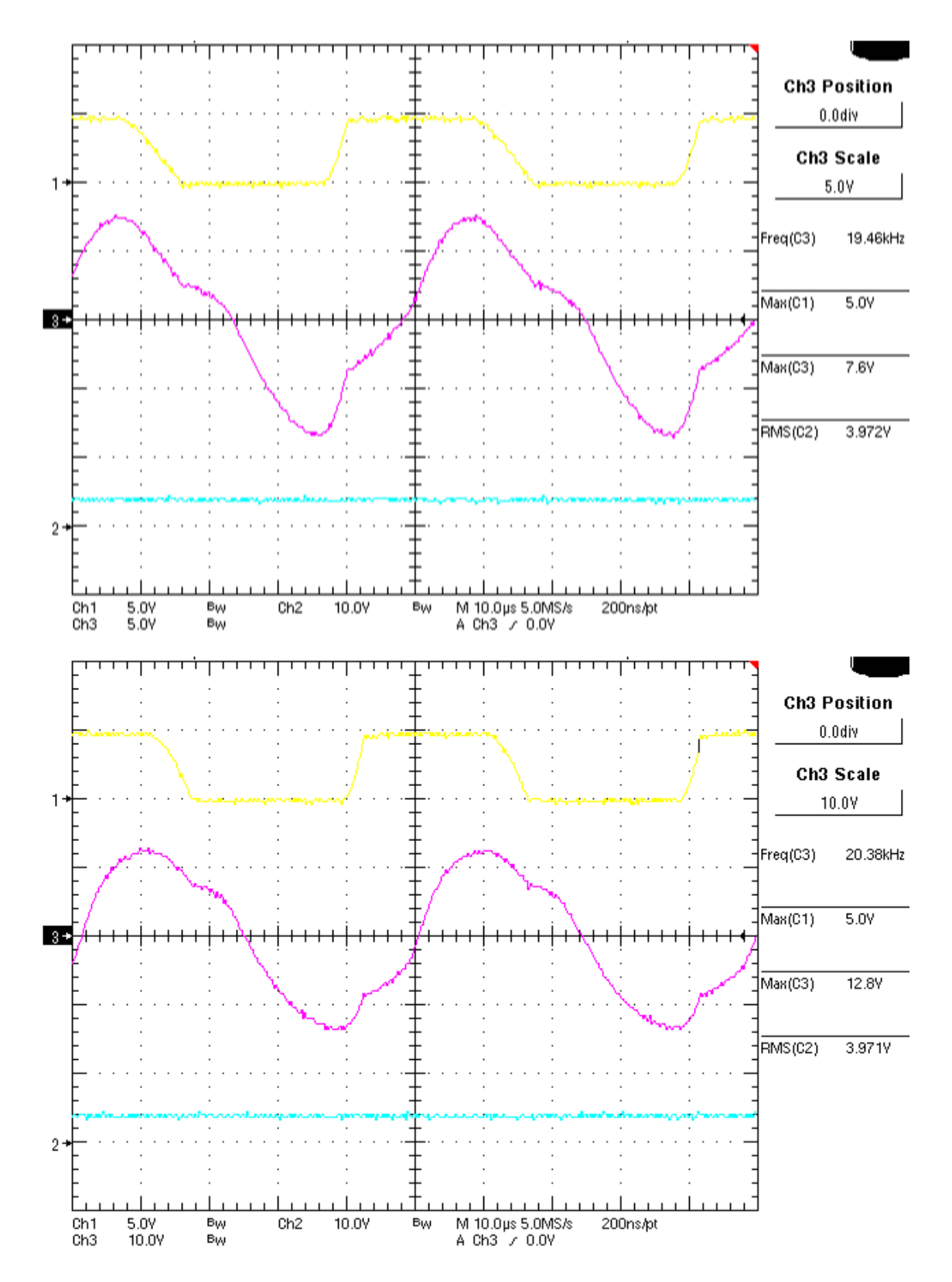

Figura 4.4: Forme d'onda della demoboard LTC3109 Linear Technologies: dall'alto al basso la tensione di alimentazione  $V_{teg}$  è di 100 mV e 200 mV con un assorbimento di corrente rispettivo di 35.7 mA e 65.6 mA. Le forme d'onda dall'alto al basso sono la tensione al drain del MOSFET interno all'integrato, la tensione ai capi del duplicatore e la tensione regolata a 4 V in uscita.

Nella demoboard si effettuano delle misure sulle forme d'onda al lato ingresso del circuito al variare della tensioni di ingresso. Inoltre si riportano i grafici dal datasheet sull'efficienza di conversione e sulla minima tensione di alimentazione in funzione dell'impedenza della sorgente.

È interessante notare che l'ordine di grandezza dell'efficienza massima (30%) coincide con le misure che verranno eseguite in seguito sul prototipo realizzato in laboratorio. Inoltre la minima tensione di alimentazione con cui il prototipo inizia a oscillare si discosta da quella dell'integrato LTC3109 di poche decine di millivolt.

In laboratorio la sorgente ha un'impedenza di circa  $R_{teg} \approx 2.5 \Omega$ , che comporta l'innesco a una tensione a vuoto di  $V_{teg} \cong 55 \,\text{mV}$ ; dal datasheet dell' $LTC3109$  l'innesco, a parità di  $R_{teg}$ , si verifica a  $V_{teg} \cong 45 \,\text{mV}$ . Tale discrepanza è determinata dal fatto che il MOSFET usato per il prototipo è quello con le caratteristiche più vicine a quello progettato ( $V_{th}$ −1 V), ma alcune specifiche sulle dimensioni ( $\frac{W}{L}$  = 1 e  $k_p$  = 1 $\frac{A}{V^2}$ ) sono diverse da quelle desiderate. Queste differenze fanno crollare il valore di transconduttanza nella zona lineare (che già di per sé è abbastanza basso) e, di conseguenza, portano a un aumento della tensione minima necessaria a innescare l'oscillazione.

#### 4.2 Progetto dell'oscillatore

Per quanto riguarda il progetto del prototipo, si scelgono i seguenti componenti:

- MOSFET: BSP149 L6906 Infineon. Si tratta di un MOSFET a canale n di tipo depletion ( $V_{th} < 0$ ) con tensione di soglia tipica di  $V_{th} = -1.4$  V, la più piccola tra quelli disponibili [\[30\]](#page-170-0). Infatti, come si è verificato in simulazione, il massimo di transconduttanza in zona lineare del dispositivo attivo risiede proprio in prossimità della tensione di soglia. Purtroppo per questo tipo di MOSFET si possono avere delle tensioni di soglia da un minimo di  $V_{th} = -1$  V a un massimo di  $V_{th} = -1.8$  V e non vi è la possibilità di scegliere in fase di acquisto quella desiderata. Le eventuali discrepanze che si riscontreranno in fase di misura rispetto alle simulazioni dipenderanno anche da questo motivo;
- Diodo Schottky: nell'idea di minimizzare le perdite e di rendere più efficiente l'intero sistema si utilizzano dei diodi Schottky modello STPS0520Z, che hanno una tensione di soglia intorno a 0.3 V, [\[28\]](#page-170-1);
- Il mutuo induttore scelto è l'LPR6235 Coupled Inductors prodotto da Coilcraft [\[29\]](#page-170-2) e presente anche a bordo della demoboard LTC3109. Si utilizza il massimo rapporto spire disponibile per testare la minima tensione per il cold start del circuito.

Layout e schema elettrico: lo sviluppo del layout non presenta particolari criticità, dato che le frequenze di esercizio rimangono nell'ordine dei 20 kHz. Grazie al software DesignSpark PCB [\[31\]](#page-170-3) si è realizzata una versione del sistema di cold start a componenti discreti.

Lo schema elettrico della versione definitiva del circuito è riportato di seguito:

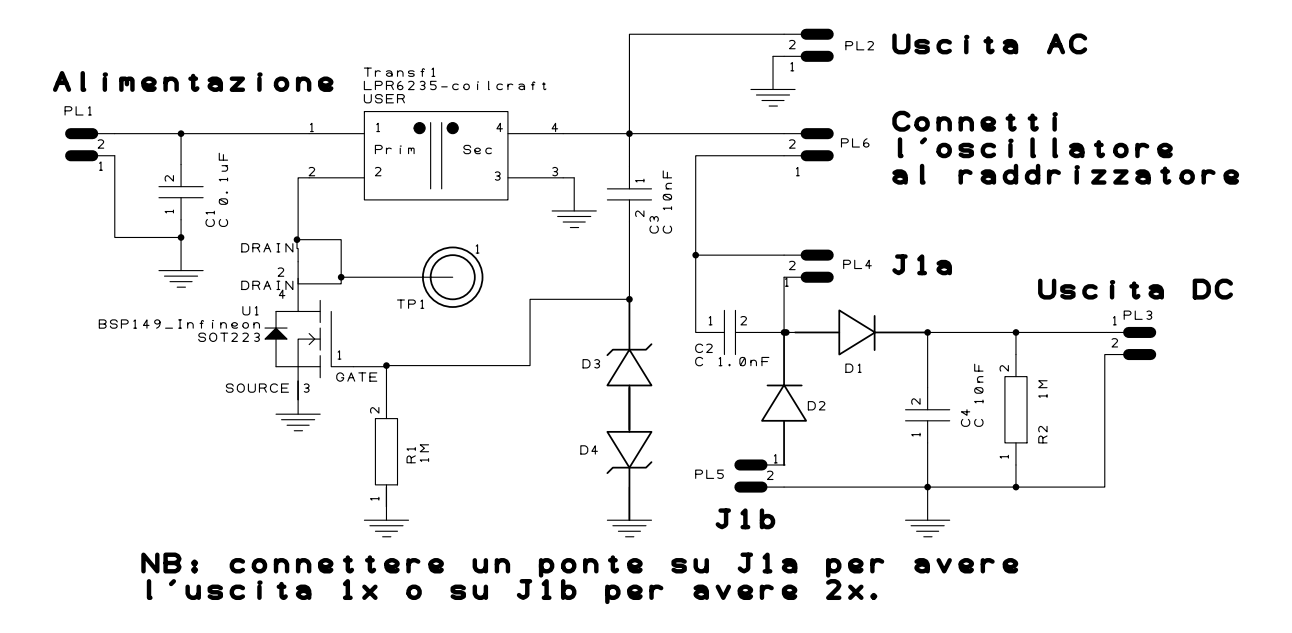

Figura 4.5: Schema elettrico del prototipo.

Sono previsti nel circuito dei test point per visualizzare in un oscilloscopio le forme d'onda di interesse, come per esempio la tensione al drain del MOSFET; inoltre sono previsti dei ponticelli (jumper) che modificano la topologia del circuito completo in cui si può riconoscere all'ingresso il circuito oscillante e all'uscita la parte di raddrizzamento. Attraverso i jumper è possibile scegliere se il circuito raddrizzatore viene connesso o meno all'oscillatore, in modo tale da rendere disponibile anche la sola tensione alternata.

Si è resa necessaria l'aggiunta di due diodi zener in anti-serie posti in parallelo al gate per proteggere il MOSFET da tensioni troppo elevate: la tensione  $V_{GS}$  massima è di 20 V, il che corrisponde a un ingresso di circa  $20 \text{ V}/100 = 200 \text{ mV}$ , dove 100 è il rapporto spire del mutuo induttore. Considerando che alcune misure vengono fatte con  $V_{in} = 300 \,\text{mV} \rightarrow V_{GS} \cong V_{out_{AC}} = 30 \,\text{V}$ , si verificherebbe la rottura del dispositivo a causa dei campi elettrici troppo elevati che si vengono a creare nello strato di ossido isolante del gate.

Si vuole caratterizzare il prototipo in termini di potenza trasferita a un carico in uscita in funzione di una determinata tensione d'ingresso, questo utilizzo non è l'unico possibile per il convertitore infatti, solitamente si impiegano questi circuiti anche per caricare degli elementi di accumulo di energia (condensatori o batterie), in tal caso l'efficienza di conversione non risulta più il parametro fondamentale per valutare il circuito ma diventano preponderanti altri fattori come ad esempio la minima tensione alla quale si innescano le oscillazioni.

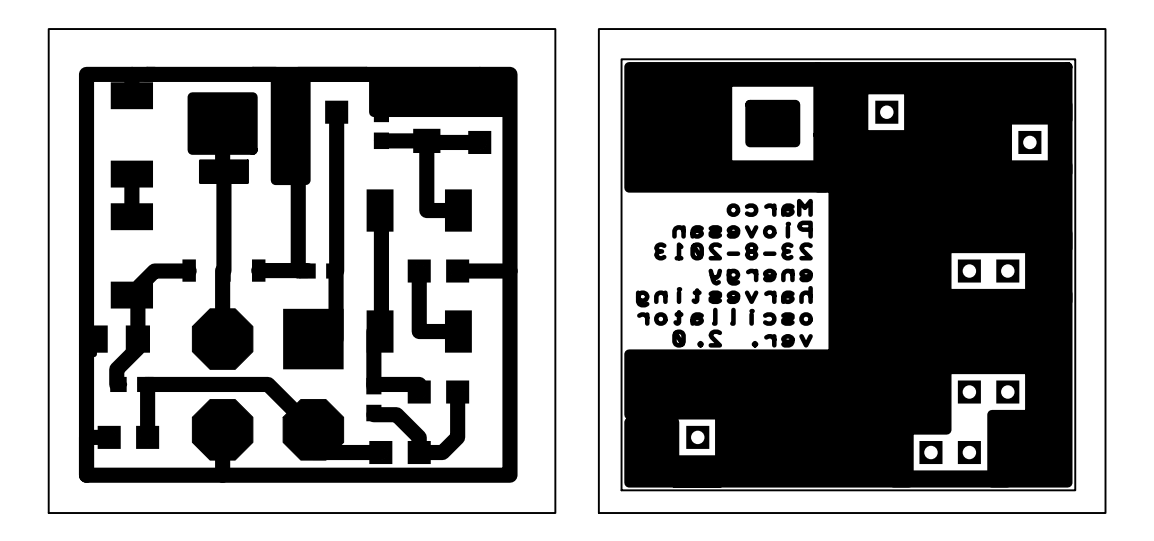

Figura 4.6: Top e bottom layer del prototipo.

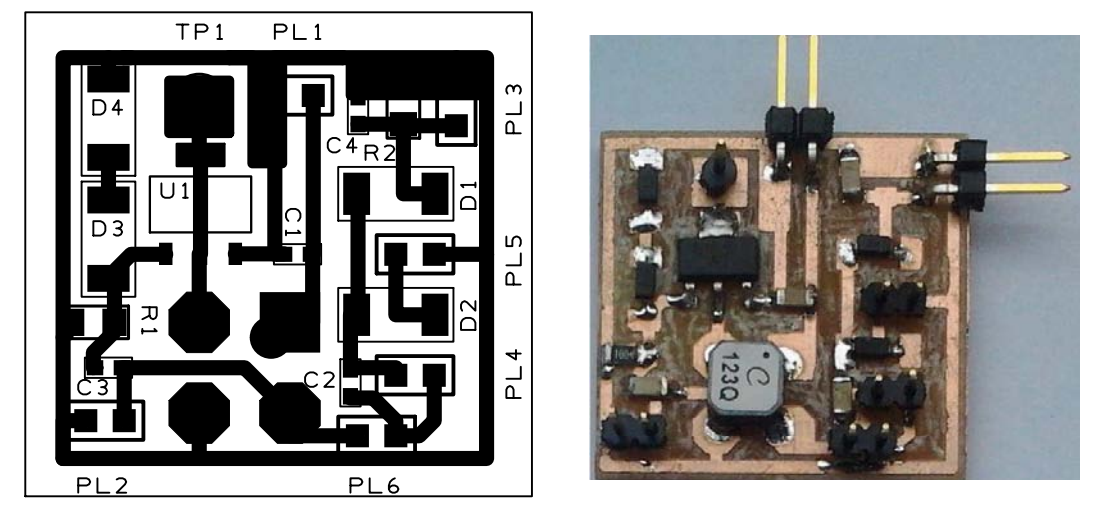

Figura 4.7: Layout e foto del prototipo.

## 4.3 Stima e misure dei rendimenti del sistema

Le prime misure sul convertitore sono eseguite alimentando il sistema con due generatori termoelettrici in serie riscaldati da una resistenza: dalle misure sperimentali si ricava una

| $V_{teq}$ | $V_{in}$ | Temp.                   | $I_{in}$ | $R_{teq}$  | $R_{in}$   | $V_{out}$ | $I_{out}$ | $P_{in}$ | $P_{out}$ | $\eta$ |
|-----------|----------|-------------------------|----------|------------|------------|-----------|-----------|----------|-----------|--------|
| [mV]      | [mV]     | $\lceil^{\circ}C\rceil$ | [mA]     | $[\Omega]$ | $[\Omega]$ | [V]       | $[\mu A]$ | [mW]     | [mW]      | %      |
| 680       | 300      | 102                     | 74       | 5.14       | 4.05       | 19.3      | 190       | 22.2     | 3.67      | 16.5   |
| 546       | 250      | 90                      | 55       | 5.38       | 4.55       | 17.5      | 177.5     | 13.8     | 3.11      | 22.5   |
| 430       | 200      | 80                      | 44       | 5.23       | 4.55       | 16.8      | 173       | 8.8      | 2.91      | 33     |
| 320       | 150      | 68                      | 32.5     | 5.23       | 4.62       | 12.4      | 127       | 4.9      | 1.57      | 32.3   |
| 215       | 100      | 57                      | 22.3     | 5.16       | 4.48       | 8.2       | 80        | 2.2      | 0.7       | 29.4   |
| 177       | 80       | 52                      | 18       | 5.39       | 4.44       | 6.1       | 63        | 1.4      | 0.4       | 26.7   |
| 132       | 60       | 47.5                    | 14       | 5.14       | 4.29       | 4.6       | 48        | 0.8      | 0.2       | 26.3   |

resistenza equivalente della sorgente secondo Thévenin pari a circa  $R_{teg} = 5 \Omega$ ; essendo le due celle praticamente uguali, si ha una resistenza equivalente per cella pari a  $2.5 \Omega$ .

Tabella 4.1: Misure sul convertitore alimentato dal generatore termoelettrico riscaldato da una resistenza, il carico è una resistenza da 100 k $\Omega$ .  $R_{teg} = \frac{V_{teg} - V_{in}}{I_{in}}$  $\frac{g-V_{in}}{I_{in}}$  e  $R_{in} = \frac{V_{in}}{I_{in}}$  $\frac{V_{in}}{I_{in}}$  .

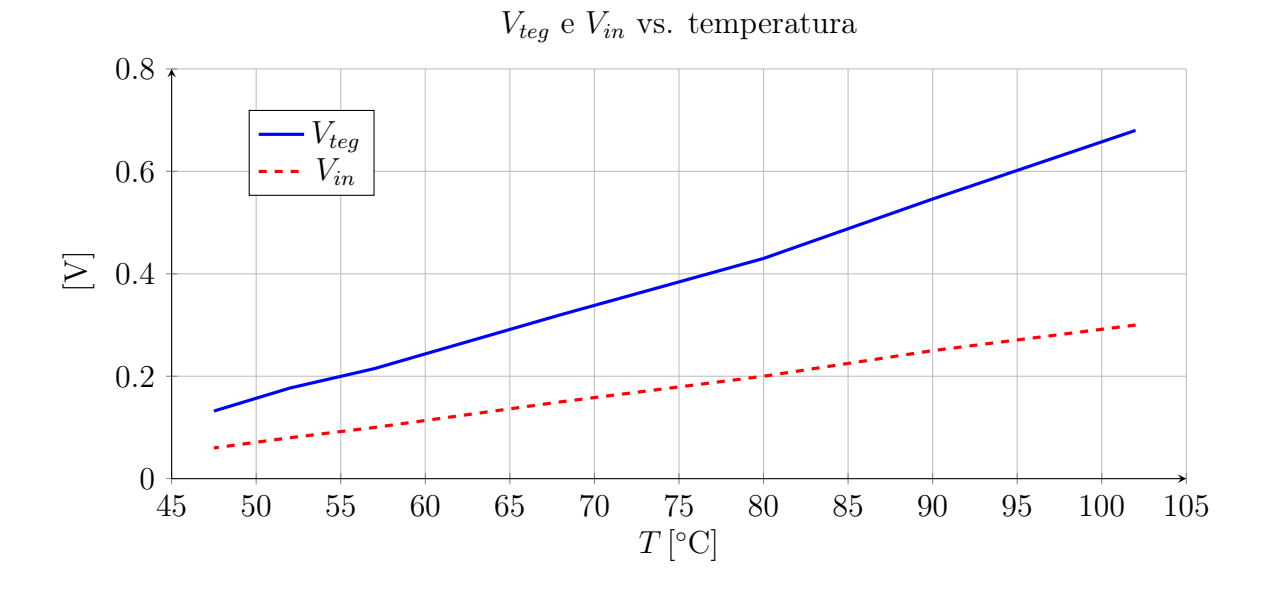

Figura 4.8: Caratteristica delle tensioni  $V_{teg}$  e  $V_{in}$  rispetto alla temperatura.

#### 4.3.1 Rendimenti del circuito su carico resistivo

Per disporre di un controllo più semplice delle grandezze d'ingresso del circuito si decide di utilizzare un alimentatore da laboratorio. La regolazione della tensione d'ingresso al circuito nel range dei millivolt è stabilita intervenendo sulla regolazione fine dell'alimentatore. Nel caso con carico in uscita di natura resistiva si fa riferimento alle misure prese in laboratorio e presentate nelle tabelle [A.1,](#page-150-0)[A.2](#page-151-0) e [A.3](#page-152-0) presenti in appendice. Si compiono delle misure in funzione della tensione di ingresso e del carico applicato di rendimento, frequenza, ampiezza della tensione in uscita, potenza entrante, potenza uscente, resistenza della sorgente e resistenza d'ingresso del prototipo con l'uscita connessa a un carico resistivo.

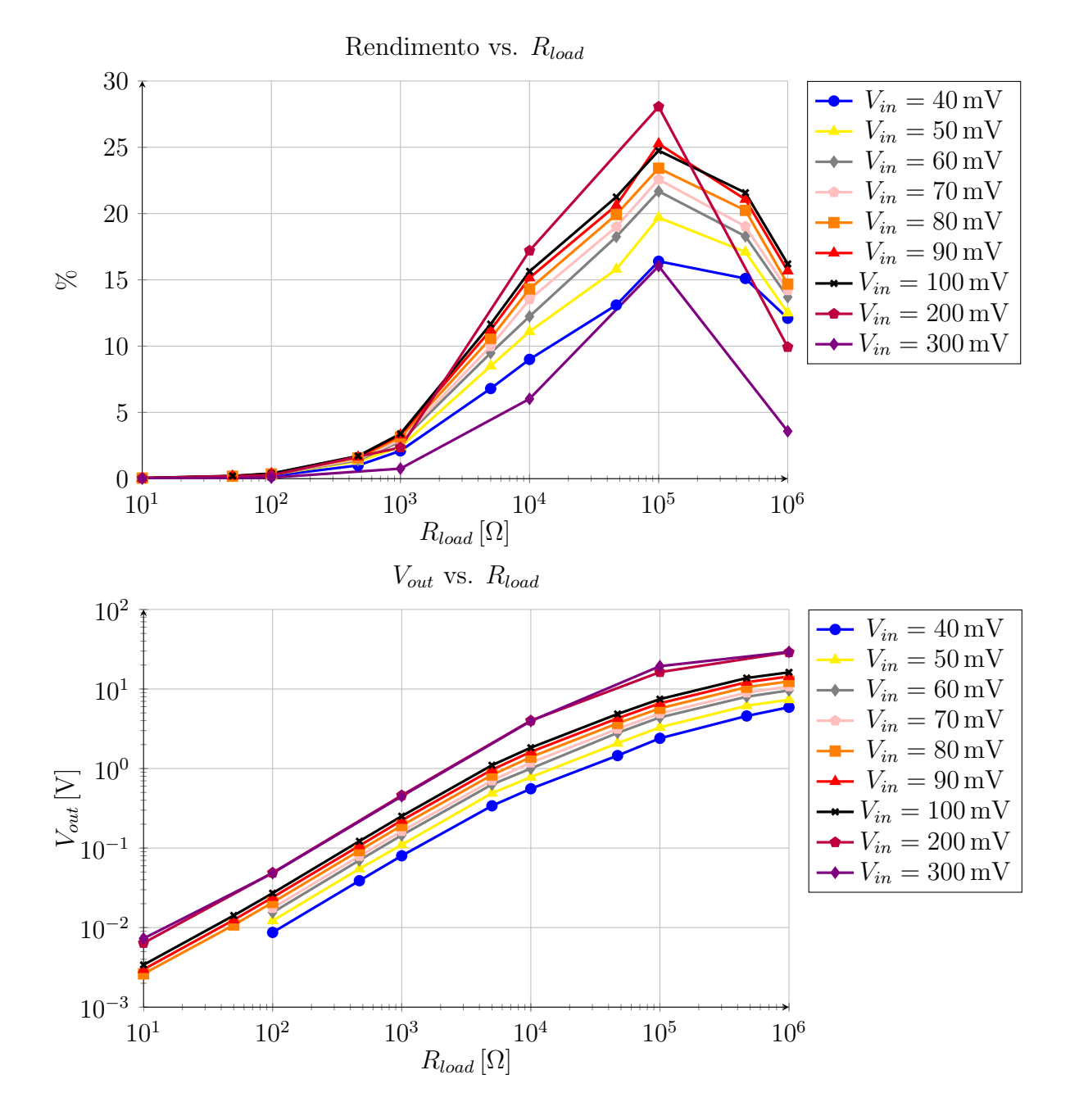

Figura 4.9: (In alto) rendimento su carico resistivo al variare della tensione d'ingresso  $V_{in}$ . Nota: a 200, 300 mV inizia a farsi sentire l'effetto clamp dei diodi di protezione del gate e il rendimento cala. (In basso) Tensione d'uscita  $V_{out}$  al variare della tensione d'ingresso  $V_{in}$  con carico resistivo.

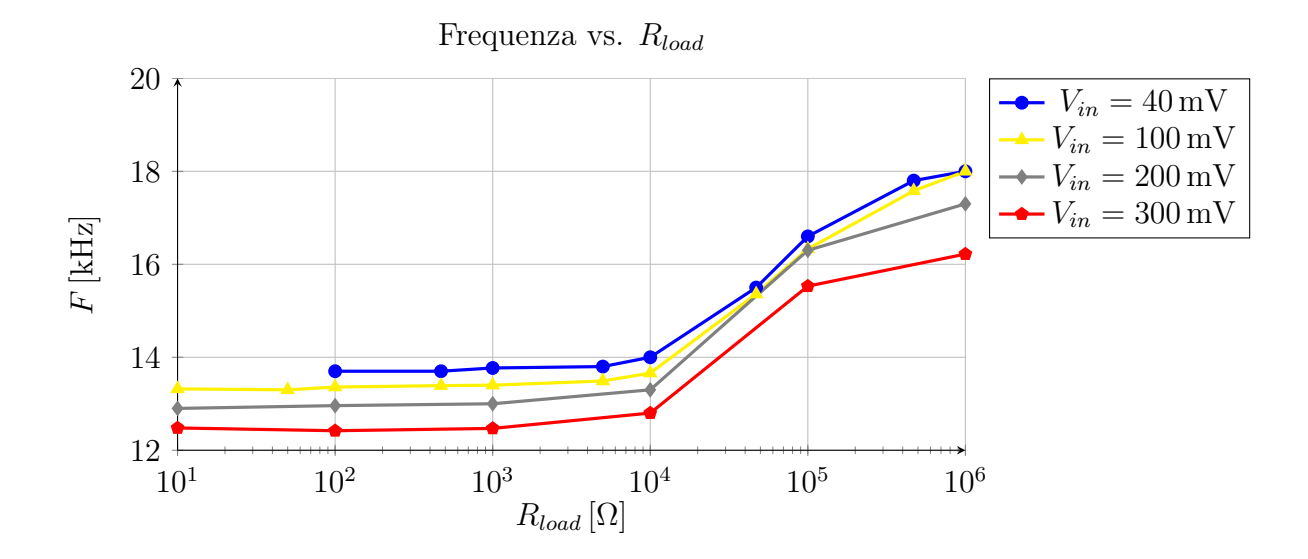

Figura 4.10: Frequenza in funzione della tensione d'ingresso.

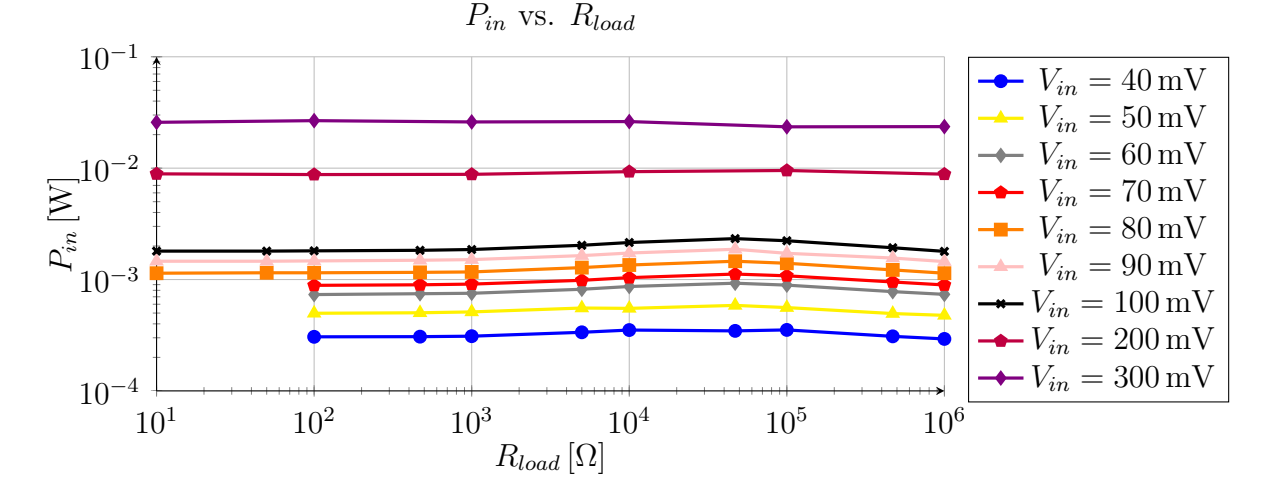

Figura 4.11: Potenza assorbita in funzione del carico e della tensione d'ingresso.

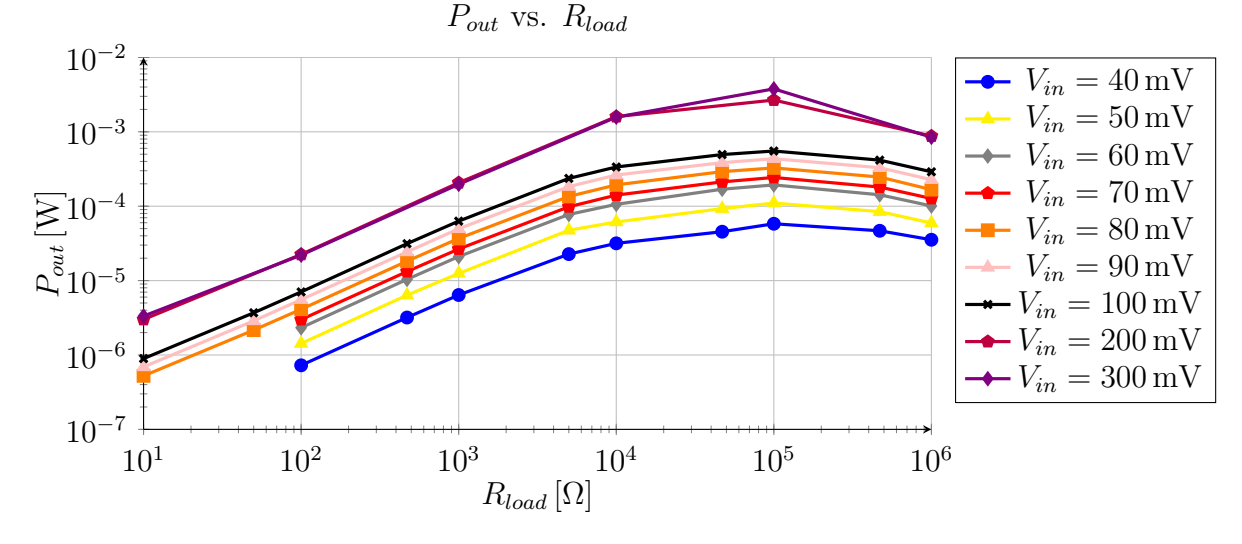

Figura 4.12: Potenza trasferita all'uscita in funzione del carico e della tensione d'ingresso.

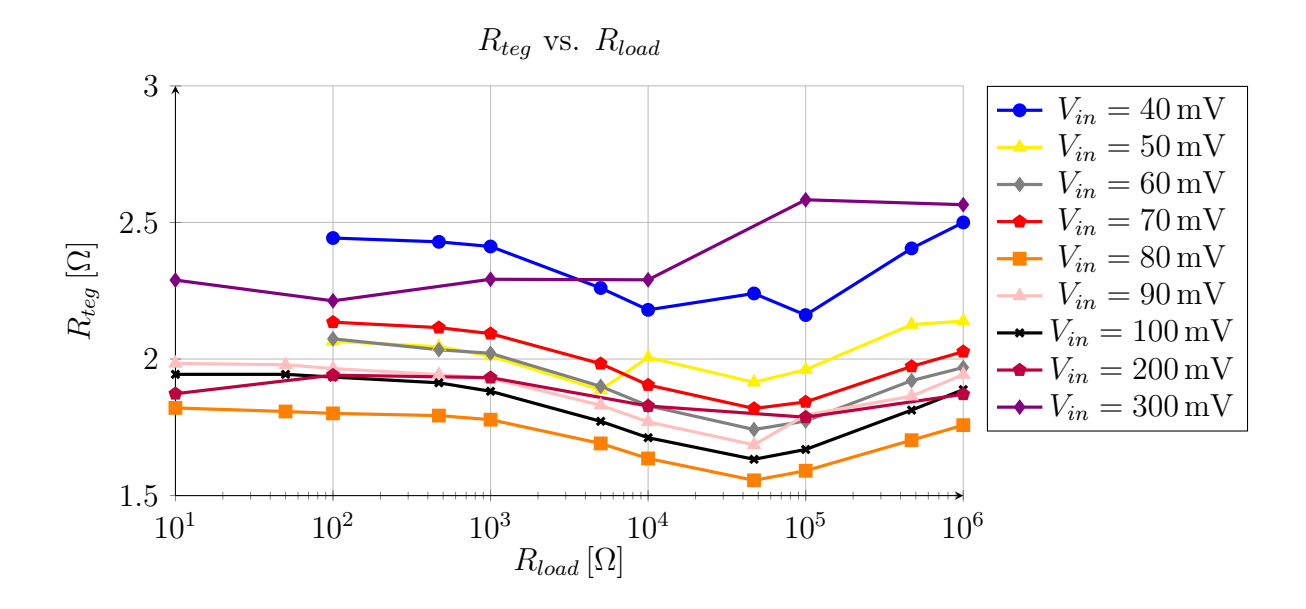

Figura 4.13: Resistenza dell'alimentatore in funzione del carico e della tensione d'ingresso.  $R_{in}$  vs.  $R_{load}$ 

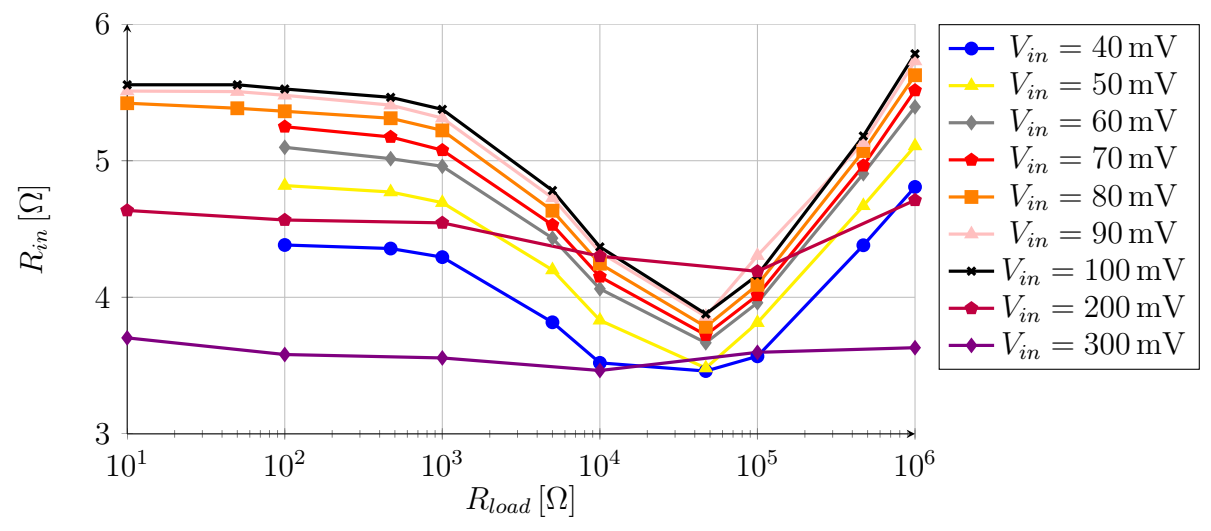

Figura 4.14: Resistenza di ingresso del sistema in funzione del carico e della tensione d'ingresso.

#### 4.3.2 Rendimenti del circuito con tensione fissa in uscita

La seconda serie di misurazioni è stata eseguita imponendo una tensione fissa all'uscita; si valuta la potenza erogata in questa condizione al variare della tensione di ingresso. Le misure sono presenti in appendice nelle tabelle [A.4](#page-152-1) e [A.5.](#page-153-0)

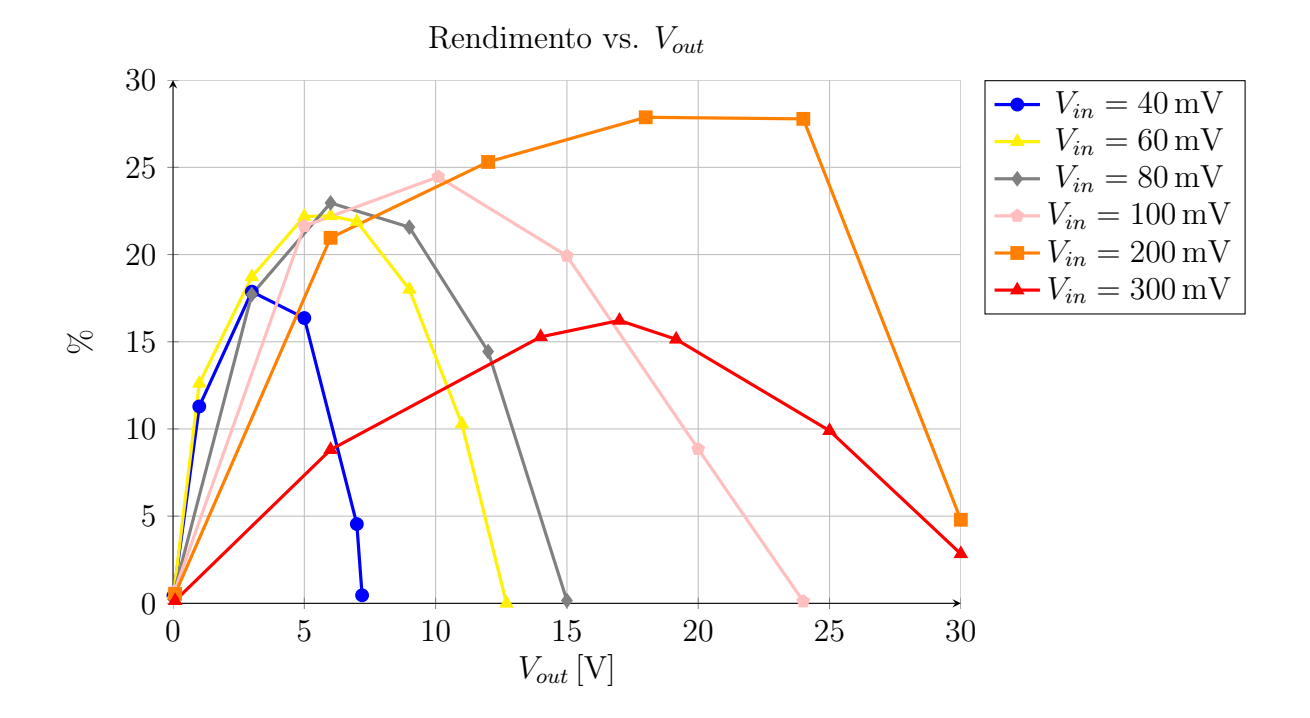

Si visualizzano di seguito il rendimento, la potenza entrante e la potenza uscente:

Figura 4.15: Rendimento con tensione fissa in uscita al variare della tensione d'ingresso.

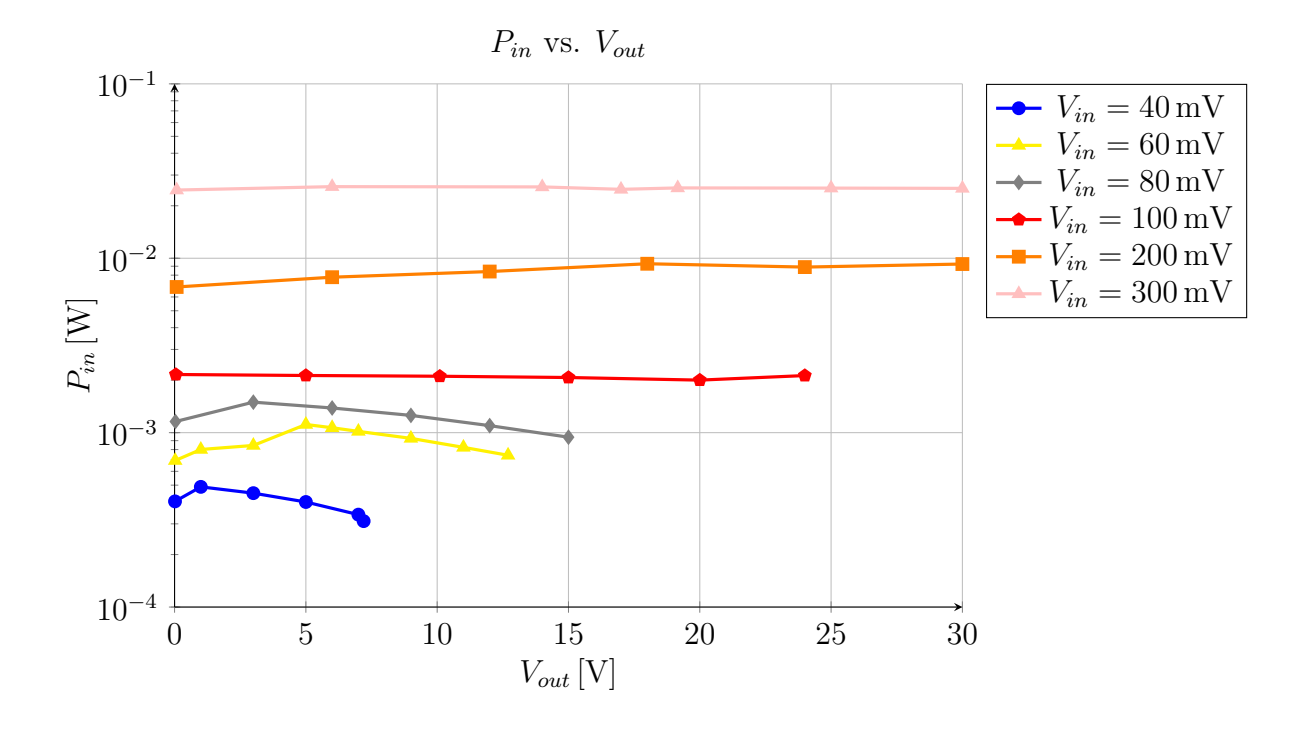

Figura 4.16: Potenza entrante con tensione fissa in uscita al variare della tensione d'ingresso.
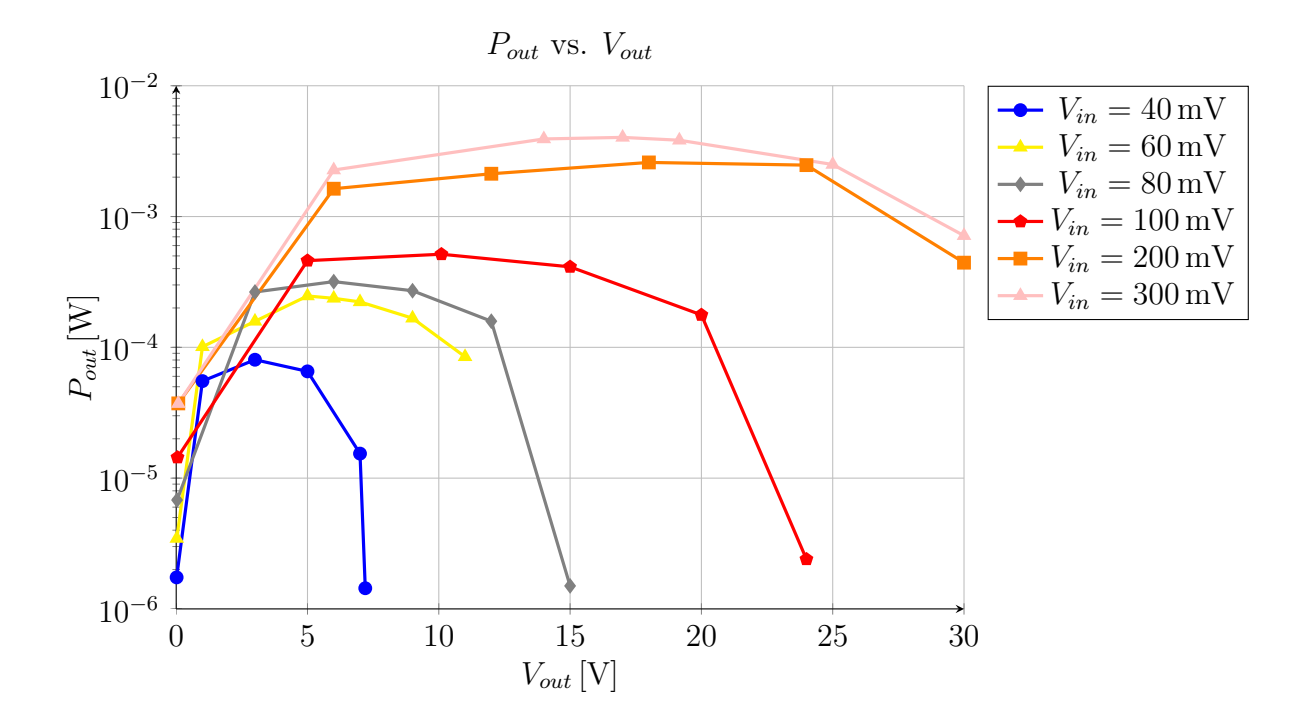

Figura 4.17: Potenza trasferita all'uscita con tensione fissa in uscita al variare della tensione d'ingresso  $V_{in}$ .

## 4.3.3 Confronto fra simulazioni e misure

Si riportano ora i confronti eseguiti tra le simulazioni SPICE e le misure in laboratorio sul prototipo; il modello SPICE del MOSFET usato nella simulazione è quello fornito dal produttore.

Si mostrano nei grafici seguenti i confronti riguardanti il rendimento, la tensione d'uscita con carico resistivo al variare della tensione d'ingresso e del carico stesso e il rendimento con tensione fissa in uscita.

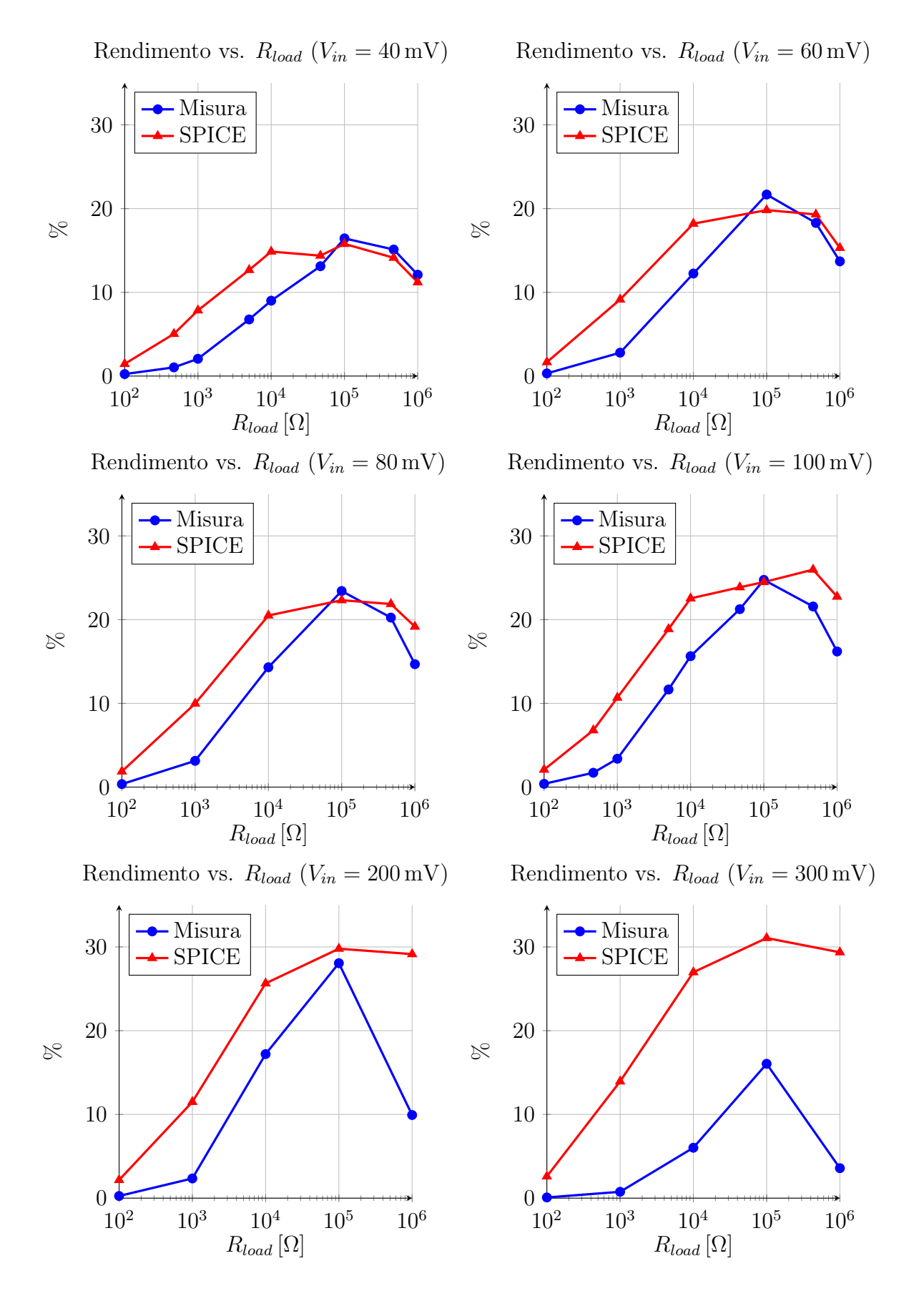

<span id="page-109-0"></span>Figura 4.18: Confronto fra misura e simulazione del rendimento con carico resistivo.

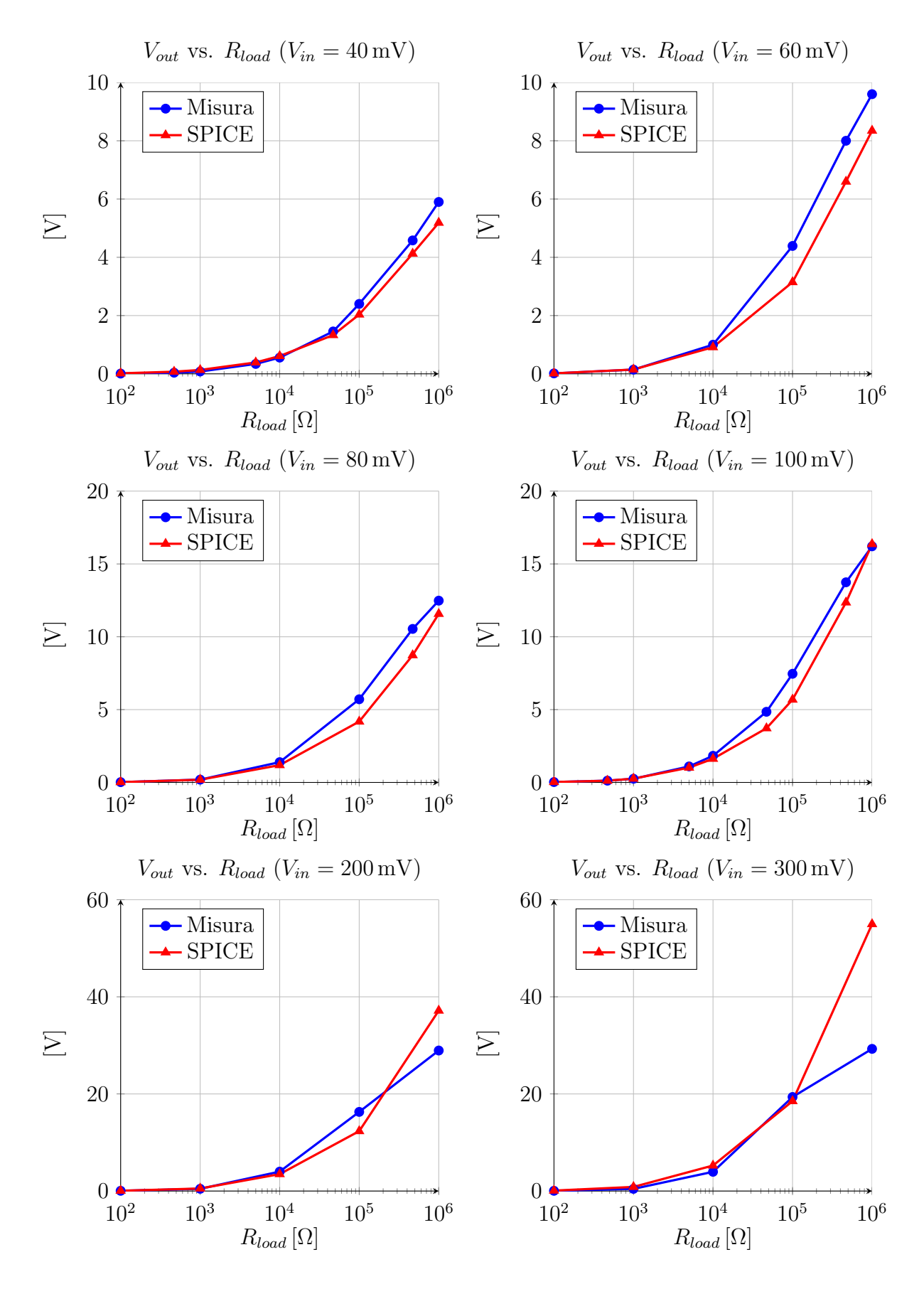

Figura 4.19: Confronto fra misura e simulazione della tensione d'uscita con carico resistivo.

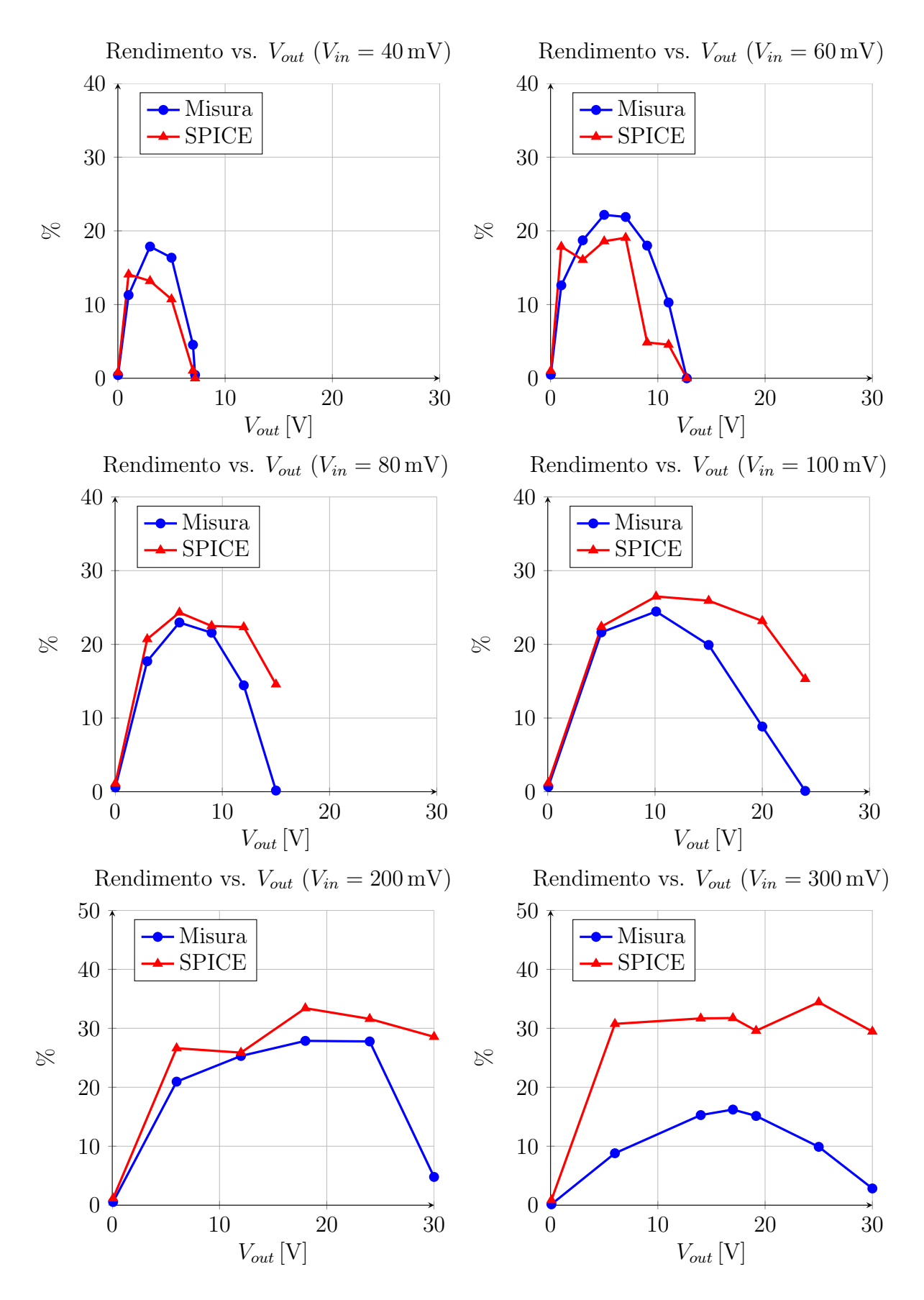

<span id="page-111-0"></span>Figura 4.20: Confronto fra misura e simulazione del rendimento con tensione d'uscita fissa.

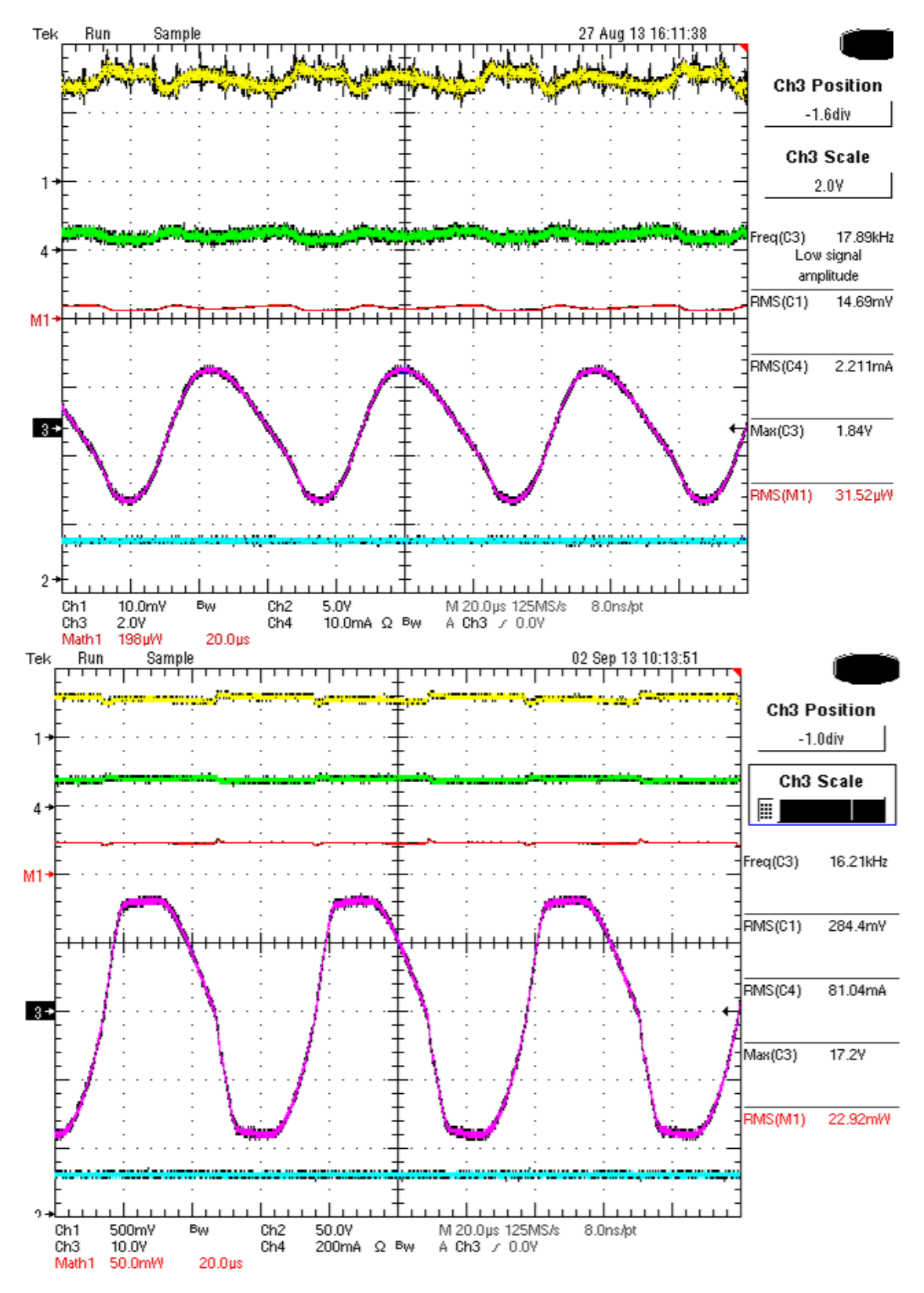

<span id="page-112-0"></span>Figura 4.21: Forme d'onda: (in alto)  $V_{in} = 23 \text{ mV}$  e  $R_{load} = 1 \text{ M}\Omega$ ; (in basso)  $V_{in} =$ 300 mV e  $R_{load} = 1 \text{ M}\Omega$ . In ogni screenshot dall'alto al basso si visualizzano le seguenti forme d'onda: tensione d'ingresso  $V_{in}$ , corrente d'ingresso  $I_{in}$ , potenza in ingresso  $P_{in}$  $V_{in} \cdot I_{in}$ , tensione all'uscita AC  $V_{out,AC}$  e tensione d'uscita dopo il raddrizzatore  $V_{out,DC}$ .

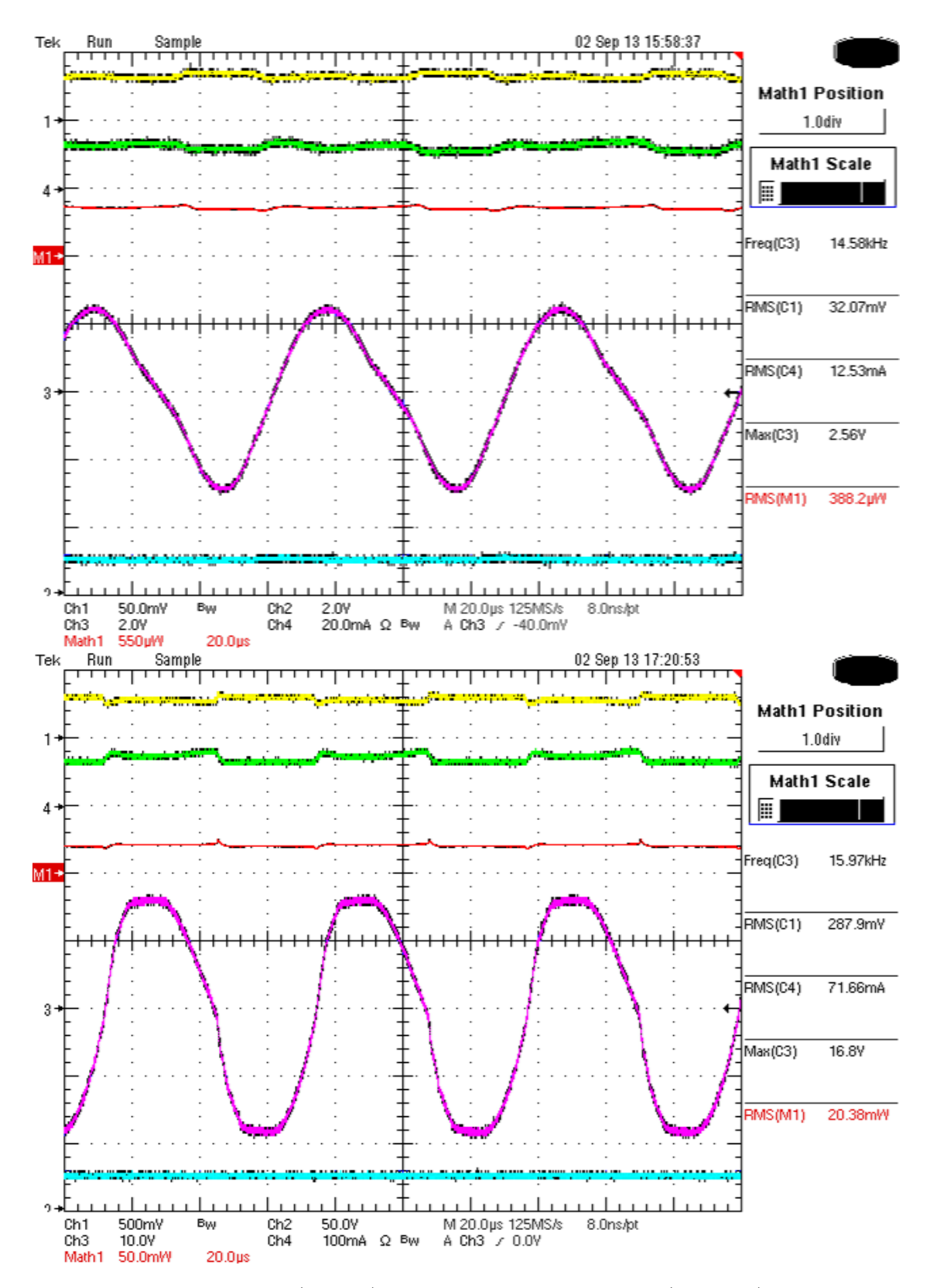

<span id="page-113-0"></span>Figura 4.22: Forme d'onda: (in alto)  $V_{in} = 40 \text{ mV} \cdot V_{out} = 1 \text{ V}$ ; (in basso)  $V_{in} = 300 \text{ mV} \cdot \text{C}$  $V_{out} = 25$  V. In ogni screenshot dall'alto al basso si visualizzano le seguenti forme d'onda: tensione d'ingresso  $V_{in}$ , corrente d'ingresso  $I_{in}$ , potenza in ingresso  $P_{in} = V_{in} \cdot I_{in}$ , tensione all'uscita AC  $V_{out,AC}$  e tensione d'uscita dopo il raddrizzatore  $V_{out,DC}$ .

<span id="page-114-0"></span>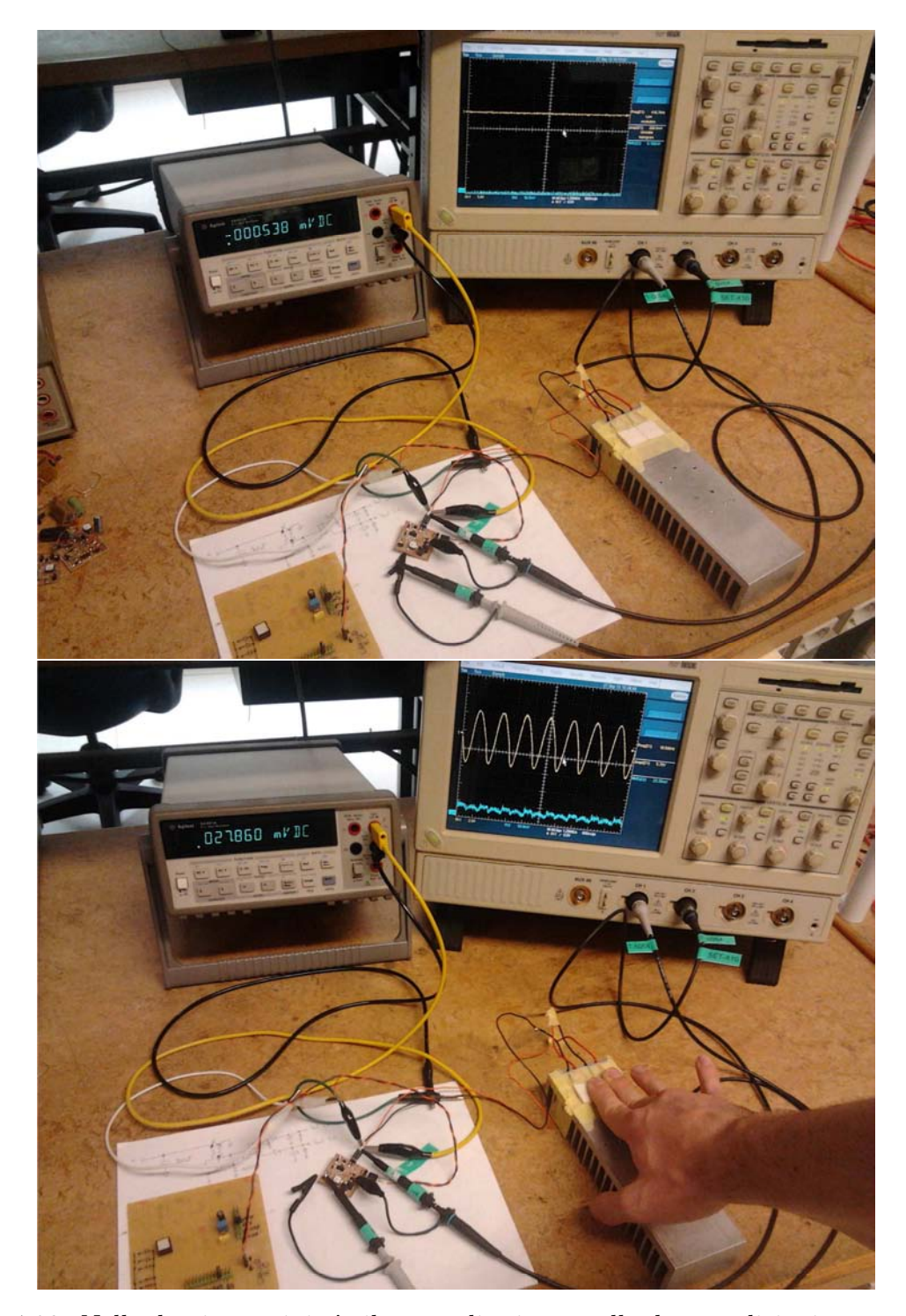

Figura 4.23: Nelle due immagini c'è il setup di misura nelle due condizioni: con tensione nulla (foto in alto) dal generatore termoelettrico in assenza della differenza di temperatura e con tensione di  $V_{in} \cong 28\,\mathrm{mV}$ (foto in basso) dovuta a una differenza di temperatura di  $\Delta T = T_{\text{Corporea}} - T_{\text{Ambiente}} = \sim 36^{\circ}C - 25^{\circ}C \cong 11^{\circ}C$ . Le forme d'onda nell'oscilloscopio sono: la tensione all'uscita dell'oscillatore (traccia in alto) e la tensione d'ingresso (traccia in basso). Da sinistra a destra in ogni immagine: il multimetro per la misura della tensione in ingresso e l'oscillscopio per visualizzare le forme d'onda, nel basso: la scheda per la selezione del carico resistivo, il prototipo del convertitore e il generatore termoelettrico.

Dalle figure [4.21](#page-112-0) e [4.22](#page-113-0) si può notare che vi è una distorsione della forma d'onda AC dovuta all'attivazione del clamp a diodi zener posti a protezione del gate del MOSFET. L'effetto del clamp si traduce in un aumento della distorsione, con la conseguente riduzione del rendimento complessivo come visibile nelle figure [4.18](#page-109-0) e [4.20](#page-111-0) per alti valori di tensione in ingresso dell'ordine delle centinaia di millivolt.

Il criterio usato per dimensionare il circuito punta a minimizzare la tensione d'ingresso necessaria al cold start; se la tensione d'ingresso raggiunge valori elevati si verificano delle saturazioni nei componenti attivi. Se si vuol far lavorare il convertitore con tensioni d'ingresso più elevate, è opportuno modificare il rapporto spire del mutuo induttore; così facendo si riducono le tensioni in uscita e il rendimento ritorna al valore massimo possibile.

Tuttavia il MOSFET progettato 'ad hoc' per questa applicazione garantirebbe un rendimento ancora superiore a quello trovato nel prototipo, con la conseguente riduzione della minima tensione di start up, ma questa logica può trovare spazio nella progettazione dei circuiti integrati, in cui si ha la possibilità di scegliere i parametri in termini di  $\frac{W}{L}$ e $k'$ per i singoli dispositivi. In questo contesto sarebbe possibile integrare anche dei diodi sintetizzati per la parte di raddrizzamento attraverso dei MOSFETs 'chiusi a diodo', al fine di garantire delle prestazioni superiori rispetto ai normali diodi schottky.

Infine si è posta l'attenzione sulla scelta della condizione  $C_1 \gg C_{GS}$ : scegliendo un nuovo valore per  $C_1$  pari a 100 nF si è visto dai risultati sperimentali che la tensione minima per l'innesco delle oscillazioni diminuisce ulteriormente, portandosi a ∼ 35 mV.

Nei risultati sperimentali si è visto che nel momento in cui si innescano le oscillazioni attraverso il generatore termoelettrico, tali oscillazioni permangono anche per tensioni più basse, come visibile in figura [4.23.](#page-114-0) Da questa osservazione si deduce che quando compaiono le oscillazioni il sistema entra in regime non lineare e le ipotesi per l'innesco, valutate con il sistema linearizzato, non sono più valide; per questa ragione si osservano delle oscillazioni anche con tensioni d'ingresso più basse rispetto a quella necessaria all'innesco.

# 4.4 Sviluppi futuri del sistema

Una modifica possibile al circuito studiato è l'aggiunta di uno stadio di Boost [\[20\]](#page-169-0) per aumentare il rendimento del sistema, come visibile in figura [4.24.](#page-116-0) In pratica si sfrutta ancora lo stesso oscillatore per il cold start, ma, una volta raggiunta una tensione opportuna in uscita, si accende un circuito di controllo che cambia la topologia del convertitore attraverso degli interruttori (MOSFETs M2 e M3). Così facendo si realizza un convertitore boost riutilizzando il mutuo induttore come semplice induttore. Infatti il MOSFET M1 viene disabilitato in modo permanente dal controllo e non si verifica più passaggio di corrente nell'avvolgimento primario. Con questo cambio topologico il rendimento del sistema sale, in quanto il MOSFET attivo M2 non è utilizzato come amplificatore analogico, ma come interruttore. Rimane il problema che, per bassi valori di tensione in ingresso, i MOSFETs sono nella prossimità della regione lineare; tuttavia la soluzione proposta può comunque apportare un aumento del rendimento complessivo del sistema. Si noti che, per eseguire il cambio topologico, a differenza del prototipo studiato in precedenza, il secondario del mutuo induttore ha l'altro lato connesso al positivo della tensione di alimentazione. Tuttavia da un punto di vista dinamico è come se fosse ancora connesso a massa per effetto della capacità d'ingresso  $C_{in}$ , che in alta frequenza è un cortocircuito.

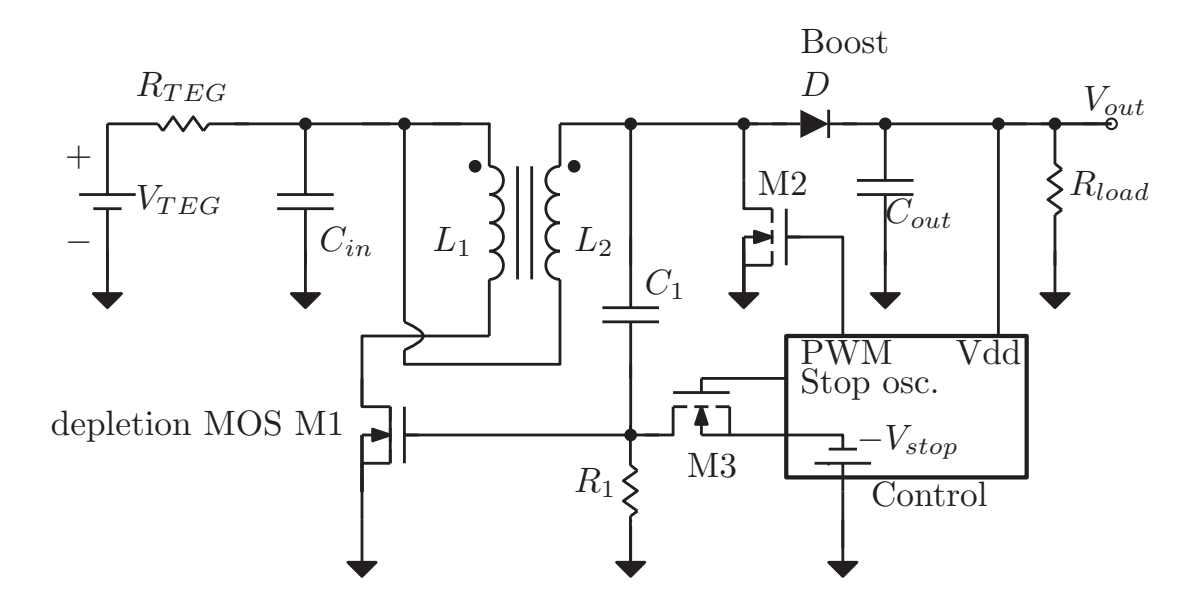

<span id="page-116-0"></span>Figura 4.24: Schema elettrico di una possibile evoluzione del circuito.

Una soluzione alternativa a quella considerata nell'articolo consiste nell'impiego del mutuo induttore per realizzare una topologia Flyback, come descritto in figura [4.25.](#page-117-0) In una prima analisi di questo nuovo circuito si osserva che il punto critico risiede nella capacità  $C_1$ . La capacità  $C_1$  nella topologia dell'oscillatore forma un partitore capacitivo assieme alla  $C_{gs}$  del MOSFET. Per minimizzare la tensione che porta allo start up dell'oscillazione è necessario che  $C_1 \gg C_{qs}$ .

Di contro, nell'ottica di utilizzo del sistema come convertitore Flyback, si ha che la capacità  $C_1$  avrà il lato verso il MOSFET connesso a un potenziale tale da mantenere interdetto il MOSFET (nella fase di off).

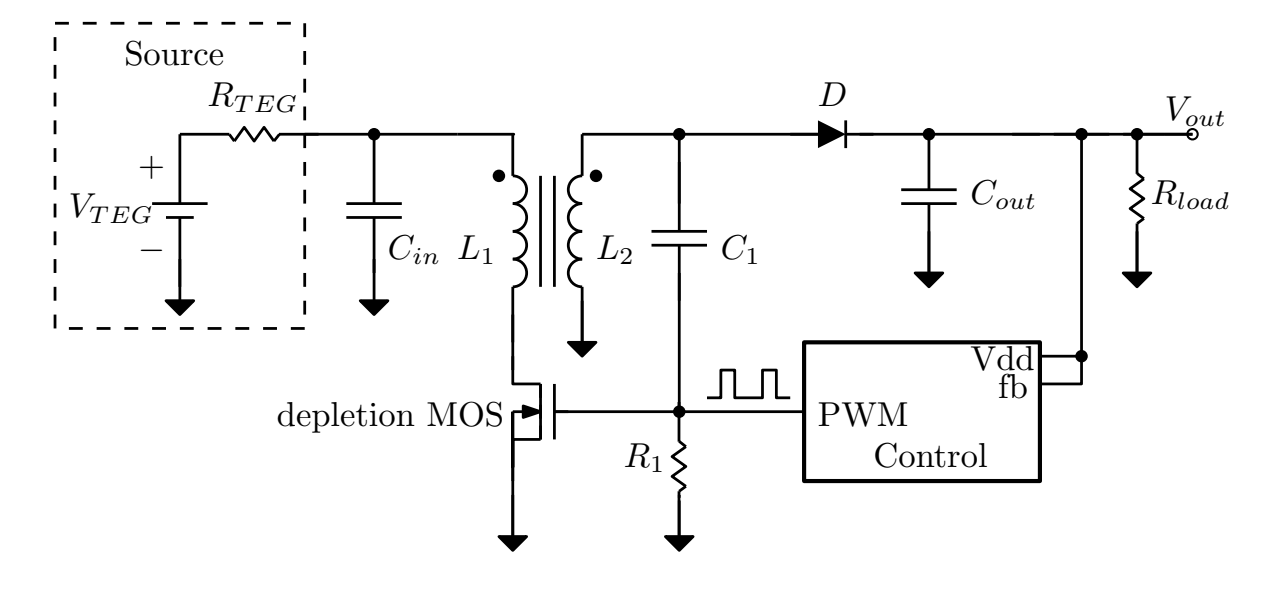

<span id="page-117-0"></span>Figura 4.25: Schema elettrico di una possibile evoluzione proposta del circuito - struttura flyback.

Si viene quindi a creare un percorso di bassa impedenza verso massa - alle frequenze di commutazione del MOSFET - con l'effetto di una riduzione della potenza che viene trasferita all'uscita. Questa soluzione avrà dunque un compromesso per la scelta della capacità  $C_1$ tra la minima tensione d'innesco e il massimo rendimento.

# Capitolo 5

# Metodi di analisi di sistemi non lineari

In questo capitolo si vuole presentare lo studio preliminare che è stato fatto per comprendere i metodi di simulazione dei circuiti con componenti non lineari. Dopo una panoramica delle principali tecniche di simulazione si procede con l'implementazione in Matlab di una di queste: l'Harmonic Balance Method (HBM), si ritiene che questa sia la tecnica più efficace per ottenere la risposta a regime del circuito di conversione analizzato nella tesi. L'analisi e l'implementazione di questa tecnica sono state fatte come fase di studio e possono essere ancora migliorate sia nella precisione della soluzione e sia da un punto descrittivo, ovvero inserendo tutti i componenti che compongono il circuito. In questa prima analisi infatti, si è valutato il solo circuito oscillatore.

I simulatori moderni con elevate prestazioni offrono tecniche di analisi molto efficaci per risolvere circuiti che presentano delle non-linearità.

I classici simulatori come SPICE trovano la soluzione del circuito integrando le equazioni differenziali, che descrivono i componenti procedendo con passi temporali più o meno larghi. Nei circuiti con un alto livello di complessità, dovuta alla presenza di elementi non lineari, spesso bisogna attendere un tempo elevato prima che il sistema si porti a regime: è il caso per esempio dell'oscillatore in questione.

Esiste una tecnica basata sullo studio del circuito sia nel regime del tempo che nel regime della frequenza,la quale permette di avere uno strumento complementare ai classici simulatori come SPICE. La tecnica in questione si basa sul bilanciamento delle armoniche e prende il nome di Harmonic Balance Method. Attraverso questo approccio di studio del circuito si possono ottenere le soluzioni a regime (o steady-state) in tempi molto brevi. Tale tecnica fra l'altro è spesso adottata nei circuiti a microonde.

La tecnica tradizionale basata sull'integrazione mantiene comunque il vantaggio di descrivere tutto l'andamento del transitorio; proprio per questo l'Harmonic Balance Method è una tecnica complementare e non sostitutiva dei classici simulatori.

## 5.1 Analisi non lineare di circuiti elettronici

Prima di parlare dell'analisi non lineare si riassumono brevemente alcune proprietà che valgono nel caso lineare, dato che verranno utilizzate nella risoluzione dei circuiti non lineari.

In un circuito lineare vale il principio di sovrapposizione degli effetti che consente di valutare separatamente l'effetto dei singoli ingressi sulle uscite. In regime lineare, vale anche il teorema di Thévenin (e l'equivalente di Norton), che permette di rappresentare un insieme di porte attraverso: una matrice di impedenza (o ammettenza) e un generatore equivalente di tensione (o corrente).

Nei circuiti non lineari invece non vale più la sovrapposizione degli effetti: se si applicano contemporaneamente due segnali a un ingresso, l'uscita non dipenderà più solamente dalla somma delle singole risposte, ma ci saranno degli altri termini dipendonti dalla correlazione tra i segnali stessi.

Un segnale a una frequenza precisa  $f_0$  applicato all'ingresso produrrà all'uscita tutte le armoniche multiple di  $f_0$ , se vi sono più segnali all'ingresso  $(\omega_1, \omega_2)$ , in uscita risulteranno dei toni aggiuntivi dati dalla combinazione delle armoniche:  $\omega_{m,n} = |m \cdot \omega_m \pm n \cdot \omega_n|$  con m e n interi.

Per esempio, la non linearità di un resistore può essere:  $i(t) = a_1 \cdot v + a_2 \cdot v^2 + a_3 \cdot v^3$  e in generale si avranno delle armoniche che dipendono dai termini  $v<sup>n</sup>$  del tipo:

$$
\omega = p\omega_1 + q\omega_2 \quad p, q \in \mathbb{N} : |p| + |q| \le n. \tag{5.1}
$$

Le nuove armoniche causano effetti come la distorsione e la saturazione: per questo motivo l'analisi della risposta del sistema dovrà considerare contemporaneamente tutte le armoniche.

L'analisi non lineare può essere fatta attraverso tre classi di algoritmi:

- algoritmi nel dominio del tempo;
- algoritmi nel dominio della frequenza;
- algoritmi misti tempo/frequenza.

Lo schema seguente riassume tutti i metodi più noti presenti in letteratura, classificandoli in base al tipo di caratterizzazione adottata per gli elementi circuitali.

|                                    |                        | Descrizione dei componenti non lineari                                   |                                                                   |
|------------------------------------|------------------------|--------------------------------------------------------------------------|-------------------------------------------------------------------|
|                                    |                        | Dominio del tempo                                                        | Dominio della frequenza                                           |
| Descrizione dei componenti lineari | Dominio del tempo      | Integrazione diretta<br>Modellizzazione discreta<br>Medodi di puntamento |                                                                   |
|                                    | ominio della frequenza | Bilanciamento armonico<br>Bilanciamento<br>delle forme d'onda            | Serie di Volterra<br>Ordine per ordine<br>Bilanciamento spettrale |

Figura 5.1: Tabella di confronto dei metodi per lo studio dei circuiti non lineari.

#### 5.1.1 Metodi nel dominio del tempo

Le tecniche nel dominio del tempo si basano sulla risoluzione - mediante formule di integrazione numerica - delle equazioni di stato integro-differenziali che regolano il sistema. L'integrazione diretta consiste nel rappresentare l'equazione differenziale che descrive il circuito non lineare nella sua forma più generica:

<span id="page-120-0"></span>
$$
\dot{x}(t) = f(x, t),\tag{5.2}
$$

che nel caso di un sistema di equazioni differenziali diventa:

$$
\dot{\mathbf{X}}(t) = f(\mathbf{X}, t),\tag{5.3}
$$

dove

$$
\dot{\mathbf{X}}(t) = [x_1, \dots, x_n]^T
$$
\n(5.4)

rappresenta un vettore di variabili di stato. Per risolvere l'equazione [5.2](#page-120-0) per via numerica si discretizza la variabile temporale t. Si cerca quindi di esprimere la variabile incognita x nell'istante di discretizzazione  $(t_{n+1}, x_{n+1})$ , come una funzione dei valori assunti negli istanti precedenti  $x_n, x_{n-1}, \ldots$ . In pratica si sostituisce l'espressione  $\frac{dx}{dt}$  con una sua versione approssimata, ovvero:

$$
\dot{x} = \frac{x_{n+1} - x_n}{\Delta t} \tag{5.5}
$$

dove $\Delta t$  è il passo di discretizzazione temporale.

La modellizzazione discreta è il metodo impiegato nei simulatori CAD che lavorano nel dominio del tempo, come ad esempio SPICE. Tale tecnica si basa sulla descrizione attraverso equazioni alle differenze finite delle equazioni differenziali che governano il comportamento dei singoli componenti, da qui il nome di modellizzazione discreta. Per esempio in un condensatore vale:

$$
i(t) = C\frac{dv}{dt} \tag{5.6}
$$

e si può modellizzare in forma discreta con la relazione:

$$
\frac{i_{n+1} + i_n}{2} = C \frac{v_{n+1} - v_n}{\Delta t}.
$$
\n(5.7)

Così facendo anche per gli altri componenti si può realizzare un sistema lineare di equazioni - assieme alle leggi di Kirchhoff - in cui si cercano le tensioni e le correnti dell'istante successivo a quello n-esimo, note le tensioni e le correnti all'istante n-esimo precedente.

I metodi di puntamento o Shooting si differenziano dai due precedenti perché hanno come obbiettivo quello di calcolare direttamente la risposta del sistema già a regime, trascurando quindi tutta la fase del transitorio. Questi metodi sono noti come Shooting Methods e si basano sul fatto che, quando il sistema si porta in regime permanente, vi è una risposta periodica  $y(t)$  periodica di un certo periodo  $T_1$ . Ipotizzando che sia noto il periodo T e una condizione iniziale  $y(t_0)$  in regime permanente sarà verificata la relazione:

<span id="page-121-0"></span>
$$
y(t_0 + T) = y(t_0),
$$
\n(5.8)

quindi l'algoritmo ha come obiettivo la ricerca del valore  $y(t_0)$ , il quale rappresenta la soluzione dell'equazione [5.8.](#page-121-0) I parametri su cui agisce l'algoritmo sono la scelta del valore  $y(t_0)$ , il calcolo di  $y(t_0+T)$  attraverso l'integrazione numerica a partire dall'istante  $t_0$  fino all'istante  $t_0 + T$  e l'azzeramento della funzione errore seguente:

$$
\Delta y = y(t_0 + T) - y(t_0)
$$
\n(5.9)

dove l'istante iniziale  $t_0$  può essere scelto in modo arbitrario.

Il vantaggio degli algoritmi di analisi nel tempo è dato dal fatto che la convergenza è sicura anche in presenza di non linearità molto forti. Per quanto riguarda gli svantaggi, si elencano di seguito:

• la descrizione nel dominio del tempo dei componenti distribuiti: ad esempio con le linee di trasmissione è più complessa la descrizione, rispetto al caso in frequenza;

#### 5.1. ANALISI NON LINEARE DI CIRCUITI ELETTRONICI 115

- il problema che riguarda gli errori di troncamento delle formule di integrazione numerica che possono produrre un errore di simulazione: dato l'elevato numero dei passi di integrazione, tale errore potrebbe mascherare alcuni aspetti della risposta, come nel caso della distorsione, rendendo l'approccio praticamente inutilizzabile;
- il tempo di calcolo complessivo molto lungo: per evidenziare tutti i fenomeni non lineari potrebbe essere necessario ricorrere a un passo di discretizzazione molto piccolo;
- la velocità nella convergenza alla soluzione a regime permanente, alla quale si è più spesso interessati.

Per tali motivi lo studio di sistemi non lineari risulta più conveniente con altri approcci, in cui si sfrutta anche l'analisi nel dominio della frequenza:

- Harmonic Balance;
- Envelope Analysis;
- Metodo di Volterra;
- Metodo ordine per ordine;
- Spectral Balance.

## 5.1.2 Metodi nel dominio della frequenza

Metodo di Volterra: dato un sistema lineare come in figura:

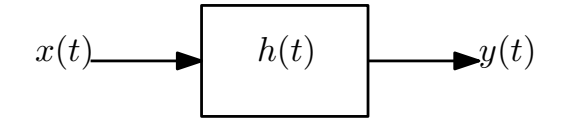

Figura 5.2: Sistema lineare generico.

si può definire una risposta impulsiva  $h(t)$  che mette in relazione l'ingresso  $x(t)$  con l'uscita  $y(t)$  attraverso l'integrale di convoluzione:

<span id="page-122-0"></span>
$$
y(t) = \int_{-\infty}^{+\infty} h(\tau) \cdot x(t - \tau) d\tau.
$$
 (5.10)

Applicando la trasformata di Fourier si ottiene:

$$
Y(f) = H(f) \cdot X(f) \tag{5.11}
$$

dove le risposte impulsive del sistema sono legate dalle seguenti relazioni:

$$
H(f) = \int_{-\infty}^{+\infty} h(t) \cdot e^{-j2\pi ft} dt \qquad (5.12)
$$

$$
h(t) = \int_{-\infty}^{+\infty} H(f) \cdot e^{+j2\pi ft} df \qquad (5.13)
$$

Nel caso di sistemi non lineari, Norbert Wiener estese la relazione [5.10](#page-122-0) utilizzando la serie funzionale di Volterra. L'uscita  $y(t)$  è espressa come una serie di funzioni integrali:

$$
y(t) = \sum_{n=1}^{+\infty} y_n(t) = \tag{5.14}
$$

$$
= \int_{-\infty}^{+\infty} h_1(\tau) \cdot x(t-\tau) d\tau + \tag{5.15}
$$

$$
+\iint_{-\infty}^{+\infty} h_2(\tau_1, \tau_2) \cdot x(t-\tau_1)x(t-\tau_2)d\tau_1 d\tau_2 + \tag{5.16}
$$

$$
+\iiint_{-\infty}^{+\infty} h_3(\tau_1, \tau_2, \tau_3) \cdot x(t-\tau_1)x(t-\tau_2)x(t-\tau_3)d\tau_1d\tau_2d\tau_3 + (5.17)
$$

$$
+\dots \hspace{1.5cm} (5.18)
$$

La serie appena esposta è detta serie di Volterra e nei circuiti elettronici le ipotesi per la convergenza sono normalmente verificate. Nella serie si trova un'infinità numerabile di termini  $y_n(t)$ , detti di ordine 2, 3, ..., che contribuiscono all'uscita  $y(t)$  complessiva; il primo termine è la risposta lineare  $y_1(t)$ .

Nel termine  $y_2(t)$ , ad esempio, il contributo è dato dall'integrazione su tutto l'asse dei tempi dell'ingresso  $x(t)$  moltiplicato per se stesso in istanti di tempo differenti (t − 1 e  $t-2$ ) e pesato da un'opportuna funzione  $h_2(\tau_1, \tau_2)$ .

In pratica l'uscita  $y(t)$  è data dalla somma di tanti contributi, ognuno dei quali rappresentato dal prodotto della funzione di ingresso  $x(t)$  per se stessa n-volte, presa in diversi istanti e pesata tramite la funzione  $h_n$  (analoga alla risposta impulsiva, ma di ordine n). Le funzioni  $h_n(\tau_1, \tau_2, \ldots, \tau_n)$  sono le risposte impulsive non lineari di ordine n e vengono chiamate Nuclei di Volterra (kernel).

Di solito bastano i primi termini della serie per descrivere in modo accurato delle lievi non linearità. Per questa ragione il metodo di Volterra non è utilizzabile nel caso di circuiti che contengano forti non linearità - ad esempio gli oscillatori -, ma si presta, per esempio, allo studio di amplificatori a radiofrequenza. Il problema non lineare diventa risolvibile quando si conoscono i nuclei di Volterra (o le rispettive trasformate di Fourier).

Ordine per ordine: è un metodo particolare rispetto al metodo dei funzionali di Volterra, che permette di ricavare la risposta  $y(t)$  in modo più semplice e immediato, conoscendo

però la forma del segnale di ingresso x(t). Lo svantaggio è che si è vincolati dalla forma del segnale di ingresso  $x(t)$ , a differenza del metodo di Volterra, in cui si poteva assumere un ingresso qualunque. Se l'ingresso cambia bisogna ripetere l'intera analisi per stabilire la nuova risposta  $y(t)$ .

Il metodo si basa sulla descrizione della risposta nella forma:

$$
y(t) = \sum_{n=1}^{+\infty} y_n(t),
$$
\n(5.19)

in cui ogni termine  $y_n(t)$  dipende dalla potenza n-esima dell'ingresso e viene chiamato di ordine n.

Gli algoritmi di Bilanciamento Spettrale (o Spectral Balance) calcolano le correnti attraverso gli elementi non lineari direttamente nel dominio della frequenza, saltando la conversione frequenza-tempo e tempo-frequenza, che invece è tipica nel bilanciamento armonico. Lo svantaggio principale è la mancanza di modelli nel dominio della frequenza per i componenti non lineari. Per superare questo ostacolo si utilizzano delle rappresentazioni approssimate attraverso polinomi. La rappresentazione dei componenti non lineari nel dominio del tempo è comunque più semplice e spesso esprimibile in forma chiusa.

I vantaggi dei metodi nel dominio della frequenza sono i seguenti:

- l'elevata velocità di esecuzione e la mancanza di errori di simulazione nel caso di algoritmi in frequenza, anche se risultano più complessi e presentano problemi di stabilità;
- se le non linearità sono modeste, allora sono necessari pochi nuclei di Volterra per determinare in modo preciso la soluzione  $y(t)$ ; viceversa, se le non linearità sono più forti, si dovrà considerare un numero sempre più grande di nuclei, con il rischio che non si arrivi più alla convergenza dell'algoritmo;
- si può determinare in modo immediato la risposta a regime del sistema.

Lo svantaggio principale è dato dal fatto che non si possono usare questi metodi in presenza di forti non linearità, per la mancanza di modelli nel dominio della frequenza dei componenti non lineari. Si ricorre quindi ai metodi misti come per esempio il bilanciamento armonico, in cui si uniscono la semplicità di analisi del dominio del tempo per le non linearità a quelle nel dominio della frequenza per le parti lineari.

## 5.2 L'Harmonic Balance Method

### 5.2.1 Introduzione

Il metodo del bilanciamento armonico (HBM = Harmonic Balance Method) ipotizza che la soluzione del sistema non lineare sia fornita dalla somma delle funzioni di base con i coefficienti incogniti. Questa soluzione, sostituita poi nelle equazioni differenziali che compongono il sistema, fa sì che le incognite diventino i valori dei coefficienti.

Tale tecnica è una variante del metodo Galerkin e la sua prima applicazione ai circuiti non lineari risale al 1915.

Una successiva evoluzione del metodo - dovuta agli scienziati ucraini Kryloff e Bogoliuboff nel 1937 - permette di rappresentare la soluzione attraverso uno sviluppo in funzioni sinusoidali, quindi attraverso le serie di Fourier a seconda della periodicità dei segnali. Da questa modifica il metodo assunse il nome di bilanciamento armonico (HBM) [\[27\]](#page-170-0).

Sebbene il metodo sia relativamente recente, esistono delle applicazioni a circuiti non lineari che risalgono al 1960 - come testimoniano i lavori di Baily e Lindenlaub -. Attualmente questa tecnica è molto usata per analizzare la risposta a regime nei circuiti non lineari nel campo delle microonde.

### 5.2.2 Formulazione del metodo

Il metodo del bilanciamento armonico è un metodo di analisi misto, che unisce il vantaggio dell'analisi nel dominio del tempo per le non linearità alla semplicità dell'analisi nel dominio della frequenza per i componenti lineari.

Inizialmente il metodo veniva formulato attraverso un numero molto elevato di variabili di stato: una per ogni elemento del circuito, ognuna delle quali era rappresentata da una serie di Fourier i cui coefficienti erano le incognite del problema. Il problema maggiore che si veniva a creare consisteva nell'alto numero di variabili di stato da gestire.

Al momento invece si usa la formulazione Piecewise Harmonic Balance [\[16\]](#page-169-1), che si basa sul fatto di separare idealmente in due sottosistemi le componenti lineari descritte nel dominio della frequenza e le parti non lineari descritte nel dominio del tempo. I due sottosistemi sono collegati con  $N_P$  numero di porte. La separazione è un compromesso tra due necessità diverse: avere un numero minimo di porte per una minore complessità numerica e aumentare il numero di porte per semplificare la descrizione della parte non lineare.

Se  $v(t)$  e  $i(t)$  sono i vettori delle tensioni e delle correnti alle varie porte della sottorete

non lineare, si può scrivere:

<span id="page-126-0"></span>
$$
v(t) = \phi \left[ x(t), \frac{dx(t)}{dt}, \frac{d^n x(t)}{dt^n} \right]
$$
  
\n
$$
i(t) = \psi \left[ x(t), \frac{dx(t)}{dt}, \frac{d^n x(t)}{dt^n} \right]
$$
\n(5.20)

con  $x(t)$  vettore delle variabili di stato (tempo-indipendenti),  $\phi \in \psi$  funzioni vettoriali non lineari note in forma numerica o in forma analitica.

Al contrario la sottorete lineare (nel dominio della frequenza) può essere scritta nella seguente forma:

<span id="page-126-1"></span>
$$
\mathbf{A}(\omega) \cdot \mathbf{V}(\omega) + \mathbf{B}(\omega) \cdot \mathbf{I}(\omega) + \mathbf{D}
$$
 (5.21)

con  $A \in B$  matrici della parte lineare,  $V \in I$  vettori dei corrispondenti fasori di  $v \in i$ , mentre D è il vettore delle eccitazioni. Se la descrizione viene eseguita nel modo opportuno, tutti i vettori che compaiono nelle equazioni [5.20](#page-126-0) e [5.21](#page-126-1) avranno la stessa dimensione  $N_P$ .

A regime, le variabili di stato  $x_n(t)$  possono essere espresse nel tempo con la trasformata di Fourier discreta tramite la relazione:

$$
x_n(t) = \sum_{k=-N_H}^{k=+N_H} X_{n,k} \cdot e^{jk\omega_0 t}
$$
 (5.22)

dove  $\omega_0$  è la pulsazione fondamentale di eccitazione in regime periodico e  $X_{n,k}$  sono quantità complesse. Siccome  $x_n(t)$  sono dei segnali reali nel tempo e i rispettivi  $X_{n,k}$  hanno la proprietà di essere hermitiani:

$$
X_{n,k} = X_{n,-k}^*.\tag{5.23}
$$

Con queste assunzioni si impone che la soluzione sia di tipo periodico e sviluppabile in serie di Fourier, inoltre, per rendere l'algoritmo utilizzabile, si è costretti a usare un numero finito  $N_H$  di armoniche.

Se X è il vettore delle componenti armoniche delle variabili di stato, allora l'analisi dovrà determinare il vettore stesso X affinché le tensioni e le correnti delle relazioni [5.20](#page-126-0) soddi-sfino l'equazione [5.21,](#page-126-1) per  $\omega = k \cdot \omega_0$ , per  $k = 0, 1, 2, \ldots, N_H$  e con una certa tolleranza nell'errore.

Il vantaggio di questo approccio consiste nella riduzione del numero delle incognite a  $N_P(2N_H + 1)$ , dato che risulta indipendente dal numero degli elementi circuitali non lineari presenti nel circuito.

Nei CAD commerciali si adotta una formulazione del metodo del bilanciamento armonico leggermente diversa: il circuito viene comunque suddiviso nei due sottosistemi come riportato nella figura seguente:

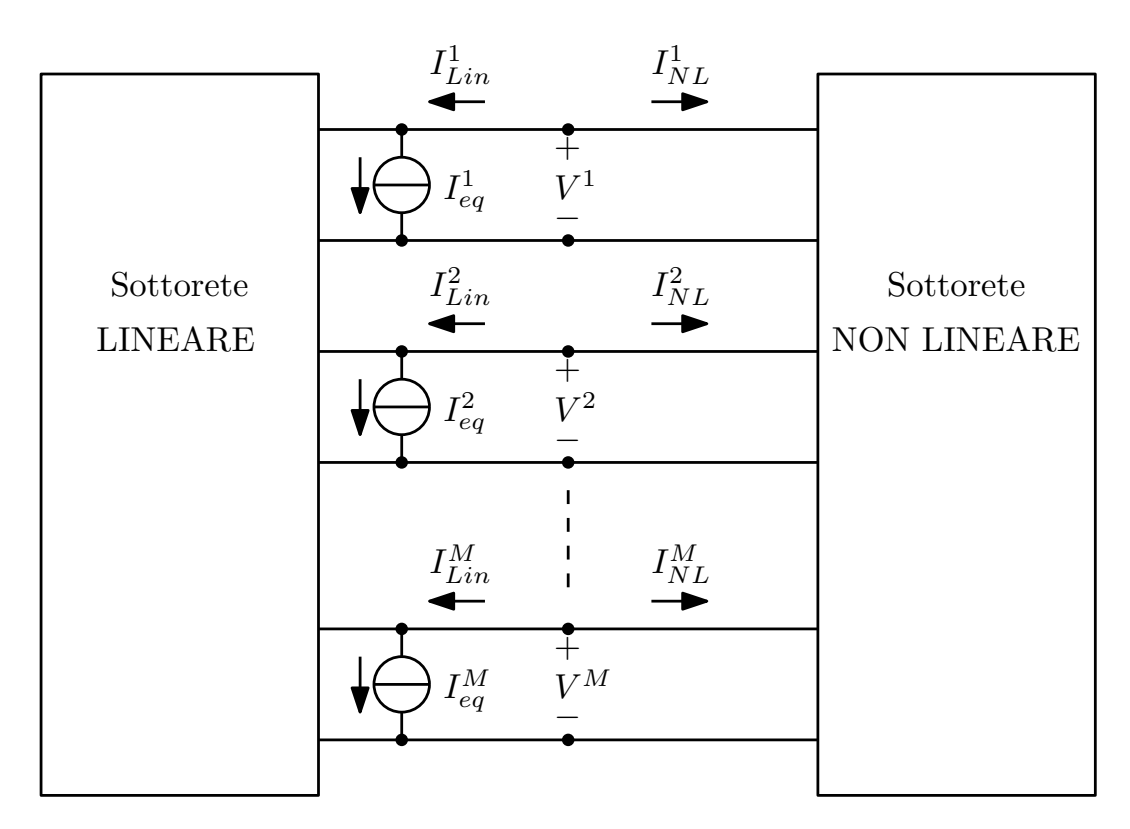

Figura 5.3: Schema di principio del Piecewise Harmonic Balance Method. Il sistema è diviso in due sottoreti (lineare e non lineare) con una sola porta fisica, a cui corrispondono M porte elettriche.

Vi sono M porte fisiche che connettono le due sottoreti. Si prendono come variabili indipendenti le tensioni  $v^1(t), v^2(t), \ldots, v^M(t)$  alle varie porte di separazione: così facendo, le correnti $i^m_{Lin}$ e $i^m_{NL}$ restano definite in funzione della tensione a ogni porta.

Ogni porta fisica è quindi caratterizzata da una tensione  $v^m$ e da due correnti:  $\it{i^{m}_{Lin}}$ ed  $i_{NL}^m$ , con  $m = 1, 2, ..., M$ .

Per le leggi di Kirchhoff vale la relazione:

<span id="page-127-0"></span>
$$
i_{Lin}^m + i_{NL}^m = 0 \qquad m = 1, 2, \dots, M. \tag{5.24}
$$

Si possono esprimere le tensioni alle porte con l'espansione in serie di Fourier:

$$
v^m = Re \left\{ \sum_{n=0}^{n=N_H} V_n^m \cdot e^{jn\omega t} \right\} \tag{5.25}
$$

dove i fasori ${\cal V}_n^m$ sono le incognite del problema.

Anche le correnti  $i^m_{Lin}$  e  $i^m_{NL}$  possono essere espresse in serie di Fourier e in particolare la relazione [5.24](#page-127-0) dovrà essere soddisfatta anche per le armoniche, cioè:

<span id="page-127-1"></span>
$$
I_{Lin,n}^m + I_{NL,n}^m = 0 \tag{5.26}
$$

#### 5.2. L'HARMONIC BALANCE METHOD 121

con  $m = 1, 2, \ldots, M$  e  $n = 0, 1, 2, \ldots, N_H$ . Il vettore contenente le componenti armoniche  $V_n$  è definito così:

$$
\mathbf{V} = [V_0^1, V_{1,re}^1, V_{1,im}^1, \dots, V_{N_H,im}^1, V_0^2, \dots, V_0^M, V_{1,re}^M, \dots, V_{N_H,im}^M]^T
$$
(5.27)

e una rappresentazione simile è usata anche per i vettori delle correnti $\mathbf{I}_{\mathbf{Lin}}$ e $\mathbf{I}_{\mathbf{NL}}$ 

L'analisi procede nel modo seguente: si ipotizza un valore iniziale per le armoniche  $V_n$  e quindi per il vettore V; si calcolano poi le armoniche di corrente tramite la rappresentazione secondo Norton nel modo seguente:

$$
\mathbf{I}_{\mathbf{L}} = \mathbf{Y} \cdot \mathbf{V} + \mathbf{I}_{\mathbf{eq}} \tag{5.28}
$$

dove Y è la matrice delle ammettenze e  $I_{eq}$  il vettore delle correnti equivalenti.

Per la proprietà di sovrapposizione degli effetti della rete lineare e per il fatto che questa non mescola tra di loro i segnali corrispondenti a frequenze diverse, si può scrivere per ogni componente armonica:

$$
I_{L,n}^m = \sum_{k=1}^M Y_n^{m,k} \cdot V_n^k + I_{eq,n}^m \tag{5.29}
$$

ovvero

$$
I_{L,n,re}^{m} = \sum_{k=1}^{M} Y_{n,re}^{m,k} \cdot V_{n,re}^{k} - Y_{n,im}^{m,k} \cdot V_{n,im}^{k} + I_{eq,n,re}^{m}
$$
\n
$$
I_{L,n,im}^{m} = \sum_{k=1}^{M} [Y_{n,im}^{m,k} \cdot V_{n,re}^{k} + Y_{n,im}^{m,k} \cdot V_{n,im}^{k}] + I_{eq,n,im}^{m}
$$
\n(5.30)

Di conseguenza, indicando con  $Y_{i,j}$  la seguente matrice (sparsa):

$$
\mathbf{Y_{i,j}} = \begin{bmatrix} Y_0^{i,j} & 0 & 0 & \dots & 0 & 0 \\ 0 & Y_{1,re}^{i,j} & -Y_{1,im}^{i,j} & \dots & 0 & 0 \\ 0 & Y_{1,im}^{i,j} & Y_{1,re}^{i,j} & \dots & 0 & 0 \\ \vdots & \vdots & \vdots & \ddots & \vdots & \vdots \\ 0 & 0 & 0 & \dots & Y_{N_H,re}^{i,j} & -Y_{N_H,im}^{i,j} \\ 0 & 0 & 0 & \dots & Y_{N_H,im}^{i,j} & Y_{N_H,re}^{i,j} \end{bmatrix}_{i,j=1,2,\dots,M}
$$
(5.31)

la matrice Y sarà data da:

$$
\mathbf{Y}_{i,j} = \begin{bmatrix} \mathbf{Y}^{1,1} & \mathbf{Y}^{1,2} & \dots & \mathbf{Y}^{1,M} \\ \mathbf{Y}^{2,1} & \mathbf{Y}^{2,2} & \dots & \mathbf{Y}^{2,M} \\ \vdots & \vdots & \ddots & \vdots \\ \mathbf{Y}^{M,1} & \mathbf{Y}^{M,2} & \dots & \mathbf{Y}^{M,M} \end{bmatrix}
$$
 (5.32)

Anche il vettore delle correnti equivalenti Ieq è un vettore sparso, in quanto i termini diversi da zero saranno presenti solo in corrispondenza delle frequenze a cui è presente o l'alimentazione (DC) o il segnale di ingresso (alla fondamentale):

$$
\mathbf{I}_{\text{eq}} = [I_{eq,0}^1, I_{eq,1,re}^1, I_{eq,1,im}^1, 0, \dots, 0, I_{eq,0}^M, I_{eq,1,re}^M, I_{eq,1,im}^M, 0, \dots, 0]^T
$$
(5.33)

Per le componenti delle correnti non lineari si procederà calcolando prima le tensioni nel tempo a partire dai fasori di tensione alle varie porte; successivamente con le tensioni nel tempo si calcolano le correnti nel tempo attraverso i modelli:

$$
i_{NL}(t) = F[v(t)] \tag{5.34}
$$

e infine si ritrasformano le correnti nel dominio della frequenza:

 $\Gamma$ 

$$
\mathbf{V} \xrightarrow{\mathcal{F}^{-1}} \mathbf{v}(t) \xrightarrow{F} \mathbf{i}_{\mathbf{NL}}(t) \xrightarrow{\mathcal{F}} \mathbf{I}_{\mathbf{NL}} \tag{5.35}
$$

Così facendo, le correnti sono funzione delle armoniche di tensione  $V_n^m$ .

La soluzione del bilanciamento armonico si traduce quindi nella risoluzione del sistema non lineare [5.26,](#page-127-1) che si può esprimere nella forma:

<span id="page-129-0"></span>
$$
\mathbf{F}(\mathbf{V}) = \mathbf{I}_{\mathbf{Lin}} + \mathbf{I}_{\mathbf{NL}} = \mathbf{0} \tag{5.36}
$$

dove **V** è il vettore delle incognite. Il sistema [5.36](#page-129-0) è un sistema di  $M \cdot (2N_H + 1)$  equazioni in altrettante incognite, che può essere risolto attraverso degli opportuni algoritmi: uno di questi può essere il metodo iterativo di Newton-Raphson, secondo cui il generico passo iterativo è descritto dalla relazione:

$$
\mathbf{V}^{(k+1)} = \mathbf{V}^{(k)} - [\mathbf{J}(k)]^{-1} \cdot \mathbf{V}^{(k)}
$$
(5.37)

in cui

$$
\mathbf{J} = \frac{\mathbf{dF}}{\mathbf{dV}} = \begin{bmatrix} \frac{dF_0^1}{dV_0^1} & \frac{dF_0^1}{dV_{1,re}^1} & \frac{dF_0^1}{dV_{1,im}^1} & \cdots & \frac{dF_0^1}{dV_{N_H,im}^M} \\ \frac{dF_{1,re}^1}{dV_0^1} & \frac{dF_{1,re}^1}{dV_{1,re}^1} & \frac{dF_{1,re}^1}{dV_{1,im}^1} & \cdots & \frac{dF_{1,re}^1}{dV_{N_H,im}^M} \\ \frac{dF_{1,im}^1}{dV_0^1} & \frac{dF_{1,im}^1}{dV_{1,re}^1} & \frac{dF_{1,im}^1}{dV_{1,im}^1} & \cdots & \frac{dF_{1,im}^1}{dV_{N_H,im}^M} \\ \vdots & \vdots & \vdots & \ddots & \vdots \\ \frac{dF_{N_H,im}^M}{dV_0^1} & \frac{dF_{N_H,im}^M}{dV_{1,re}^1} & \frac{dF_{N_H,im}^M}{dV_{1,im}^1} & \cdots & \frac{dF_{N_H,im}^M}{dV_{N_H,im}^M} \end{bmatrix} \qquad (5.38)
$$

è una matrice quadrata di dimensione  $M(2N_H+1) \cdot M(2N_H+1)$  chiamata jacobiano del sistema [5.36.](#page-129-0) Si noti che per come è definita, la matrice jacobiana risulta data da:

$$
\mathbf{J} = \begin{bmatrix} Y_0^{1,1} + \frac{dI_{NL,0}^1}{dV_0^1} & \frac{dI_{NL,0}^1}{dV_{1,r_e}^1} & \frac{dI_{NL,0}^1}{dV_{1,m}^1} & \cdots & \frac{dI_{NL,0}^1}{dV_{N_H,im}^M} \\ \frac{dI_{NL,1,re}^1}{dV_0^1} & Y_{1,re}^1 + \frac{dI_{NL,1,re}^1}{dV_{1,re}^1} & -Y_{1,im}^{1,1} + \frac{dI_{NL,1,re}^1}{dV_{1,im}^1} & \cdots & \frac{dI_{NL,1,ne}^1}{dV_{N_H,im}^M} \\ \frac{dI_{NL,1,im}^1}{dV_0^1} & Y_{1,im}^{1,1} + \frac{dI_{NL,1,im}^1}{dV_{1,re}^1} & Y_{1,re}^1 + \frac{dI_{NL,1,im}^1}{dV_{1,im}^1} & \cdots & \frac{dI_{NL,1,im}^1}{dV_{N_H,im}^M} \\ \vdots & \vdots & \vdots & \ddots & \vdots \\ \frac{dI_{NL,N_H,im}^M}{dV_0^1} & \frac{dI_{NL,N_H,im}^M}{dV_{1,re}^1} & \frac{dI_{NL,N_H,im}^M}{dV_{1,im}^1} & \cdots & Y_{M,re}^M + \frac{dI_{NL,N_H,im}^M}{dV_{N_H,im}^M} \end{bmatrix}
$$

ovvero

$$
\mathbf{J} = \mathbf{Y} + \frac{\mathbf{dI_{NL}}}{\mathbf{dV}}.\tag{5.39}
$$

## 5.2.3 Algoritmo di risoluzione

Per la descrizione del funzionamento dell'algoritmo si usa il seguente flow chart:

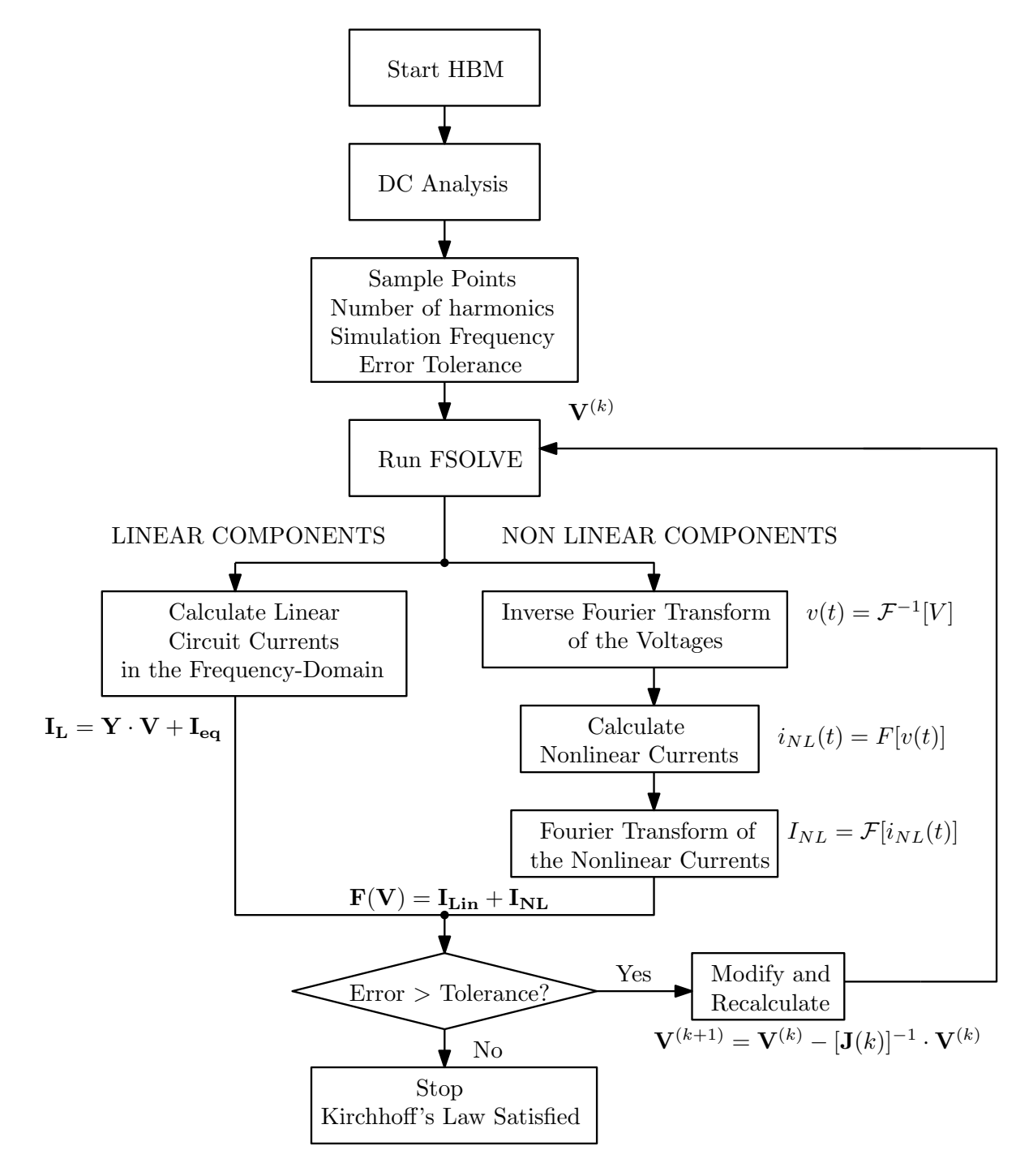

Figura 5.4: HBM flow chart.

L'algoritmo per la risoluzione del sistema [5.36](#page-129-0) può essere descritto nel modo seguente:

- 1. si sceglie il valore iniziale del vettore  $V(k)$  con  $k = 0$ ;
- 2. si calcola il vettore  $I_{\text{Lin}}(k)$  attraverso la relazione  $I_L = Y \cdot V + I_{eq}$ ;
- 3. si calcola il vettore  $\mathbf{I}_{\text{NL}}(k)$  con la sequenza:  $\mathbf{V} \xrightarrow{\mathcal{F}^{-1}} \mathbf{v}(t) \xrightarrow{F} \mathbf{i}_{\text{NL}}(t) \xrightarrow{\mathcal{F}} \mathbf{I}_{\text{NL}};$
- 4. si calcola la matrice jacobiana con la relazione:  $J = Y + \frac{dI_{NL}}{dV}$ ;
- 5. si calcola il punto successivo $\mathbf{V^{(k+1)}}$  mediante la relazione  $\mathbf{V}^{(k+1)} = \mathbf{V}^{(k)} - [\mathbf{J}(k)]^{-1} \cdot \mathbf{F}(\mathbf{V}^{(k)});$
- 6. se  $|\mathbf{V}^{(k+1)} \mathbf{V}^{(k)}| < \varepsilon_1$  e  $|\mathbf{F}(\mathbf{V}^{(k+1)}) \mathbf{F}(\mathbf{V}^{(k)})| < \varepsilon_2$  l'algoritmo ha trovato la soluzione, altrimenti si ritorna al punto 2 con  $k \leftarrow k + 1$ .

Il processo di calcolo dell'algoritmo ha come punto debole - in termini di tempo di calcolo - la valutazione dello jacobiano. Esistono delle strategie adatte a minimizzare il tempo richiesto per svolgere questa funzione che tuttavia non verranno discusse in questa sede. Negli esempi che saranno prodotti di seguito si decide per semplicità di ricorrere alla funzione predefinita di Matlab FSOLVE. Tale funzione contiene degli algoritmi robusti che possono calcolare lo jacobiano del sistema, ma anche direttamente la soluzione. Questa funzione è pensata proprio per risolvere sistemi non lineari posti nella forma:

$$
\mathbf{F}(\mathbf{X}) = \mathbf{0} \tag{5.40}
$$

come richiesto dall'algoritmo HBM.

#### 5.2.4 Il caso dell'oscillatore

Se si utilizza l'HBM per analizzare un circuito oscillante si riscontrano delle problematiche aggiuntive rispetto allo studio di circuiti in cui vi è la presenza di sorgenti sinusoidali con una frequenza ben determinata. Il sistema da risolvere è il seguente:

<span id="page-131-0"></span>
$$
\mathbf{F}(\mathbf{V}) = \mathbf{Y} \cdot \mathbf{V} + \mathbf{I}_{\mathbf{NL}} = \mathbf{0}.\tag{5.41}
$$

Evidenziando la frequenza  $\omega_0$  del regime periodico incognito il sistema da risolvere diventa:

<span id="page-131-1"></span>
$$
\mathbf{F}(\mathbf{X}, \omega_0) = \mathbf{0}.\tag{5.42}
$$

Un primo problema dell'analisi HBM nel caso di un oscillatore è che la frequenza stessa di oscillazione a regime rientra tra le incognite da determinare. Siccome però non ci sarà più neanche una sorgente sinusoidale all'ingresso, verrà meno il riferimento per la fase dell'oscillazione a regime. Per questa ragione è possibile fissare arbitrariamente il valore della parte reale o di quella immaginaria di una delle componenti armoniche, per esempio  $V_{1,im}^1 = 0$ . Il numero di incognite del sistema ritorna così pari al numero di equazioni e il sistema è nuovamente risolvibile.

Un secondo problema che si riscontra è la **presenza della soluzione nulla**  $V = 0$  per le armoniche del sistema [5.41.](#page-131-0) Infatti vicino alla frequenza  $\omega_0$  (e di ciascuna delle sue armoniche) non agisce nessuna sorgente RF e il sistema [5.42](#page-131-1) contiene sempre una soluzione banale che ha come spettro i prodotti delle frequenze forzate a cui agiscono solitamente le sorgenti. Se il regime è periodico e non vi sono generatori sinusoidali allora la soluzione degenere coincide con le armoniche  $k\omega_0$  tutte nulle.

Per aggirare questo inconveniente esistono diverse possibilità: un primo metodo consiste nell'avere una relazione matematica che imponga un vincolo nelle equazioni che compongono il sistema; un'altra strategia, che è stata adottata nell'algoritmo prevede l'introduzione di una funzione che pesa l'errore nella soluzione:

$$
\frac{\mathbf{F}(\mathbf{X}, \omega_0)}{\sqrt{\sum_{k \neq 0} ||\mathbf{X}_{k\omega_0}||^2}} = \mathbf{0}.
$$
\n(5.43)

dove  $||\cdot||$  è la norma euclidea e  $\mathbf{X}_{k\omega_0}$  è il vettore delle armoniche delle variabili di stato in corrispondenza di  $k\omega_0$  (per  $k \neq 0$ ).

Concettualmente si divide il valore a cui si porta il sistema al passo i-esimo per la norma della soluzione (privata della parte in continua a frequenza nulla) trovata, così facendo, se la soluzione del sistema si porta verso lo zero, la funzione errore divergerà, allontanando la soluzione dalla soluzione nulla.

Un'ulteriore tecnica proposta è l'introduzione di un generatore di tensione sinusoidale di test in serie a una resistenza in un punto opportuno del circuito, per esempio al gate del MOSFET dove l'impedenza è elevata. L'aver imposto un generatore nel circuito fa in modo che si eviti automaticamente la soluzione nulla, dato che esiste un termine che forza l'oscillazione. Il generatore è attivo solo all'armonica fondamentale, mentre è un circuito aperto per tutte le altre frequenze. Diversamente dalle altre tecniche, si effettua uno sweep per differenti valori di tensione e di frequenza nell'intorno della frequenza teorica attesa; successivamente si cerca la coppia di valori che minimizza il valore di corrente nella resistenza di test. Tale coppia di valori presente nel minimo di corrente sarà la soluzione più vicina a cui si porta il circuito a regime. Una possibile applicazione di questa tecnica al circuito oscillante studiato è proposta nello schema seguente:

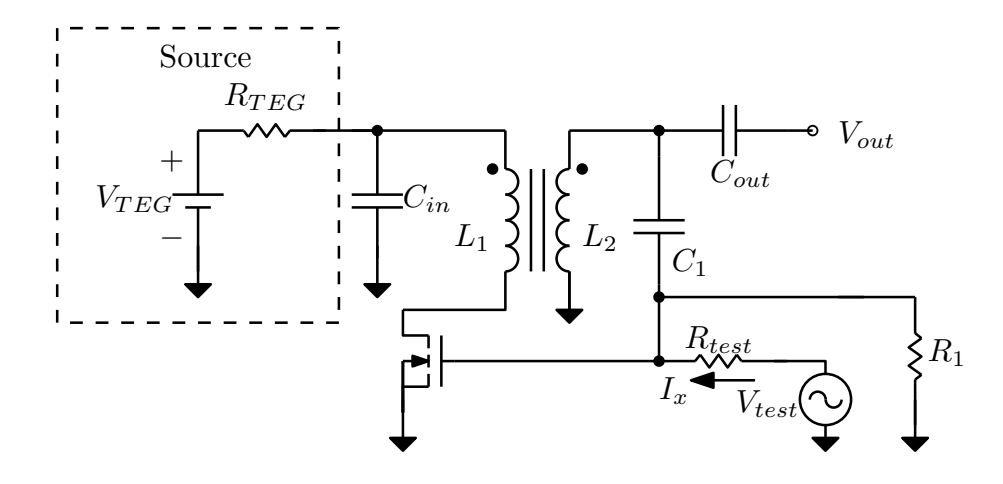

Figura 5.5: Tecnica proposta per la convergenza dell'oscillatore con generatore di test.

## 5.2.5 Vantaggi e svantaggi

Un vantaggio rilevante del bilanciamento armonico è che si produce un numero di variabili di stato pari al numero di porte che compongono la sottorete lineare; queste non dipendono quindi dal numero di elementi dell'intero sistema non lineare, siano esse concentrate o distribuite. Tale caratteristica riduce di molto il problema rispetto alle normali tecniche nel dominio del tempo.

Il punto di forza è dato dalla possibilità di lavorare sui vari elementi che compongono il circuito non lineare nel loro dominio più semplice in cui possono essere descritti.

Gli svantaggi invece sono determinati da una complessa struttura dell'algoritmo, una riduzione dell'efficienza nel caso di eccitazione con più toni e dalla difficoltà nel caso dei circuiti autonomi [1](#page-133-0) , come per esempio gli oscillatori, di trovare l'equazione aggiuntiva necessaria alla risoluzione del sistema, visto che si presenta una nuova incognita, ovvero la frequenza di oscillazione stessa.

# 5.3 Primi esempi con l'Harmonic Balance Method

A garanzia che l'algoritmo risolutivo converga alla soluzione corretta si procede simulando circuiti via via sempre più complessi.

<span id="page-133-0"></span><sup>&</sup>lt;sup>1</sup>Un circuito si dice autonomo di ordine M se il regime che esso sostiene è un regime quasi periodico dato dall'intermodulazione di F segnali sinusoidali di frequenze tra loro incommensurabili e se è alimentato da un insieme  $F - M$  con  $M \leq F$  di generatori sinusoidali liberi, [\[25\]](#page-170-1).

Se  $M = 0$  il circuito si dice non autonomo o forzato. Nel caso di regime periodico  $F = 1$  il circuito è autonomo se non ci sono generatori sinusoidali. L'analisi in questo regime ha delle difficoltà aggiuntive rispetto al regime forzato, la più importante è la determinazione delle M frequenze di oscillazione libere.

#### 5.3.1 Carico RL con diodo

Nel primo circuito si scelgono la serie di una resistenza, un'induttanza e un diodo alimentati da un generatore di tensione alternata a una precisa frequenza. Lo schema elettrico del circuito è riportato di seguito:

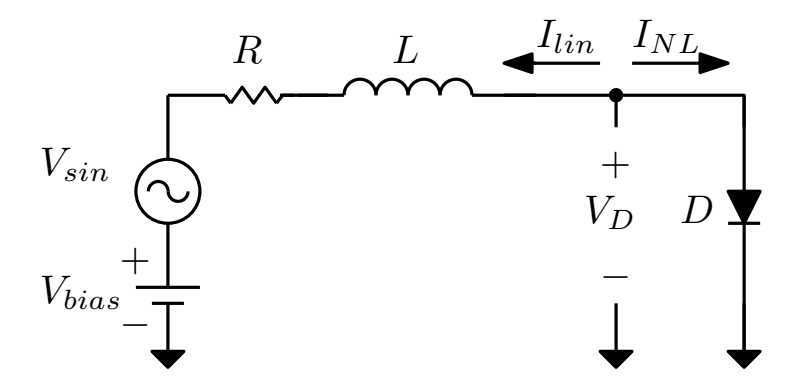

Figura 5.6: Schema elettrico del circuito con la serie di una resistenza, un'induttanza e un diodo alimentati da un generatore di tensione alternata con bias.

Per poter simulare il circuito è stato necessario ricostruire il comportamento del diodo attraverso le equazioni implementate in SPICE; in tale modo possono confrontare i risultati delle due tecniche di simulazione. In appendice si trova lo script Matlab che descrive la corrente nel diodo [B.1.](#page-154-0)

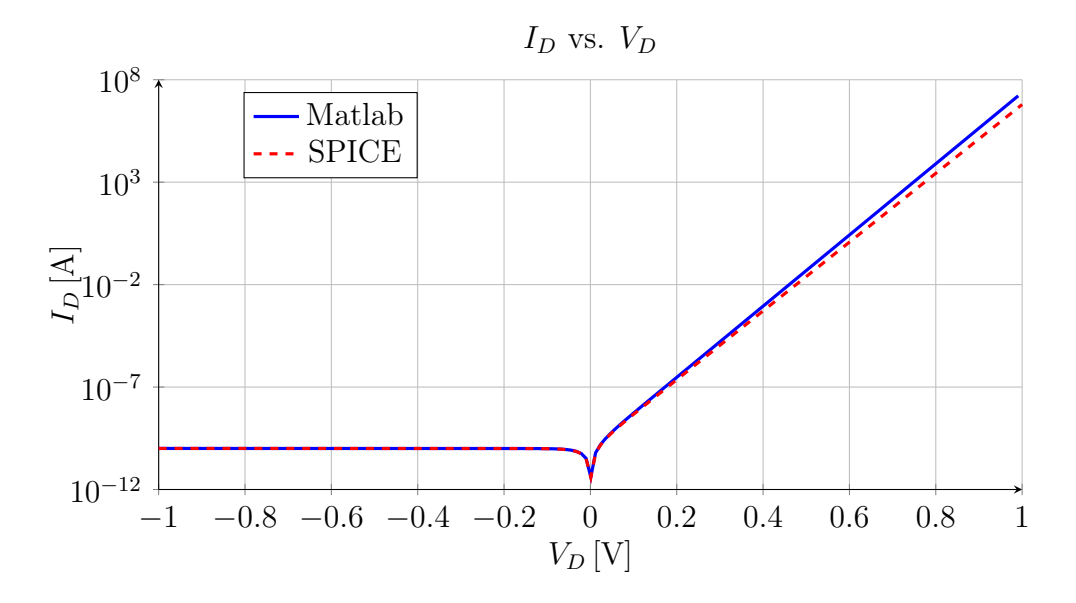

Figura 5.7: Confronto del modello SPICE del diodo e del modello Matlab.

A questo punto i due modelli coincidono e si può procedere all'implementazione dell'algoritmo risolutivo per il circuito.

I parametri utilizzati per i vari componenti del circuito sono:

- $V_{\sin} = 1 \sin(2\pi \cdot 10 \text{ kHz}) \text{ V};$
- $V_{bias} = 2 \,\mathrm{V};$
- $R = 100 \Omega$ ;
- $L = 1 \mu H$ .

Si esegue ora un confronto dei risultati ottenuti con l'algoritmo HBM in Matlab e con il simulatore SPICE. Il primo elemento osservato è la soluzione iniziale, che è necessaria all'avvio dell'algoritmo.

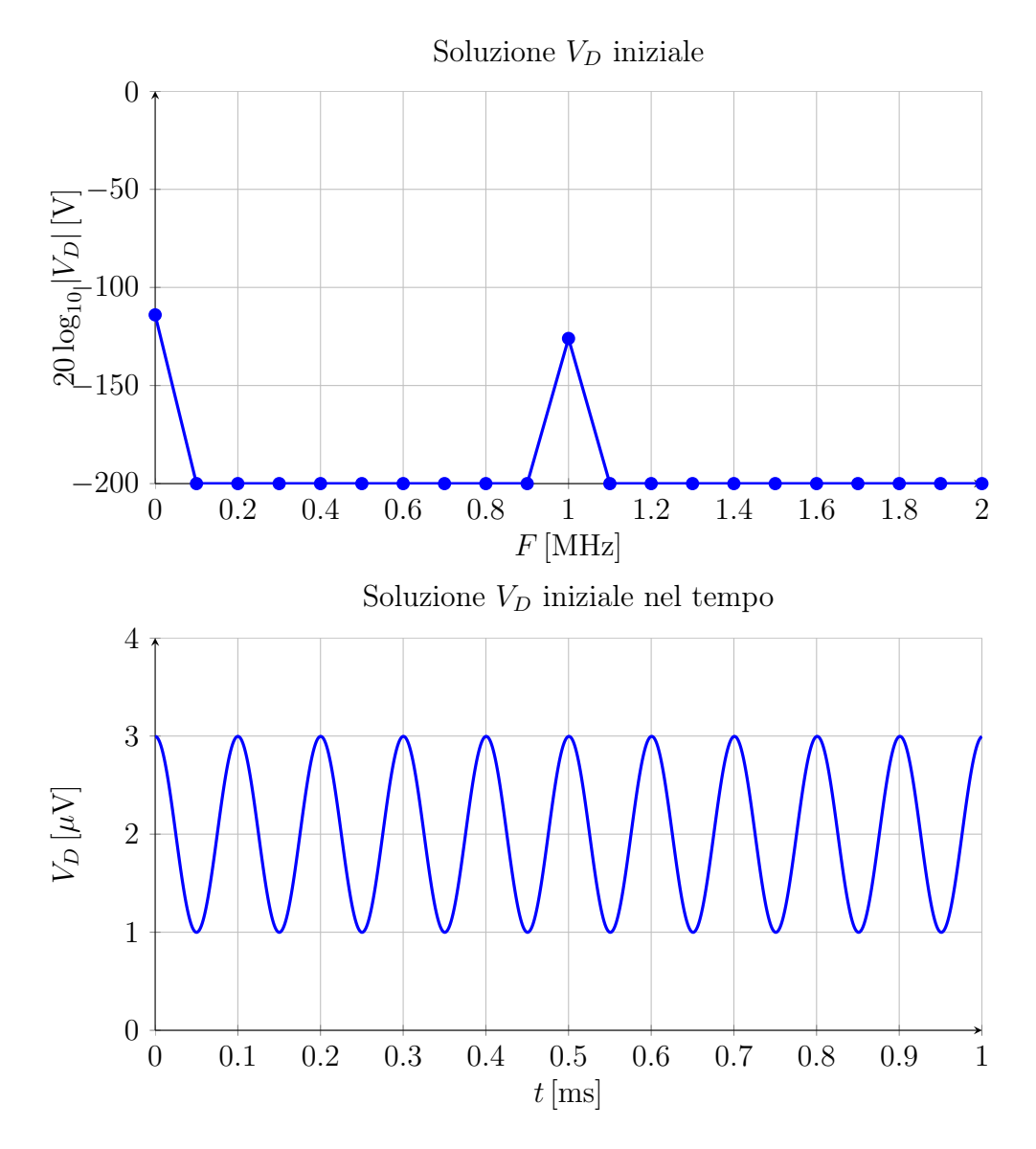

Figura 5.8: Soluzione  $V_D$  iniziale per far partire l'algoritmo, in alto nel dominio della frequenza in scala lineare e in basso nel dominio del tempo.

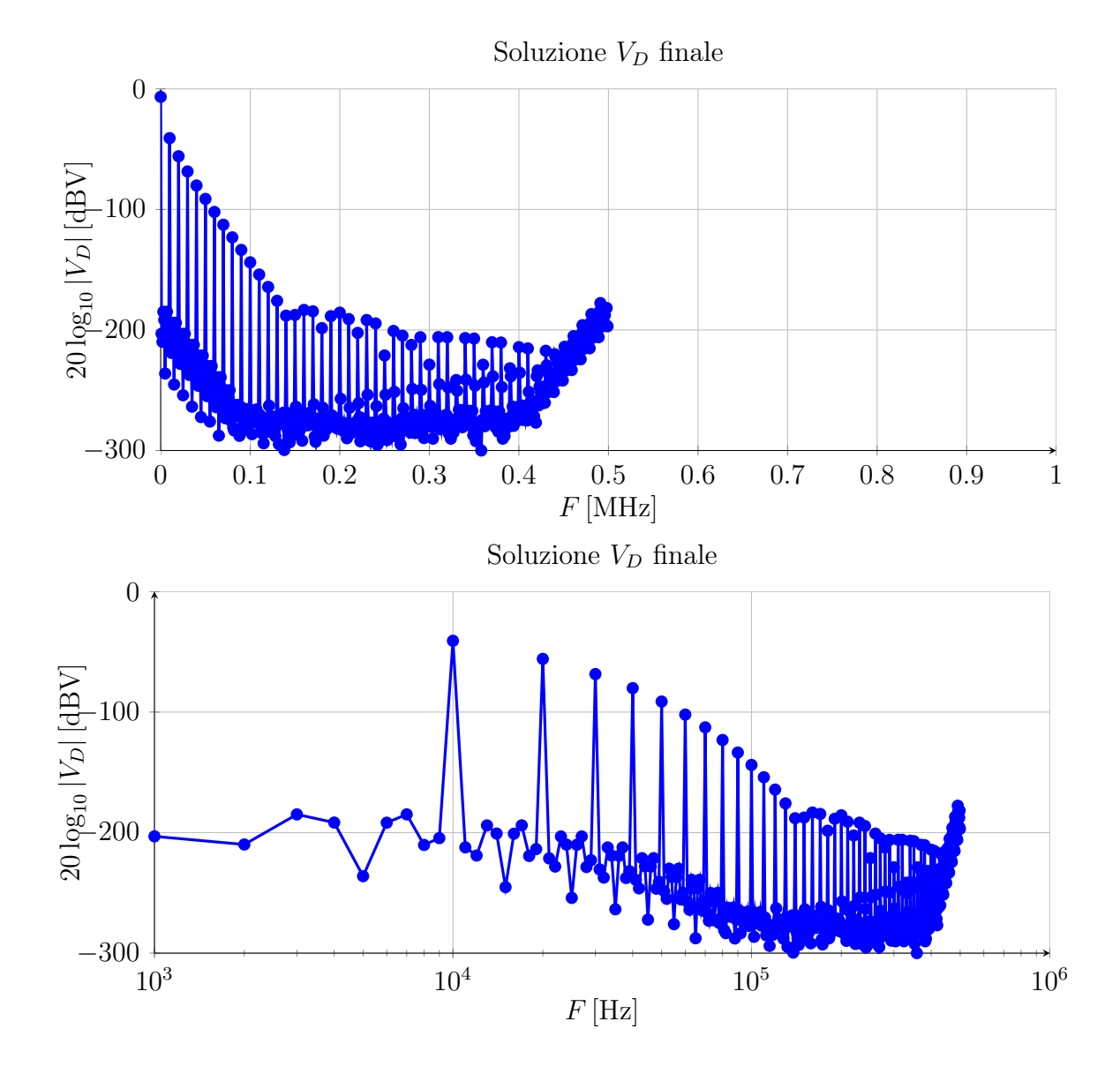

Ora si vede nel grafico seguente la soluzione che ha stimato l'algoritmo HBM:

Figura 5.9: Soluzione Matlab dopo FSOLVE nella frequenza in scala lineare e logaritmica per vedere il valore DC.

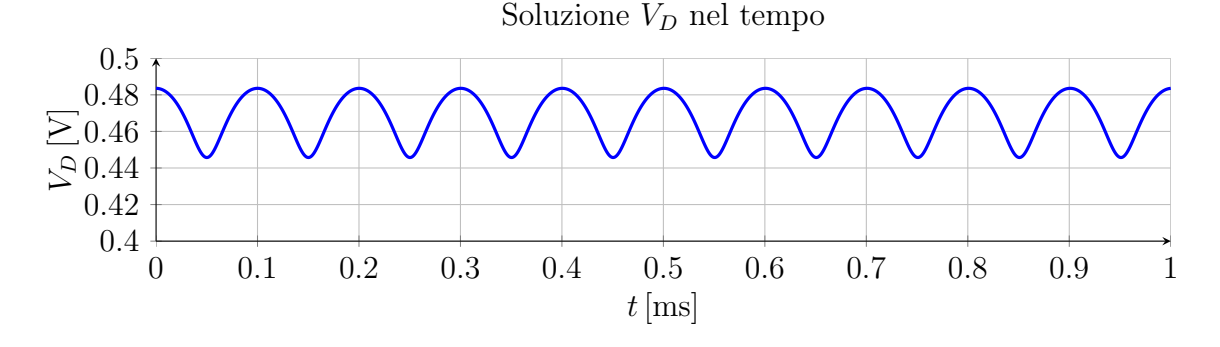

Figura 5.10: Soluzione  $V_D$  nel dominio del tempo.

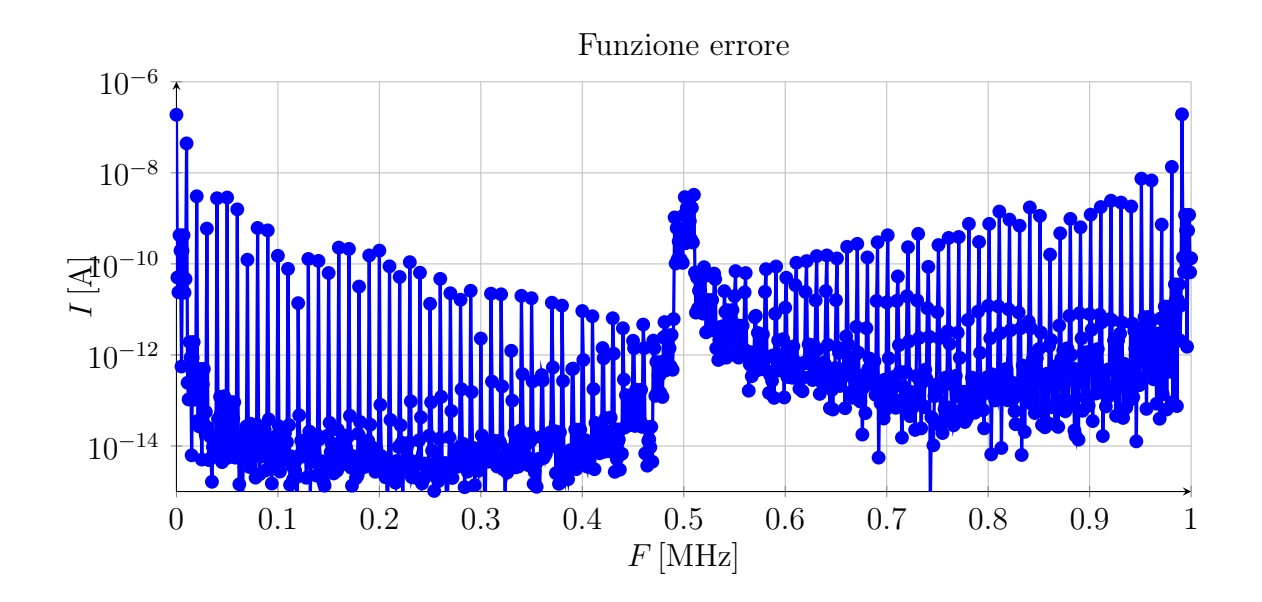

Andamento della funzione errore  $F(V_D) = I_{lin} + I_{NL}$  dopo  $FSOLVE$ :

Figura 5.11: Andamento della funzione errore dopo FSOLVE nella frequenza.

Confronto tra simulazione Matlab e SPICE delle soluzioni a regime:

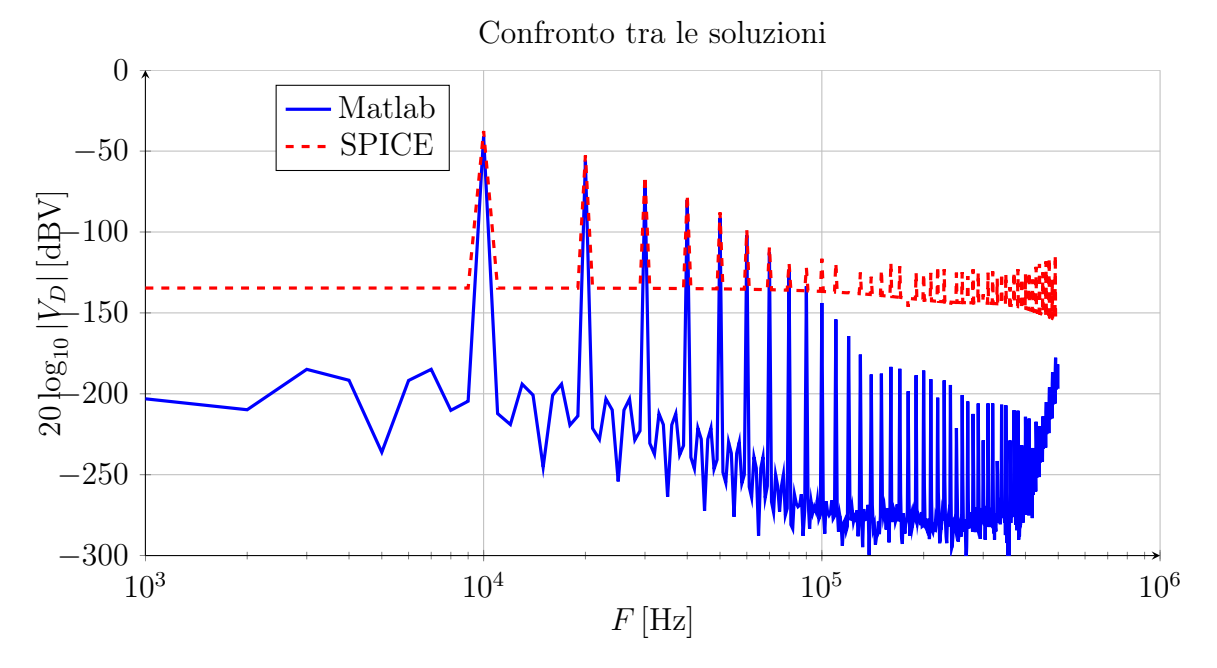

Figura 5.12: Confronto tra simulazione Matlab e SPICE delle soluzioni a regime.

In appendice si trovano gli script Matlab delle funzioni errore [B.2](#page-154-1) e dell'algoritmo [B.3.](#page-155-0) Dalla simulazione si evidenzia che i risultati sono praticamente gli stessi.

#### 5.3.2 Raddrizzatore a singola semionda

Il secondo circuito è invece un raddrizzatore a singola semionda: il carico è composto da un circuito RC. Si realizzano delle simulazioni per diversi valori di resistenza e capacità: anche in questa circostanza l'algoritmo approssima la soluzione in modo corretto. Si noti che, per semplicità di implementazione del circuito in Matlab, si è connesso al riferimento (massa) il terminale positivo della tensione d'uscita.

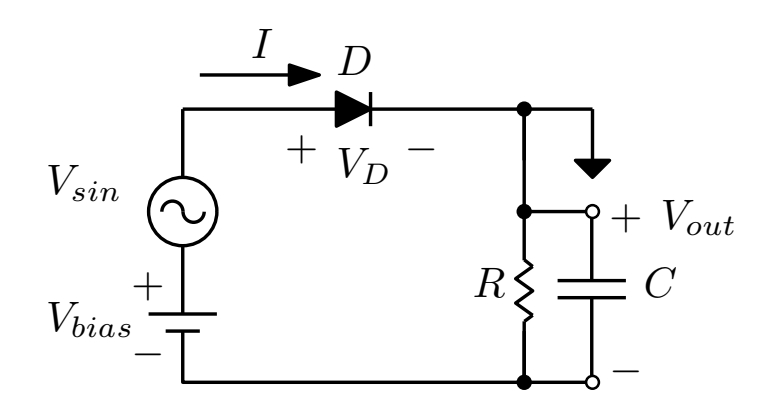

Figura 5.13: Schema elettrico del raddrizzatore a singola semionda con carico RC in uscita.

Si simulano due diverse situazioni per verificare l'efficacia dell'algoritmo; la soluzione nel dominio del tempo nel primo caso è un classico ripple sopra un valore medio DC:

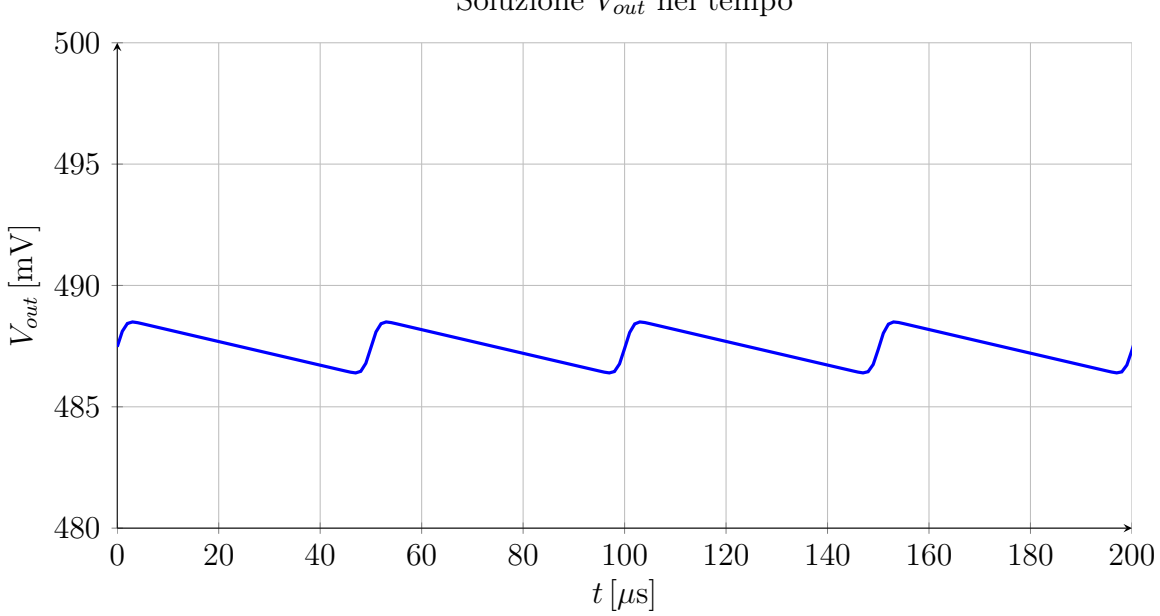

Soluzione  $V_{out}$  nel tempo

Figura 5.14: Soluzione  $V_{out}$  nel dominio del tempo primo caso.

I parametri usati per i componenti sono nel primo caso:

- $V_{\sin} = 1 \sin(2\pi \cdot 20 \text{ kHz}) \text{ V};$
- $V_{bias} = 0 \,\mathrm{V};$
- $R = 100 \Omega$ ;
- $C = 100 \,\mu\text{F}$ .

Confronto tra simulazione Matlab e SPICE delle soluzioni a regime nel primo caso:

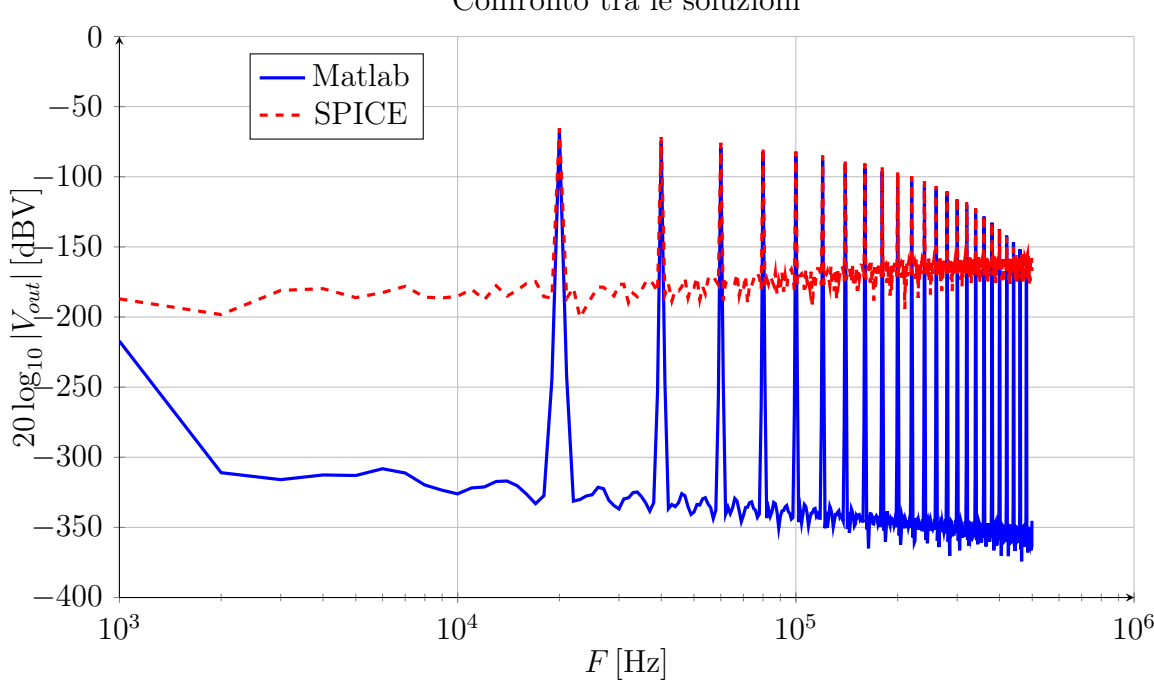

#### Confronto tra le soluzioni

Figura 5.15: Confronto tra simulazione Matlab e SPICE delle soluzioni a regime nel primo caso.

Nel secondo caso si riduce l'angolo di conduzione del diodo attraverso un generatore di tensione negativa, così da aumentare il contenuto armonico dello spettro:

- $V_{\sin} = 1 \sin(2\pi \cdot 20 \text{ kHz}) \text{ V};$
- $V_{bias} = -0.5 \,\mathrm{V};$
- $R = 100 \Omega$ ;
- $C = 100$  nF.

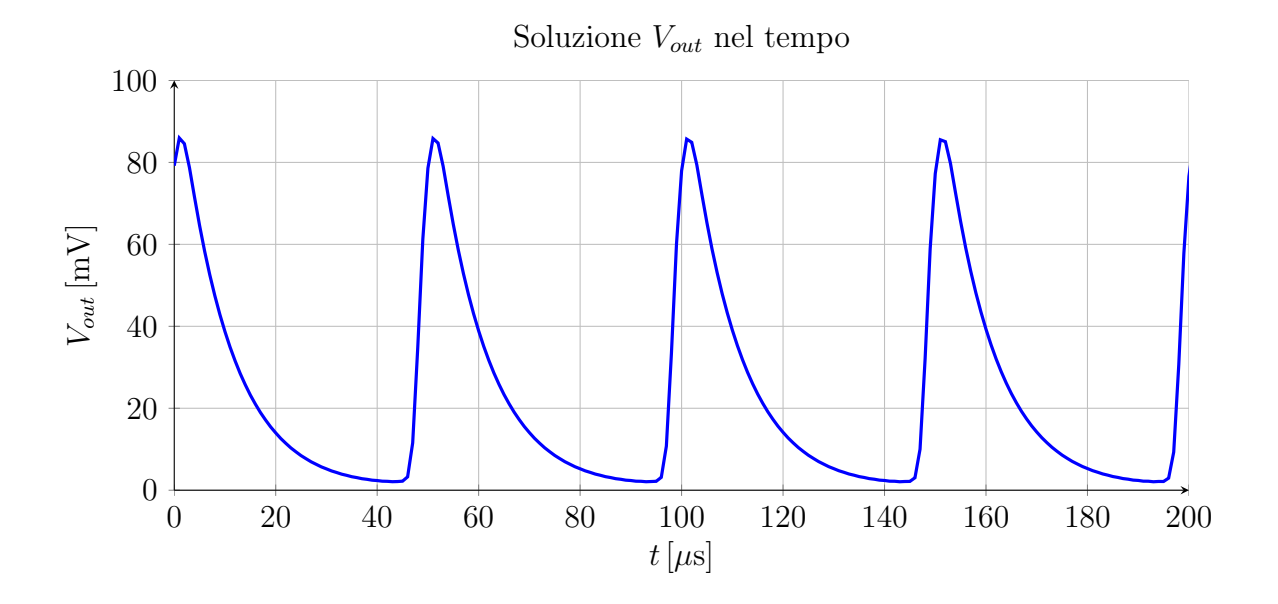

Soluzione nel dominio del tempo nel secondo caso:

Figura 5.16: Soluzione  $V_{out}$  nel dominio del tempo secondo caso.

Confronto tra simulazione Matlab e SPICE delle soluzioni a regime nel secondo caso:

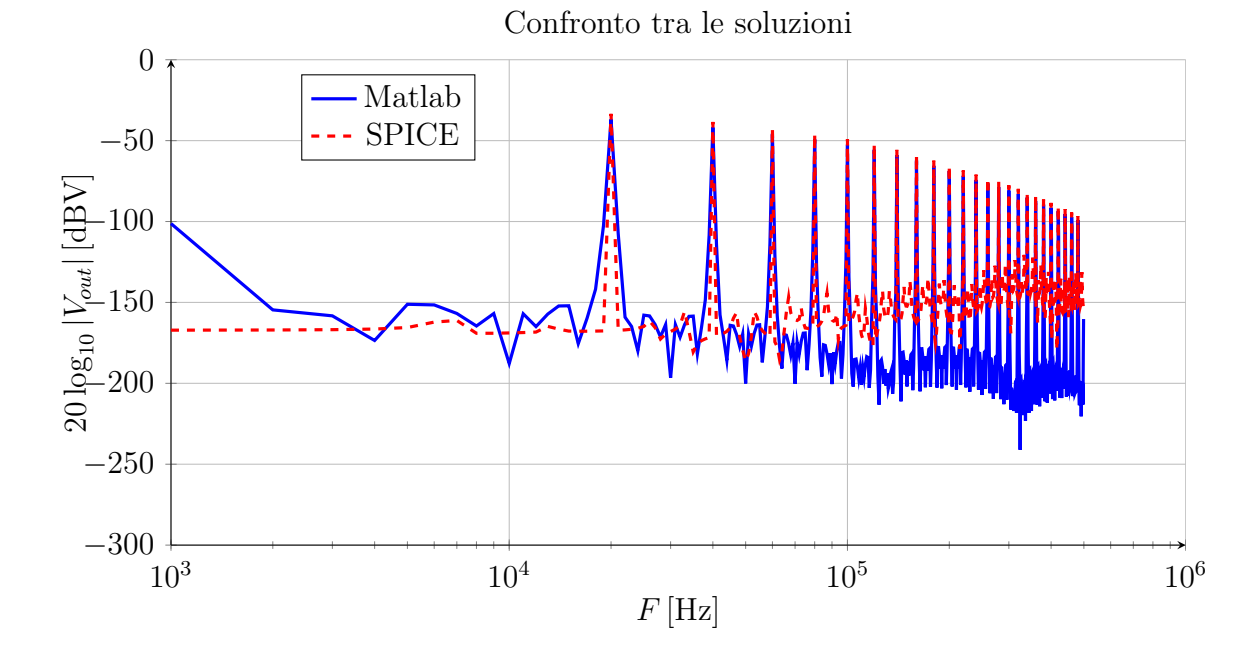

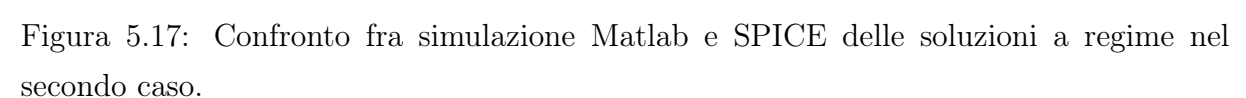

Anche in questo caso le curve nelle due simulazioni si sovrappongono perfettamente. In appendice ci sono gli script Matlab della funzione errore [B.4](#page-157-0) e dell'algoritmo [B.5.](#page-158-0)

## 5.4 Simulazioni e misure dell'oscillatore a confronto

Per procedere con la simulazione del circuito oscillatore si omette in prima battuta la parte del moltiplicatore in uscita; in tale modo si può verificare la convergenza dell'algoritmo del solo circuito oscillatore, che non è di semplice realizzazione. Il circuito simulato dall'algoritmo HBM è stato manipolato riportando al primario tutti i componenti reattivi e trascurando qualche componente passivo meno rilevante nella funzione del guadagno d'anello. Si è giunti quindi al circuito seguente:

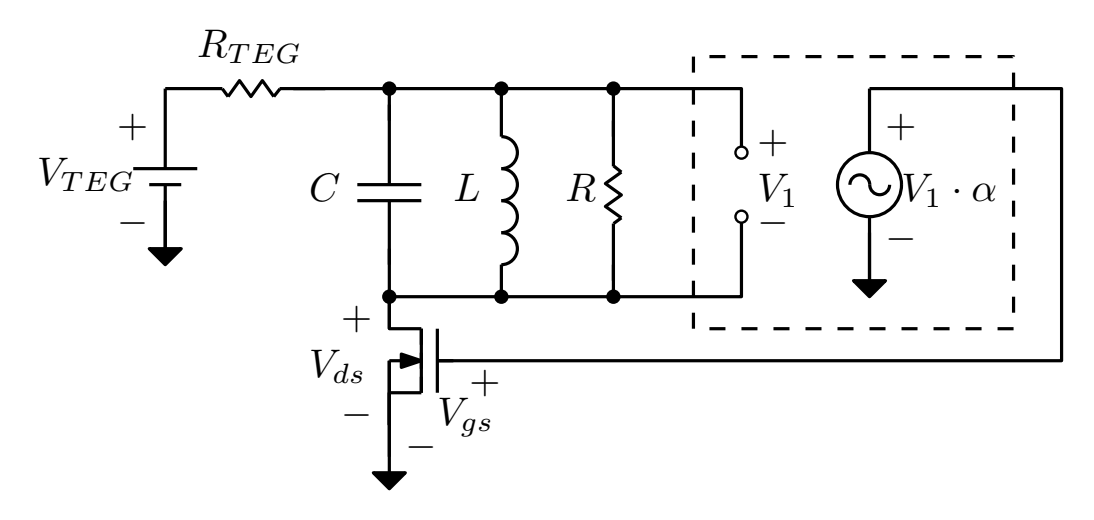

Figura 5.18: Schema elettrico dell'oscillatore rielaborato per la simulazione con l'HBM.

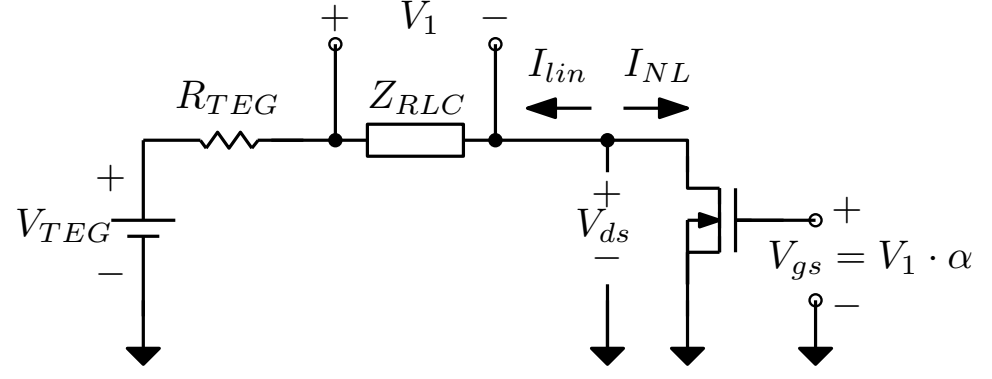

Figura 5.19: Schema elettrico dell'oscillatore implementato nell'analisi con l'HBM.

Prima di procedere nella simulazione è opportuno descrivere in maniera accurata il comportamento della non linearità, per garantire la perfetta corrispondenza tra i risultati che fornisce la simulazione SPICE e quella Matlab. Il modello usato per il MOSFET è il Level 1 di SPICE, che in sostanza è descritto dalle classiche equazioni del MOSFET a canale lungo. In appendice [B.6](#page-161-0) è stato inserito lo script Matlab per la definizione del MOSFET. I valori degli altri componenti sono:

•  $V_{teg} = 20 \,\text{mV}$ : tensione di alimentazione a vuoto;

- $R_{tea} = 2 \Omega$ : resistenza della sorgente;
- $\alpha = 95$ : è il rapporto di trasformazione del mutuo induttore;
- $R = 1 \text{ k}\Omega$ : resistenza equivalente riportata al primario;
- $L = 7.5 \,\mu\text{H}$ : induttanza equivalente riportata al primario;
- $C = 10 \,\mu\text{F}$ : capacità equivalente riportata al primario.

Si procede ora al confronto fra alcune curve caratteristiche del MOSFET:

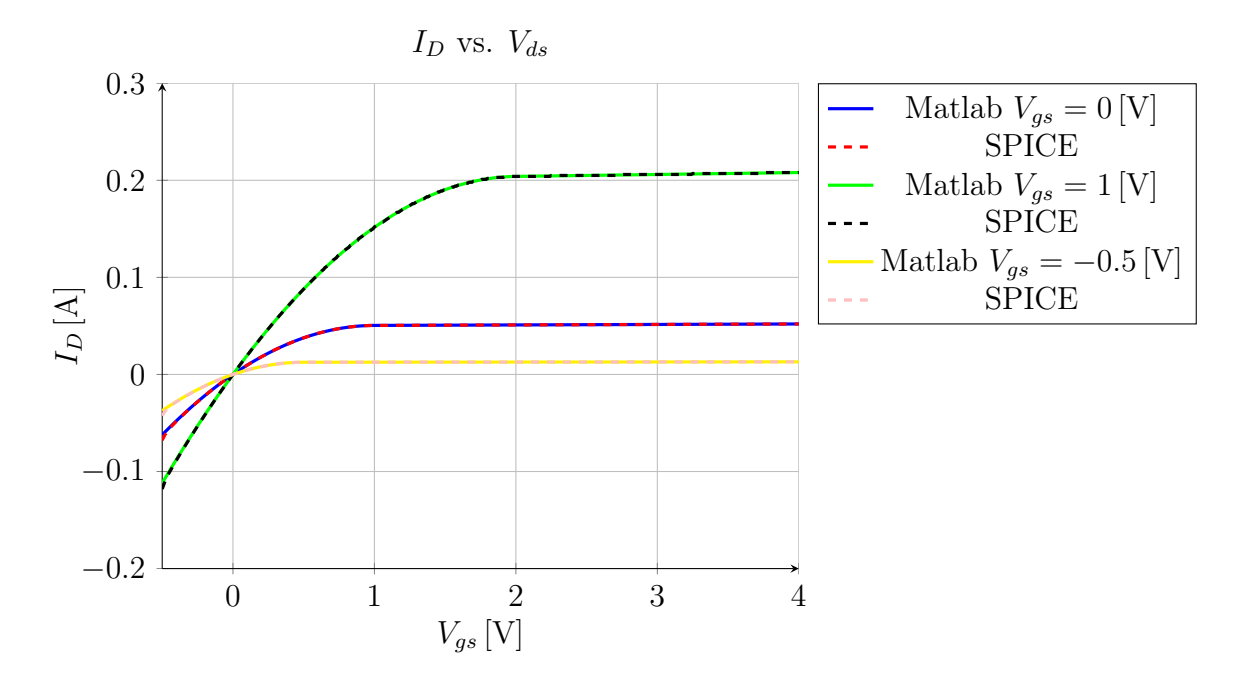

Figura 5.20: Confronto tra simulazione Matlab e SPICE delle curve caratteristiche del MOSFET.

Ora che i modelli del MOSFET coincidono si può procedere con la simulazione: come primo risultato - se non si adottano dei provvedimenti 'ad hoc' per far convergere l'algoritmo - la soluzione tende alla soluzione nulla, ovvero l'assenza di oscillazione.

Nella versione successiva dell'algoritmo si inserisce nella definizione di Funzione errore  $F(V_{ds}) = 0$  un accorgimento: si divide il valore di F per la norma della soluzione - privata del valore in continua che rappresenta il punto di lavoro del MOSFET in DC -, ottenendo quindi una nuova funzione errore:

$$
F_2 = \frac{F}{\sqrt{||V_{ds}(j\omega) - V_{ds}(0)||^2}},\tag{5.44}
$$

In tale modo, se la soluzione  $V_{ds}$  tende a convergere verso lo zero, allora la funzione errore  $F_2$  diverge, evitando questo punto del sistema.

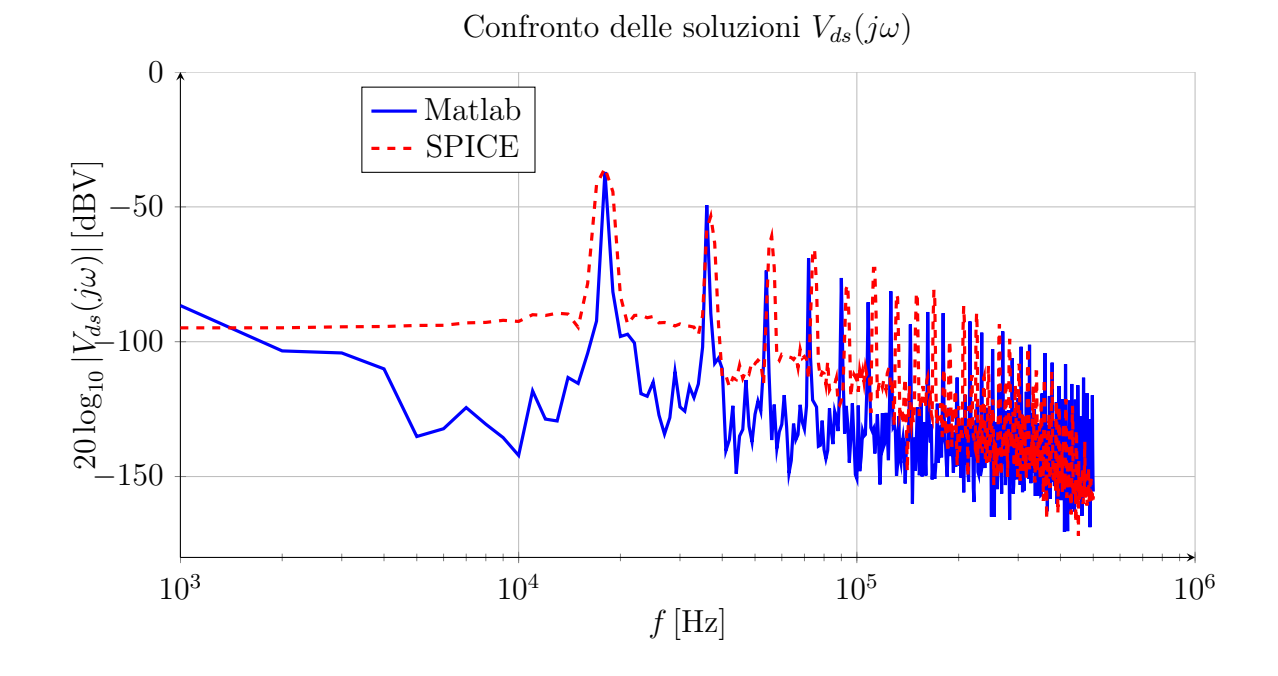

Figura 5.21: Confronto tra simulazione Matlab e SPICE della soluzione dell'oscillatore in frequenza.

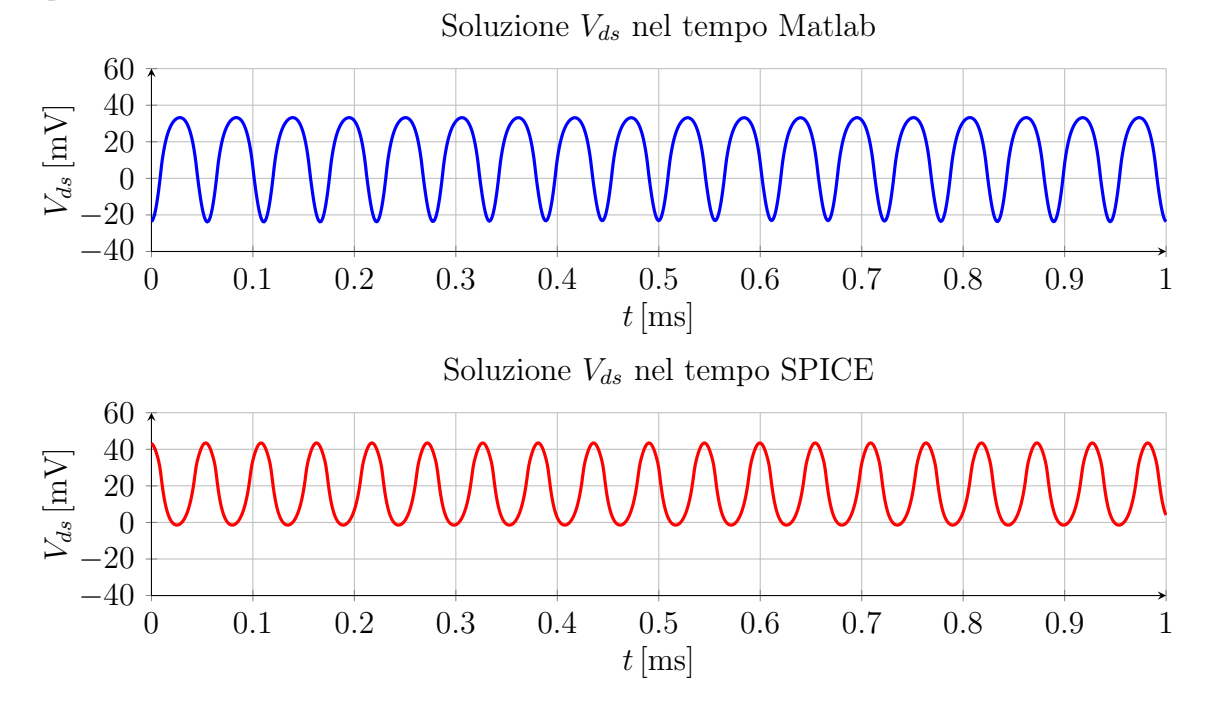

Figura 5.22: Confronto tra simulazione Matlab e SPICE della soluzione dell'oscillatore nel tempo.

Si evidenzia che la simulazione presenta qualche problema nella convergenza: il sistema si porta nella situazione che ci si attende con la simulazione SPICE, ma non c'è ancora un risultato sufficientemente preciso nella soluzione.
Come ultima verifica si prova a mettere a confronto una misura dello spettro eseguita in laboratorio sul prototipo con la simulazione attraverso l'algoritmo HBM. Con una tensione alla porta d'ingresso pari a 30 mV si ottengono i seguenti andamenti:

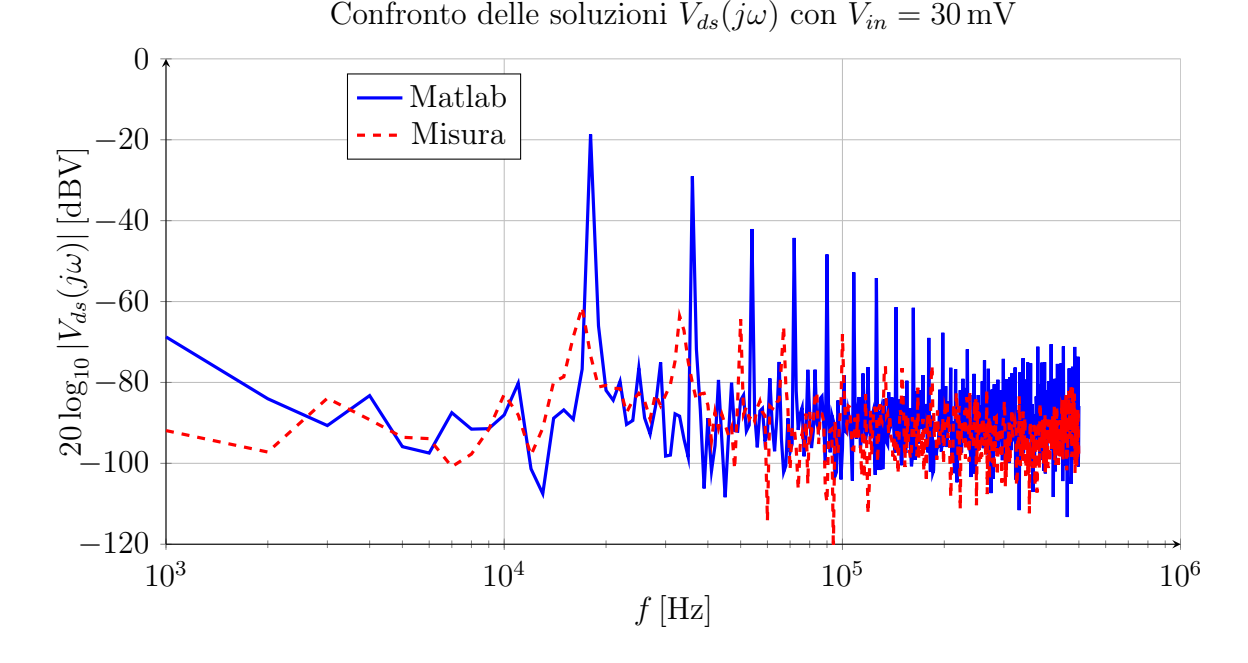

Figura 5.23: Confronto fra misura e simulazione SPICE e Matlab della soluzione dell'oscillatore.

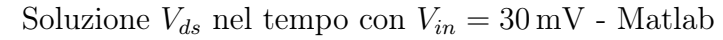

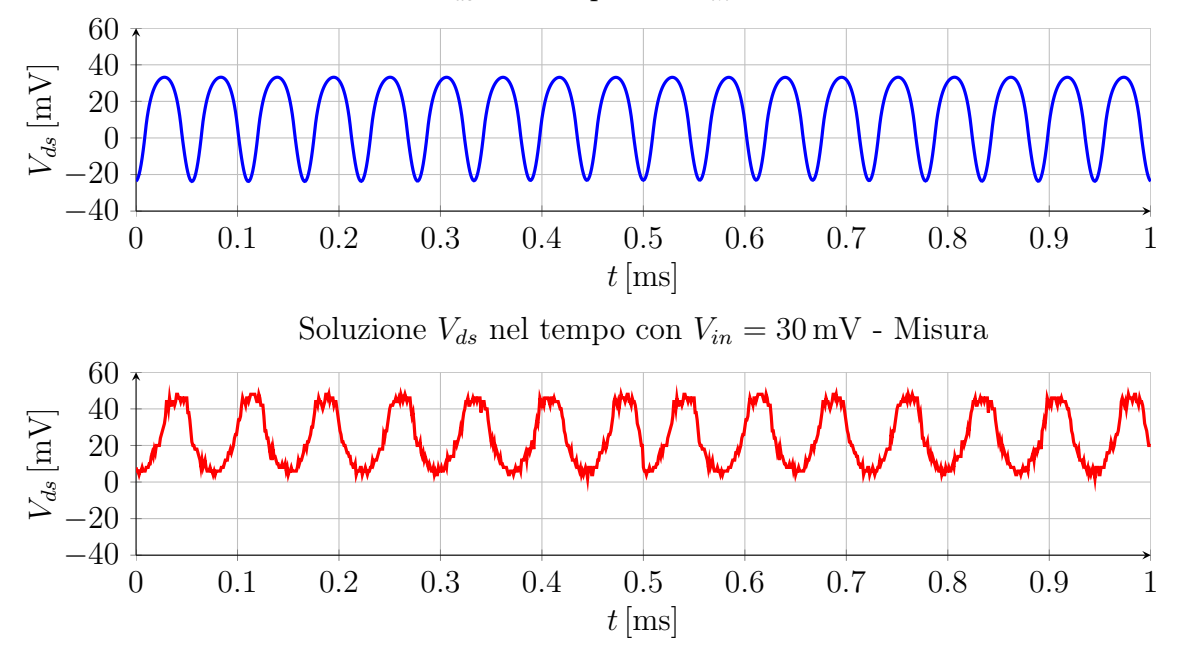

Figura 5.24: Misura dell'oscillatore nel tempo.

Mentre con una tensione d'ingresso di 57 mV si ottengono i seguenti andamenti:

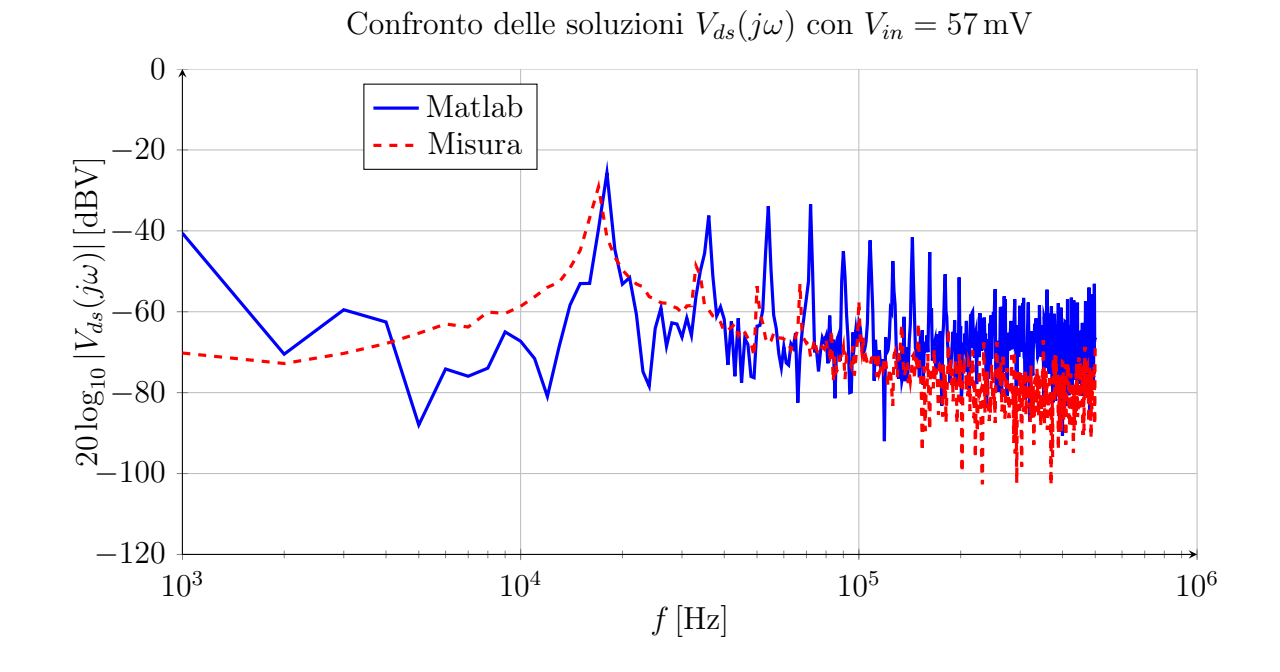

Figura 5.25: Confronto fra misura e simulazione SPICE e Matlab della soluzione dell'oscillatore.

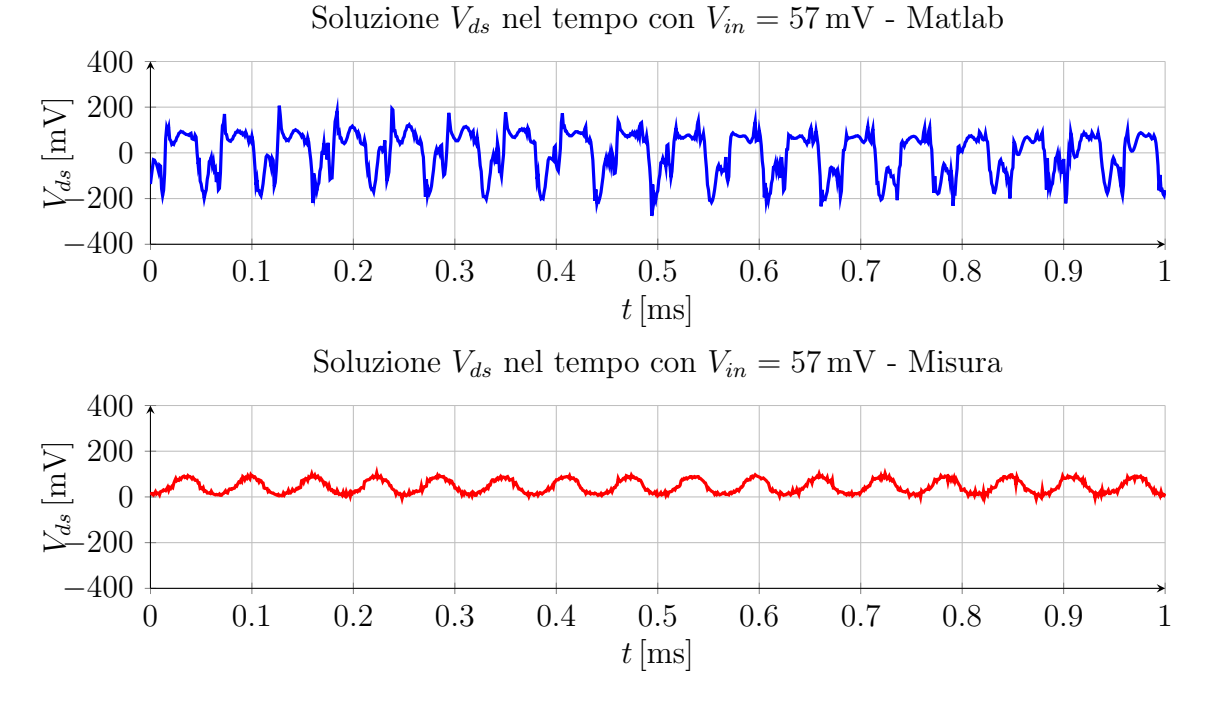

Figura 5.26: Misura dell'oscillatore nel tempo.

Dal confronto emerge che la misura ha un valore inferiore rispetto alla simulazione Matlab in termini di ampiezza: nel circuito reale si manifestano degli effetti parassiti che non sono ancora inclusi nel modello; inoltre sussistono ancora dei problemi nella precisione nella soluzione.

Infine si visualizzano alcuni spettri delle misure effettuate in laboratorio del segnale ai capi del drain del MOSFET:

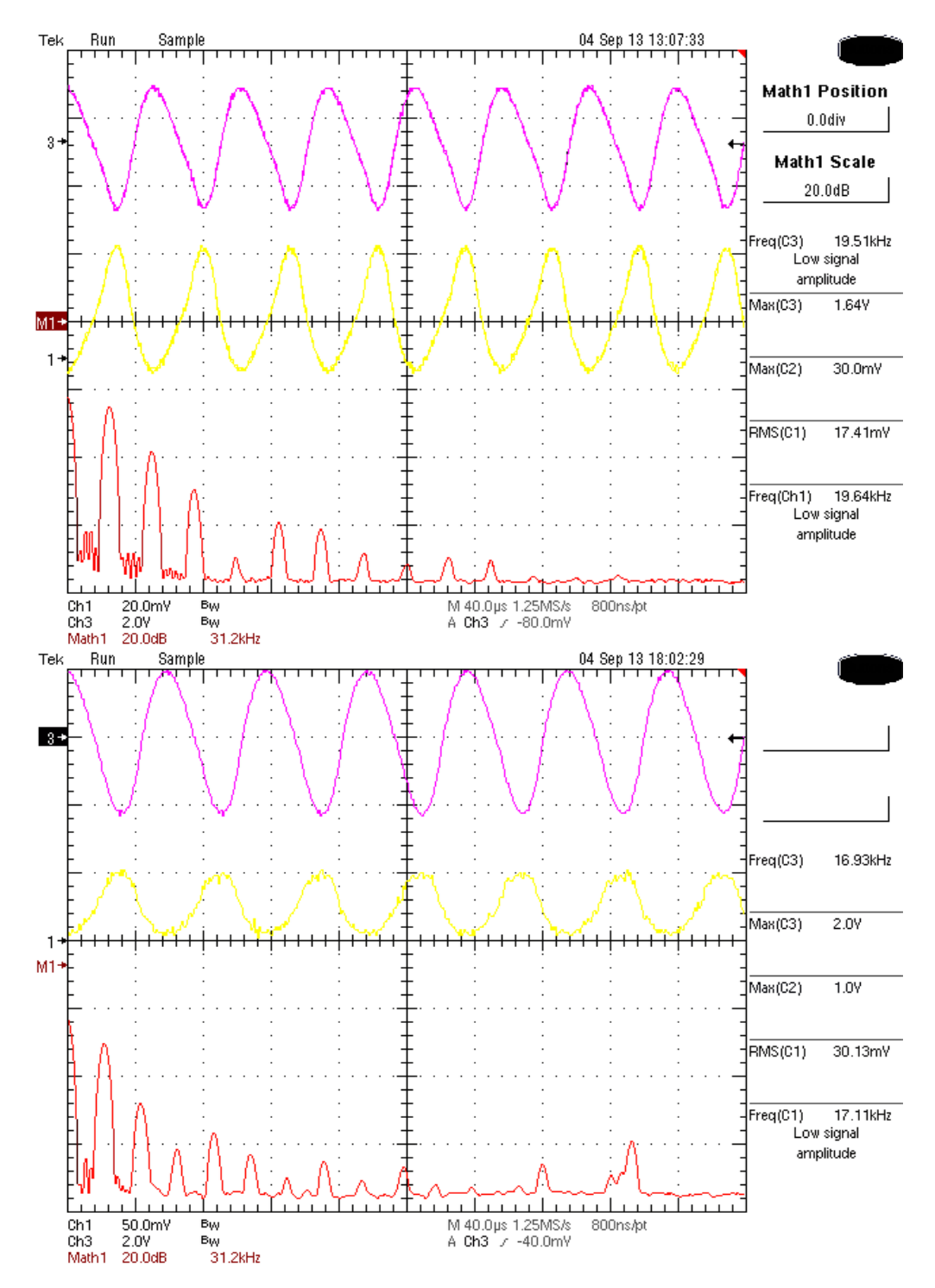

Figura 5.27: Forme d'onda dello spettro al drain con  $V_{in} = 18 \text{ mV}$  nella figura in alto e  $V_{in} = 30 \,\mathrm{mV}$ nella figura in basso. Le forme d'onda dall'alto al basso corrispondono alla tensione alternata in uscita, alla tensione presente al drain del MOSFET (si noti il valore medio positivo dell'ondulazione) e alla  $FFT$  della tensione al drain.

In appendice si trovano i sorgenti Matlab della funzione errore [B.7](#page-162-0) e dello script generale dell'algoritmo [B.8.](#page-163-0)

Sviluppi futuri: il passo successivo prevede l'aggiunta, nella descrizione del circuito, del moltiplicatore d'uscita attraverso il modello del diodo già sviluppato. È inoltre possibile migliorare ulteriormente la precisione nella convergenza dell'algoritmo e la velocità di esecuzione del programma in termini di ottimizzazione del codice Matlab.

## Capitolo 6

### Conclusioni

Questa tesi ha dimostrato come sia possibile realizzare un convertitore per tensioni continue bassissime dell'ordine delle decine di millivolt. L'applicazione di tale progetto è rivolta ai generatori termoelettrici (trasduttori calore-tensione) in grado sviluppare una forza elettromotrice a partire da un gradiente di temperatura.

Una possibile applicazione di tale sistema è quella del funzionamento autonomo di sensori per reti wireless impiegate in particolari contesti industriali, nei quali elevati gradienti di temperatura sono più comuni.

Non si esclude la possibilità di utilizzare questo dispositivo sempre in ambito energy harvesting anche con altri trasduttori dalle caratteristiche simili per la tensione d'uscita: ad esempio, con il segnale RF raddrizzato da una cella diodo-condensatore, proveniente da un'antenna usata come harvester.

L'analisi teorica è stata resa possibile grazie allo studio in DC e ai piccoli segnali del circuito oscillatore, quando ancora non sono presenti le oscillazioni: in tale stato il circuito è linearizzabile e per esso valgono tutte le tecniche di analisi studiate finora. Lo studio teorico del circuito linearizzato permette di determinare le condizioni necessarie all'innesco considerando l'effetto dei componenti presenti nel circuito.

Nel momento in cui si innescano le oscillazioni, le ipotesi di validità per l'analisi al piccolo segnale non sono più verificate e l'unica via per predire i risultati sperimentali sono le simulazioni al calcolatore.

Si è quindi realizzato un prototipo del convertitore e si sono eseguite delle misure in buon accordo con i risultati previsti in fase di analisi e simulazione.

Si è voluto inoltre ricercare quali sono le tecniche comuni usate dai simulatori per ottenere la risposta a regime del sistema intero e si è posta l'attenzione su una tecnica di analisi che prende il nome di Harmonic Balance Method. Tale tecnica, permette di ottenere la soluzione a regime del circuito in tempi molto più rapidi rispetto ai simulatori SPICE- based, perché opera contemporaneamente nel regime del tempo e della frequenza. Si è implementato in Matlab l'algoritmo risolutivo di questo metodo di simulazione ed esso è stato applicato a vari circuiti di esempio, tra cui l'oscillatore, evidenziandone le differenze con la simulazione SPICE.

Gli sviluppi futuri di questo lavoro sono molteplici: sarebbe interessante mettere a confronto altre topologie autooscillanti per stabilire quali tra queste risulta essere la più efficiente. Alcuni studi si pongono l'obiettivo di diminuire ulteriormente la tensione necessaria all'innesco attraverso l'introduzione di ulteriori accoppiamenti induttivi (reazioni). Una strada che ha dimostrato una particolare efficacia negli studi più recenti di questa tecnologia è l'impiego del circuito di cold start per l'accensione di un circuito con topologia switching, che garantisce un rendimento molto superiore dovuto al fatto che il componente attivo viene impiegato come interruttore e non come amplificatore.

# Appendice A

## Misure in laboratorio

| $V_{in}$ | $R_{load}$    | $\mathbf F$ | $V_{out}$       | $I_{out}$      | $I_{in}$ | $V_{in}$ | $V_{teg}$ | $P_{out}$ | $P_{in}$  | $\eta$           | $R_{teq}$  | $R_{in}$                                                                                                    |
|----------|---------------|-------------|-----------------|----------------|----------|----------|-----------|-----------|-----------|------------------|------------|----------------------------------------------------------------------------------------------------|
| [mV]     | $[\Omega]$    | [kHz]       | [V]             | $[\mu A]$      | [mA]     | [mV]     | [mV]      | $[\mu W]$ | $[\mu W]$ | $\%$             | $[\Omega]$ | $[\Omega] % \begin{center} % \includegraphics[width=\linewidth]{imagesSupplemental_3.png} % \end{center} % \caption { % Our method can be used for the proposed method. % Note that the \emph{exponent} and \emph{exponent} is the \emph{exponent} and \emph{exponent} is the \emph{exponent} and \emph{exponent} is the \emph{exponent} and \emph{exponent} is the \emph{exponent} and \emph{exponent} is the \emph{exponent} and \emph{exponent} is the \emph{exponent} and \emph{exponent} is the \emph{exponent} and \emph{exponent} is the \emph{exponent} and \emph{exponent} is the \emph{exponent} and \emph{exponent} is$ |
| 25       | 1M            | 18          | 3.22            | 3.56           | 6        | 24.1     | 36        | 11.46     | 144.60    | 7.93             | 1.98       | 4.02                                                                                                    |
| 25       | 470k          | 17.65       | 2.58            | 5.73           | 6.55     | 23.3     | 36        | 14.78     | 152.62    | 9.69             | 1.94       | 3.56                                                                                                    |
| 40       | $1\mathrm{M}$ | $18\,$      | $5.9\,$         | $6\phantom{.}$ | 7.8      | 37.5     | $57\,$    | 35.4      | $\,293$   | 12.1             | 2.50       | 4.81                                                                                                    |
| 40       | 470k          | 17.8        | 4.58            | 10.2           | 8.4      | 36.8     | 57        | 46.7      | 309       | 15.1             | 2.40       | 4.38                                                                                                    |
| 40       | 100k          | 16.6        | 2.4             | 24.2           | 9.95     | 35.5     | 57        | 58        | 353       | 16.4             | 2.16       | 3.57                                                                                                    |
| 40       | 47k           | 15.5        | 1.46            | $31.2\,$       | $10\,$   | 34.6     | 57        | 45.4      | 346       | 13.1             | 2.24       | 3.46                                                                                                    |
| 40       | 10k           | 14          | 557m            | 56.9           | $10\,$   | 35.2     | 57        | 31.7      | 352       | $\boldsymbol{9}$ | 2.18       | $3.52\,$                                                                                                    |
| 40       | $5\mathrm{k}$ | 13.8        | $340\mathrm{m}$ | 66.8           | 9.38     | 35.8     | $57\,$    | 22.7      | 336       | 6.8              | 2.26       | $3.82\,$                                                                                                    |
| 40       | 1k            | 13.77       | 80 <sub>m</sub> | 80             | 8.5      | 36.5     | 57        | $6.4\,$   | 310       | $2.1\,$          | 2.41       | 4.29                                                                                                    |
| 40       | 500           | 13.7        | $39 {\rm m}$    | $82\,$         | 8.4      | 36.6     | $57\,$    | $3.18\,$  | 307       | $\mathbf{1}$     | 2.43       | 4.36                                                                                                    |
| 40       | 100           | 13.6        | 8.7m            | 83.5           | 8.35     | 35.6     | 57        | 0.73      | 306       | $\rm 0.2$        | 2.44       | 4.38                                                                                                    |
| $50\,$   | $1\mathrm{M}$ | $18\,$      | $7.34\,$        | $8.1\,$        | 9.66     | 49.34    | 70        | $59.45\,$ | 476.62    | 12.47            | 2.14       | $5.11\,$                                                                                                    |
| $50\,$   | 470k          | 17.8        | 6.17            | 13.7           | $10.3\,$ | 48.1     | 70        | 84.53     | 495.43    | 17.06            | 2.13       | 4.67                                                                                                    |
| $50\,$   | 100k          | 16.67       | $3.3\,$         | 33.4           | 12.12    | 46.23    | 70        | 110.22    | 560.31    | 19.67            | 1.96       | 3.81                                                                                                    |
| $50\,$   | 47k           | 15.5        | 2.08            | 44.6           | 12.97    | 45.16    | 70        | 92.77     | 585.73    | 15.84            | 1.92       | 3.48                                                                                                    |
| 50       | 10k           | 14          | 0.78            | 78.7           | 11.99    | 45.95    | 70        | 61.39     | 550.94    | 11.14            | 2.01       | 3.83                                                                                                    |
| $50\,$   | 5k            | 13.7        | 490m            | 96.9           | $11.5\,$ | 48.3     | $70\,$    | 47.48     | 555.45    | 8.55             | 1.89       | 4.20                                                                                                    |
| 50       | 1k            | 13.6        | 110m            | 113.5          | 10.44    | 49       | 70        | 12.49     | 511.56    | 2.44             | 2.01       | 4.69                                                                                                    |
| $50\,$   | 470           | 13.65       | 54.9m           | 116            | 10.27    | $49\,$   | 70        | 6.37      | 503.23    | 1.27             | 2.04       | 4.77                                                                                                    |
| 50       | 100           | 13.6        | 12.2m           | 117            | 10.17    | 49       | 70        | 1.43      | 498.33    | 0.29             | 2.06       | 4.82                                                                                                    |
| 60       | $1\mathrm{M}$ | 18          | $9.6\,$         | $10.5\,$       | 11.68    | $63\,$   | 86        | 100.80    | 735.84    | 13.70            | 1.97       | $5.39\,$                                                                                                    |
| 60       | 470k          | 17.7        | $8\,$           | 17.8           | $12.6\,$ | 61.8     | 86        | 142.40    | 778.68    | 18.29            | 1.92       | 4.90                                                                                                    |
| 60       | 100k          | 16.6        | 4.39            | $44\,$         | $15\,$   | 59.4     | 86        | 193.16    | 891.00    | 21.68            | 1.77       | $3.96\,$                                                                                                    |

Tabella A.1: Misure sul convertitore con carico resistivo e tensione d'ingresso variabile.

| $V_{in}$ | $R_{load}$      | $\mathbf F$ | $V_{out}$         | $I_{out}$ | $I_{in}$ | $V_{in}$  | $V_{teg}$ | $P_{out}$ | $P_{in}$  | $\eta$   | $R_{teq}$  | $R_{in}$   |
|----------|-----------------|-------------|-------------------|-----------|----------|-----------|-----------|-----------|-----------|----------|------------|------------|
| [mV]     | $[\Omega]$      | [kHz]       | [V]               | $[\mu A]$ | [mA]     | [mV]      | [mV]      | $[\mu W]$ | $[\mu W]$ | $\%$     | $[\Omega]$ | $[\Omega]$ |
| 60       | 47k             | 15.5        | $2.81\,$          | 60.2      | 15.9     | 58.3      | 86        | 169.16    | 926.97    | 18.25    | 1.74       | $3.67\,$   |
| 60       | 10k             | 13.85       | $\mathbf{1}$      | 106       | 14.6     | 59.3      | 86        | 106.00    | 865.78    | 12.24    | 1.83       | 4.06       |
| 60       | $5\mathrm{k}$   | $13.6\,$    | 630m              | 123       | 13.58    | 60.2      | $86\,$    | 77.49     | 817.52    | 9.48     | 1.90       | 4.43       |
| 60       | 1k              | $13.5\,$    | 145m              | 145       | 12.32    | $61.1\,$  | 86        | 21.03     | 752.75    | 2.79     | 2.02       | 4.96       |
| 60       | 470             | 13.53       | 70.2m             | 148       | 12.2     | 61.18     | 86        | 10.39     | 746.40    | 1.39     | 2.03       | $5.01\,$   |
| 60       | 100             | $13.5\,$    | 15.5m             | 150       | 11.99    | $61.13\,$ | $86\,$    | $2.33\,$  | 732.95    | 0.32     | 2.07       | $5.10\,$   |
| 70       | 1M              | 18          | 10.76             | 11.8      | 12.73    | 70.2      | 96        | 126.97    | 893.7     | 14.21    | 2.03       | $5.51\,$   |
| 70       | 470k            | 17.75       | $\boldsymbol{9}$  | $20.1\,$  | 13.84    | 68.7      | 96        | 180.90    | 950.8     | 19.03    | 1.97       | $4.96\,$   |
| 70       | 100k            | 16.5        | 4.92              | 49.5      | 16.39    | 65.8      | 96        | 243.54    | 1078      | 22.58    | 1.84       | 4.01       |
| 70       | 47k             | 15.5        | 3.15              | 67.4      | 17.32    | 64.5      | 96        | 212.3     | 1117      | 19       | 1.82       | $3.72\,$   |
| $70\,$   | 10k             | 13.9        | 1.19              | 119       | 15.85    | 65.8      | $96\,$    | 141.      | 1043      | $13.5\,$ | 1.91       | 4.15       |
| $70\,$   | 5k              | 13.6        | 707m              | 139       | 14.74    | 66.77     | 96        | 98.27     | 984.2     | 9.99     | 1.98       | 4.53       |
| 70       | 1k              | 13.5        | 163m              | 163       | 13.39    | 67.98     | 96        | 26.57     | 910.2     | 2.92     | 2.09       | 5.08       |
| 70       | 470             | 13.49       | 79.2m             | 167       | 13.17    | 68.14     | 96        | 13.23     | 897.4     | 1.47     | 2.12       | $5.17\,$   |
| $70\,$   | 100             | 13.47       | 17.6 <sub>m</sub> | 170       | $13\,$   | 68.24     | $96\,$    | $2.99\,$  | 887.1     | 0.34     | 2.14       | $5.25\,$   |
| 80       | $1\mathrm{M}$   | 18          | 12.48             | 13.38     | 14.22    | $80\,$    | 105       | 167       | 1138      | 14.68    | 1.76       | $5.63\,$   |
| 80       | 470k            | 17          | 10.54             | 23.4      | 15.5     | 78.6      | 105       | 246.6     | 1218      | 20.24    | 1.70       | 5.07       |
| 80       | $100\mathrm{k}$ | 16.45       | 5.71              | 57.3      | 18.48    | 75.6      | 105       | 327.2     | 1397      | 23.42    | 1.59       | 4.09       |
| 80       | 47k             | 15.46       | $3.7\,$           | 78.8      | 19.66    | 74.4      | 105       | 291.6     | 1463      | 19.93    | 1.56       | 3.78       |
| 80       | 10k             | 13.78       | 1.4               | 139       | 17.85    | 75.8      | 105       | 193.6     | 1353      | 14.31    | 1.64       | 4.25       |
| 80       | 5k              | 13.6        | 830m              | 163       | 16.6     | 76.93     | 105       | 135.3     | 1277      | 10.59    | 1.69       | 4.63       |
| 80       | 1k              | $13.5\,$    | 192m              | 192       | $15\,$   | 78.33     | 105       | $36.9\,$  | 1175      | $3.14\,$ | 1.78       | 5.22       |
| 80       | 470             | 13.47       | $93\mathrm{m}$    | 196       | 14.78    | 78.5      | 105       | 18.2      | 1160      | 1.57     | 1.79       | $5.31\,$   |
| 80       | 100             | 13.4        | 20.7m             | 199       | 14.66    | 78.6      | 105       | 4.12      | 1152      | 0.36     | 1.80       | 5.36       |
| 80       | $50\,$          | $13.4\,$    | 10.8 <sub>m</sub> | $200\,$   | 14.6     | 78.6      | $105\,$   | 2.16      | 1147      | 0.19     | 1.81       | $5.38\,$   |
| $80\,$   | $10\,$          | $13.3\,$    | $2.6\mathrm{m}$   | $200\,$   | $14.5\,$ | $78.6\,$  | $105\,$   | $0.52\,$  | 1140      | $0.05\,$ | 1.82       | $5.42\,$   |
| 90       | $1\mathrm{M}$   | 17.9        | 14.37             | 15.8      | 15.9     | $91.1\,$  | 122       | $227\,$   | 1448      | 15.67    | 1.94       | 5.73       |
| 90       | 470k            | 17.6        | 12.18             | 27        | 17.44    | 89.5      | 122       | 329       | 1561      | 21.07    | 1.86       | 5.13       |
| 90       | 100k            | 16.4        | 6.61              | 65.8      | $20\,$   | 86.1      | 122       | 435       | 1722      | 25.26    | 1.80       | 4.31       |
| $90\,$   | 47k             | 15.4        | 4.28              | 90        | $22\,$   | 84.9      | 122       | $385\,$   | 1868      | 20.62    | 1.69       | 3.86       |
| 90       | 10k             | 13.6        | 1.62              | 162       | 20       | 86.6      | 122       | 262.4     | 1732      | 15.15    | 1.77       | 4.33       |
| 90       | 5k              | $13.5\,$    | 965m              | 190       | 18.6     | 87.94     | 122       | 183.4     | 1636      | 11.21    | 1.83       | 4.73       |
| 90       | 1k              | 13.46       | $223\mathrm{m}$   | 223       | 16.85    | $89.5\,$  | 122       | 49.7      | 1508      | $3.30\,$ | 1.93       | $5.31\,$   |
| 90       | 470             | 13.4        | $107\mathrm{m}$   | 227       | 16.6     | 89.75     | 122       | 24.3      | 1490      | 1.63     | 1.94       | $5.41\,$   |
| $90\,$   | 100             | 13.36       | $24\mathrm{m}$    | 231       | 16.39    | 89.8      | 122       | 5.54      | 1472      | 0.38     | 1.96       | 5.48       |
| 90       | 50              | $13.3\,$    | 12.5m             | $230\,$   | 16.3     | 89.75     | 122       | 2.88      | 1463      | $0.2\,$  | 1.98       | 5.51       |
| $90\,$   | 10              | 13.3        | $2.98\mathrm{m}$  | $232\,$   | 16.28    | 89.7      | 122       | 0.69      | 1460      | $0.05\,$ | 1.98       | $5.51\,$   |

Tabella A.2: Misure sul convertitore con carico resistivo e tensione d'ingresso variabile.

| $V_{in}$ | $R_{load}$      | $\mathbf F$ | $V_{out}$      | $I_{out}$ | $I_{in}$ | $V_{in}$ | $V_{teg}$ | $P_{out}$  | $P_{in}$  | $\eta$   | $\mathcal{R}_{teg}$ | $R_{in}$                                                                                                    |
|----------|-----------------|-------------|----------------|-----------|----------|----------|-----------|------------|-----------|----------|---------------------|----------------------------------------------------------------------------------------------------|
| [mV]     | $[\Omega]$      | [kHz]       | [V]            | $[\mu A]$ | [mA]     | [mV]     | [mV]      | $[\mu W]$  | $[\mu W]$ | $\%$     | $[\Omega]$          | $[\Omega] % \begin{center} % \includegraphics[width=\linewidth]{imagesSupplemental_3.png} % \end{center} % \caption { % Our method can be used for the proposed method. % Note that the \emph{exponent} and \emph{exponent} is the \emph{exponent} and \emph{exponent} is the \emph{exponent} and \emph{exponent} is the \emph{exponent} and \emph{exponent} is the \emph{exponent} and \emph{exponent} is the \emph{exponent} and \emph{exponent} is the \emph{exponent} and \emph{exponent} is the \emph{exponent} and \emph{exponent} is the \emph{exponent} and \emph{exponent} is the \emph{exponent} and \emph{exponent} is$ |
| 100      | $1\mathrm{M}$   | 18          | 16.21          | 17.9      | 17.6     | 101      | 135       | 290.2      | 1791      | 16.2     | 1.89                | 5.78                                                                                                    |
| 100      | 470k            | 17.58       | 13.74          | 30.3      | 19.3     | 100      | 135       | 416.3      | 1930      | 21.57    | 1.81                | 5.18                                                                                                    |
| 100      | 100k            | 16.33       | 7.46           | 74        | 23.15    | 96.36    | 135       | 552        | 2231      | 24.75    | 1.67                | 4.16                                                                                                    |
| 100      | 47k             | 15.36       | $4.85\,$       | 102       | $24.5\,$ | $95\,$   | $135\,$   | 494.7      | 2328      | 21.25    | 1.63                | 3.88                                                                                                    |
| 100      | $10\mathrm{k}$  | 13.66       | 1.83           | 184       | $22.2\,$ | $97\,$   | $135\,$   | 336.7      | $2153\,$  | 15.64    | 1.71                | 4.37                                                                                                    |
| 100      | 5k              | 13.49       | 1.1            | 215       | $20.6\,$ | 98.5     | $135\,$   | 236.5      | 2029      | 11.66    | 1.77                | 4.78                                                                                                    |
| 100      | 1k              | 13.4        | 252m           | 250       | 18.6     | 100      | 135       | 63         | 1860      | 3.39     | 1.88                | 5.38                                                                                                    |
| 100      | 470             | 13.39       | 122m           | 257       | 18.3     | 100      | 135       | 31.35      | 1830      | 1.71     | 1.91                | 5.46                                                                                                    |
| 100      | 100             | 13.36       | 0.0271         | 260       | 18.1     | 100      | 135       | 7.05       | 1810      | 0.39     | 1.93                | 5.52                                                                                                    |
| 100      | 50              | 13.3        | 0.0142         | 260       | 18       | 100      | $135\,$   | 3.69       | 1800      | 0.21     | 1.94                | 5.56                                                                                                    |
| 100      | 10              | 13.32       | 0.0034         | 263       | 18       | 100      | $135\,$   | 0.89       | 1800      | 0.05     | 1.94                | 5.56                                                                                                    |
| 200      | $1\mathrm{M}$   | 17.3        | 28.94          | 30.3      | 43.3     | 204      | $285\,$   | 876.9      | 8833      | 9.93     | 1.87                | 4.71                                                                                                    |
| 200      | $100\mathrm{k}$ | $16.3\,$    | 16.3           | 164       | 47.68    | 199.8    | $285\,$   | 2673       | 9526      | 28.06    | 1.79                | 4.19                                                                                                    |
| 200      | 10k             | 13.3        | $\overline{4}$ | 400       | 46.5     | 200      | 285       | 1600       | 9300      | 17.20    | 1.83                | 4.30                                                                                                    |
| 200      | 1k              | 13          | 0.46           | 450       | 44       | 200      | 285       | $207\,$    | 8800      | 2.35     | 1.93                | 4.55                                                                                                    |
| 200      | 100             | 12.96       | 0.0489         | 460       | 43.8     | 200      | $285\,$   | 22.49      | 8760      | 0.26     | 1.94                | 4.57                                                                                                    |
| $200\,$  | 10              | 12.9        | 0.0064         | 469       | 43.79    | 203      | $285\,$   | $\sqrt{3}$ | 8889      | $0.03\,$ | 1.87                | 4.64                                                                                                    |
| 300      | 1M              | 16.22       | 29.28          | 28.9      | 80.7     | 293      | $500\,$   | 846.2      | 23645     | 3.58     | $2.57\,$            | 3.63                                                                                                    |
| 300      | 100k            | 15.53       | 19.37          | 195       | 80.9     | 291      | 500       | 3777       | 23542     | 16.04    | 2.58                | 3.60                                                                                                    |
| 300      | 10k             | 12.8        | 3.958          | 398       | 86.9     | 301      | 500       | 1575       | 26157     | 6.02     | 2.29                | 3.46                                                                                                    |
| 300      | 1k              | 12.47       | 0.448          | 440       | 85.5     | 304      | 500       | 197.1      | 25992     | 0.76     | 2.29                | $3.56\,$                                                                                                    |
| 300      | 100             | 12.42       | 0.0484         | 455       | 86.3     | 309      | 500       | 22.02      | 26666     | 0.08     | 2.21                | 3.58                                                                                                    |
| 300      | 10              | 12.48       | 0.0073         | 457       | 83.45    | 309      | 500       | 3.34       | 25786     | 0.01     | 2.29                | 3.70                                                                                                    |

Tabella A.3: Misure sul convertitore con carico resistivo e tensione d'ingresso variabile.

| $V_{in}$ | $V_{out}$       | F     | $I_{out}$ | $I_{in}$ | $V_{in}$ | $V_{teq}$ | $P_{out}$ | $P_{in}$  | $\eta$ |
|----------|-----------------|-------|-----------|----------|----------|-----------|-----------|-----------|--------|
| [mV]     | Vl              | [kHz] | $[\mu A]$ | [mA]     | [mV]     | [mV]      | $[\mu W]$ | $[\mu W]$ | %      |
| 30       | 28 <sub>m</sub> | 13.96 | 64.3      | 7.6      | 30.18    | 36        | 1.80      | 229.4     | 0.78   |
| 30       |                 | 15    | 29        | 10.55    | 31       | 36        | 29        | 327       | 8.87   |
| 30       | 3               | 17.4  | 16        | 8.85     | 33.58    | 36        | 48        | 297.18    | 16.15  |
| 30       | 4               | 18.3  | 1.4       | 5.7      | 26.5     | 36        | 5.6       | 151.05    | 3.71   |
| 30       | 4.4             | 18.4  | 0.01      | 5.4      | 26.8     | 36        | 0.04      | 144.72    | 0.03   |

Tabella A.4: Misure sul convertitore con tensione fissa in uscita e tensione d'ingresso variabile.

| $V_{in}$ | $V_{out}$                | $\mathbf F$ | $I_{out}$        | $I_{in}$  | $V_{in}$ | $V_{\mathit{teg}}$ | $P_{out}$        | $P_{in}$  | $\eta$           |
|----------|--------------------------|-------------|------------------|-----------|----------|--------------------|------------------|-----------|------------------|
| [mV]     | [V]                      | [kHz]       | $[\mu A]$        | [mA]      | [mV]     | [mV]               | $[\mu W]$        | $[\mu W]$ | $\%$             |
| 40       | 17m                      | $13.8\,$    | 102.5            | $\rm 9.3$ | 43.4     | 50                 | 1.74             | 403.62    | 0.43             |
| 40       | $\mathbf{1}$             | 14.5        | $55.2\,$         | 11.98     | 40.8     | $50\,$             | $55.2\,$         | 488.78    | 11.29            |
| 40       | $\sqrt{3}$               | 16.9        | $26.8\,$         | 10.84     | 41.5     | 50                 | $80.4\,$         | 449.86    | 17.87            |
| 40       | $\bf 5$                  | 17.8        | 13.1             | 9.43      | 42.5     | 50                 | $65.5\,$         | 400.30    | 16.36            |
| 40       | $\overline{7}$           | 18.3        | $2.2\,$          | 7.77      | 43.6     | 50                 | 15.4             | 338.77    | $4.55\,$         |
| 40       | 7.2                      | 18.5        | 0.2              | 7.3       | 42.6     | 50                 | 1.44             | 310.98    | 0.46             |
| 60       | $24\mathrm{m}$           | 13.7        | 144              | 11.63     | $59.5\,$ | 68.7               | 3.46             | 691.99    | 0.50             |
| 60       | $\mathbf{1}$             | 14          | 101              | 14        | 57.2     | 68.7               | 101              | 800.80    | 12.61            |
| 60       | $\sqrt{3}$               | 15.9        | 52.7             | 15        | $56.3\,$ | 68.7               | 158.1            | 844.50    | 18.72            |
| 60       | 5                        | 16.6        | 49.4             | 16.5      | 67.5     | 68.7               | 247              | 1113.75   | 22.18            |
| 60       | 6                        | 17          | $39.5\,$         | 15.8      | $67.5\,$ | 68.7               | $237\,$          | 1066.5    | 22.22            |
| 60       | $\overline{\mathcal{U}}$ | 17.3        | $31.8\,$         | $15\,$    | 67.8     | 68.7               | 222.6            | 1017      | 21.89            |
| 60       | $\boldsymbol{9}$         | 17.8        | 18.55            | 13.48     | 68.8     | 68.7               | 166.95           | 927.42    | $18\,$           |
| 60       | 11                       | $17.9\,$    | 7.7              | 11.8      | 69.8     | 68.7               | 84.7             | 823.64    | 10.28            |
| 60       | 12.7                     | 18          | $\boldsymbol{0}$ | 10.45     | 71       | 68.7               | $\boldsymbol{0}$ | 742       | $\boldsymbol{0}$ |
| 80       | 34m                      | 13.5        | 200              | 14.6      | 79.3     | $103\,$            | $6.8\,$          | 1157.8    | 0.59             |
| 80       | $\sqrt{3}$               | 15          | 88.3             | $20\,$    | 74.8     | 103                | 264.9            | 1496      | 17.71            |
| 80       | $\,6$                    | 16.7        | 53               | $18.15\,$ | $76.3\,$ | $103\,$            | $318\,$          | 1384.85   | $22.96\,$        |
| 80       | 9                        | 17.5        | 30.1             | $16.16\,$ | 77.7     | 103                | 270.9            | 1255.63   | 21.57            |
| $80\,$   | 12                       | 18          | 13.2             | $13.8\,$  | $79.5\,$ | $103\,$            | 158.4            | 1097.1    | 14.44            |
| 80       | 15                       | 18.2        | $0.1\,$          | 11.6      | 81.2     | 103                | $1.5\,$          | 941.92    | 0.16             |
| 100      | 50m                      | 13.3        | 288              | $19.5\,$  | 110.5    | 137                | 14.4             | 2154.75   | $0.67\,$         |
| 100      | 5                        | 15.5        | 92               | 23.12     | 92       | 137                | 460              | 2127.04   | 21.63            |
| 100      | 10.1                     | 17          | 51               | 21.38     | 98.5     | 137                | 515.1            | 2105.93   | 24.46            |
| 100      | 15                       | 17.7        | 27.5             | 19.43     | 106.6    | 137                | 412.5            | 2071.24   | 19.92            |
| 100      | 20                       | $18\,$      | 8.85             | 17.4      | 115      | 137                | $177\,$          | $2001\,$  | 8.85             |
| 100      | $24\,$                   | 18.1        | 0.1              | 17        | 125      | 137                | $2.4\,$          | 2125      | 0.11             |
| $200\,$  | 80 <sub>m</sub>          | 13.1        | 466              | $36.6\,$  | 187      | 262                | 37.28            | 6844.2    | 0.54             |
| 200      | 6                        | 14          | 272              | 44        | 177      | 262                | 1632             | 7788      | 20.96            |
| 200      | 12                       | 15.7        | 177              | 44.4      | 189      | 262                | 2124             | 8391.6    | 25.31            |
| 200      | 18                       | 16.4        | 144              | 46.5      | 200      | 262                | 2592             | 9300      | 27.87            |
| 200      | 24                       | 17          | 103              | 44.5      | 200      | 262                | 2472             | 8900      | 27.78            |
| 200      | $30\,$                   | 17.4        | 14.8             | 44.12     | 210      | 262                | 444              | 9265.2    | 4.79             |
| 300      | 80.7m                    | 12.5        | 460              | 82.6      | 298      | 413                | 37.12            | 24614.8   | $0.15\,$         |
| 300      | 6                        | 0.0132      | 378              | 86.68     | 297      | 413                | 2268             | 25744     | 8.81             |
| 300      | 14                       | 14.8        | 280              | 85.5      | 300      | 413                | 3920             | 25650     | 15.28            |
| 300      | 17                       | 15.3        | 237              | $82.8\,$  | 300      | 413                | 4029             | 24840     | 16.22            |
| 300      | 19.2                     | 15.5        | 200              | 84.38     | 300      | 413                | 3832             | 25314     | 15.14            |
| 300      | $25\,$                   | 16          | 100              | 84.18     | 300      | 413                | 2500             | 25254     | 9.90             |
| 300      | 30                       | 16.25       | 23.8             | 83.87     | 300      | 413                | 714              | 25161     | 2.84             |

Tabella A.5: Misure sul convertitore con tensione fissa in uscita e tensione d'ingresso variabile.

## Appendice B

#### Script Matlab usati nell'HBM

```
%% funzione per valutare la corrente nel Diodo
function \begin{bmatrix} Id \end{bmatrix} = Id\_Diodo(Vds_t)% PARAMETRI DIODO
Is = 100e-12; % diodoN = 1:
Vt = 0.025; %25mV
% AGGIUNTA SPICE
GMIN = 1e-12; % aggiunta che fa spice, non si può eliminare...
% eq. corrente nel diodo LEVEL1
Id = Is .* (exp(Vds_t . / (Vt * N)) - 1) + Vds_t .* GMIN ;end % end function
```
Listing B.1: Funzione Matlab per valutare la corrente nel diodo.

```
\% funzione errore per l'harmonic balance.
\% circuito n°1 : diodo con generatore e carico RL
function [F] = \text{ErrorCorrentiDiodo}(Vd \text{omega})global precisione ft Vin omega R L
\% passo 2 \Rightarrow Valuta I lineare attraverso la Y
I \text{lin} = \text{zeros}(\text{size}(\text{Vd\_omega}));
for index1 = 1: length (Vd omega)
    s = 1i * (2*pi*ft (index 1)); % s = j omega
    % valuto la risposta del "filtro" a questa frequenza:
```

```
Z = R + s * L; % impedenza
    \text{I} \text{lin} (\text{index1}) = -(\text{Vin} \text{omega} (\text{index1}) - \text{Vd} \text{omega} (\text{index1}) ) / Z ;end
% passo 3 \rightarrow Inverse FFT di Vds(jomega) per avere un segnale nel dominio
% del tempo Vds(t)Vd t = (precision e) * ifft (Vdomega, 'symmetric');% passo 4 \rightarrow Uso l'equazione non lineare istantanea del MOS per valutare
\% la risposta INL (t)[INL_t ] = Id_Diodo (Vd_t);% passo 5 \rightarrow Riporto nel dominio della frequenza la INL(j omega) con FFT
INL = (1/precisione) * fft (INL t);% passo 6 \rightarrow Valuto la legge di Kirchoff per la corrente e definisco la
\% funzione errore FF = I \text{lin} + \text{INL}; % SISTEMA DA RISOLVERE
end
```
Listing B.2: Funzione errore  $F(V_D) = 0$ .

```
%% tesiHBMesempioBase1
close all
clear all
% carica vettore con la simulazione Spice per il confronto
load ('1HBM_testdiodo_FFTnessuna finestraSpice . mat')
%%%%%%%%%%%%%%%%%% VARIABILI GLOBALI %%%%%%%%%%%%%%%%
global Fs T precisione ft t Vmax f Vbias Vin omega R L
% serie generatore tensione, impedenza e diodo
Vmax = 1 / 2; % Vpicco / 2;
f = 10e3; % frequenza Hz
V_{\text{bias}} = 2; % tensione continua fissa in V
R = 100 ; % 10 Ohm
L = 1*1e-6; % 1 uH% dati per FFT
Fs = 1e6; \% Sampling frequencyprecision e = 1e3;
```

```
T = 1/Fs; \% Sample timet = 0: T: precisione *T;
ft = 0:Fs/precisione:Fs;%% HARMONIC BALANCE METHOD
\% passo 1 - soluzione iniziale imposta da me
Vin omega = \mathbf{zeros} ( \textbf{size}( \textbf{ft} ) ) ';% so luzione che andrà a regime
Vin omega (round (1 + (f / \text{precision} e))) = Vmax; %1a armonica
Vin omega( 1 ) = Vbias; %è il generatore di tensione fisso all 'ingresso
Vd omega = 1e-6 ∗ Vin omega;
% Sol iniziale è una versione scalata dell'alimentazione.
figure
plot ( ft, Vd \omega) = {value 1}, ' LineWidth' , 3 ) ;
title ( [ 'Spettro Tensione Vd iniziale – soluzione iniziale '])
\mathbf{y}label( ' |\text{Vd}| ' )\mathbf{x}label( 'f [Hz]' )grid ;
\% passo 2 \rightarrow Valuta I lineare attraverso la Y
I \text{lin} = \text{zeros}( \text{size}( \text{Vd} \text{omega} ) ) ;
Inl = \text{zeros}( \text{size}( \text{Vd} \text{omega} ) );
% fsolve
tolleranza = 1e-6;
optimset('Display', 'iter', 'MaxIter', 1000, 'TolFun', ...tolleranza, 'TolX', tolleranza);
\% Option to display output
[x, fval, exit flag, output, jacobian] = fsolve(@ErrorCorrentiDiodo, ...Vd omega, options );
\% Call solver
figure % stampa il grafico della soluzione
\text{subplot}(2,1,1);semilogx (ft, 20 * log10 (abs(x)), 'LineWidth', 3); % plottitle ([ 'soluzione Vd'] )y \,label('Vd')xlabel('f [Hz]')grid ;
\big\vert \, {\mathrm y} \, = \, ( precisione ) * ifft \left( {\mathrm x}, \, {^\prime}{\mathrm s}{\mathrm y}{\mathrm m}{\mathrm m}etric '); % antitrasforma
```

```
\text{subplot}(2,1,2);plot(t, y, 'LineWidth', 3);title ( [ ' soluzione Vd nel tempo ' ] )
y \,label('Vd')\mathbf{x}label( 't' )grid ;
figure % stampa il grafico della funzione errore
plot ( ft, 20 * log10 (abs ( fval ) ), 'LineWidth', 3);
title (\lceil 'Errore ']
ylabel ('Ierr')
\mathbf{x}label ( ' f [ Hz ] ')
grid ;
figure
semilogx (ft (1:length (ft) /2), 20∗ log10 (simulazione (1:length (ft) /2)), '--',...
     ft (1:\text{length}(ft)/2), 20*\text{log10}(\text{abs}(x(1:\text{length}(ft)/2))), 'LineWidth', 3;
title (['confronto della tensione Vd matlab e LTspice−'])
y \,label('Vd')xlabel('f [Hz]')grid ;
%% genera file excel con i dati da esportare
x l s w r i t e ( ' 0 HBM1 RLD Soluzione Spice . x l s ' , simulazione (1 : length (ft) / 2) ;
xlswrite ('0_HBM1_RLD_Soluzione_Matlab.xls', abs(x(1:length(ft)/2)));
xlswrite ('0 HBM1 RLD Freq. xls', ft');
x ls w r ite ('0 HBM1 RLD tempo. x ls', t');
xlswrite ('0_HBM1_RLD_SolNelTempo_Matlab.xls', abs(y));
x l s w r i t e ( '0 HBM1 RLD SolIniziale . x l s ' , Vd omega ) ;
x ls w r ite ('0 HBM1 RLD Errore. x ls', abs ( f v a l ) );
```
Listing B.3: Script per la risoluzione del circuito.

```
\% funzione per l'harmonic balance...
\% circuito n^22: raddrizzatore
function [F] = ErroreCorrentiDiodoRaddrizzatoreRC (Vd omega)
global precisione ft Vin omega R C
% passo 2 \rightarrow Valuta I lineare attraverso la Y
I \text{lin} = \text{zeros} (\text{size} ( \text{Vd} \text{omega} ) );
for index1 = 1: length (Vd omega)
```

```
s = 1i * (2*pi*ft (index 1)); % s = j omega
    \% valuto la risposta del "filtro" a questa frequenza:
    if s = 0Zc = 10^{\circ}9;else
         Zc = (1/(\text{ s} * C));end
    Z = R * Zc / (R + Zc); % impedenza del parallelo RC all 'uscita
    \text{I} \text{lin} (\text{index1}) = -(\text{Vin} \text{omega} (\text{index1}) - \text{Vd} \text{omega} (\text{index1})) / Z ;end
% passo 3 \rightarrow Inverse FFT di Vds(jomega) per avere un segnale nel dominio
% de \, l \, tempo \, Vds \, (t)Vd t = (precision e) * ifft (Vdomega, 'symmetric');% passo 4 \rightarrow Uso l'equazione non lineare istantanea del MOS per valutare
\% la risposta INL(t)
[INL_t ] = Id Diodo (Vd t);
% passo 5 \rightarrow Riporto nel dominio della frequenza la INL(j omega) con FFT
INL = (1/precisione) * fft (INL_t);% passo 6 \rightarrow Valuto la legge di Kirchhoff per la corrente e definisco la
% funzione errore F
F = I \text{lin} + \text{INL}; % SISTEMA DA RISOLVERE
end
```
Listing B.4: Funzione errore del circuito raddrizzatore.

```
%% secondo esempio HBM: raddrizzatore Generatore alternato- diodo e carico
   RC.
close all
clear all
\% carica simulazioni Spice
load ( '1HBM_testRaddrizzatoreRC_Caso1 . mat ' )
load ( '1HBM_testRaddrizzatoreRC_Caso2 . mat ')
\% versione 1: R = 100 \text{ C} = 100uF, Vbias = 0, Vsin = 1V
% versione 2: R = 100 \text{ C} = 100nF, Vbias = -0.5, Vsin = 1V
%%%%%%%%%%%%%%%%%% VARIABILI GLOBALI %%%%%%%%%%%%%%%%
global Fs T precisione ft t Vmax f Vbias Vin omega R C
```

```
% serie generatore tensione, impesenza e diodo
Vmax = 1 / 2; % Vpicco - 1V, bisogna dividere x 2...
f = 20e3; % frequenza Hz
Vbias = 0; % tensione continua fissa in V
R = 100; %e3 ; % 10k Ohm
C = 100e-6; % 100uF %10e-9; % 10 nF
\% abilita caso 2 %
C = 100e-9; % 100 nF
Vbias = -0.5;
% dati per FFT
Fs = 1e6; \% Sampling frequencyT = 1/Fs; \% Sample timeprecision e = 1e3;t = 0: T: precisione *T;
ft = 0:Fs/precisione:Fs;%% HARMONIC BALANCE METHOD
\% passo 1 - soluzione mia
Vin omega = \mathbf{zeros} ( \mathbf{size} ( f t ) ) ';
Vin omega (round (1 + (f / \text{precision} e) )) = Vmax; %1a armonica
Vin omega ( 1 ) = Vbias ; %DC
Vd omega = 1e-6 ∗ Vin omega;
% passo 2 −> Valuta I_lineare attraverso la Y
In1 = \text{zeros}( \text{size}( \text{Vd} \text{omega} ) );
tolleranza = 1e-6;
options=optimset ('Display','iter','MaxIter',1000,'TolFun',tolleranza,'TolX'
    , to l \lceil \frac{\text{d}}{\text{d}} \rceil[x, fval, exitflag, output, jacobian] = fsolve(@ErroreCorrentiDiodoRaddrizza toreRC , Vd_omega , o p ti o n s ) ;
%% tensione ai capi del circuito RC
Vd omega = x; % riporto la soluzione trovata da fsolve
I \text{lin} = \text{zeros} (\text{size} ( \text{Vd} \text{omega} ) );
Vrc omega = \mathbf{zeros} (\text{size} (Vd \text{omega} )) ;
```

```
for index1 = 1: length (Vd omega)
     s = 1i * (2 * pi * ft (index 1)); % s = j omega
    % valuto la risposta del "filtro" a questa frequenza:
     if s = 0Zc = 10^{\degree}9;e l s e
          Zc = (1/(\text{ s * C}));end
    Z = R * Zc / (R + Zc); % impedenza
     \text{I} \text{lin} (\text{index1}) = -(\text{V} \text{in\_omega} (\text{index1}) - \text{V} \text{d\_omega} (\text{index1})) / \mathbb{Z};Vrc omega (index1) = -Il in (index1) * Z;
end
%% caso 1
figure
subplot(2,1,1);semilogx (ft (1:length (ft ) /2), 20*log10 (abs (Vrc_omega (1:length (ft ) /2))),...
     ft (1: length (ft) / 2), 20 * log10 (abs (Soluzione Vrout~~Casol (1: length ( ft) / 2) )), '-−', 'LineWidth', 3);
title ([ 'Vout case1'] )y \,label( 'Vd' )\mathbf{x}label( 'f [Hz]' )grid ;
%% caso 2
figure
subplot(2,1,1);semilogx ( ft (1:length(ft)/2), 20*log10(abs(Vrc-omega(1:length(ft)/2))),...
     ft (1: length (ft) / 2), 20 * log10 (abs (Soluzione Vrout~~Caso2 (1: length ( ft) / 2 ) ) ), '--', 'LineWidth', 3);
title ([ 'Vout case 2 ' ] )\mathbf{y}label(\ ' \text{Vd'})xlabel('f [Hz]')grid ;
y2 = (precision e) * ifft (Vrcomega, 'symmetric');\text{subplot}(2,1,2);plot(t, y2, 'LineWidth', 3);\textbf{title} ( \vert 'Vout nel tempo' \vert )
ylabel ( 'Vds ' )
```
153

```
\mathbf{x}label( 't' )grid ;
%% genera file excel con i dati da esportare
x ls w r ite ( '0 HBM2 RCD Freq. x ls ', ft ') ;
xl s w r i t e ( ' 0 HBM2 RCD tempo. x l s ' , t ' ) ;
xlswrite ('0_HBM2_RCD_SolNelTempo2_Matlab.xls', y2);
x l s w r i t e ( '0_HBM2_RCD_Soluzione2_Matlab . x l s ', \text{abs} ( Vrc_omega (1 : length ( f t ) /2 ) ) )
     ;
x l s w r i t e ( '0 HBM2 RCD Soluzione2 Spice . x l s ' , . . .
            abs (SoluzioneVrcout \text{Caso2 (1:length ( ft) /2 ) } ) ;
```
Listing B.5: Script per la risoluzione del circuito raddrizzatore.

```
\% funzione per la corrente nel MOS
function Id = Id MOS(Vds t, Vgs t)
\%parametri del MOS programmato
Vth = -1;
kwl = 0.1:
lambda = 0.01;
Is = 20e-12; % diodoVt = 0.025 * 1.5: %25mV
dimo = size(Vgs_t );
% seleziono le regioni di funzionamento:
MostTriodo = <b>zeros</b> (dimo);
MosSat = zeros (dimo);
DiodoOn = zeros (dimo);
for index1 = 1: size (Vgs t)
    if (Vgs_t (index1) -Vth) > 0 % access ? altrimenti interdizione
        if Vds t (index 1) >(Vgs t (index 1)-Vth)
           MosSat (index 1) = 1; % saturazione
        else
           MosTriodo (index 1) = 1; % triodo
        end
    else % interdizione
        if Vds t (index 1) < 0 % interdizione MOS, diodo ON
            Most (index 1) = 0;MostTriodo (index 1) = 0;DiodoOn(intdex1) = 1;end
    end
end
```

```
%eq. corrente LEVEL1
Id = kwl. * ((Vgs t-Vth) . * Vds t - 0.5 . * Vds t. ^ 2) . * ...(1+lambda x * Vds t) . * MostTiodo + ... % zona triodokwl . *( (Vgs t–Vth) . ^2/2 ) .*(1+\lambda W) . *Vds t ) . ∗ MosSat + \dots% zona attiva
     -Is . *(exp(-Vds t. / Vt) -1). ∗ DiodoOn; % eq. diodo antiparallelo
end
```
Listing B.6: Funzione per il calcolo della corrente nel Mosfet.

```
% funzione per l'harmonic balance
function [F] = ErrorCorrenti(Vds\omega)global precisione Rteg Vteg_spettrale Za2
\% passo 2 \Rightarrow Valuta I lineare attraverso la Y
I \text{lin} = \text{zeros} (\text{size} (\text{Vds} \text{omega} ));
Vgs omega = <b>zeros</b> ( <b>size</b> (Vds -omega ) ) ;Delta V = V \text{teg} spettrale – Vds omega;
for index5 = 1: length (Vds omega)
    \text{Ilin}(\text{index}5) = - \text{DeltaV}(\text{index}5) / (\text{Rteg} + \text{Za2}(\text{index}5));% valuto anche lo spettro della Vgs che dipende da Vds
    Vgs omega ( index 5 ) = I l in (index 5 ) .* Za2 (index 5 ) .* 95; %
end
% passo 3 \rightarrow Inverse FFT di Vds(jomega) per avere un segnale nel dominio
% del tempo Vds(t)Vds t = (precision e) * ifft (Vdsomega, 'symmetric');Vgs t = (precision e) * ifft (Vgsomega, 'symmetric');% passo 4 \rightarrow Uso l'equazione non lineare istantanea del MOS per valutare
\% la risposta INL(t)
[INL_t ] = Id MOS(Vds_t , Vgs_t );% passo 5 \rightarrow Riporto nel dominio della frequenza la INL(j omega) con FFT
INL = (1/ precisione) * fft (INL t) ; %, NFFT
% passo 6 \Rightarrow Valuto Kirchhoff per la corrente, funzione errore F
F1 = ( I \text{lin} + \text{INL} ); % SISTEMA DA RISOLVERE
Vds omega2 = Vds omega; % forzo la convergenza dividendo per la norma
Vds omega2 ( 1 ) = 0 ; % del vettore soluzione, escluso DC.
```

```
% aggiunta per forzare la convergenza
F = F1 / sqrt(Vds\_omega2' * Vds\_omega2);
end
```
#### Listing B.7: Funzione errore per l'oscillatore.

```
\%tesi HBM \quad 8 \quad misureE simulationi%% HARMONIC BALANCE METHOD
close all
clear all
% carica simulazione spice
load ( '2HBMspettroVdsOscillatoreHanning2.mat')
%%%%%%%%%%%%%%%%%% VARIABILI GLOBALI %%%%%%%%%%%%%%%%
global Fs T precisione ft t Vteg Rteg Rload L C fteorica ...
    Vteg spettrale NFFT Za2
% Impedenza equivalente vista dal primario
\%s = tf('s');%% c i r c u i t o
V \text{teg} = 20 \text{e} - 3; % V \text{teg} = 20 \text{mV}% metti vteg = 33mV per vin 30 mV e vteg = 60 per 57mV
R \text{teg} = 2; \qquad \qquad \% \text{Reg} = 2 \text{ Ohm}L = 7.5 e - 6;C = 10e - 6;
Rload = 1e3;f t e o r i c a = 1 / (2*pi*sqrt(L*C));%% dati per FFT
Fs = 1e6; \% Sampling frequency
precisione = 1000;
NFFT = 2^{\circ}nextpow2( p r e c i sione) ; % Next power of 2 from length of y
\% dati per FFT test per aumentare la precisione
T = 1/Fs; % Sample time
t = (0:T:precisione*T);
```

```
ft = (0:Fs/precisione:Fs);
\% preparo la matrice delle ammettenze...
Za2 = \mathbf{zeros}(\mathbf{size}(ft));for index5 = 1: length ( ft )s = 1i * (2*pi*ft (index 5)); % s = j omega
      % valuto la risposta del "filtro" a questa frequenza:
      \text{Za2}(\text{index5}) = s * L / (s^2 * L * C + s * L / R \text{load} + 1);end
%% Algoritmo HARMONIC BALANCE
% passo 1 \rightarrow soluzione iniziale non nulla per Vds
Vds omega = \text{randn}(\text{size} ( ft )) . * Vteg;
\% solo numeri positivi...
Vds omegaPositivo = Vds omega;
Vds omega ( 1 ) = Vteg ;% \begin{array}{cc} \mathcal{H}\ \mathcal{H}\ \mathVds_omega = 1e−3 ∗ Vds_omega ;
m\text{d}g\text{f} = \text{round}(\text{length}(\text{ft})/2); \ % \text{max} \text{dim} \text{gradient}V t eg s p e t t ral e = \mathbf{zeros}\left(\text{size}\left(\text{Vds}\space\right.\text{omega}\right) ) ;
V \text{teg} \text{ spettrale} (1) = V \text{teg};
%% FSOLVE
\%TolFun Termination tolerance on the function value, the default is 1e-6.
\%TolX Termination tolerance on x, a positive scalar. The default is 1e-6.
tolleranza = 1e-6;
options=optimset ('Display','iter','MaxIter',1000,'TolFun',tolleranza,...
      'TolX', tolleranza, 'MaxFunEvals', 1e5); % Option to display output
[x, fval, exit flag, output, jacobian] = fsolve (@ErrorCorrenti, Vdsomega,options);
% stampa il grafico della funzione errore
figure
\text{subplot}(2,1,1);
semilogx (ft (1: \text{mdgf}), 20 * \text{log}10 (abs (x(1: \text{mdgf}))), 'LineWidth', 3); % semilogx
title ([ 'soluzione Vds' ] )\mathbf{y}label( 'Vds')
\mathbf{x}label( 'f [Hz]')
```
157

```
grid ;
y = (precision e) * ifft(x, 'symmetric');\textbf{subplot}(2,1,2);plot(t, y, 'LineWidth', 3);\text{title} ( \lceil 'soluzione Vds nel tempo ' \rceil )
ylabel ('Vds')
\mathbf{x}label( 't' )grid ;
% stampa soluzione matlab e spice
figure
%subplot(2,1,1);semilogx ( ft (1: m\text{dgf}), 20*log10 (abs ( Spettro2 (1: m\text{dgf}) ) , --', ...ft (1: m\text{dgf}), 20*log10 (abs(x(1: m\text{dgf}))), 'LineWidth', 3); % semilogx
title ( [ ' soluzione Vds in freq con finestra : SPICE Hamming— e matlab ' ])
ylabel ('Vds')
\mathbf{x}label( 'f [Hz]')
grid ;
Vds\_omega = x ;
%% importa la misura in Laboratorio a 30mV di Vin
load ( 'MisuraInLab30mVNEW . mat ' ) ;
MisuraInLab30mV = MisuraInLab30mVNew (1: length (MisuralnLab30mVNew) / 2);
SpettroMisura = fft (MisuraInLab30mV) / length (MisuraInLab30mV);
ModuloSpettroMisura = abs(SpettroMisura);ModuloSpettroMisuradB = 20∗ log10 ( ModuloSpettroMisura ) ;
\% importa misura a 57mVload ( ' MisuraInLab57mV . mat ' )
MisuraInLab57mV = MisuraInLab57mV (1: length (MisuraInLab57mV) /2);
SpetroMisura 2 = fft (MisuraInLab57mV) / (length (MisuraInLab57mV)/2);ModuloSpetroMisura2 = abs(SpettroMisura2);ModuloSpettroMisuradB2 = 20∗ log10 ( ModuloSpettroMisura2 ) ;
% stampa tutto
figure
semilogx ( ft (1: \text{mdgf}), 20* \text{log}10 (abs ( \text{Spettro2} (1: \text{mdgf}) )), \leftarrow<sup>'</sup>,...
           ft (1 : m \text{dgf}), 20 * \text{log}10 \text{ (abs} (Vds \omegaomega (1 : m \text{dgf})) , ...
```

```
ft (1: mdf), ModuloSpettroMisuradB2(1: mdf), ...
           ft (1: m \text{dgf}), ModuloSpettroMisuradB(1: m \text{dgf}), '-', ...
           'LineWidth ', 3);
      % semilogx
title ( [ ' soluzione Vds in frequenza con finestra: SPICE Hamming - ,...
matlab, misura a 30mV e a 57mV')
y \nlabel{eq:1} y \nlabel{eq:1} y \nlabel{eq:1} y \nlabel{eq:1} y \nlabel{eq:1}xlabel('f [Hz]')grid ;
\% file per excel
xl s w r i t e ( ' 0 HBM6 osc temp. x l s ' , t ) ;
xlswrite ('0_HBM6_osc_SolTempoMatlab.xls', y);
xlswrite ('0 HBM6 osc SolMisura tempo30mV . x l s', MisuraInLab30mV);
xlswrite ('0 HBM6 osc SolMisura tempo57mV . x l s', MisuraInLab57mV);
x ls w rite ('0 HBM6 osc freq. x ls', ft (1 : m \text{dgf}) ;
x l s w r i t e ( '0 HBM6 osc SolMatlab . x l s ' , abs (Vds -omega ( 1 : m dgf ) ) ;
xlswrite ('0_HBM6_osc_SolSpice.xls', abs (Spettro2(1:mdgf)));
x l s w r i t e ( '0_HBM6_osc_ModuloSpettroMisura30mV . x l s ', ModuloSpettroMisura ) ;
x l s w r i t e ( '0_HBM6_osc_ModuloSpettroMisura57mV. x l s ', ModuloSpettroMisura2) ;
% decimazione delle misure:
Misura30mVDecimata = <b>zeros</b>(<b>size</b>(ft));Misura57mVDecimata = zeros(size(ft));i2 = 1;alpha = round(length(MisuralnLab30mV) / length (ft))for i = 1: length (f t)i2 = i * alpha;Misura30mVDecimata ( i ) = MisuraInLab30mV ( i 2 );
Misura57mVDecimata ( i ) = MisuraInLab57mV ( i 2 ) ;end
x l s w r i t e ( '0 HBM6 osc SolMisura tempo30mVdecimata . x l s ' , Misura30mVDecimata ) ;
x l s w r i t e ( '0 HBM6 osc SolMisura tempo57mVdecimata . x l s ' , Misura57mVDecimata ) ;
```
Listing B.8: Script dell'HBM dell'oscillatore.

#### **Bibliografia**

- [1] S. Saggini, F. Ongaro, C. Galperti, and P. Mattavelli, "Supercapacitor-based hybrid storage systems for energy harvesting in wireless sensor networks," in Applied Power Electronics Conference and Exposition (APEC), 2010 Twenty-Fifth Annual IEEE, 2010, pp. 2281–2287.
- [2] EnOcean. (2013) EnOcean Energy Harvesting. [Online]. Available: [http:](http://www.enocean.com) [//www.enocean.com](http://www.enocean.com)
- [3] S. Kitazawa, H. Ban, and K. Kobayashi, "Energy harvesting from ambient RF sources," in Microwave Workshop Series on Innovative Wireless Power Transmission: Technologies, Systems, and Applications (IMWS), 2012 IEEE MTT-S International, 2012, pp. 39–42.
- [4] U. Olgun, C.-C. Chen, and J. Volakis, "Efficient ambient WiFi energy harvesting technology and its applications," in Antennas and Propagation Society International Symposium (APSURSI), 2012 IEEE, 2012, pp. 1–2.
- [5] I. PIEZO SYSTEMS. (2000) PIEZO SYSTEMS, INC. [Online]. Available: <http://www.piezo.com>
- [6] H. Liu, C. J. Tay, C. Quan, T. Kobayashi, and C. Lee, "Piezoelectric MEMS Energy Harvester for Low-Frequency Vibrations With Wideband Operation Range and Steadily Increased Output Power," Microelectromechanical Systems, Journal of, vol. 20, no. 5, pp. 1131–1142, 2011.
- [7] G. P. L. Anatychuk, J. Stockhom. (2005) On the Discovery of Thermoelectricity by A.Volta. [Online]. Available:<http://www2.inst.cv.ua/>
- [8] B. Lawson. (2005) Battery and Energy Technologies. [Online]. Available: <http://www.mpoweruk.com/semiconductors.htm>
- [9] Ferrotec. (2013) Thermoelectric Modules. [Online]. Available: [http://www.ferrotec.](http://www.ferrotec.com/products/thermal/modules) [com/products/thermal/modules](http://www.ferrotec.com/products/thermal/modules)
- [10] Texas Instruments. (2011) bq25504. [Online]. Available:<www.ti.com>
- [11] L. Technologies. (2000) LTC3108, LTC3109 e LTSpice. [Online]. Available: <http://www.linear.com/product/>
- [12] Maxim. (2011) MAX17710. [Online]. Available:<http://www.maximintegrated.com/>
- [13] G. Biondo, E. Sacchi, Manuale di Elettronica e Telecomunicazioni, 5th ed., ser. ISBN 978-88-203-3490-1. Hoepli, 2005.
- [14] A. Grebennikov, RF and Microwave Transistor Oscillator Design, 1st ed. John Wiley and Sons, 2007.
- [15] P. A. e G. Massobrio, Semiconductor Device Modeling with SPICE, 2nd ed., ser. ISBN 0070024693. McGraw-Hill, 1993.
- [16] S. A. Maas, Nonlinear Microwawe and RF Circuit, 2nd ed., ser. ISBN 1-58053-484-8. Artech House, 2003.
- [17] D. Brennan, O. Mostaghimi, K. Vassilevski, N. Wright, and A. Horsfall, "Novel SiC self starting DC-DC converter for high temperature wireless sensor nodes," in Sensors, 2012 IEEE, 2012, pp. 1–4.
- [18] F. De Sousa, M. Machado, and C. Galup-Montoro, "A 20 mV Colpitts Oscillator powered by a thermoelectric generator," in Circuits and Systems (ISCAS), 2012 IEEE International Symposium on, 2012, pp. 2035–2038.
- [19] J.-P. Curty, N. Joehl, F. Krummenacher, C. Dehollaini, and M. Declercq, "A model for  $\mu$ -power rectifier analysis and design," *Circuits and Systems I: Regular Papers*, IEEE Transactions on, vol. 52, no. 12, pp. 2771–2779, 2005.
- [20] J.-P. Im, S.-W. Wang, K.-H. Lee, Y.-J. Woo, Y.-S. Yuk, T.-H. Kong, S.-W. Hong, S.-T. Ryu, and G.-H. Cho, "A 40mV transformer-reuse self-startup boost converter with MPPT control for thermoelectric energy harvesting," in *Solid-State Circuits* Conference Digest of Technical Papers (ISSCC), 2012 IEEE International, 2012, pp. 104–106.
- [21] H. Yu, H. Wu, Y. Wen, and L. Ping, "An ultra-low input voltage DC-DC boost converter for micro-energy harvesting system," in Information Science and Engineering (ICISE), 2010 2nd International Conference on, 2010, pp. 86–89.
- [22] N. Nguyen and R. Meyer, "Start-up and frequency stability in high-frequency oscillators," Solid-State Circuits, IEEE Journal of, vol. 27, no. 5, pp. 810–820, 1992.
- [23] S.-E. Adami, V. Marian, N. Degrenne, C. Vollaire, B. Allard, and F. Costa, "Selfpowered ultra-low power DC-DC converter for RF energy harvesting," in Faible Tension Faible Consommation (FTFC), 2012 IEEE, 2012, pp. 1–4.
- [24] M. Monni and G. Martines, "A novel approach to determine the start-up conditions in microwave negative impedance oscillator design," in Microwave Conference, 2007. European, 2007, pp. 1397–1400.
- [25] D. Masotti, "La tecnica del bilanciamento armonico come strumento per la simulazione e l'analisi di stabilità e di rumore di sistemi non lineari: dal circuito di potenza con induttori isteretici all'oscillatore a radiofrequenza," Ph.D. dissertation, Università degli Studi di Bologna, Facoltà di Ingegneria, Dottorato di ricerca in Ingegneria Elettrotecnica, 1995.
- [26] C. J. M. Lasance. (2006) The Seebeck Coefficient. [Online]. Available: [http:](http://www.electronics-cooling.com/2006/11/the-seebeck-coefficient) [//www.electronics-cooling.com/2006/11/the-seebeck-coefficient](http://www.electronics-cooling.com/2006/11/the-seebeck-coefficient)
- [27] P. P. Colantonio. (2000) Dispensa del corso di ELETTRONICA DELLE MICROONDE. [Online]. Available: [http://www.uniroma2.it/didattica/Elettr\\_](http://www.uniroma2.it/didattica/Elettr_Microonde/) [Microonde/](http://www.uniroma2.it/didattica/Elettr_Microonde/)
- [28] STMicroelectronics. (2000) Diodo schottky STPS0520Z. [Online]. Available: <http://www.st.com/>
- [29] Coilcraft. (2000) Mutuo Induttore LPR6235. [Online]. Available: [http://www.](http://www.coilcraft.com/lpr6235.cfm) [coilcraft.com/lpr6235.cfm](http://www.coilcraft.com/lpr6235.cfm)
- [30] Infineon. (2000) Mosfet BSP149 L6906. [Online]. Available: [http://www.infineon.](http://www.infineon.com/) [com/](http://www.infineon.com/)
- [31] RS. (2000) DesignSpark PCB. [Online]. Available:<http://www.designspark.com/>